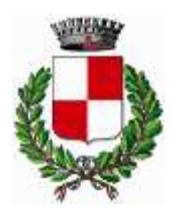

*COMUNE DI CORCIANO*

*Provincia Provincia di Perugia*

*COPIA*

### **DELIBERAZIONE DELLA GIUNTA COMUNALE**

### **N. 115 DEL 10-07-23**

#### **OGGETTO: Approvazione del Piano Triennale per la Transizione digitale aggiornamento 2022/2024 del Comune di Corciano**

L'anno duemilaventitre, il giorno dieci del mese di luglio alle ore 15:30, nella sede dell'Ente previa notifica degli inviti personali avvenuta nei modi e termini di legge, si é riunita la Giunta Comunale.

Alla discussione dell'argomento di cui all'oggetto sono presenti i Signori:

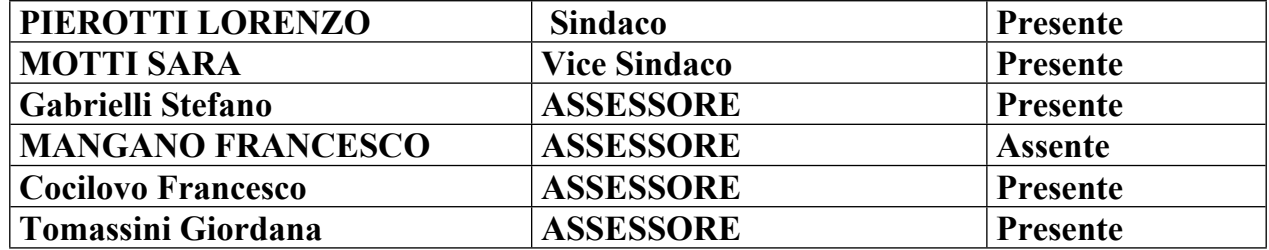

Partecipa il Segretario Generale Elena Violini

Presenti n. 5 - Assenti n. 1 - In carica n. 6 - Totale componenti n. 6.

Assume la Presidenza il Sig. LORENZO PIEROTTI nella sua qualità di Sindaco e constatata la legalità dell'adunanza dichiara aperta la seduta e pone in discussione la pratica di cui all'oggetto, segnata all'Ordine del Giorno.

#### **LA GIUNTA COMUNALE**

#### **PREMESSO** che:

- la legge 9 gennaio 2004, n. 4 aggiornata dal decreto legislativo 10 agosto 2018, n.106 disciplina le modalità per favorire e semplificare l'accesso degli utenti e, in particolare, delle persone con disabilità agli strumenti informatici;
- che l'art. 2 L. 244 del 24/12/2007 prescrive che ai fini del contenimento delle spese di funzionamento delle proprie strutture, le amministrazioni pubbliche di cui all'art. 1, comma 2, del decreto legislativo 30 marzo 2001, numero 165, adottano piani triennali per l'individuazione di misure finalizzate alla razionalizzazione dell'utilizzo delle dotazioni strumentali, anche informatiche, che corredano le stazioni di lavoro nell'automazione d'ufficio
- Il Codice dell'Amministrazione Digitale (DLGS. n. 82/2005 e s.m.i.) ha tracciato il quadro normativo entro cui deve attuarsi la digitalizzazione della Pubblica Amministrazione. Le successive modifiche introdotte dal DL 235/2010, hanno poi avviato un ulteriore processo verso una PA moderna, digitale e sburocratizzata;
- Il Codice dell'Amministrazione Digitale, adottato con il Decreto Legislativo 7 marzo 2005, n. 82 e s.m.i. (comunemente indicato con l'acronimo CAD), è un atto normativo avente forza di legge, adottato dal Governo italiano sulla base della delega contenuta nell'art. 10 della Legge 29 luglio 2003, n. 229 che raccoglie, in maniera organica e sistematica le disposizioni relative all'utilizzo degli strumenti e delle tecnologie telematiche e della comunicazione nella pubblica amministrazione. In particolare, il CAD mette l'accento sulla capacità delle nuove tecnologie di porsi come strumento privilegiato di dialogo con i cittadini. Il CAD, inoltre, contiene importanti norme che si rivolgono anche ai privati soprattutto per quanto riguarda l'utilizzo della PEC, i documenti informatici e le firme elettroniche;
- Nel corso del tempo il CAD è stato oggetto di numerosi interventi normativi che ne hanno modificato il contenuto adeguandolo al progresso tecnologico ed alle esigenze emerse in sede applicativa. Alcune importanti novità nel corpo del Codice dell'Amministrazione Digitale e, in generale, nella normativa che governa il processo di transizione al digitale sono state introdotte dal Decreto Semplificazioni. Non sono realmente novità ma nel testo del DL 76/2020 vengono meglio precisate e rese operative e vengono, inoltre, indicate alcune date e scadenze relative ai connessi adempimenti amministrativi;
- l'art. 14.bis c. 2 del D. Lgs. n. 82 del 7 marzo 2005 "Codice dell'amministrazione digitale (CAD)", prevede che l<sup>'Agenzia</sup> per l'Italia Digitale (AgID)", ogni anno emani il Piano triennale per l'informatica nella pubblica amministrazione che contenga la fissazione degli obiettivi e l'individuazione dei principali interventi di sviluppo e gestione dei sistemi informativi delle pubbliche amministrazioni, rispetto alla finalità del Codice dellamministrazione digitale, che viene approvato, ai sensi della L. 2015, n. 208 (Legge di stabilità 2016), all'articolo 1, comma 513, dal Presidente del Consiglio dei Ministri o dal Ministro delegato;
- l'art. 12 c. 1 del CAD "Norme generali per l'uso delle tecnologie dell'informazione e delle comunicazioni nell'azione amministrativa" prevede che le PA sono tenute, nel rispetto della loro autonomia, a porre in essere azioni in conformità con gli obiettivi indicati nel Piano nazionale triennale per l'informatica nella pubblica amministrazione;
- l'art. 17 del CAD stabilisce al comma 1 che ciascuna pubblica amministrazione, al fine di garantire l'attuazione delle linee strategiche per la riorganizzazione e la digitalizzazione dell'amministrazione definite dal Governo in coerenza con le Linee quida", affidi "a un unico ufficio dirigenziale generale, fermo restando il numero complessivo di tali uffici, la transizione alla modalità operativa digitale e i conseguenti processi di riorganizzazione finalizzati alla realizzazione di un'amministrazione digitale e aperta, di servizi facilmente utilizzabili e di qualità, attraverso una maggiore efficienza ed economicità", individuando così la figura del "responsabile della transizione digitale" o "responsabile per il digitale" o "responsabile dell'ufficio per il digitale", trasversale a tutta l'organizzazione dell'ente in modo da poter agire su tutti gli uffici e le aree dell'ente stesso;
- il Piano Triennale per l'informatica della Pubblica Amministrazione (Piano Triennale o Piano, d'ora in avanti) è uno strumento essenziale per promuovere la trasformazione digitale dell'amministrazione italiana e del Paese; tale trasformazione deve avvenire nel contesto del mercato unico europeo di beni e servizi digitali, secondo una strategia che si propone di migliorare l'accesso online ai beni e servizi in tutta Europa per i consumatori e le imprese e creare un contesto favorevole affinché le reti e i servizi digitali possano svilupparsi per massimizzare il potenziale di crescita dell'economia digitale europea;
- uno degli obiettivi del Piano è quello di guidare la razionalizzazione della spesa ICT della Pubblica amministrazione e il suo riorientamento a livello nazionale; i risparmi individuati saranno ottenuti principalmente attraverso la riqualificazione della spesa e dovranno venire utilizzati dalle amministrazioni prioritariamente per investimenti in materia di innovazione tecnologica;
- Il Piano Triennale ICT 2022-2024 mantiene una continuità con i precedenti piani, in particolare per alcuni aspetti fondamentali:
	- 1) la strategia ed i principi di base sono rimasti gli stessi
	- 2) la struttura del documento è rimasta inalterata:
- Il Piano ha l'obiettivo di declinare la visione strategica ed i modelli che guideranno l'evoluzione dell'ICT del Comune di Corciano nel prossimo triennio.
- le pubbliche amministrazioni in base al Piano nazionale devono predisporre il Piano triennale per l'informatica della singola amministrazione, per attuare al livello di amministrazione ciò che è previsto dal Piano nazionale, ed a ciò deve provvedere la figura del responsabile per la Transizione digitale, figura primaria di un ufficio per la transizione digitale che ogni ente dovrebbe avere;
- Il presente Piano rappresenta la sintesi di un percorso, fortemente voluto dall'Amministrazione Comunale, nel quale il Comune, le risorse umane, le competenze, i progetti e le risorse economiche disponibili anche attraverso specifiche linee di finanziamento, convergono per costruire concretamente un modello (ecosistema) "di città intelligente" in grado di promuovere compiutamente i "diritti di cittadinanza digitale", l'efficacia dell'azione amministrativa e la trasparenza dei procedimenti.
- Obiettivo del piano è ridurre la burocrazia, migliorare la qualità dei servizi offerti, semplificare il rapporto con i propri cittadini, realizzare infrastrutture e piattaforme abilitanti ad una visione organizzata e sistemica del Comune, coinvolgere imprese e cittadini che possono diventare coproduttori di servizi pubblici grazie alle nuove competenze. Questi gli Obiettivi prioritari del Piano per l'informatizzazione della Comune di Corciano cui contenuti sono fortemente ispirati alla strategia e agli obiettivi generali descritti nel Piano Triennale per l'Informatica della Pubblica Amministrazione PA dell'Agenzia per l'Italia Digitale

**VISTA** la Circolare n. 3 del 1° ottobre 2018 del Ministro per la pubblica amministrazione che ha istituito ulteriori compiti al Responsabile per la Transizione Digitale oltre a quelli, sopra elencati, dell'art. 17 del CAD ed in particolare ha indicato al punto e) "... la competenza del R.TD in materia di predisposizione del Piano triennale per l'informatica della singola amministrazione, nelle forme e secondo le modalità definite dall'Agenzia per l'Italia digitale".

**DATO ATTO** che con DPCM n. 238 del 31 maggio 2017 è stato approvato il Piano nazionale triennale per linformatica per il triennio ICT 2017 2019 nelle pubbliche amministrazioni redatto da Agid, il quale:

 è il documento di indirizzo strategico ed economico con cui si definisce il modello di riferimento per lo sviluppo dell'informatica della pubblica amministrazione italiana e la strategia operativa di trasformazione digitale del Paese. L'obiettivo del Piano è quello di rifocalizzare la spesa delle amministrazioni, migliorare la qualità dei servizi offerti a cittadini e imprese e degli strumenti messi a disposizione degli operatori della PA;

- stabilisce che:
	- $\circ$  Agid provveda all'aggiornamento del suddetto piano triennale entro il 30 settembre con cadenza annuale;
	- $\circ$  tutte le PA sono tenute nell'ambito delle proprie responsabilità ad adequare le proprie programmazioni per realizzare le azioni descritte nel Piano nazionale secondo quanto disposto dal comma 513, art. 1 della legge di stabilità 2016;

**DATO ATTO** che con decreto del Presidente del Consiglio dei ministri 17 luglio 2020, registrato dalla Corte dei conti con il numero 2053/2020, è stato approvato, ai sensi dell'art. 14-bis, comma 2, lettera b), del decreto legislativo 7 marzo 2005, n. 82, il Piano triennale per l'informatica nella pubblica amministrazione 2020-2022;

**DATO ATTO** che l'adozione del Piano triennale per l'informatica nella pubblica amministrazione 2020-2022 è stata resa nota con apposito comunicato pubblicato sulla Gazzetta Ufficiale (GU Serie Generale n. 255 del 15-10-2020

**DATO ATTO** che l'aggiornamento 2022-2024, è stato approvato con decreto 22 dicembre 2022 del Sottosegretario di Stato alla Presidenza del Consiglio con delega allinnovazione tecnologica e alla transizione digitale e indica le linee di azione per promuovere la trasformazione digitale del settore pubblico e del Paese. Nel proseguire gli indirizzi contenuti nelle versioni precedenti - la prima edizione (2017-2019) poneva l'accento sull'introduzione del Modello strategico dellinformatica nella PA, la seconda edizione (2019-2021) si proponeva di dettagliare l'implementazione del modello, la terza edizione (2020-2022) e la quarta edizione (2021-2023) erano focalizzati sulla realizzazione delle azioni previste e sul monitoraggio dei risultati; l'aggiornamento 2022-2024 del piano triennale costituisce l'evoluzione delle due precedenti edizioni ma, in modo ancor più evidente, attribuisce uno spazio più rilevante al PNRR (Piano Nazionale di Ripresa e Resilienza).. Le linee strategiche del Piano intendono:

- favorire lo sviluppo di una società digitale, in cui i servizi mettono al centro i cittadini e le imprese, attraverso la digitalizzazione della Pubblica amministrazione, che costituisce il motore di sviluppo per tutto il Paese;
- promuovere lo sviluppo sostenibile, etico ed inclusivo, attraverso l'innovazione e la digitalizzazione al servizio delle persone, delle comunità e dei territori, nel rispetto della sostenibilità ambientale;
- contribuire alla diffusione delle nuove tecnologie digitali nel tessuto produttivo italiano, incentivando la standardizzazione, l'innovazione e la sperimentazione nell'ambito dei servizi pubblici

**PREMESSO** che le pubbliche amministrazioni in base al Piano nazionale devono predisporre il Piano triennale per linformatica della singola amministrazione, per attuare il livello di amministrazione ciò che è previsto dal Piano nazionale, ed a ciò deve provvedere la figura del responsabile per la Transizione digitale.

#### **CONSIDERATO** che

- si rende indispensabile armonizzare i progetti di evoluzione tecnologica dell'Ente agli orientamenti nazionali ed europei, quali quelli espressi dalla normativa comunitaria e nazionale e dalle linee guida adottate dall'Agenzia per l'Italia Digitale AgID;
- che il Piano Triennale per lInformatica del Comune di Corciano costituisce uno strumento fondamentale di pianificazione e programmazione delle attività di transizione al digitale e di innovazione dell'Ente

#### **RILEVATO che:**

- per quanto riguarda i beni e servizi informatici e di connettività la L. 208/2015 (Legge di stabilità 2016), all'art. 1, commi 512-516, ha rafforzato e generalizzato l'obbligo di utilizzo delle centrali di acquisto (Consip e altri soggetti aggregatori regionali) per l'approvvigionamento di tali beni, prevedendo la necessaria autorizzazione dell'autorità amministrativa di vertice per gli acquisti effettuati al di fuori di tali modalità, nei modi consentiti dalla legge;
- la medesima legge ha inoltre affidato all'Agenzia per l'Italia Digitale il compito di predisporre il Piano triennale per l'informatica nella pubblica amministrazione, contenente, per ciascuna amministrazione o categoria di amministrazioni, l'elenco dei beni e servizi informatici e di connettività e dei relativi costi, suddivisi in spese da sostenere per innovazione e spese per la gestione corrente, individuando altresì i beni e servizi la cui acquisizione riveste particolare rilevanza strategica;
- $\bullet$  il Piano 2020-2022, il successivo aggiornamento 2021-2023, e l'attuale 2022-2024 introducono un'importante innovazione con riferimento ai destinatari degli obiettivi individuati per ciascuna delle tematiche affrontate, assegnando alle singole amministrazioni centrali e locali la realizzazione degli obiettivi elencati.

RICHIAMATO il Decreto Sindacale n. 19 del 24/09/2020 con il quale l'Ing. Francesco Cillo, Responsabile dell'Area Lavori Pubblici veniva nominato Responsabile per la Transizione Digitale (RTD) del Comune di Corciano e veniva costituito l'Ufficio della Transizione Digitale che è composto dai dipendenti assegnati all'Ufficio Informatico del Comune di Corciano

#### **RICORDATO che:**

- con Delibera di Giunta Comunale n. 48 del 03.05.2021 è stato approvato il Piano triennale per l'informatica 2020-2022;
- con Delibera di Giunta Comunale n. 114 del 05.08.2021 è stato approvato il Piano Triennale per la Transizione digitale aggiornamento 2021-2023;

 $\bullet$ 

**EVIDENZIATO** che il Responsabile per la transizione digitale, in collaborazione con l'Ufficio per la Transizione Digitale, ha approfondito ogni aspetto gestionale e dopo aver fatto un'attenta ricognizione ha potuto individuare con chiarezza gli elementi utili a definire il Piano Triennale per la Transizione Digitale Aggiornamento 2022-2024 del Comune di Corciano protocollato al n. 25104 del 06/07/2023 e allegato al presente atto e che il suddetto piano è stato redatto avendo a riferimento quanto indicato nel Piano Triennale per la Transizione Digitale aggiornamento 2022-2024 pubblicato da AGID, che definisce le azioni di transizione digitale e di innovazione dell'Ente nel triennio.

**PRECISATO CHE il Piano Triennale per l'informatica nella Pubblica amministrazione è il documento di** indirizzo strategico ed economico che nasce per guidare operativamente la trasformazione digitale del Paese e diventa riferimento per le amministrazioni centrali e locali nello sviluppo dei propri sistemi informativi. Il Piano definisce il modello di riferimento per lo sviluppo dell'informatica pubblica italiana fissando i principi architetturali fondamentali, le regole di usabilità e interoperabilità, precisando la logicadi classificazione delle spese ICT

**DATO ATTO** che sono stati esperiti gli approfondimenti necessari e ritenuto, quindi, che il citato Piano è in linea con gli indirizzi strategici del Comune e con la normativa vigente, il Codice dellAmministrazione Digitale (CAD) (D.L. 82/2005 e successive modifiche e integrazioni) e le linee Guida AGid;

**RITENUTO**, pertanto, necessario procedere all'approvazione del Piano Triennale per la Transizione Digitale Aggiornamento 2022-2024 del Comune di Corciano, a partire dalle indicazioni e secondo lo schema contenute nel FormatPT reso disponibile da AGID, al fine di perseguire la razionalizzazione nell'acquisizione di beni e servizi informatici e di telecomunicazione in funzione della realizzazione di un'amministrazione digitale e aperta, dotata di servizi facilmente utilizzabili e di qualità dando atto che i singoli interventi che li compongono, saranno oggetto di specifici provvedimenti, posti in essere da parte dell'Amministrazione Comunale al fine di dar corso alla loro realizzazione;

**ACQUISITO** il parere favorevole di cui all'art. 49 comma 1 del D.Lgs. 267/2000 in ordine alla regolarità tecnica da parte del Responsabile dell'Area Lavori Pubblici;

**DATO ATTO** che la presente deliberazione non presenta rilevanza contabile e che quindi non si rende necessario acquisire il parere di regolarità contabile né l'attestazione di copertura finanziaria in quanto dal presente atto non derivano direttamente spese e conseguenze patrimoniali, che invece saranno conseguenza dei relativi provvedimenti attuativi

**Visto** lo Statuto ed i Regolamenti comunali;

Con voti unanimi, favorevoli, espressi ai sensi di legge in forma palese,

#### **D E L I B E R A**

- 1. Le premesse formano parte integrante e sostanziale del presente dispositivo
- 2. Di approvare per le ragioni espresse in narrativa e qui richiamate il Piano Triennale per la Transizione Digitale Aggiornamento 2022-2024 del Comune di Corciano redatto nel rispetto della normativa vigente in ambito dell'accessibilità, allegato alla presente deliberazione, e di cui costituisce parte integrante;
- 3. di dare atto che il detto Piano è stato realizzato dall' R.T.D. Ing. Francesco Cillo in collaborazione con l'Ufficio per la Transizione Digitale.
- 4. di dare atto che il Piano verrà attuato secondo criteri, termini e modalità previste dallo stesso strumento pianificatorio e adeguato alla luce di eventuali nuove normative, linee guida o decreti attuativi ed ulteriori specifiche tecniche;
- 5. di demandare a successivi adempimenti di competenza dell'R.T.D. coadiuvato dai Responsabili dei Servizi dell'Ente, lo sviluppo delle attività gestionali di dettaglio, volte alla realizzazione di ogni singolo intervento pianificato facente parte del Piano sopra citato;
- 6. Di dare atto che il presente provvedimento non comporta impegni di spesa, e che alle misure attuative de Piano che richiedano spese, si provvederà con specifici provvedimenti e/o nell'ambito delle risorse che siano appositamente assegnate o disponibili attraverso il Piano Esecutivo di Gestione.
- 7. di comunicare la pubblicazione del presente Piano ai Responsabili di servizio e titolari di posizione organizzativa con particolare riferimento alla necessità di contribuire, per quanto di competenza, alle attività del Responsabile della Transizione Digitale;
- 8. Di disporre la pubblicazione del Piano Triennale per la Transizione Digitale Aggiornamento 2022-2024 del Comune di Corciano sul sito web istituzionale nella sezione in "Amministrazione Trasparente - Disposizioni generali - Atti generali - Atti amministrativi generali" di cui al D. Lgs. N. 33/2013;
- 9. Di dichiarare la presente deliberazione, con votazione separata ed all'unanimità, immediatamente eseguibile ai sensi dell'art. 134, comma 4, del T.U.E.L. D.Lgs. 267 del 18.08.2000.

#### \*\*\*\*\*\*\*\*\*\*\*\*\*\*\*\*\*\*\*\*\*

Il sottoscritto responsabile del servizio interessato in relazione alla proposta di deliberazione di cui all'oggetto esprime, ai sensi dell'art. 49 del D.Lgs. 18.8.2000 n. 267 parere Favorevole sotto il profilo della regolarità tecnica.

#### IL RESPONSABILE\* F.to CILLO FRANCESCO

Letto, approvato e sottoscritto.

**IL SEGRETARIO GENERALE \* IL PRESIDENTE\***

F.to Elena Violini F.to LORENZO PIEROTTI

E' copia conforme all'originale da servire per uso amministrativo.

**IL SEGRETARIO GENERALE\***

Elena Violini

E' copia conforme all'originale da servire per uso amministrativo.

**IL Segretario Generale \*** F.to Elena Violini

**La delibera è divenuta esecutiva,**

il giorno 10-07-2023 perché dichiarata immediatamente eseguibile (art. 134, comma 4);

**========================================================================**

**========================================================================**

**IL Segretario Generale \*** F.to Elena Violini

\* Documento informatico firmato digitalmente ai sensi del D.Lgs 82/2005 s.m.i. e norme collegate

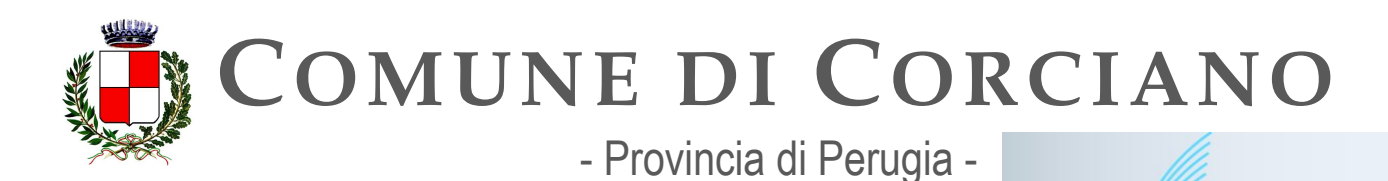

# **Piano Triennale per la transizione digitale**

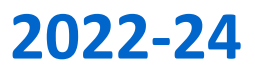

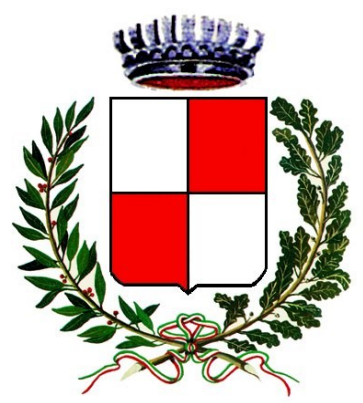

**Comune di Corciano (PG) C.so Cardinale Rotelli 21 06073 Corciano (PG)** 

Riferimento al Piano Triennale per l'informatica 2022-2024 pubblicato da AGID

Aggiornamento **2022-2024**

**Corciano, Luglio 2023**

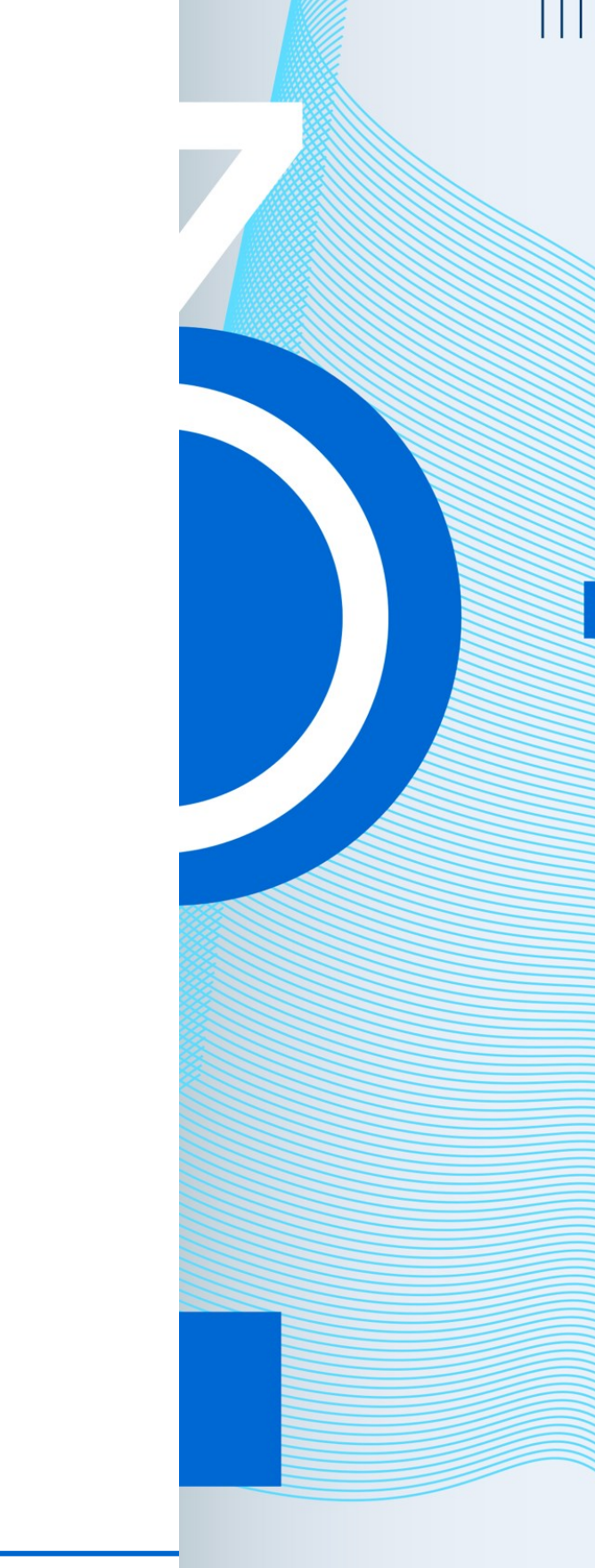

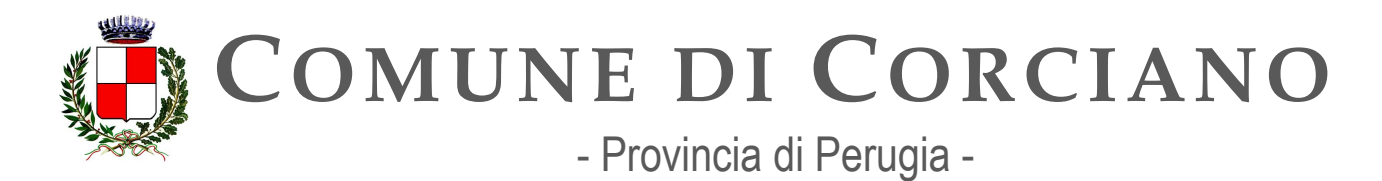

**SERVIZI INFORMATICI - UFFICIO PER LA TRANSIZIONE DIGITALE AREA LAVORI PUBBLICI** 

# **Sommario**

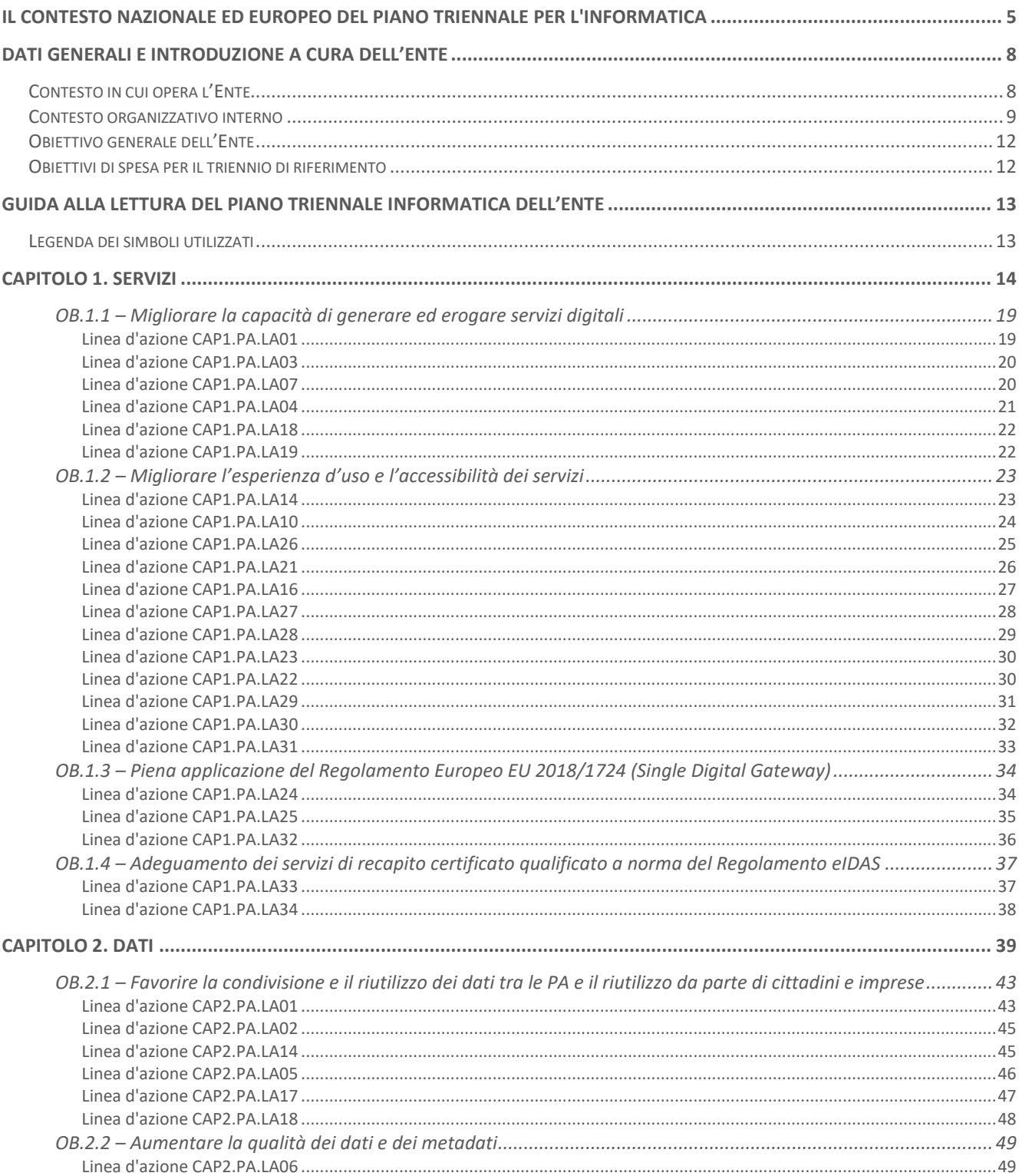

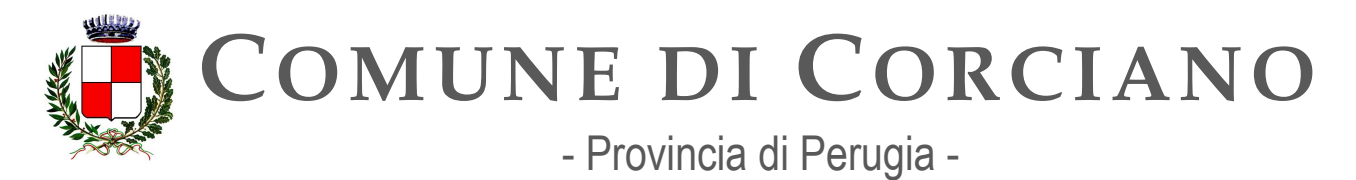

#### **SERVIZI INFORMATICI - UFFICIO PER LA TRANSIZIONE DIGITALE AREA LAVORI PUBBLICI**

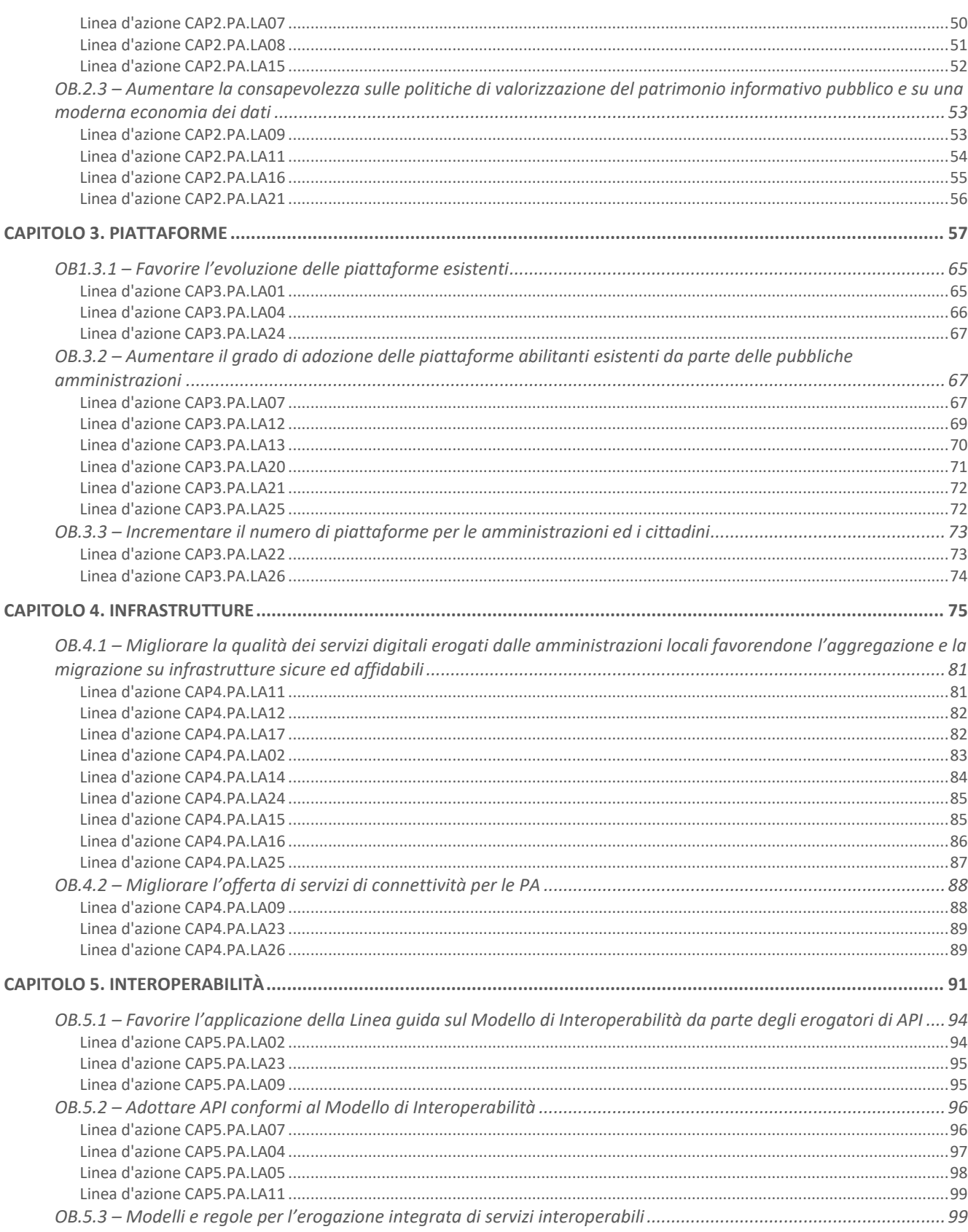

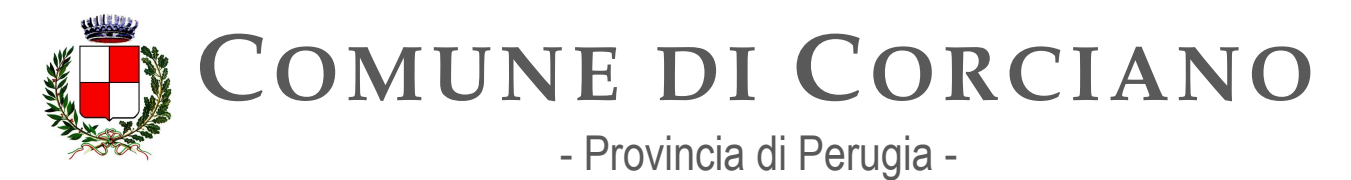

#### **SERVIZI INFORMATICI - UFFICIO PER LA TRANSIZIONE DIGITALE AREA LAVORI PUBBLICI**

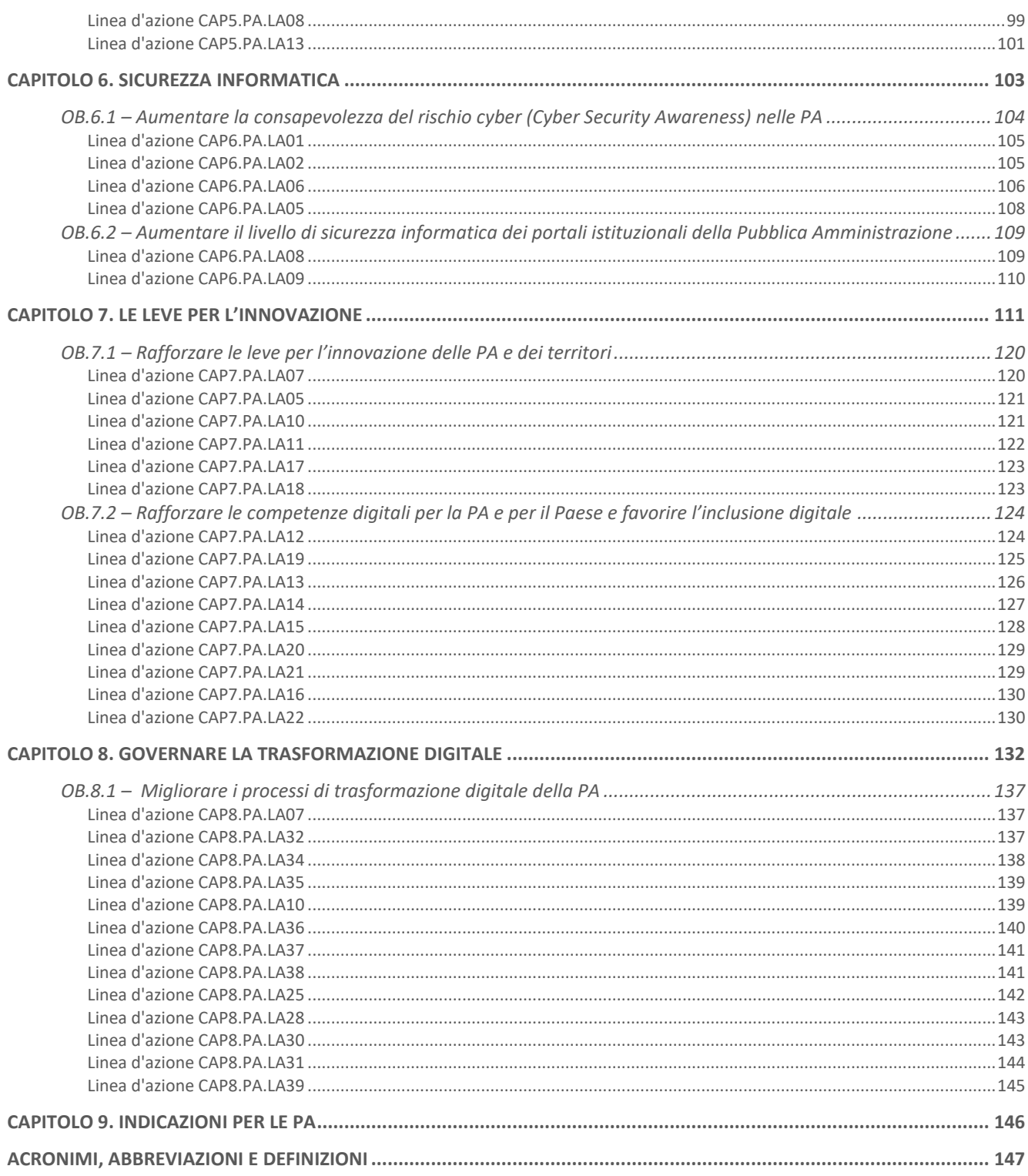

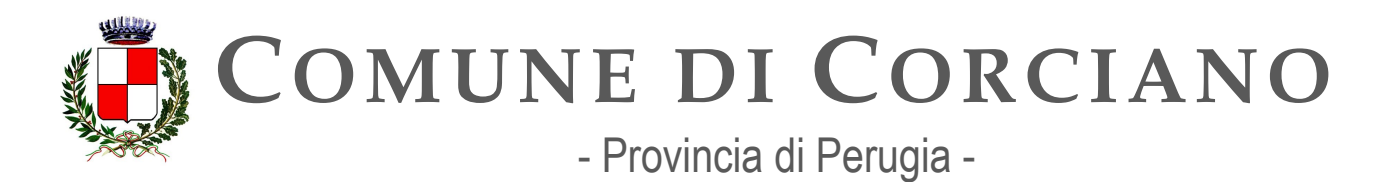

# <span id="page-12-0"></span>**Il contesto nazionale ed europeo del piano triennale per l'informatica**

Il Piano Triennale per l'informatica nella Pubblica Amministrazione (di seguito Piano Triennale o PT) è uno strumento fondamentale per promuovere la trasformazione digitale del Paese e, in particolare, quella della Pubblica Amministrazione italiana.

In questo contesto in continua evoluzione, con l'accelerazione provocata dal suo maggiore utilizzo nel corso del periodo della pandemia da Covid-19, la tecnologia riveste infatti un ruolo di primo piano e necessita di un Piano e di una programmazione di ampio respiro, che tenga conto delle molteplici variabili sul tema e sui cambiamenti in corso.

L'evoluzione delle soluzioni tecnologiche rese disponibili e l'adeguamento delle norme rivolte all'ambito della digitalizzazione, nonché gli interventi finanziari europei e nazionali sul tema, stanno accompagnando e rafforzando notevolmente la strada della trasformazione digitale già in corso.

Fin dalla sua prima edizione (2017-2019) il Piano Triennale ha rappresentato il documento di supporto e di orientamento per le Pubbliche amministrazioni italiane nella pianificazione delle attività sul percorso di innovazione tecnologica e nelle edizioni successive ha costituito il riferimento per declinare le strategie che si sono susseguite nel tracciato operativo composto da obiettivi e attività.

Se nella precedente edizione (PT 2021-2023) il Piano prefigurava, tra l'altro, un quadro di sintesi degli investimenti nel digitale nell'ambito della Strategia Italia Digitale 2026, in quel momento appena pubblicata, l'aggiornamento 2022-2024 del PT è caratterizzato dalla presenza sempre più pervasiva del Piano Nazionale di Ripresa e Resilienza, che rappresenta una straordinaria opportunità di accelerazione della fase di *execution* della trasformazione digitale della PA, attraverso, ad esempio, il riferimento ai *target* e alle linee di azione del PNRR, oltre all'indicazione degli Investimenti e degli Avvisi pubblicati nell'ambito della Missione 1.

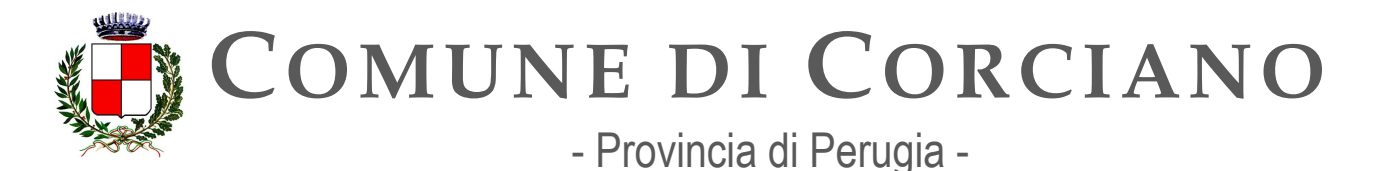

# **Strategia**

- Favorire lo sviluppo di una società digitale, dove i servizi mettono al centro i cittadini e le imprese, attraverso la digitalizzazione della pubblica amministrazione che costituisce il motore di sviluppo per tutto il Paese.
- Promuovere lo sviluppo sostenibile, etico ed inclusivo, attraverso l'innovazione e la digitalizzazione al servizio delle persone, delle comunità e dei territori, nel rispetto della sostenibilità ambientale.
- Contribuire alla diffusione delle nuove tecnologie digitali nel tessuto produttivo italiano, incentivando la standardizzazione, l'innovazione e la sperimentazione nell'ambito dei servizi pubblici.

# **Principi Guida**

- **Digital & mobile first** (digitale e mobile come prima opzione): le pubbliche amministrazioni devono realizzare servizi primariamente digitali;
- **digital identity only** (accesso esclusivo mediante identità digitale): le PA devono adottare in via esclusiva sistemi di identità digitale definiti dalla normativa assicurando almeno l'accesso tramite SPID;
- **cloud first** (*cloud* come prima opzione): le pubbliche amministrazioni, in fase di definizione di un nuovo progetto e di sviluppo di nuovi servizi, adottano primariamente il paradigma *cloud*, tenendo conto della necessità di prevenire il rischio di *lock-in*;
- **servizi inclusivi e accessibili**: le pubbliche amministrazioni devono progettare servizi pubblici digitali che siano inclusivi e che vengano incontro alle diverse esigenze delle persone e dei singoli territori;
- **dati pubblici un bene comune**: il patrimonio informativo della pubblica amministrazione è un bene fondamentale per lo sviluppo del Paese e deve essere valorizzato e reso disponibile ai cittadini e alle imprese, in forma aperta e interoperabile;
- **interoperabile by design**: i servizi pubblici devono essere progettati in modo da funzionare in modalità integrata e senza interruzioni in tutto il mercato unico esponendo le opportune API;
- **sicurezza e privacy by design**: i servizi digitali devono essere progettati ed erogati in modo sicuro e garantire la protezione dei dati personali;
- **user-centric, data driven e agile:** le amministrazioni sviluppano i servizi digitali, prevedendo modalità agili di miglioramento continuo, partendo dall'esperienza dell'utente e basandosi sulla continua misurazione di prestazioni e utilizzo.
- **once only**: le pubbliche amministrazioni devono evitare di chiedere ai cittadini e alle imprese informazioni già fornite;
- **transfrontaliero by design** (concepito come transfrontaliero): le pubbliche amministrazioni devono rendere disponibili a livello transfrontaliero i servizi pubblici digitali rilevanti;

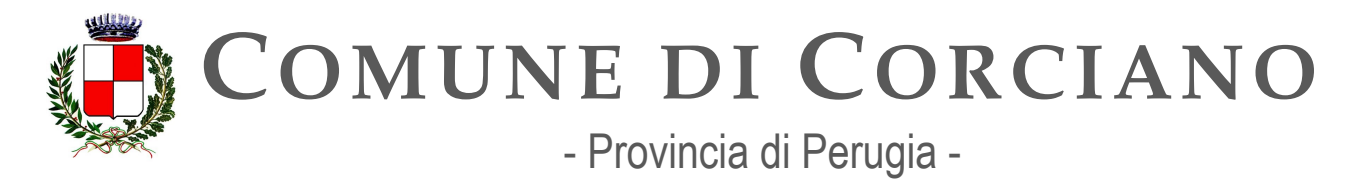

**• open source**: le pubbliche amministrazioni devono prediligere l'utilizzo di software con codice sorgente aperto e, nel caso di software sviluppato per loro conto, deve essere reso disponibile il codice sorgente.

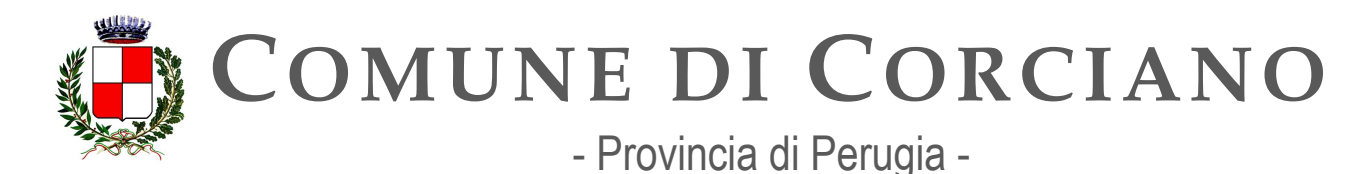

# <span id="page-15-0"></span>**Dati Generali e introduzione a cura dell'Ente**

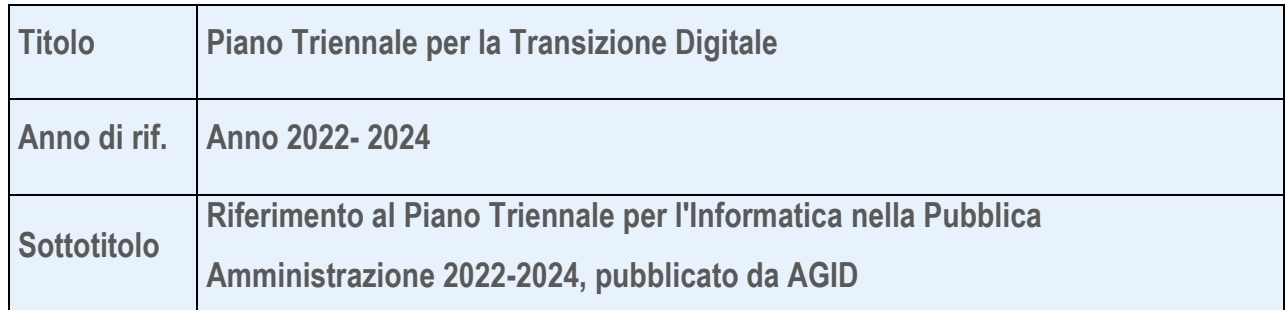

# <span id="page-15-1"></span>**Contesto in cui opera l'Ente**

Denominazione Ente: Comune di Corciano Indirizzo: C.so Cardinale Rotelli, 21 – 06073 Corciano (PG) Pec: [comune.corciano@postacert.umbria.it](mailto:comune.corciano@postacert.umbria.it)  Partita Iva: 00430370544 Codice fiscale: 00430370544 Codice Istat: C990 Sito web istituzionale: [www.comune.corciano.pg.it](http://www.comune.corciano.pg.it/) 

Il Comune di Corciano è un ente locale ai sensi del D.Lgs. n. 267 del 2000. Svolge le funzioni fondamentali proprie stabilite dalla Legge e dallo Statuto e quelle trasferite/delegate dallo Stato, Regioni e Province. L'organizzazione del Comune è disciplinata dallo Statuto e dal Regolamento sull'ordinamento degli uffici e dei servizi. Il Comune di Corciano è un Comune dell'Umbria, in provincia di Perugia, di circa 21.800 abitanti al 31/12/2022, con una superficie territoriale di circa 63,72 kmq.

Sono organi di indirizzo politico-amministrativo del Comune: Il Sindaco, la Giunta Comunale ed il Consiglio Comunale.

Sono organi di gestione tecnico-operativa: i responsabili dei servizi in cui si articola l'Ente.

E9 organo di consulenza e assistenza giuridico-amministrativa il Segretario Comunale.

L'Ente è costituito da 8 Unità Organizzative e ha nominato ed istituito il Responsabile per la Transizione Digitale e l'Ufficio per la transizione Digitale.

Il Comune di Corciano ha intrapreso numerose azioni relative alle tematiche della digitalizzazione e sia gli organi di vertice, politici e amministrativi, che i singoli uffici sono molto sensibili a queste tematiche. Infatti, la strada della digitalizzazione all'interno dell'Ente è stata intrapresa da diversi anni e si sta sempre più consolidando; ne sono esempi la digitalizzazione dei procedimenti amministrativi, l'adesione e l'utilizzo delle piattaforme abilitanti (PagoPa, SPID, CIE, App IO), la migrazione dei server in Cloud, la realizzazione di uno sportello telematico per l'invio delle istanze online e tanti altri obiettivi conclusi o in corso di attuazione (si veda ad esempio l'adesione dell'Ente agli avvisi relativi alla digitalizzazione della PA connessi con l'attuazione del PNRR) come anche previsto dai Precedenti piani Triennali ICT.

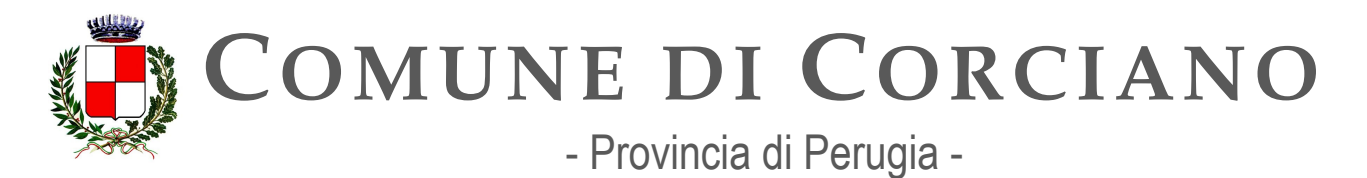

Per quanto concerne i servizi, l'Ente ha provveduto ad acquistare software in linea con gli artt. 68 e 69 del CAD, erogati dai fornitori esterni e presenti in AgID Marketplace, acquisendo programmi informatici o parti di essi (compresi i siti web istituzionali) nel rispetto dei principi di economicità e di efficienza, tutela degli investimenti, riuso e neutralità tecnologica e seguendo i principi delle linee-guida di design per i propri siti internet e servizi digitali.

L'Ente ha inoltre provveduto ad adottare lo SPID e la CIE by default e si adegua costantemente alle evoluzioni previste dall'ecosistema SPID.

L'Ente ha altresì avviato i processi di migrazione in conformità con quanto previsto dalla circolare AgID 1/2019, applica il principio Cloud First ed ha provveduto ad acquisire programmi informatici o parti di essi nel rispetto dei principi di economicità e di efficienza, tutela degli investimenti, riuso e neutralità tecnologica, a seguito di una valutazione comparativa di tipo tecnico ed economico tra software di tipo proprietario mediante ricorso a licenza d'uso.

L'Ente ha provveduto ad acquisire beni e servizi ICT in base alle Linee quida sulla sicurezza nel procurement ICT e richiede periodicamente analisi di vulnerabilità ai propri fornitori dei siti web. Procede inoltre con gli strumenti di procurement per la valutazione, la selezione e la creazione di accordi contrattuali formali, nonché la gestione delle relazioni in corso con i fornitori dell'Ente e utilizza i cataloghi MEPA per la digitalizzazione degli appalti

In particolare con deliberazione di Giunta Comunale n. 114 del 05/08/2022 l'Ente ha adottato il Piano Triennale per la Transizione digitale aggiornamento 2021-2023 avendo a riferimento quanto indicato nel "Piano Triennale per l'Informatica nella Pubblica Amministrazione 2021 – 2022.

# <span id="page-16-0"></span>**Contesto organizzativo interno**

### **Responsabile per la Transizione Digitale**

Ing. Francesco Cillo

[f.cillo@comune.corciano.pg.it](mailto:f.cillo@comune.corciano.pg.it) 

Responsabile per la Transizione Digitale e Amministratore di Sistema Nominato con Decreto Sindacale n. 19 del 24/09/2020

All'attuazione del Piano Triennale del Comune di Corciano provvede il RTD coadiuvato dall'Ufficio Transizione Digitale, ed in particolare:

- A. il Responsabile Transizione Digitale (RTD) in qualità di responsabile dell'Ufficio, che ha i compiti previsti dall'art. 17 del CAD:
	- a) coordinamento strategico dello sviluppo dei sistemi informativi, di telecomunicazione e fonia, in modo da assicurare anche la coerenza con gli standard tecnici e organizzativi comuni;
	- b) indirizzo e coordinamento dello sviluppo dei servizi, sia interni che esterni, forniti dai sistemi informativi di telecomunicazione e fonia dell'amministrazione;

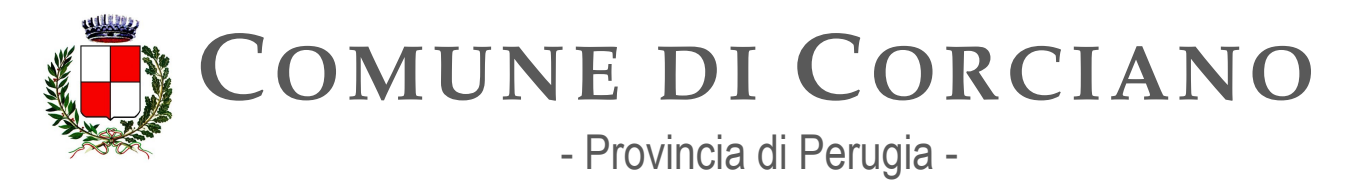

- c) indirizzo, pianificazione, coordinamento e monitoraggio della sicurezza informatica relativamente ai dati, ai sistemi e alle infrastrutture anche in relazione al sistema pubblico di connettività, nel rispetto delle regole tecniche di cui all'articolo 51, comma 1;
- d) accesso dei soggetti disabili agli strumenti informatici e promozione dell'accessibilità anche in attuazione di quanto previsto dalla legge 9 gennaio 2004, n. 4;
- e) analisi periodica della coerenza tra l'organizzazione dell'amministrazione e l'utilizzo delle tecnologie dell'informazione e della comunicazione, al fine di migliorare la soddisfazione dell'utenza e la qualità dei servizi nonché di ridurre i tempi e i costi dell'azione amministrativa:
- f) cooperazione alla revisione della riorganizzazione dell'amministrazione ai fini di cui alla lettera e);
- g) indirizzo, coordinamento e monitoraggio della pianificazione prevista per lo sviluppo e la gestione dei sistemi informativi di telecomunicazione e fonia;
- h) progettazione e coordinamento delle iniziative rilevanti ai fini di una più efficace erogazione di servizi in rete a cittadini e imprese mediante gli strumenti della cooperazione applicativa tra pubbliche amministrazioni, ivi inclusa la predisposizione e l'attuazione di accordi di servizio tra amministrazioni per la realizzazione e compartecipazione dei sistemi informativi cooperativi;
- i) promozione delle iniziative attinenti l'attuazione delle direttive impartite dal Presidente del Consiglio dei Ministri o dal Ministro delegato per l'innovazione e le tecnologie;
- j) pianificazione e coordinamento del processo di diffusione, all'interno dell'amministrazione, dei sistemi di identità e domicilio digitale, posta elettronica, protocollo informatico, firma digitale o firma elettronica qualificata e mandato informatico, e delle norme in materia di accessibilità e fruibilità nonché del processo di integrazione e interoperabilità tra i sistemi e servizi dell'amministrazione e quello di cui all'articolo 64bis.;
- k) j-bis) pianificazione e coordinamento degli acquisti di soluzioni e sistemi informatici, telematici e di telecomunicazione al fine di garantirne la compatibilità con gli obiettivi di attuazione dell'agenda digitale e, in particolare, con quelli stabiliti nel piano triennale di cui all'articolo 16, comma 1, lettera b);

oltre ai poteri previsti dalla Circolare 3/2018 del Ministero della Pubblica Amministrazione, in ragione della trasversalità della figura:

- il potere del RTD di costituire tavoli di coordinamento con gli altri dirigenti dell'amministrazione e/o referenti nominati da questi ultimi;
- il potere del RTD di costituire gruppi tematici per singole attività e/o adempimenti (ad esempio: pagamenti informatici, piena implementazione di SPID, gestione documentale, apertura e pubblicazione dei dati, accessibilità, sicurezza, ecc.);

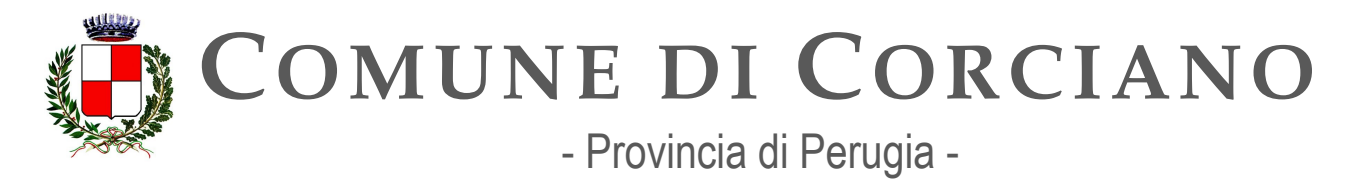

- il potere del RTD di proporre l'adozione di circolari e atti di indirizzo sulle materie di propria competenza (ad esempio, in materia di approvvigionamento di beni e servizi ICT);
- l'adozione dei più opportuni strumenti di raccordo e consultazione del RTD con le altre figure coinvolte nel processo di digitalizzazione della pubblica amministrazione (responsabili per la gestione, responsabile per la conservazione documentale, responsabile per la prevenzione della corruzione e della trasparenza, responsabile per la protezione dei dati personali);
- la competenza del RTD in materia di predisposizione del Piano triennale per l'informatica della singola amministrazione, nelle forme e secondo le modalità definite dall'Agenzia per l'Italia digitale;
- la predisposizione di una relazione annuale sull'attività svolta dall'Ufficio da trasmettere al vertice politico o amministrativo che ha nominato il RTD.
- B. l'Amministratore di sistema, in qualità di tecnico specialista, i cui compiti sono:
	- $\circ$  quelli dedicati alla gestione dei vari sistemi informatici presenti all'interno della rete: workstation, notebook, server, sistemi di backup, sistemi disponibili in rete, posta elettronica, sistemi di navigazione del web e filtraggio e così via;
	- o l9installazione di tutti i sistemi informatici e la definizione delle configurazioni necessarie al corretto funzionamento;
	- $\circ$  la verifica della corretta funzionalità dei sistemi informatici, l'esecuzione degli aggiornamenti di hardware e software, la riparazione di eventuali malfunzionamenti;
	- o la gestione delle procedure di autenticazione e di autorizzazione da parte degli utenti, al fine di evitare accessi indesiderati dall'esterno;
	- o l9implementazione e il controllo periodico delle misure minime di sicurezza e di backup, per evitare la perdita e la compromissione di dati che possono poi comportare un data breach, progettando altresì le necessarie attività di supporto al "disaster recovery":
	- $\circ$  assistenza a tutti gli uffici in merito alle problematiche connesse all'uso dei sistemi informatici.

#### **Ufficio per la transizione Digitale**

Ing. Andrea Pignatta [a.pignatta@comune.corciano.pg.it](mailto:a.pignatta@comune.corciano.pg.it)  Servizio Informatico e Ufficio per la Transizione Digitale Alessandro Fracassetti [a.fracessetti@comune.corciano.pg.it](mailto:a.fracessetti@comune.corciano.pg.it)  Servizio Informatico e Ufficio per la Transizione Digitale

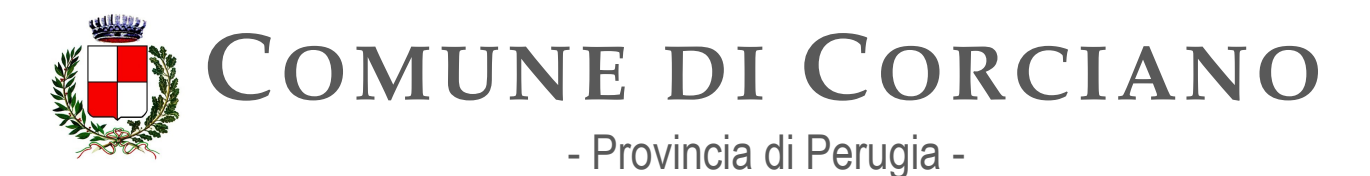

# <span id="page-19-0"></span>**Obiettivo generale dell'Ente**

L'Ente intende adottare misure volte a favorire lo sviluppo di una società digitale, dove i servizi mettono al centro i cittadini e le imprese, attraverso la digitalizzazione dell'Ente che costituisce il motore di sviluppo per tutto il territorio; promuovere lo sviluppo sostenibile, etico ed inclusivo, attraverso l'innovazione e la digitalizzazione al servizio delle persone, delle comunità e dei territori, nel rispetto della sostenibilità ambientale.

Per declinare la strategia complessiva in azioni reali, di seguito verranno analizzati tutti i capitoli che compongono il Piano Triennale, ponendo attenzione agli obiettivi non ancora raggiunti dall'Ente, dove verranno declinate le diverse azioni strategiche e operative in ogni singolo ambito che l'ente si propone di attuare.

L'Ente, dunque, agisce in coerenza agli obiettivi indicati all'interno di CAD e del PNRR e pone, tra i propri obiettivi, in particolare, il rafforzamento dell'adozione dei servizi della piattaforma PagoPA e dell'applicazione "IO" nonché, più in generale, il completamento delle misure PNRR a cui l'Ente ha aderito.

L'Ente intende dunque consolidare le azioni già intraprese nell'ambito del processo di digitalizzazione con particolare riguardo alla gestione e al perfezionamento degli obiettivi previsti dai bandi del PNRR relativamente alla Misura 1 a cui l'ente ha aderito e che sono risultati finanziabili nel rispetto di quanto indicato dal Piano triennale per l'informatica emanato da AGID.

# <span id="page-19-1"></span>**Obiettivi di spesa per il triennio di riferimento**

In questa fase non è possibile quantificare la spesa complessiva che potrà essere prevista per ogni annualità del piano in quanto non è possibile stabilire a priori i costi, se esistenti, per l'implementazione degli obiettivi previsti dal piano. Le eventuali spese saranno finanziate per quanto possibile con i capitoli di spesa ordinari dell'Ente per i servizi di connettività, di digitalizzazione (HW/SW), di telefonia e con gli eventuali finanziamenti europei ottenuti a seguito del processo di asseverazione con esisto positivo dei bandi PNRR Misura 1. A scopo puramente indicativo vengono indicati gli importi previsti e stanziati nel bilancio comunale, alla data di stesura del presente documento, relativamente ai capitoli assegnati ai servizi di connettività, di digitalizzazione (HW/SW), di telefonia per il triennio in oggetto.

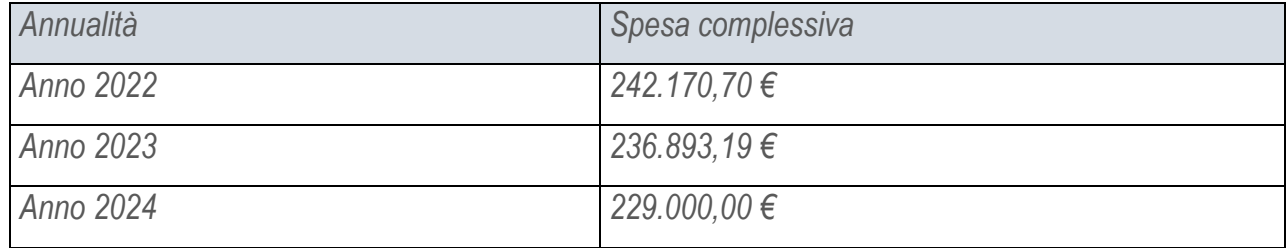

*\* Le cifre non comprendono i voucher PNRR che verranno inseriti solamente dopo aver ottenuto i finanziamenti.* 

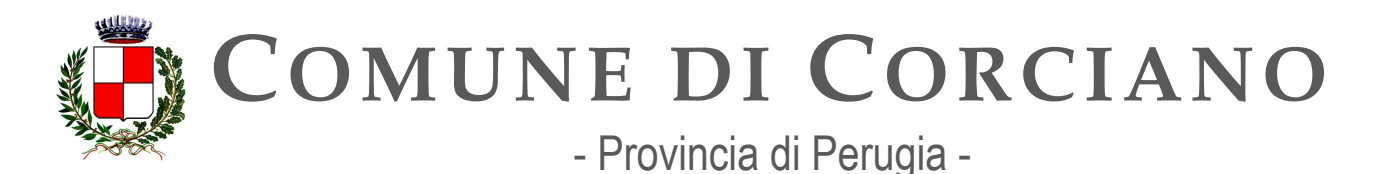

# <span id="page-20-0"></span>**Guida alla lettura del piano triennale informatica dell'Ente**

Il Piano Triennale per l'Informatica è organizzato in capitoli che contengono degli obiettivi raggiungibili attraverso delle azioni specifiche codificate chiamate "Linee d'Azione".

Per rendere più leggibile il documento, ogni unità minima codificata (linea d'azione) comprende le sequenti componenti:

**Codice**: il codice della linea d'azione (es: CAP1.PA.LA01). È un dato definito da AGID/MiD **Oggetto**: la descrizione dell'azione da compiere o della richiesta specifica indicata da AGID/MiD **Periodo**: la data ufficiale di partenza o di fine (scadenza) del progetto/attività descritta del campo oggetto.

Azione dell'Ente: campo descrittivo che indica come l'ente ha raggiunto, sta raggiungendo o raggiungerà l'obiettivo.

**Tempistiche di realizzazione e deadline**: Contiene la programmazione dell'ente rispetto la linea d'azione specificata.

**Capitolo di spesa/fonti di finanziamento:** indica se disponibili i costi previsti per l'attuazione della linea di azione specificata o le eventuali fonti di finanziamento.

# <span id="page-20-1"></span>**Legenda dei simboli utilizzati**

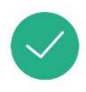

Linea d'azione conclusa con successo

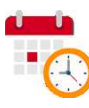

Linea d'azione pianificata

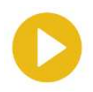

Linea d'azione in corso di attuazione

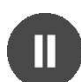

Linea d'azione in attesa di sblocco (altre istituzioni)

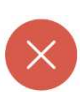

Linea d'azione non completata

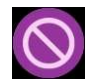

Non di competenza dell'Ente

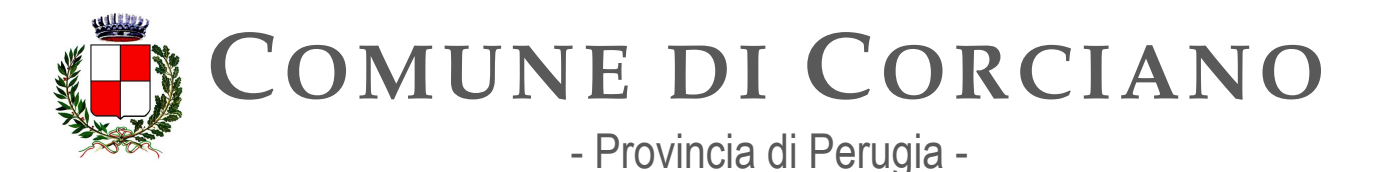

# <span id="page-21-0"></span>**Capitolo 1. Servizi**

Il miglioramento della qualità e dell'inclusività dei servizi pubblici digitali costituisce la premessa indispensabile per l'incremento del loro utilizzo da parte degli utenti, siano questi cittadini, imprese o altre pubbliche amministrazioni.

Nell'attuale processo di trasformazione digitale è essenziale che i servizi abbiano un chiaro valore per l'utente; questo obiettivo richiede un approccio multidisciplinare nell'adozione di metodologie e tecniche interoperabili per la progettazione di un servizio. La qualità finale, così come il costo complessivo del servizio, non può infatti prescindere da un'attenta analisi dei molteplici *layer*, tecnologici e organizzativi interni, che strutturano l'intero processo della prestazione erogata, celandone la complessità sottostante. Ciò implica anche la necessità di un'adeguata semplificazione dei procedimenti e un approccio sistematico alla gestione dei processi interni, sotto il coordinamento del Responsabile per la transizione al digitale, dotato di un ufficio opportunamente strutturato e con il fondamentale coinvolgimento delle altre strutture responsabili dell'organizzazione e del controllo strategico.

A tale scopo il Regolamento Europeo UE 2018/1724 (*Single Digital Gateway*), in aggiunta al CAD e al presente Piano pongono l'accento sulla necessità di rivedere i processi, attuare corretti procedimenti amministrativi e attivare la piena interoperabilità al fine di ridurre la frammentazione che ritarda la maturità dei servizi, secondo il principio *once only*.

Si richiama quindi l'importanza di fornire servizi completamente digitali, progettati con un coordinamento o co-progettati su scala regionale e sulla base delle semplificazioni di processo abilitate dalle piattaforme, di cui al Capitolo 3 "Piattaforme" e del principio *cloud first*, di cui al Capitolo 4 <Infrastrutture=. È cruciale inoltre il rispetto degli obblighi del CAD in materia di *open source* e accessibilità, al fine di massimizzare il riuso del *software* sviluppato di cui PA è titolare, riducendo i casi di sviluppo di applicativi utilizzati esclusivamente da una singola PA.

Occorre quindi agire su più livelli e migliorare la capacità delle Pubbliche Amministrazioni di generare ed erogare servizi di qualità attraverso:

- il riuso e la condivisione di *software* e competenze tra le diverse amministrazioni;
- un utilizzo più consistente di soluzioni *Software as a Service* già esistenti;
- l'adozione di modelli e strumenti validati e a disposizione di tutti;
- il costante monitoraggio da parte delle PA dei propri servizi *online*;
- l'incremento del livello di accessibilità dei servizi erogati tramite siti web e app *mobile*
- lo scambio di buone pratiche tra le diverse amministrazioni, da attuarsi attraverso la definizione, la modellazione e l'organizzazione di comunità di pratica.

Gli strumenti per la condivisione di conoscenza e di soluzioni a disposizione delle amministrazioni sono:

[Designers Italia;](https://designers.italia.it/)

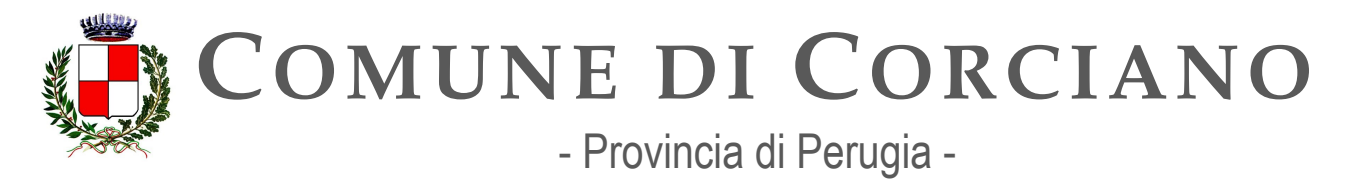

- Developers Italia:
- **[Forum Italia.](https://forum.italia.it/)**

Per incoraggiare tutti gli utenti a privilegiare il canale *online* rispetto a quello esclusivamente fisico, rimane necessaria una decisa accelerazione nella semplificazione dell'esperienza d'uso complessiva e un miglioramento dell'inclusività dei servizi, nel pieno rispetto delle norme riguardanti l'accessibilità e il Regolamento generale sulla protezione dei dati.

Per il monitoraggio dei propri servizi, le PA possono utilizzare [Web Analytics Italia,](https://webanalytics.italia.it/) una piattaforma nazionale *open source* che offre rilevazioni statistiche su indicatori utili al miglioramento continuo dell'esperienza utente.

Anche il quadro normativo nazionale ed europeo pone importanti obiettivi finalizzati a incrementare la centralità dell'utente, l'integrazione dei principali servizi europei e la loro reperibilità. Ad esempio il già citato Regolamento Europeo EU 2018/1724 sul *Single Digital Gateway* intende costruire uno sportello unico digitale a livello europeo che consenta a cittadini e imprese di esercitare più facilmente i propri diritti e fare impresa all'interno dell'Unione europea.

Il Regolamento, entrato in vigore il 2 ottobre 2018, infatti stabilisce le norme per:

- 1. l'istituzione e la gestione di uno sportello digitale unico per offrire ai cittadini e alle imprese europee un facile accesso a:
	- informazioni di alta qualità;
	- procedure efficienti e interamente *online*;
	- servizi di assistenza e di risoluzione dei problemi;
- 2. l'uso di procedure da parte di utenti transfrontalieri e l'applicazione del principio *once only* in accordo con le specifiche normative dei differenti Stati Membri.

Per semplificare e agevolare l'utilizzo del servizio è necessario favorire l'applicazione del principio *once only*, richiedendo agli utenti i soli dati non conosciuti dalla Pubblica Amministrazione e, per questi, assicurandone la validità ed efficacia probatoria nei modi previsti dalla norma, anche attraverso scambi di dati nei modi previsti dal Modello di Interoperabilità per la PA indicato nel Capitolo 5.

Nel caso il servizio richieda un accesso da parte del cittadino è necessario che sia consentito attraverso un sistema di autenticazione previsto dal CAD, assicurando l'accesso tramite l'identità digitale. Allo stesso modo, se è richiesto un pagamento, tale servizio dovrà essere reso disponibile anche attraverso il sistema di pagamento pagoPA. Da questo punto di vista è da considerare quanto specificato per le Piattaforme già messe a disposizione a livello nazionale per la gestione dei servizi di base come previsto nel Capitolo 3 "Piattaforme". L'adozione di queste ultime non solo rende rapida l'implementazione dei servizi necessari, ma accelera il processo di standardizzazione nella PA.

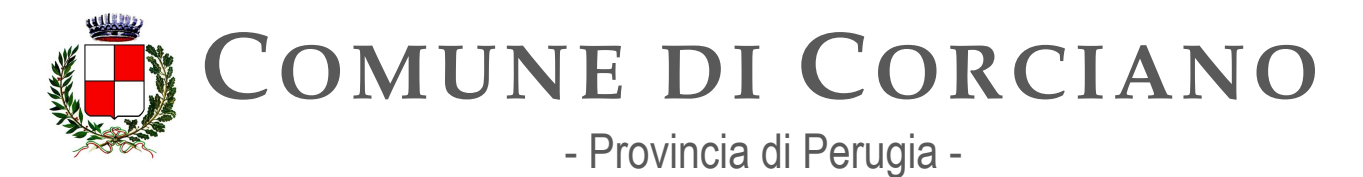

Risulta infine particolarmente rilevante evidenziare lo sviluppo che avrà nel triennio di competenza del presente Piano Triennale il passaggio dalla PEC alla realizzazione pratica dei SERQ (servizi elettronici di recapito certificato qualificati), in conformità degli articoli 43 e 44 del Regolamento eIDAS n. 910/2014, con l'obiettivo di garantire l'identità di mittente e destinatario e l'interoperabilità dei suddetti servizi a livello europeo.

L'ETSI (*European Telecommunications Standards Institute*) ha attivato nell'ottobre del 2016 all'interno del comitato tecnico *Electronic Signatures and Infrastructures committee* (TC ESI) lo sviluppo di una serie di *standard* con l'obiettivo di supportare la realizzazione di servizi conformi ai requisiti specificati dal suddetto Regolamento, in particolare relativi a:

- *Electronic Registered Delivery Services* (ERDS)
- *Registered Electronic Mail* (REM) Services.

La REM è una particolare "istanza" di un ERDS che si basa sui protocolli della posta elettronica e i relativi standard.

Nell'agosto 2022 AGID ha adottato le Regole tecniche per i servizi di recapito certificato qualificato a norma del regolamento eIDAS n. 910/2014 - Criteri di adozione standard ETSI - REM-Policy- IT 1.0, che rappresenta il primo step del percorso che porterà all'adeguamento dalla PEC a SERQ, a seguito dell'approvazione di un apposito DPCM.

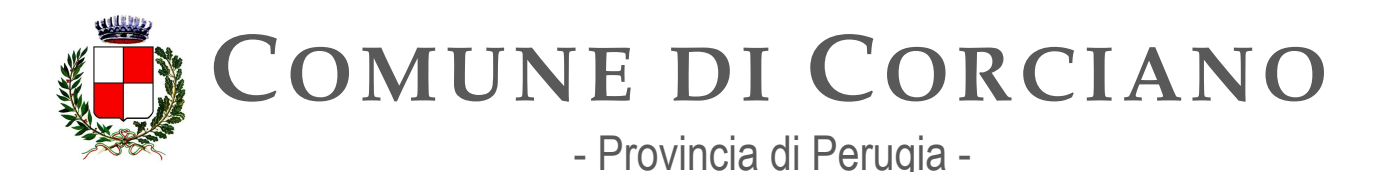

# **Contesto normativo e strategico**

**Riferimenti normativi italiani:** 

- Legge 9 gennaio 2004, n. 4 "Disposizioni per favorire e semplificare l'accesso degli utenti e, in particolare, delle persone con disabilità agli strumenti informatici"
- · Decreto del Presidente della Repubblica 11 febbraio 2005, n. 68 "Regolamento recante [disposizioni per l'utilizzo della posta elettronica certificata, a norma dell'articolo 27 della legge](https://www.normattiva.it/uri-res/N2Ls?urn:nir:stato:decreto.presidente.repubblica:2005-02-11;68%7Eart9!vig=)  [16 gennaio 2003, n. 3=](https://www.normattiva.it/uri-res/N2Ls?urn:nir:stato:decreto.presidente.repubblica:2005-02-11;68%7Eart9!vig=)
- Decreto legislativo 7 marzo 2005, n. 82 "Codice dell'amministrazione digitale" (in breve CAD), [art. 7, 17, 23, 53, 54, 68, 69 e 71](http://www.normattiva.it/uri-res/N2Ls?urn:nir:stato:decreto.legislativo:2005-03-07;82!vig=)
- [Decreto della Presidenza del Consiglio dei Ministri](https://www.gazzettaufficiale.it/eli/id/2005/11/15/05A10742/sg)  Dipartimento per l'Innovazione e le Tecnologie del 2 novembre 2005 "Regole tecniche per la formazione, la trasmissione e la validazione, anche temporale, della posta elettronica certificata"
- [Decreto Legge 18 ottobre 2012, n. 179, convertito con modificazioni dalla Legge 17 dicembre](https://www.normattiva.it/uri-res/N2Ls?urn:nir:stato:decreto.legge:2012-10-18;179!vig=)  2012, n. 221 "Ulteriori [misure urgenti per la crescita del](https://www.normattiva.it/uri-res/N2Ls?urn:nir:stato:decreto.legge:2012-10-18;179!vig=) Paese"
- [Decreto Legge 14 dicembre 2018, n. 135, convertito con modificazioni dalla Legge 11 febbraio](https://www.normattiva.it/uri-res/N2Ls?urn:nir:stato:decreto.legge:2018-12-14;135!vig=)  2019, n. 12 "Disposizioni urgenti in materia di sostegno e semplificazione per le imprese e per la pubblica amministrazione"
- [Decreto Legge 9 giugno 2021, n. 80, convertito con modificazioni dalla Legge 6 agosto 2021,](https://www.normattiva.it/uri-res/N2Ls?urn:nir:stato:decreto.legge:2021-06-09;80!vig=2022-01-04)  n. 113 "Misure urgenti per il rafforzamento della capacità amministrativa delle pubbliche [amministrazioni funzionale all'attuazione del Piano nazionale di ripresa e resilienza \(PNRR\) e](https://www.normattiva.it/uri-res/N2Ls?urn:nir:stato:decreto.legge:2021-06-09;80!vig=2022-01-04)  per l'efficienza della giustizia"
- [Decreto Legge 30 aprile 2022, n. 36, convertito con modificazioni dalla Legge 29 giugno 2022,](https://www.normattiva.it/uri-res/N2Ls?urn:nir:stato:decreto.legge:2022-04-30;36)  n. 79 "Ulteriori [misure urgenti per l'attuazione del Piano nazionale di ripresa e resilienza](https://www.normattiva.it/uri-res/N2Ls?urn:nir:stato:decreto.legge:2022-04-30;36) (PNRR)=, [art. 30 e 32](https://www.normattiva.it/uri-res/N2Ls?urn:nir:stato:decreto.legge:2022-04-30;36)
- [Linee Guida AGID su acquisizione e il riuso del software per la Pubblica Amministrazione](https://docs.italia.it/italia/developers-italia/lg-acquisizione-e-riuso-software-per-pa-docs/it/stabile/)  [\(2019\)](https://docs.italia.it/italia/developers-italia/lg-acquisizione-e-riuso-software-per-pa-docs/it/stabile/)
- Linee Guida AGID sull'accessibilità [degli strumenti informatici \(2020\)](https://trasparenza.agid.gov.it/archivio19_regolamenti_0_5382.html)
- [Linee Guida AGID sulla formazione, gestione e conservazione dei documenti informatici \(2021\)](https://www.agid.gov.it/sites/default/files/repository_files/linee_guida_sul_documento_informatico.pdf)
- [Linee Guida AGID di design per i siti internet e i servizi digitali della PA \(2022\)](https://docs.italia.it/italia/design/lg-design-servizi-web/it/versione-corrente/index.html)
- [Circolare AGID n.2/2018, Criteri per la qualificazione dei Cloud Service Provider per la PA](https://trasparenza.agid.gov.it/moduli/downloadFile.php?file=oggetto_allegati/181151234430O__OCircolare+2-2018_Criteri+per+la+qualificazione+dei+Cloud+Service+Provider+per+la+PA.pdf)
- [Circolare AGID n.3/2018, Criteri per la qualificazione di servizi SaaS per il Cloud della PA](https://trasparenza.agid.gov.it/moduli/downloadFile.php?file=oggetto_allegati/181151237210O__OCircolare+3-2018_Criteri+per+la+qualificazione+di+servizi+SaaS+per+il+Cloud+della+PA+%28002%29.pdf)
- [Manuale di abilitazione al cloud AGID \(2022\)](https://docs.italia.it/italia/manuale-di-abilitazione-al-cloud/manuale-di-abilitazione-al-cloud-docs/it/v1.2/index.html)
- [Regolamento AGID, recante i livelli minimi di sicurezza, capacità elaborativa, risparmio](https://trasparenza.agid.gov.it/moduli/downloadFile.php?file=oggetto_allegati/213481843250O__ORegolamento+servizi+cloud.pdf)  [energetico e affidabilità delle infrastrutture digitali per la pubblica amministrazione e le](https://trasparenza.agid.gov.it/moduli/downloadFile.php?file=oggetto_allegati/213481843250O__ORegolamento+servizi+cloud.pdf)  [caratteristiche di qualità, sicurezza, performance e scalabilità, portabilità dei servizi cloud per](https://trasparenza.agid.gov.it/moduli/downloadFile.php?file=oggetto_allegati/213481843250O__ORegolamento+servizi+cloud.pdf)  [la pubblica amministrazione, le modalità di migrazione nonché le modalità di qualificazione dei](https://trasparenza.agid.gov.it/moduli/downloadFile.php?file=oggetto_allegati/213481843250O__ORegolamento+servizi+cloud.pdf)  [servizi cloud per la pubblica amministrazione \(2021\);](https://trasparenza.agid.gov.it/moduli/downloadFile.php?file=oggetto_allegati/213481843250O__ORegolamento+servizi+cloud.pdf)

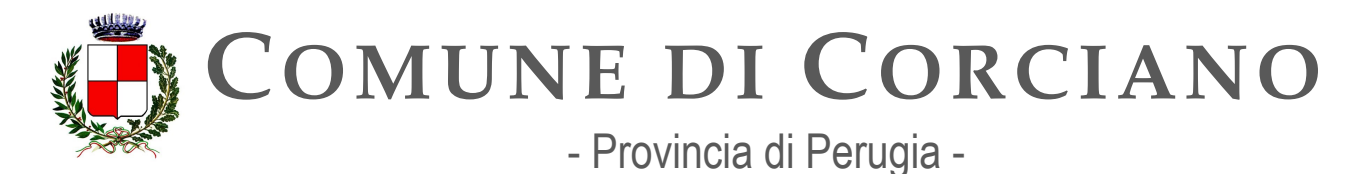

- [Determinazione ACN in attuazione al precedente Regolamento n. 306/2022](https://assets.innovazione.gov.it/1642693979-det_306_cloud_modclass_20220118.pdf) (con [allegato\)](https://assets.innovazione.gov.it/1642694063-det_306_all1_20220118_modello.pdf).
- [Determinazione ACN in attuazione al precedente Regolamento n. 307/2022](https://assets.innovazione.gov.it/1642693979-det_306_cloud_modclass_20220118.pdf) (con [allegato\)](https://assets.innovazione.gov.it/1642694063-det_306_all1_20220118_modello.pdf).
- [Regole tecniche per i servizi di recapito certificato a norma del regolamento eIDAS n.](https://trasparenza.agid.gov.it/moduli/downloadFile.php?file=oggetto_allegati/22221824510O__ODocumento+finale+regole+tecniche+rem+versione+1.0+03.08.2022.pdf)  910/2014 – [Criteri di adozione standard ETSI](https://trasparenza.agid.gov.it/moduli/downloadFile.php?file=oggetto_allegati/22221824510O__ODocumento+finale+regole+tecniche+rem+versione+1.0+03.08.2022.pdf) – REMPolicy-IT (2022)
- Piano Nazionale di Ripresa e Resilienza:
	- $\circ$  [Investimento 1.3:](https://italiadomani.gov.it/it/Interventi/investimenti/dati-e-interoperabilita.html) "Dati e interoperabilità"
	- o Investimento 1.4: "Servizi [digitali e cittadinanza](https://italiadomani.gov.it/it/Interventi/investimenti/servizi-digitali-e-cittadinanza-digitale.html) digitale"

#### **Riferimenti normativi europei:**

- [Direttiva UE 2016/2102 del Parlamento Europeo e del Consiglio del 26 ottobre 2016](https://eur-lex.europa.eu/legal-content/IT/TXT/PDF/?uri=CELEX%3A32016L2102&from=IT)  [relativa all'accessibilità dei siti web e delle applicazioni mobili degli enti pubblici](https://eur-lex.europa.eu/legal-content/IT/TXT/PDF/?uri=CELEX%3A32016L2102&from=IT)
- Regolamento (UE) n. 910/2014 del 23 luglio 2014 in materia di identificazione elettronica [e servizi fiduciari per le transazioni elettroniche nel mercato interno \(eIDAS\), art. 43-44](https://eur-lex.europa.eu/legal-content/IT/TXT/?qid=1584088967049&uri=CELEX:32014R0910)
- [Regolamento \(UE\) 2018/1724 del Parlamento Europeo e del Consiglio del 2 ottobre 2018](https://eur-lex.europa.eu/legal-content/IT/TXT/HTML/?uri=CELEX%3A32018R1724&from=IT)  [che](https://eur-lex.europa.eu/legal-content/IT/TXT/HTML/?uri=CELEX%3A32018R1724&from=IT) istituisce uno sportello digitale unico per l'accesso a informazioni, procedure e servizi [di assistenza e di risoluzione dei problemi e che modifica il regolamento \(UE\)](https://eur-lex.europa.eu/legal-content/IT/TXT/HTML/?uri=CELEX%3A32018R1724&from=IT)

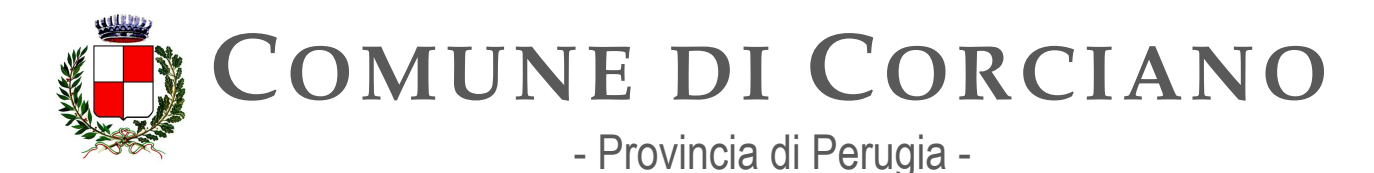

# <span id="page-26-0"></span>**OB.1.1 – Migliorare la capacità di generare ed erogare servizi digitali**

## <span id="page-26-1"></span>**Linea d'azione CAP1.PA.LA01**

#### **Titolo**

Le PA pubblicano le statistiche di utilizzo dei propri siti web e possono, in funzione delle proprie necessità, aderire a Web Analytics Italia per migliorare il processo evolutivo dei propri servizi online

#### **Periodo di riferimento**

Dal 01/09/2020

#### **Azione dell'Ente**

Web Analytics Italia è una piattaforma che offre le statistiche in tempo reale dei visitatori di un sito della pubblica amministrazione, fornendo agli operatori dei report dettagliati che aiutano le amministrazioni a comprendere il comportamento degli utenti online, con l'obiettivo di fornire ai cittadini siti e servizi via via più efficaci e inclusivi.

L'Ente si è registrato alla piattaforma WAI e attraverso l'opera dell'Ufficio per la transizione digitale ha inserito il codice di tracciamento nel sito istituzionale dell'Ente e nel portale della trasparenza dal 15/07/2021. Ad aprile 2022 il codice di tracciamento è stato inserito anche nello sportello telematico polifunzionale dell'Ente. I risultati sono visibili nella piattaforma WA e nell'apposita sezione del sito istituzionale denominata "Dati Monitoraggio"

#### **Strutture responsabili:**

RTD, Ufficio per la transizione digitale

**Deadline:** 

conclusa

#### **Capitolo di spesa/fonti di finanziamento**

L'azione non ha richiesto spese o finanziamenti

#### **Esperienze acquisite**

Per l'inserimento del codice di tracciamento nel sito istituzionale realizzato in Drupal 7 l'ufficio per la transizione digitale ha effettuato una customizzazione delle librerie fornite da Agid altrimenti non funzionanti ottenendo un plauso anche da Agid che ha chiesto indicazioni sulle modifiche da effettuare.

#### **Status**

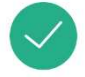

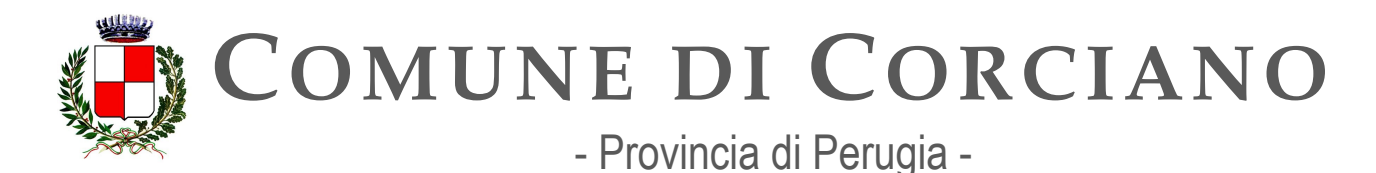

# <span id="page-27-0"></span>**Linea d'azione CAP1.PA.LA03**

#### **Titolo**

Le PA dichiarano, all'interno del catalogo di Developers Italia, quali software di titolarità di un'altra PA hanno preso in riuso

#### **Periodo di riferimento**  Dal 01/10/2020

#### **Azione dell'Ente**

Alla data di redazione del presente documento il Comune di Corciano non utilizza software in riuso. Nel corso del triennio sarà consultato il catalogo di Developers Italia prima di ogni nuova acquisizione software e nel caso di utilizzo di software in riuso sarà effettuata la comunicazione prevista.

**Deadline:**  31/12/2023 **Strutture responsabili:**  RTD, Ufficio per la transizione digitale **Capitolo di spesa/fonti di finanziamento**  Verranno definite se del caso. **Status** 

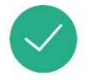

## <span id="page-27-1"></span>**Linea d'azione CAP1.PA.LA07**

#### **Titolo**

 Le PA che sono titolari di software devono apporre una licenza aperta sul software con le modalità indicate nelle Linee guida su acquisizione e riuso di software in ottemperanza degli articoli 68 e 69 del CAD

**Periodo di riferimento**  dal 01/09/2020

#### **Azione dell'Ente**

Il Comune di Corciano non è titolare di software sviluppato in proprio pertanto non è soggetto a tale adempimento

#### **Strutture responsabili:**

RTD, Ufficio per la transizione digitale

#### **Status**

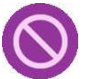

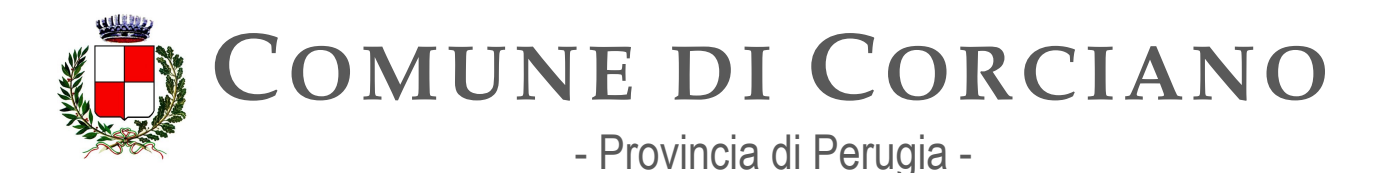

# <span id="page-28-0"></span>**Linea d'azione CAP1.PA.LA04**

#### **Titolo**

Le PA adeguano le proprie procedure di procurement alle linee quida di AGID sull'acquisizione del software e al CAD (artt. 68 e 69)

#### **Periodo di riferimento**

Entro 31/10/2022

#### **Azione dell'Ente**

Le Linee guida su acquisizione e riuso di software per le pubbliche amministrazioni indirizzano le amministrazioni nel processo decisionale per l'acquisto di software, la condivisione e il riuso delle soluzioni open source.

Le linee guida di AGID sono state adottate in attuazione degli artt. 68 (Analisi comparativa delle soluzioni) e 69 (Riuso delle soluzioni e standard aperti) del CAD e Prevedono che le PA:

- effettuino una valutazione comparativa tecnico economica sull'acquisto del software, motivando le proprie scelte e privilegiando le soluzioni open source, comprese quelle messe a disposizione dalle altre amministrazioni
- sviluppino codice sempre con licenza aperta.

Stabiliscono, inoltre, che le soluzioni rese riusabili dalla Pubblica amministrazione siano pubblicate con licenza open source in una repository pubblicamente accessibile e inserite nel catalogo Developers Italia.

Le linee guida supportano, inoltre, le amministrazioni nelle iniziative di procurement attraverso guide tecniche definite per essere incluse come allegati di contratti o documenti di gare d'appalto. In caso di acquisizione di nuovi software l'Ente effettua i controlli e le azioni previste dalle suddette Linee guida.

In particolare l'Ente osserva, per le nuove acquisizioni ICT, le indicazioni previste nelle linee quida AGID

- effettuando valutazioni comparative tecnico economiche sugli acquisti ICT;
- privilegiando le soluzioni open source, comprese quelle messe a disposizione dalle altre amministrazioni

L'acquisizione di software avviene esclusivamente attraverso i servizi offerti da CONSIP, MEPA, Marketplace PA o forniti dalla Società in-house PuntoZero Scarl La valutazione sull'opportunità di approvvigionamento di software open-source è prevista in fase di istruttoria, sebbene la valutazione finale sugli aspetti funzionali spetta agli Uffici utilizzatori delle procedure.

#### **Strutture responsabili:**

RTD, Ufficio per la transizione digitale **Deadline:** 

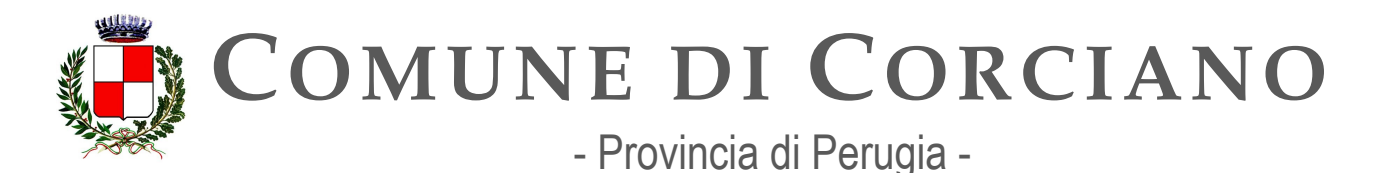

Ottobre 2022 **Capitolo di spesa/fonti di finanziamento**  Specificati nel P.E.G., ma da valutare al momento dell'eventuale acquisizione di software. **Status** 

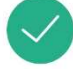

# <span id="page-29-0"></span>**Linea d'azione CAP1.PA.LA18**

#### **Titolo**

Le amministrazioni coinvolte nell'attuazione nazionale del Regolamento sul Single Digital Gateway attivano Web Analytics Italia per tutte le pagine da loro referenziate sul link repository europeo

**Periodo di riferimento**  Entro il 31/12/2022

#### **Azione dell'Ente**

Il Comune di Corciano non è stato soggetto a tale adempimento **Strutture responsabili:**  RTD, Ufficio per la transizione digitale **Status** 

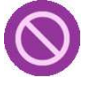

## <span id="page-29-1"></span>**Linea d'azione CAP1.PA.LA19**

#### **Titolo**

Almeno i Comuni con una popolazione superiore a 15.000 abitanti, le città metropolitane, le università e istituti di istruzione universitaria pubblici, le regioni e province autonome attivano Web Analytics Italia o un altro strumento di rilevazione delle statistiche di utilizzo dei propri siti web che rispetti adeguatamente le prescrizioni indicate dal GDPR.

**Periodo di riferimento**  Entro 31/12/2023

#### **Azione dell'Ente**

Come già indicato per la linea di azione CAP1.PA.LA01 il Comune id Corciano si è già registrato alla piattaforma WAI e attraverso l'opera dell'Ufficio per la transizione digitale ha inserito il codice di tracciamento nel sito istituzionale dell'Ente e nel portale della trasparenza dal 15/07/2021 pertanto è iniziato il tracciamento nei siti sopraindicati. Da aprile 2022 il codice di tracciamento è stato inserito anche nello sportello telematico del cittadino. I risultati sono visibili nella piattaforma WA e nell'apposita sezione del sito istituzionale denominata "Dati Monitoraggio". La piattaforma

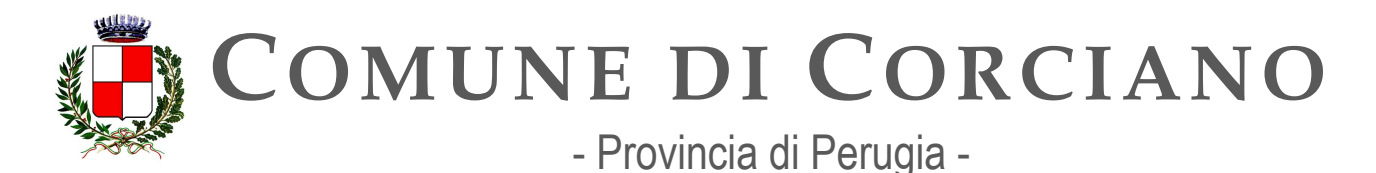

WAI non raccoglie dati personali, ad eccezione dell'indirizzo IP per il quale è prevista l'anonimizzazione pertanto, come indicato in<https://designers.italia.it/progetti/web-analytics-italia/> la piattaforma risulta in linea con la norma GDPR.

#### **Strutture responsabili:**

RTD, Ufficio per la transizione digitale

**Deadline:** 

conclusa

**Capitolo di spesa/fonti di finanziamento** 

L'azione non ha richiesto spese o finanziamenti

#### **Esperienze acquisite**

Per l'inserimento del codice di tracciamento nel sito istituzionale realizzato in Drupal 7 l'ufficio per la transizione digitale ha effettuato una customizzazione delle librerie fornite da Agid altrimenti non funzionanti ottenendo un plauso anche da Agid che ha chiesto indicazioni sulle modifiche da effettuare.

**Status** 

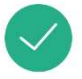

# <span id="page-30-0"></span>**OB.1.2 – Migliorare l'esperienza d'uso e l'accessibilità dei servizi**

### <span id="page-30-1"></span>**Linea d'azione CAP1.PA.LA14**

**Titolo** 

Le PA comunicano ad AGID, tramite apposito form online, l'uso dei modelli per lo sviluppo web per i propri siti istituzionali

**Periodo di riferimento**

Dal 01/04/2021

#### **Azione dell'Ente**

L'Ente ha partecipato al Bando PNNR Misura 1.4.1 ESPERIENZA DEL CITTADINO NEI SERVIZI PUBBLICI" e ha ottenuto il relativo finanziamento richiesto. Alla fase di stesura del presente documento sono in corso le attività preliminari per effettuare la contrattualizzazione e l'affidamento ad un fornitore esterno del rifacimento del sito istituzionale dell'Ente. È dunque presumibile che entro dicembre 2023 o comunque nei primi mesi del 2024 il nuovo sito sarà rilasciato in produzione. Evidentemente, anche per superare le verifiche di asseverazione da parte del MiTD, il sito dovrà essere realizzato nel rispetto delle Linee guida sui siti web della PA vigenti al momento del rilascio. Il Responsabile della Transizione Digitale, avvalendosi dell'Ufficio per la transizione digitale, dovrà quindi effettuare la comunicazione in oggetto utilizzando le informazioni fornite dal fornitore.

#### **Strutture responsabili:**

RTD, Ufficio per la transizione digitale

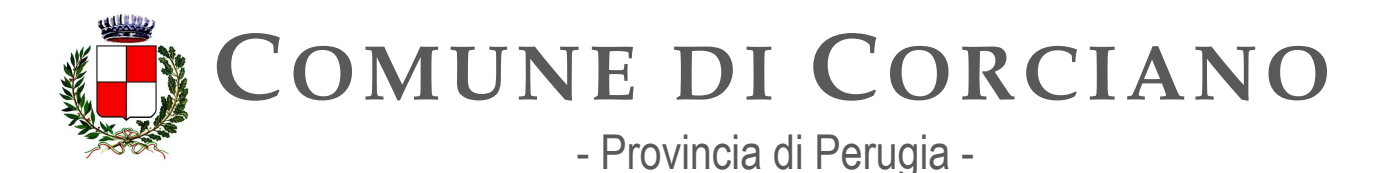

**Deadline:**  Dicembre 2024 **Capitolo di spesa/fonti di finanziamento**  Fonti di finanziamento europee (PNRR). **Status Omb** 

### <span id="page-31-0"></span>**Linea d'azione CAP1.PA.LA10**

#### **Titolo**

Le PA effettuano test di usabilità e possono comunicare ad AGID, tramite l'applicazione form.agid.gov.it, l'esito dei test di usabilità del proprio sito istituzionale

#### **Periodo di riferimento**

Dal 01/01/2022

#### **Azione dell'Ente**

L'Ufficio della Transizione Digitale a settembre 2021 ha effettuato un'indagine di usabilità del sito istituzionale che ha coinvolto 7 cittadini utilizzando il kit di usabilità messo a disposizione da AGID (Protocollo eGLU LG). Gli esiti dell'indagine sono stati comunicati dall'ufficio per la transizione digitale ad AGID mediante tramite l'applicazione form.agid.gov.it. I risultati dell'indagine sono anche stati comunicati con apposita relazione agli stakeholders interni all'Ente e pubblicati sul sito del Comune.

L'Ente ha partecipato al Bando PNNR Misura 1.4.1 ESPERIENZA DEL CITTADINO NEI SERVIZI PUBBLICI" e ha ottenuto il relativo finanziamento richiesto. Alla fase di stesura del presente documento sono in corso le attività preliminari per effettuare la contrattualizzazione e l'affidamento ad un fornitore esterno del rifacimento del sito istituzionale dell'Ente. E dunque presumibile che entro dicembre 2023 o comunque nei primi mesi del 2024 il nuovo sito sarà rilasciato in produzione. Nel corso del 2024 sarò dunque necessario provvedere ad effettuare una nuova indagine di usabilità del sito istituzionale e a comunicare i risultati tramite l'applicazione form.agid.gov.it

#### **Strutture responsabili:**

RTD, Ufficio per la transizione digitale **Deadline:**  Dicembre 2024 **Capitolo di spesa/fonti di finanziamento**  Nessun costo **Status** 

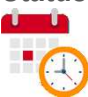

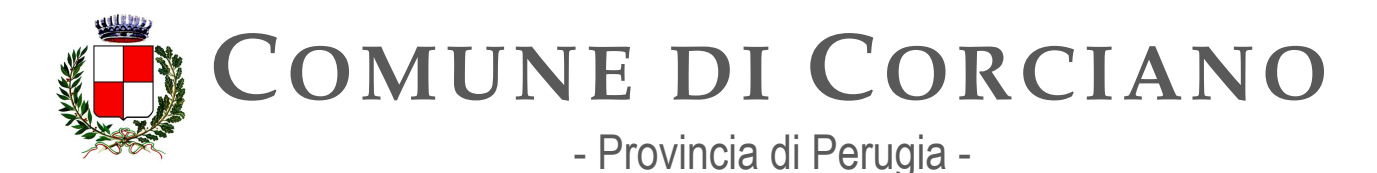

## <span id="page-32-0"></span>**Linea d'azione CAP1.PA.LA26**

#### **Titolo**

Le PA devono seguire i principi delle Linee guida di design per i siti internet e i servizi digitali della PA

#### **Periodo di riferimento**

#### Da gennaio 2023

#### **Azione dell'Ente**

Le Linee guida di design per i siti e i servizi digitali delle PA (adottate da AGID con la determina n. 224/2022) orientano la progettazione e la realizzazione dei siti internet e dei servizi digitali erogati dalle pubbliche amministrazioni, con una particolare attenzione all'usabilità e ad un approccio progettuale orientato alle persone e costituiscono uno strumento funzionale alla realizzazione dei progetti di digitalizzazione della PA previsti dal PNRR. Le linee guida di design indicano tutti gli aspetti che devono essere obbligatoriamente rispettati quando si realizzano siti internet e servizi digitali della PA, i requisiti opzionali e quelli sui quali è necessaria una valutazione attenta. Oltre a indicare principi di usabilità ed accessibilità, le linee guida contengono riferimenti a trasparenza e sicurezza delle informazioni, integrazione di piattaforme abilitanti, licenze, buone pratiche di monitoraggio dei servizi. Siti internet e servizi digitali utili e facili da usare, secondo una metodologia di progettazione centrata sull'utente, diventano così fondamentali per permettere ai cittadini di usufruirne in modo semplice e chiaro, e accrescere sempre di più la loro diffusione.

L'Ente ha partecipato al Bando PNNR Misura 1.4.1 ESPERIENZA DEL CITTADINO NEI SERVIZI PUBBLICI" e ha ottenuto il relativo finanziamento richiesto. Alla fase di stesura del presente documento sono in corso le attività preliminari per effettuare la contrattualizzazione e l'affidamento ad un fornitore esterno del rifacimento del sito istituzionale dell'Ente. Tra i requisiti obbligatori ai fini dell'asseverazione del progetto c'è il rispetto assoluto di quanto previsto da principi delle Linee guida di design per i siti internet e i servizi digitali della PA pena la perdita del finanziamento.

Il Responsabile della Transizione Digitale, avvalendosi dell'Ufficio per la transizione digitale, dovrà quindi verificare in fase di pre-rilascio del sito che esso soddisfi completamente le linee guida suddette e successivamente dovrà verificare il mantenimento di tali requisiti nel corso del tempo eventualmente interagendo con il fornitore che ha realizzato il sito per eventuali adeguamenti futuri. **Strutture responsabili:** 

RTD, Ufficio per la transizione digitale **Deadline:**  Dicembre 2024 **Capitolo di spesa/fonti di finanziamento** 

Fonti di finanziamento europee (PNRR).

**Status**   $\mathbf{u}$ 

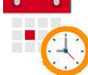

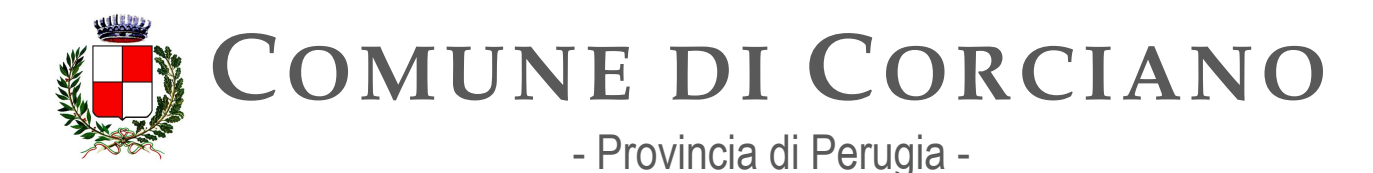

### <span id="page-33-0"></span>**Linea d'azione CAP1.PA.LA21**

#### **Titolo**

Le Amministrazioni adeguano i propri siti web rimuovendo, tra gli altri, gli errori relativi a 2 criteri di successo più frequentemente non soddisfatti, come pubblicato sul sito di AGID

#### **Periodo di riferimento**

Entro il 31/12/2022

#### **Azione dell'Ente**

L'Ente ha partecipato al Bando PNNR Misura 1.4.1 ESPERIENZA DEL CITTADINO NEI SERVIZI PUBBLICI" e ha ottenuto il relativo finanziamento richiesto. Alla fase di stesura del presente documento sono in corso le attività preliminari per effettuare la contrattualizzazione e l'affidamento ad un fornitore esterno del rifacimento del sito istituzionale dell'Ente. Per tale motivazione la rimozione degli errori relativi a 2 criteri di successo più frequentemente non soddisfatti sul sito istituzionale in dismissione non è stata effettuata entro dicembre 2022. Si è ritenuto di soprassedere in quanto il sito sarà dismesso entro il 2023 a seguito dell'implementazione del nuovo sito mediante i finanziamenti del PNRR e dunque non si è ritenuto conveniente ed economico per l'Ente impegnare risorse finanziarie per effettuare modifiche e correzioni sul sito attuale.

 In fase di pre-rilascio del nuovo sito il Responsabile della Transizione Digitale, avvalendosi dell'Ufficio per la transizione digitale, sulla base dell'elenco dei criteri di successo più frequentemente non soddisfatti pubblicato sul sito di AGID [https://www.agid.gov.it/it/design](https://www.agid.gov.it/it/design-servizi/accessibilita/errori-frequenti)[servizi/accessibilita/errori-frequenti](https://www.agid.gov.it/it/design-servizi/accessibilita/errori-frequenti) dovrà verificare la insussistenza di almeno due 2 degli errori riportati nell'elenco, provvedendo eventualmente ad inoltrare apposite richieste di correzione al gestore dei propri siti web.

#### **Strutture responsabili:**

RTD, Ufficio per la transizione digitale **Deadline:**  Dicembre 2024 **Capitolo di spesa/fonti di finanziamento**  Fonti di finanziamento europee (PNRR).

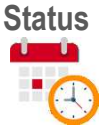

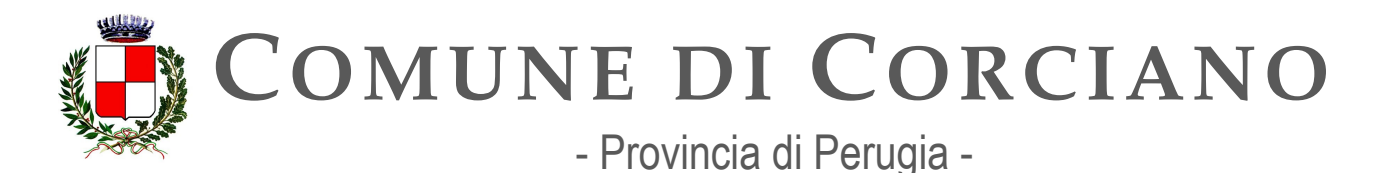

# <span id="page-34-0"></span>**Linea d'azione CAP1.PA.LA16**

#### **Titolo**

Le PA devono pubblicare gli obiettivi di accessibilità sul proprio sito

#### **Periodo di riferimento**

Entro 30/03/2023

#### **Azione dell'Ente**

Il RTD ha pubblicato gli obiettivi di accessibilità avvalendosi della collaborazione dell'Ufficio per la transizione digitale entro il 31 marzo effettuando una ricognizione sullo stato dell'accessibilità del sito istituzionale anche avvalendosi di consulenza specialistica e utilizzando l'apposito form messo a disposizione nel sito [https://form.agid.gov.it/.](https://form.agid.gov.it/)

Il link ottenuto è stato pubblicato poi in amministrazione trasparente, altri contenuti, "Accessibilità e Catalogo di dati, metadati e banche dati", sotto la voce "obiettivi di accessibilità 2023". Tali obiettivi scelti vanno poi raggiunti entro il 31/12/2023.

In riferimento alla L. n. 4 del 9 gennaio 2004 "Disposizioni per favorire e semplificare l'accesso degli utenti e, in particolare, delle persone con disabilità agli strumenti informatici" si ritiene indispensabile innanzitutto la verifica continua e costante della conformità del sito istituzionale ai criteri di accessibilità, nella pubblicazione di contenuti aperti e manipolati dagli strumenti informatici (quali, ad esempio, non sono le scansioni di documenti cartacei). Questa attività presuppone il coinvolgimento attivo e la cooperazione da parte di tutti gli Uffici.

#### **Strutture responsabili:**

RTD, Ufficio per la transizione digitale **Deadline:**  31/03/2023 **Capitolo di spesa/fonti di finanziamento**  Nessun costo

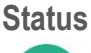

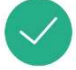

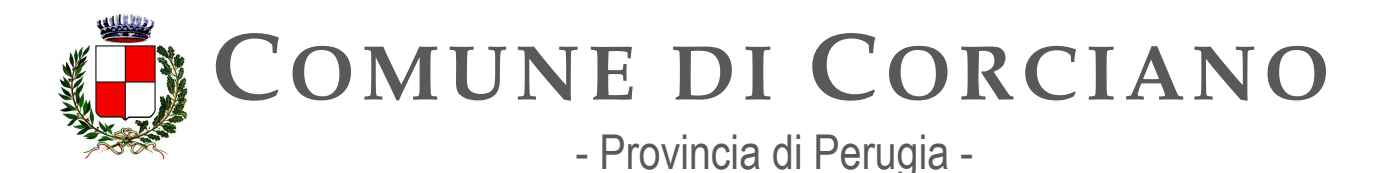

# <span id="page-35-0"></span>**Linea d'azione CAP1.PA.LA27**

#### **Titolo**

Le PA comunicano al DTD la realizzazione dei siti in adesione agli avvisi della misura 1.4.1 del PNRR

### **Periodo di riferimento**

Da giugno 2023

#### **Azione dell'Ente**

L'Ente ha aderito con successo all'avviso 1.4.1 ESPERIENZA DEL CITTADINO NEI SERVIZI PUBBLICI" e ha ottenuto il relativo finanziamento richiesto. Alla fase di stesura del presente documento sono in corso le attività preliminari per effettuare la contrattualizzazione e l'affidamento ad un fornitore esterno del rifacimento del sito istituzionale dell'Ente. E dunque presumibile che entro dicembre 2023 o comunque nei primi mesi del 2024 il nuovo sito sarà rilasciato in produzione. Il Responsabile della Transizione Digitale, avvalendosi dell'Ufficio per la transizione digitale, provvederà una volta che il sito sarà stato realizzato e messo in produzione, probabilmente mediante apposita comunicazione disponibile nell'area riservata sul portale padigitale2026.gov.it (attualmente non ancora disponibile), a comunicare al DTD la realizzazione dei siti in adesione agli avvisi di tale misura.

#### **Strutture responsabili:**

RTD, Ufficio per la transizione digitale **Deadline:** 

Dicembre 2024

**Capitolo di spesa/fonti di finanziamento**  Fonti di finanziamento europee (PNRR).

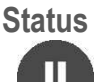
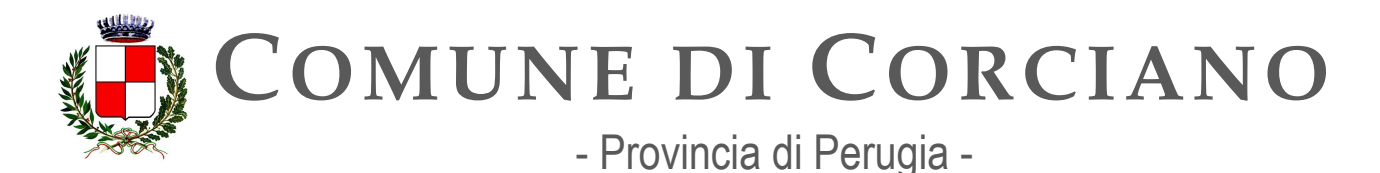

# **Linea d'azione CAP1.PA.LA28**

#### **Titolo**

Le PA pubblicano, entro il 23 settembre 2023, tramite l'applicazione form.agid.gov.it, una dichiarazione di accessibilità per ciascuno dei propri siti web e APP mobili

#### **Periodo di riferimento**

Entro 22/09/2023

#### **Azione dell'Ente**

Il Responsabile della Transizione Digitale, avvalendosi dell'Ufficio per la transizione digitale, pubblica la dichiarazione di accessibilità.

La prima Dichiarazione di accessibilità per i siti web facenti capo al Comune di Corciano è stata pubblicata entro il termine stabilito del 23/09/2020 e successivamente entro il 23/09 di ogni anno. Entro il 23 settembre di ogni anno il soggetto erogatore riesamina e valida l'esattezza delle affermazioni contenute nella dichiarazione di accessibilità, avvalendosi esclusivamente dell'applicazione online [https://form.agid.gov.it.](https://form.agid.gov.it/)

Pertanto, la validità di ogni dichiarazione ricopre un periodo temporale che va dal 24 settembre al 23 settembre dell'anno successivo.

La dichiarazione di accessibilità 2023 verrà redatta e trasmessa in autovalutazione, non essendo occorse modifiche strutturali nel portale istituzionale in quanto presumibilmente il nuovo sito implementato con i fondi PNRR della misura 1.4.1 entrerà in produzione nel 2024.

La mancata pubblicazione della «dichiarazione» determina un inadempimento normativo, con la responsabilità prevista dall'art. 9 della Legge n. 4/2004.

Attualmente l'Ente non dispone di APP mobili di cui è responsabile pertanto non è necessario compilare la dichiarazione di Accessibilità.

#### **Strutture responsabili:**

RTD, Ufficio per la transizione digitale

**Deadline:** 

23/09/2023

**Capitolo di spesa/fonti di finanziamento** 

Nessun costo

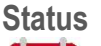

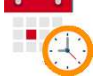

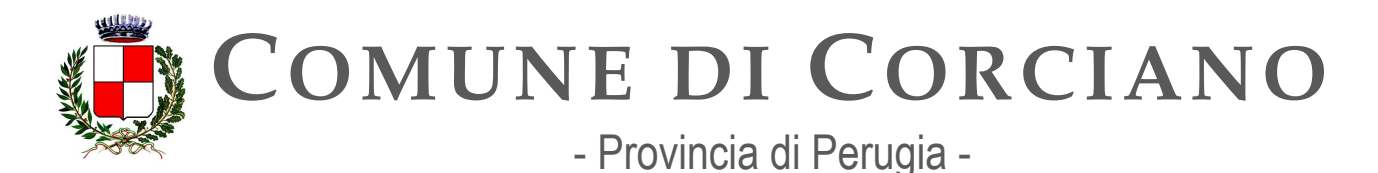

# **Linea d'azione CAP1.PA.LA23**

### **Titolo**

Le Amministrazioni centrali, le Regioni e le province autonome, le città metropolitane e i Comuni sopra i 150.000 abitanti comunicano ad AGID, tramite l'applicazione form.agid.gov.it, l'esito dei test di usabilità del proprio sito istituzionale

# **Periodo di riferimento**

Entro 31/12/2023

### **Azione dell'Ente**

Il Comune di Corciano avendo una popolazione inferiore a 150.000 abitanti non è soggetto a tale adempimento

### **Strutture responsabili:**

RTD, Ufficio per la transizione digitale

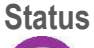

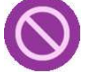

# **Linea d'azione CAP1.PA.LA22**

#### **Titolo**

Le PA risolvono gli errori relativi al criterio di successo "2.1.1 Tastiera (Livello A)", come rilevato nel campione di siti web monitorato da AGID nel 2021

### **Periodo di riferimento**

Entro 31/12/2023

#### **Azione dell'Ente**

L'Ente ha partecipato al Bando PNNR Misura 1.4.1 ESPERIENZA DEL CITTADINO NEI SERVIZI PUBBLICI" e ha ottenuto il relativo finanziamento richiesto. Alla fase di stesura del presente documento sono in corso le attività preliminari per effettuare la contrattualizzazione e l'affidamento ad un fornitore esterno del rifacimento del sito istituzionale dell'Ente.

E dunque presumibile che entro dicembre 2023 o comunque nei primi mesi del 2024 il nuovo sito sarà rilasciato in produzione.

Poiché il portale istituzionale dovrà rispettare interamente le nuove linee guida di design per i siti dalla PA (pena la perdita del finanziamento) il criterio in oggetto è soddisfatto by default.

In fase di pre-rilascio del nuovo sito il Responsabile della Transizione Digitale, avvalendosi dell'Ufficio per la transizione digitale, dovrà verificare la risoluzione del criterio indicato.

### **Strutture responsabili:**

RTD, Ufficio per la transizione digitale

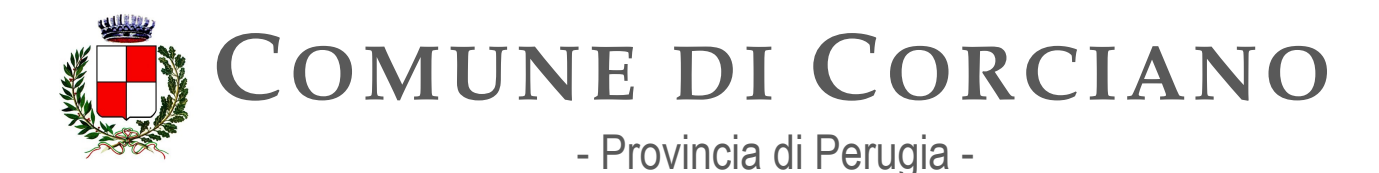

**Deadline:**  31 dicembre 2023 **Capitolo di spesa/fonti di finanziamento**  Fonti di finanziamento europee (PNRR).

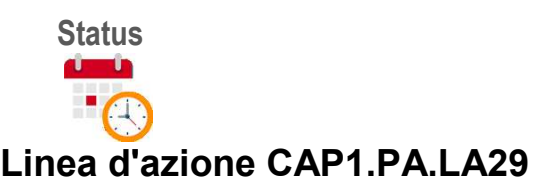

**Titolo**  Entro il 31 marzo 2024 le PA devono pubblicare gli obiettivi di accessibilità sul proprio sito

**Periodo di riferimento** 

Entro 30/03/2024

### **Azione dell'Ente**

Il RTD dovrà pubblicare gli obiettivi di accessibilità avvalendosi della collaborazione dell'Ufficio per la transizione digitale entro il 31 marzo verificando gli obiettivi da raggiungere nel 2024 utilizzando l'apposito formo messo a disposizione nel sito [https://form.agid.gov.it/.](https://form.agid.gov.it/)

Il link ottenuto va pubblicato poi in amministrazione trasparente, altri contenuti, "Accessibilità e Catalogo di dati, metadati e banche dati", sotto la voce "obiettivi di accessibilità 2024". Tali obiettivi scelti vanno poi raggiunti entro il 31/12/2024.

In riferimento alla L. n. 4 del 9 gennaio 2004 "Disposizioni per favorire e semplificare l'accesso degli utenti e, in particolare, delle persone con disabilità agli strumenti informatici" si ritiene indispensabile innanzitutto la verifica continua e costante della conformità del sito istituzionale ai criteri di accessibilità, nella pubblicazione di contenuti aperti e manipolati dagli strumenti informatici (quali, ad esempio, non sono le scansioni di documenti cartacei). Questa attività presuppone il coinvolgimento attivo e la cooperazione da parte di tutti gli Uffici.

### **Strutture responsabili:**

RTD, Ufficio per la transizione digitale

**Deadline:** 

31/03/2024

**Capitolo di spesa/fonti di finanziamento**  Nessun costo

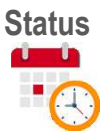

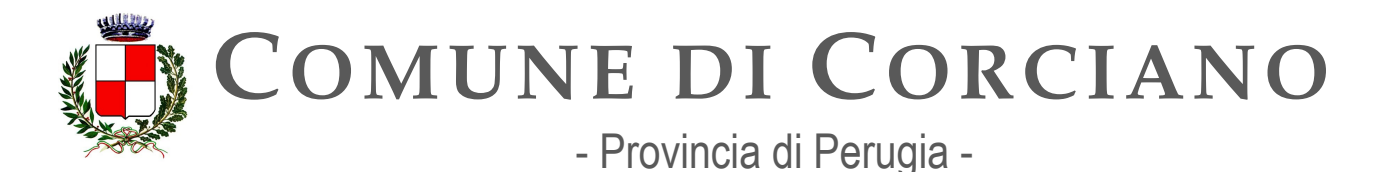

# **Linea d'azione CAP1.PA.LA30**

#### **Titolo**

Le PA pubblicano, entro il 23 settembre 2024, tramite l'applicazione form.agid.gov.it, una dichiarazione di accessibilità per ciascuno dei propri siti web e APP mobili

### **Periodo di riferimento**

Entro 22/09/2024

### **Azione dell'Ente**

Il Responsabile della Transizione Digitale, avvalendosi dell'Ufficio per la transizione digitale, pubblica la dichiarazione di accessibilità.

La prima Dichiarazione di accessibilità per i siti web facenti capo al Comune di Corciano è stata pubblicata entro il termine stabilito del 23/09/2020 e successivamente entro il 23/09 di ogni anno. Entro il 23 settembre di ogni anno il soggetto erogatore riesamina e valida l'esattezza delle affermazioni contenute nella dichiarazione di accessibilità, avvalendosi esclusivamente dell'applicazione online [https://form.agid.gov.it.](https://form.agid.gov.it/)

Pertanto, la validità di ogni dichiarazione ricopre un periodo temporale che va dal 24 settembre al 23 settembre dell'anno successivo.

L'Ente provvederà alla pubblicazione entro il tempo stabilito.

La mancata pubblicazione della «dichiarazione» determina un inadempimento normativo, con la responsabilità prevista dall'art. 9 della Legge n. 4/2004.

Attualmente l'Ente non dispone di APP mobili di cui è responsabile pertanto non è necessario compilare la dichiarazione di Accessibilità.

#### **Strutture responsabili:**

RTD, Ufficio per la transizione digitale

**Deadline:** 

23/09/2024

**Capitolo di spesa/fonti di finanziamento** 

Nessun costo

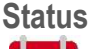

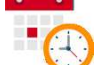

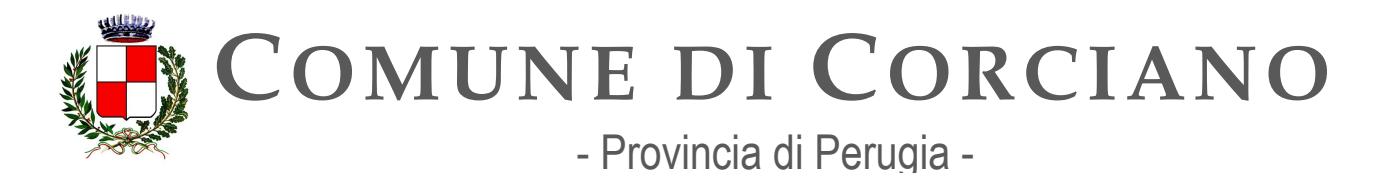

# **Linea d'azione CAP1.PA.LA31**

### **Titolo**

Le PA risolvono gli errori relativi al criterio di successo "4.1.3 Messaggi di stato (Livello AA)", come rilevato nel campione di siti web monitorato da AGID nel 2021

#### **Periodo di riferimento**

Entro 30/12/2024

### **Azione dell'Ente**

L'Ente ha partecipato al Bando PNNR Misura 1.4.1 ESPERIENZA DEL CITTADINO NEI SERVIZI PUBBLICI" e ha ottenuto il relativo finanziamento richiesto. Alla fase di stesura del presente documento sono in corso le attività preliminari per effettuare la contrattualizzazione e l'affidamento ad un fornitore esterno del rifacimento del sito istituzionale dell'Ente.

E dunque presumibile che entro dicembre 2023 o comunque nei primi mesi del 2024 il nuovo sito sarà rilasciato in produzione.

In fase di pre-rilascio del nuovo sito il Responsabile della Transizione Digitale, avvalendosi dell'Ufficio per la transizione digitale, dovrà verificare la risoluzione del criterio indicato interagendo con il fornitore del servizio.

#### **Strutture responsabili:**

RTD, Ufficio per la transizione digitale **Deadline:**  Dicembre 2024 **Capitolo di spesa/fonti di finanziamento**  Fonti di finanziamento europee (PNRR).

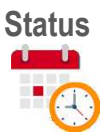

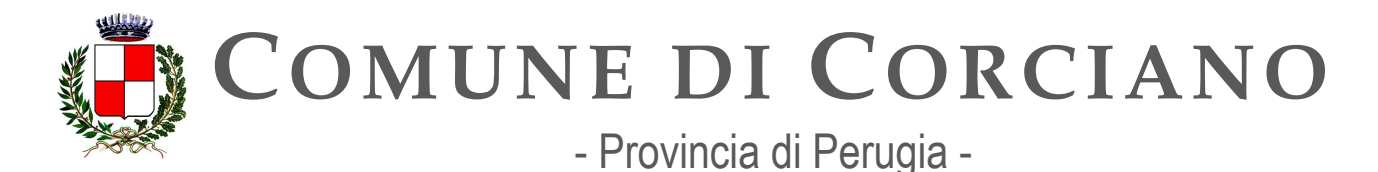

# **OB.1.3 – Piena applicazione del Regolamento Europeo EU 2018/1724 (Single Digital Gateway)**

# **Linea d'azione CAP1.PA.LA24**

#### **Titolo**

Le Pubbliche amministrazioni competenti rendono accessibili le informazioni, spiegazioni e istruzioni, di cui agli art. 2, 9 e 10 del Regolamento EU 2018/1724, secondo le specifiche tecniche di implementazione

**Periodo di riferimento**  Entro 31/12/2022

#### **Azione dell'Ente**

Il Regolamento (UE) 2018/1724del Parlamento europeo e del Consiglio, del 2 ottobre 2018 istituisce uno sportello digitale unico per l'accesso a informazioni, procedure e servizi di assistenza e di risoluzione dei problemi per tutti i cittadini degli stati membri e vuole garantire un livello di qualità di informazione, di assistenza e di servizi online per cittadini e imprese europee che intendano spostarsi per lavorare, studiare o viaggiare.

Il SDG andrà ad implementare il portale [YOUR EUROPE](https://europa.eu/youreurope/index.htm#it) in un punto di snodo per trovare informazioni su diritti e doveri dei cittadini europei ma anche per poter accedere a servizi con procedure completamente online e secondo il principio once-only.

Nello sportello saranno disponibili:

- **informazioni**: informazioni su diritti, normativa e procedure sia livello europeo che del singolo Stato Membro
- **procedure**: fruibili interamente on line, accessibili da tutti gli Stati Membri
- **servizi di assistenza**: gli utenti potranno richiedere assistenza nella fruizione delle informazioni o delle procedure on line

Si punta ad uniformare a livello europeo l'accesso ai servizi attraverso informazioni di qualità e canali di assistenza effettiva per tutti i cittadini dell'Unione (quindi anche in via transfrontaliera). In particolare, entro dicembre 2023, si punta sull'attivazione di 21 servizi individuati nella direttiva le cui procedure dovranno poter essere completate interamente on line in tutti i paesi UE. Si tratta di un'occasione importante anche per ridisegnare e semplificare questi servizi coinvolgendo i Responsabili della Transizione Digitale degli enti e sviluppando e praticando azioni coordinate di semplificazione/digitalizzazione.

Tra i 21 procedimenti da rendere disponibili online, once-only entro il 2023, quelli che riguardano direttamente i comuni sono la nascita (Richiesta di una prova della registrazione di nascita), la residenza (Richiesta di una prova di residenza) e il cambio di indirizzo (Registrazione del cambio di indirizzo).

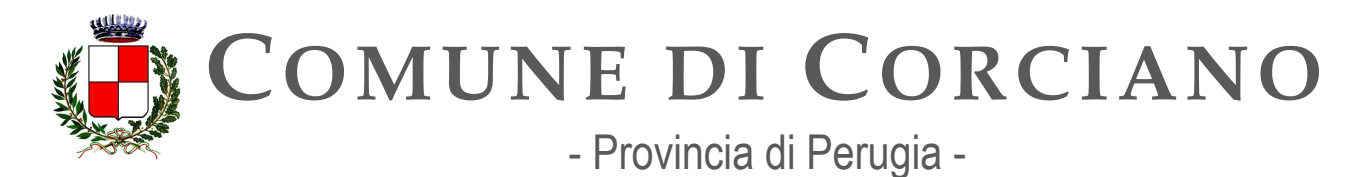

In questa fase le Amministrazioni locali pubblicano informazioni di qualità sui propri siti web e rendono disponibili, là dove possibile, alcune procedure interamente on line.

Il Comune di Corciano tramite il Responsabile della Transizione Digitale, coadiuvato dall'Ufficio per la transizione digitale, dovrà quindi pubblicare sul sito istituzionale informazioni e spiegazioni sul portale YOUR EUROPE e sui procedimenti attivati e disponibili. Per quanto poi riguarda le informazioni relative alla nascita, residenze e cambio di indirizzo queste sono legate all'evoluzione tecnologica della piattaforma nazionale ANPR a cui l'Ente è subentrato sin dal 25 settembre 2019 e dunque occorrerà monitorare se saranno implementate le integrazioni necessarie con il Single Digital Gateway. Analogamente tale controllo dovrà essere effettuato sulle altre piattaforme abilitanti SPID, CIE, PagoPA e App IO.

Inoltre occorrerà capire le modalità di funzionamento della Piattaforma digitale Nazionale dei Dati PDND per comprendere come rendere disponibili i flussi di dati delle PA in modo aggregato e anominizzato.

Occorrerà anche verificare l'evoluzione del sistema di accesso unico sviluppato dalla Regione Umbria e denominato "[UMBRIAFACILE](https://beta.accessounico.regione.umbria.it/)" che intende fornire un accesso unico per l'accesso ai servizi della PA in Umbria per i cittadini e le imprese e valutare l'eventuale modalità di adesione al progetto.

In conclusione le attività che il Comune può attuare al momento sono limitate e comunque subordinate a quelle di Enti sovranazionali, Statali e Regionali

#### **Strutture responsabili:**

RTD, Ufficio per la transizione digitale

**Deadline:** 

31/12/2023

**Capitolo di spesa/fonti di finanziamento** 

Non prevedibile in questa fase.

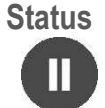

# **Linea d'azione CAP1.PA.LA25**

**Titolo** 

Le Pubbliche Amministrazioni competenti per i dati necessari all'esecuzione dei procedimenti amministrativi ricompresi nelle procedure di cui all'Allegato II del Regolamento UE 2018/1724, mettono a disposizione dati strutturati ovvero dati non strutturati in formato elettronico secondo ontologie e accessibili tramite API nel rispetto delle specifiche tecniche del Single Digital Gateway. Nel caso di Pubbliche Amministrazioni che rendono disponibili i dati non strutturati, le stesse amministrazioni predispongono la pianificazione di messa a disposizione degli stessi dati in formato

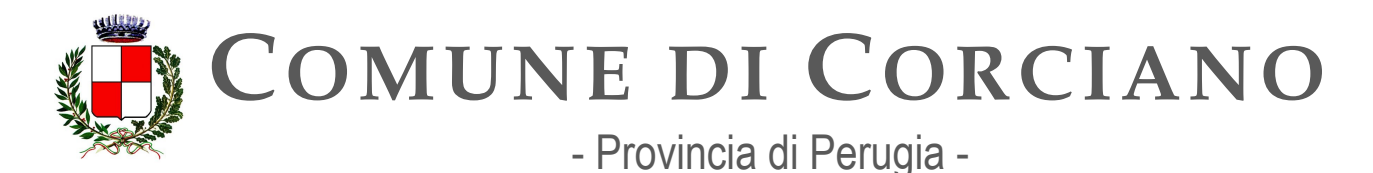

strutturato prevedendo il completamento dell'attività entro dicembre 2025. Nel caso di Pubbliche Amministrazioni che rendono disponibili i dati non strutturati, le stesse amministrazioni predispongono la pianificazione di messa a disposizione degli stessi dati in formato strutturato prevedendo il completamento dell'attività entro dicembre 2025

#### **Periodo di riferimento**

Entro il 31/12/2023 (31/12/2025 per le PA non organizzate)

#### **Azione dell'Ente**

L'Ente non ha ancora pianificato ad oggi una linea d'azione in attesa della pubblicazione di idonee e aggiornate linee guida AGID finalizzate a tale scopo per valutare se l'Ente sia o meno soggetto ad effettuare tale adempimento.

#### **Strutture responsabili:**

RTD, Ufficio per la transizione digitale **Deadline:**  31/12/2025 **Capitolo di spesa/fonti di finanziamento**  Non prevedibile in questa fase. **Status** 

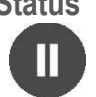

# **Linea d'azione CAP1.PA.LA32**

#### **Titolo**

Le Pubbliche Amministrazioni competenti per i procedimenti amministrativi relativi alle procedure di cui all'Allegato II del Regolamento UE 2018/1724 adeguano i propri procedimenti amministrativi alle specifiche tecniche di implementazione del Single Digital Gateway.

#### **Periodo di riferimento**

Entro 30/12/2023

#### **Azione dell'Ente**

L'Ente non ha ancora pianificato ad oggi una linea d'azione in attesa della pubblicazione di idonee e aggiornate linee guida AGID finalizzate a tale scopo.

Il Responsabile della Transizione Digitale, avvalendosi dell'Ufficio per la transizione digitale, dovrà quindi verificare, qualora vengano emanate apposite linee guida che i propri procedimenti amministrativi e gli applicativi utilizzati siano conformi alle specifiche tecniche di implementazione del Single Digital Gateway eventualmente interagendo con gli enti centrali di riferimento (AGID, Ministero degli interni, ANPR..) e con i propri fornitori per raggiungere l'obiettivo previsto.

**Strutture responsabili:** 

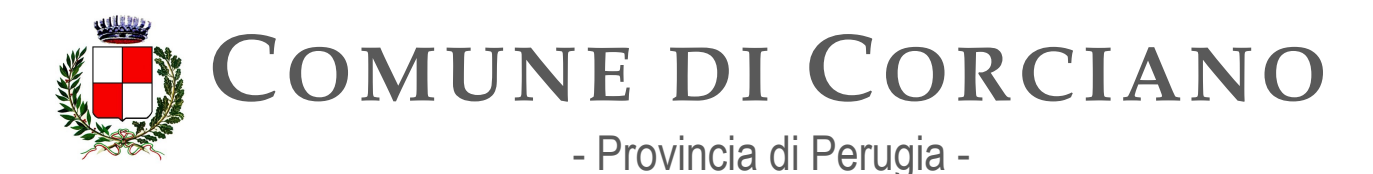

RTD, Ufficio per la transizione digitale **Deadline:**  31/12/2023 **Capitolo di spesa/fonti di finanziamento**  Non prevedibile in questa fase. **Status** 

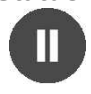

# **OB.1.4 – Adeguamento dei servizi di recapito certificato qualificato a norma del Regolamento eIDAS**

# **Linea d'azione CAP1.PA.LA33**

#### **Titolo**

Le PA effettuano test per l'integrazione delle applicazioni in uso (ad esempio il protocollo) sul nuovo sistema. Per tali integrazioni si raccomanda alle amministrazioni di utilizzare al meglio i fondi PNRR alla data disponibili

**Periodo di riferimento** 

Entro 30/12/2023

#### **Azione dell'Ente**

Il 27 giugno 2022 AgID ha annunciato la pubblicazione del nuovo standard ETSI EN 319 532-4. Un risultato che ha reso operativo il Regolamento eIDAS sull'interoperabilità a livello europeo del sistema di PEC qualificata rispondente ai requisiti REM (Registered Electronic Mail). Il nuovo standard ETSI contiene le specifiche tecniche della CSI (Common Service Interface), ovvero il servizio di interfaccia tecnologica condivisa che permette una comunicazione certificata e qualificata tra i diversi gestori di eDelivery.I titolari della PEC adeguata agli standard europei potranno così avere uno scambio di messaggi di posta elettronica, con imprese ed enti governativi degli Stati Membri, di livello certificato e qualificato.

Ciò sarà possibile attraverso le nuove procedure finalizzate a:

- certificare l'identità del possessore della PEC europea, ovunque risieda nella UE;
- attestare l'integrità del contenuto del messaggio;
- documentare data e ora d'invio e di ricezione.

Il Responsabile della Transizione Digitale, avvalendosi dell'Ufficio per la transizione digitale, dovrà quindi verificare le modalità di integrazione del gestionale del protocollo con il nuovo sistema REM eventualmente sollecitando il fornitore ad effettuare l'adeguamento entro i termini previsti.

### **Strutture responsabili:**

RTD, Ufficio per la transizione digitale

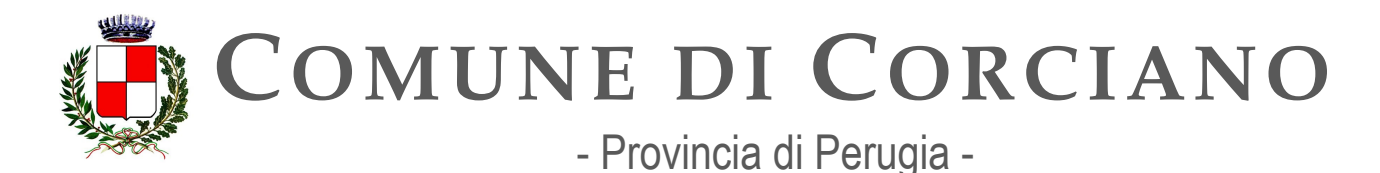

**Deadline:**  30/12/2023 **Capitolo di spesa/fonti di finanziamento**  Non prevedibile in questa fase. **Status** 

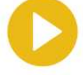

# **Linea d'azione CAP1.PA.LA34**

**Titolo**  Le PA si rendono pronte all'esercizio delle applicazioni sui nuovi sistemi

**Periodo di riferimento** 

Entro 30/03/2024

### **Azione dell'Ente**

Il Responsabile della Transizione Digitale, avvalendosi dell'Ufficio per la transizione digitale, dovrà verificare le modalità di integrazione del gestionale del protocollo e degli altri applicativi in uso con il nuovo sistema REM eventualmente sollecitando il fornitore ad effettuare l'adeguamento entro i termini previsti.

**Strutture responsabili:**  RTD, Ufficio per la transizione digitale **Deadline:**  30/03/2024 **Capitolo di spesa/fonti di finanziamento**  Non prevedibile in questa fase.

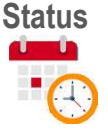

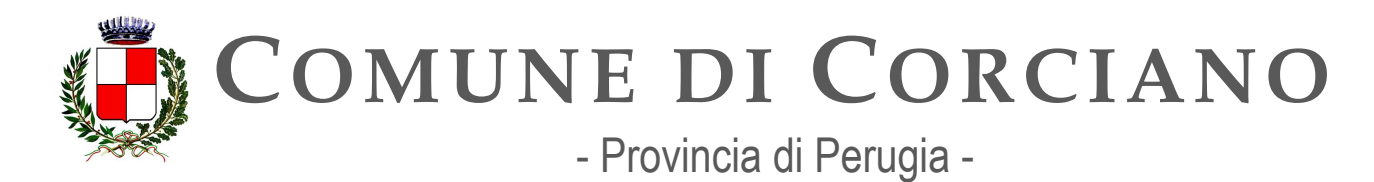

# **Capitolo 2. Dati**

La valorizzazione del patrimonio informativo pubblico è un obiettivo strategico per la Pubblica Amministrazione per affrontare efficacemente le nuove sfide dell'economia basata sui dati (data *economy*), supportare gli obiettivi definiti dalla Strategia Europea in materia di dati, garantire la creazione di servizi digitali a valore aggiunto per cittadini, imprese e, in generale, tutti i portatori di interesse e fornire ai *policy maker* strumenti *data-driven* da utilizzare nei processi decisionali e/o produttivi.

Con il recepimento della Direttiva Europea (UE) 2019/1024 (cosiddetta Direttiva *Open Data*) sull'apertura dei dati e il riutilizzo dell'informazione del settore pubblico, attuato con il Decreto Legislativo n. 200/2021, che ha modificato il Decreto Legislativo n. 36/2006, tale obiettivo strategico può essere perseguito attraverso l'implementazione delle nuove regole tecniche definite con le Linee Guida sui dati aperti.

Sarà inoltre necessario abilitare, attraverso la definizione di una *data governance* coerente con la Strategia europea, le azioni volte al raggiungimento degli obiettivi definiti attraverso l'utilizzo degli strumenti e delle piattaforme previste dal Piano Nazionale di Ripresa e Resilienza nel sub- investimento M1C1-1.3: la PDND (Piattaforma Digitale Nazionale Dati) e NDC (*National Data Catalog* Catalogo Nazionale Dati).

In particolare, la fornitura dei *dataset*, con riferimento in via prioritaria alle tipologie di dati identificate dalla Direttiva *Open Data* (come dati dinamici, dati di elevato valore e dati della ricerca), avviene preferenzialmente attraverso API (interfacce per programmi applicativi). Tali *dataset* devono essere coerenti con i requisiti e le raccomandazioni definiti dalle Linee Guida sui dati aperti che prevedono, tra l'altro, che le relative API:

- rispettino le Linee guida sull'Interoperabilità (ModI);
- siano documentate attraverso i metadati, ontologie e vocabolari controllati, presenti nel Catalogo Nazionale Dati (NDC) per l'interoperabilità semantica;
- siano registrate sul catalogo API della PDND.

In linea con i principi enunciati e in continuità con le azioni avviate con i Piani precedenti, il presente Piano Triennale mira ad assicurare maggiore efficacia all'attività amministrativa in tutti i processi che coinvolgono l'utilizzo dei dati, sia con riferimento alla condivisione dei dati tra pubbliche amministrazioni per finalità istituzionali, sia con riferimento al riutilizzo dei dati, per finalità commerciali e non, secondo il paradigma degli *open data*.

Un *asset* fondamentale tra i dati gestiti dalle pubbliche amministrazioni è rappresentato dalle Banche dati di interesse nazionale (art. 60 del CAD) per le quali rimane forte l'esigenza di favorirne l'accesso e la fruibilità, che si concretizzerà attraverso l'implementazione e l'utilizzo della PDND.

Ove applicabile, per l'attuazione delle linee di azione definite di seguito, le PA di piccole dimensioni, come i comuni al di sotto di 5.000 abitanti, possono sfruttare meccanismi di sussidiarietà (ad esempio attraverso le Regioni e Province Autonome, i Comuni capoluogo di provincia, le Unioni dei Comuni, le Città Metropolitane e le Province anche tramite i relativi uffici associati tra quelli esistenti).

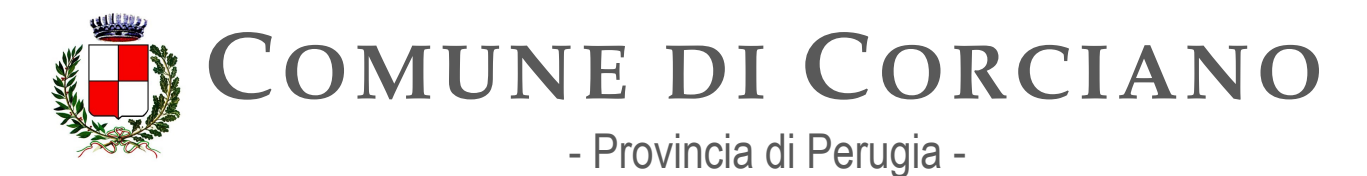

A tal proposito, si richiamano le funzioni di raccolta ed elaborazione dati attribuite dalla Legge n. 56 del 2014 alle Province e alle Città Metropolitane, a servizio degli enti locali del territorio.

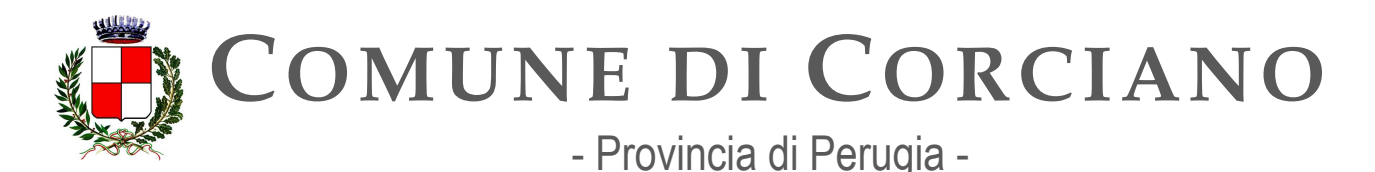

# **Contesto normativo e strategico**

In materia di dati esistono una serie di riferimenti normativi e strategici a cui le amministrazioni devono attenersi. Di seguito un elenco delle principali fonti.

#### **Riferimenti normativi italiani:**

- [Decreto legislativo 30 giugno 2003, n. 196 Codice in materia di protezione dei dati](https://www.normattiva.it/uri-res/N2Ls?urn:nir:stato:decreto.legislativo:2003-06-30;196)  [personali](https://www.normattiva.it/uri-res/N2Ls?urn:nir:stato:decreto.legislativo:2003-06-30;196)
- [Decreto legislativo 7 marzo 2005, n. 82 Codice dell'amministrazione digitale \(in breve](https://www.normattiva.it/uri-res/N2Ls?urn:nir:stato:decreto.legislativo:2005-03-07;82)  [CAD\) artt. 50, 50-ter., 51, 52, 59, 60](https://www.normattiva.it/uri-res/N2Ls?urn:nir:stato:decreto.legislativo:2005-03-07;82)
- Decreto legislativo 24 gennaio 2006, n.36 Attuazione della direttiva 2003/98/CE relativa [al](https://www.normattiva.it/uri-res/N2Ls?urn:nir:stato:decreto.legislativo:2006-01-24;36!vig=) [riutilizzo di documenti nel settore pubblico](https://www.normattiva.it/uri-res/N2Ls?urn%3Anir%3Astato%3Adecreto.legislativo%3A2006-01-24%3B36!vig)
- Decreto legislativo 27 gennaio 2010, n. 32 Attuazione della direttiva 2007/2/CE, che [istituisce un'infrastruttura per l'informazione territoriale nella Comunità europea \(INSPIRE\)](https://www.normattiva.it/uri-res/N2Ls?urn%3Anir%3Astato%3Adecreto.legislativo%3A2010-01-27%3B32)
- [Decreto legislativo 14 marzo 2013, n. 33 Riordino della disciplina riguardante il diritto di](https://www.normattiva.it/uri-res/N2Ls?urn:nir:stato:decreto.legislativo:2013-03-14;33) [accesso civico e gli obblighi di pubblicità, trasparenza e diffusione di informazioni da parte](https://www.normattiva.it/uri-res/N2Ls?urn%3Anir%3Astato%3Adecreto.legislativo%3A2013-03-14%3B33!vig) [delle pubbliche amministrazioni \(Decreto trasparenza\)](https://www.normattiva.it/uri-res/N2Ls?urn%3Anir%3Astato%3Adecreto.legislativo%3A2013-03-14%3B33!vig)
- Decreto legislativo 18 maggio 2015, n.102 Attuazione della direttiva 2013/37/UE relativa [al](https://www.normattiva.it/uri-res/N2Ls?urn:nir:stato:decreto.legislativo:2015-05-18;102!vig) [riutilizzo di documenti nel settore pubblico](http://www.normattiva.it/uri-res/N2Ls?urn%3Anir%3Astato%3Adecreto.legislativo%3A2015-05-18%3B102!vig)
- Decreto-legge 16 luglio 2020, n. 76 come convertito dalla Legge 11 settembre 2020, n. [120](https://www.gazzettaufficiale.it/eli/id/2020/09/14/20A04921/sg)
- Decreto-legge 31 maggio 2021, n. 77 Governance del Piano nazionale di ripresa e [resilienza](https://www.gazzettaufficiale.it/eli/id/2021/05/31/21G00087/sg) [e prime misure di rafforzamento delle strutture amministrative e di](https://www.gazzettaufficiale.it/eli/id/2021/05/31/21G00087/sg)  [accelerazione e](https://www.gazzettaufficiale.it/eli/id/2021/05/31/21G00087/sg) [snellimento delle procedure.](https://www.gazzettaufficiale.it/eli/id/2021/05/31/21G00087/sg)
- Decreto della Presidenza del Consiglio dei Ministri 10 novembre 2011 Regole tecniche [per](http://www.gazzettaufficiale.it/eli/id/2012/02/27/12A01801/sg) [la definizione del contenuto del Repertorio nazionale dei dati territoriali, nonché delle](http://www.gazzettaufficiale.it/eli/id/2012/02/27/12A01801/sg) [modalità di prima costituzione e di aggiornamento dello stesso](http://www.gazzettaufficiale.it/eli/id/2012/02/27/12A01801/sg)
- Linee guida per la definizione e l'aggiornamento del contenuto del Repertorio Nazionale [dei](https://agid.github.io/geodocs/rndt-lg/2.0/) [Dati Territoriali \(](https://agid.github.io/geodocs/rndt-lg/2.0/)in corso di adozione)
- [Linee guida nazionali per la valorizzazione del patrimonio informativo pubblico](https://docs.italia.it/italia/daf/lg-patrimonio-pubblico/it/stabile/index.html)
- [Linee guida per i cataloghi dati](https://docs.italia.it/italia/daf/linee-guida-cataloghi-dati-dcat-ap-it/it/stabile/index.html)
- [Line](https://geodati.gov.it/geoportale/images/struttura/documenti/GeoDCAT-AP_IT-v1.0.pdf)e quida per l'implementazione della specifica GeoDCAT-AP
- [Manuale RNDT Guide operative per la compilazione dei metadati RNDT](https://geodati.gov.it/geoportale/manuale-rndt)
- Piano Nazionale di Ripresa e Resilienza Investimento 1.3: "Dati e interoperabilità"

### **Riferimenti normativi europei:**

- [Direttiva 2007/2/CE del Parlamento europeo e del Consiglio, del 14 marzo 2007, che](https://eur-lex.europa.eu/legal-content/IT/ALL/?uri=celex%3A32007L0002) [istituisce un'Infrastruttura per l'informazione territoriale nella Comunità europea \(Inspire\)](https://eur-lex.europa.eu/legal-content/IT/ALL/?uri=celex%3A32007L0002)
- [Regolamento \(CE\) n. 1205/2008 del 3 dicembre 2008 recante attuazione della direttiva](https://eur-lex.europa.eu/legal-content/IT/TXT/?uri=CELEX%3A32008R1205) [2007/2/CE del Parlamento europeo e del Consiglio per quanto riguarda i metadati](https://eur-lex.europa.eu/legal-content/IT/TXT/?uri=CELEX%3A32008R1205)

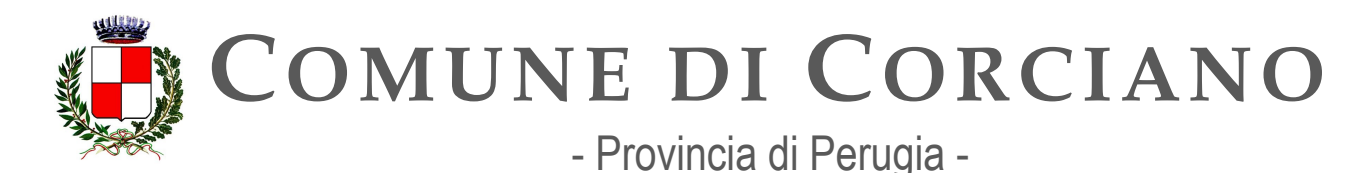

- [Regolamento \(CE\) n. 976/2009 della Commissione, del 19 ottobre 2009, recante](https://eur-lex.europa.eu/legal-content/IT/ALL/?uri=CELEX%3A32009R0976)  [attuazione](https://eur-lex.europa.eu/legal-content/IT/ALL/?uri=CELEX%3A32009R0976) [della direttiva 2007/2/CE del Parlamento europeo e del Consiglio per quanto](https://eur-lex.europa.eu/legal-content/IT/ALL/?uri=CELEX%3A32009R0976)  [riguarda i](https://eur-lex.europa.eu/legal-content/IT/ALL/?uri=CELEX%3A32009R0976) [servizi di rete](https://eur-lex.europa.eu/legal-content/IT/ALL/?uri=CELEX%3A32009R0976)
- [Regolamento \(UE\) 2010/1089 del 23 novembre 2010 recante attuazione della direttiva](https://eur-lex.europa.eu/LexUriServ/LexUriServ.do?uri=OJ%3AL%3A2010%3A323%3A0011%3A0102%3AIT%3APDF) 2007/2/CE del Parlamento europeo e del Consiglio per quanto riguarda l'interoperabilità [dei](https://eur-lex.europa.eu/LexUriServ/LexUriServ.do?uri=OJ%3AL%3A2010%3A323%3A0011%3A0102%3AIT%3APDF) [set di dati territoriali e dei servizi di dati territoriali](https://eur-lex.europa.eu/LexUriServ/LexUriServ.do?uri=OJ%3AL%3A2010%3A323%3A0011%3A0102%3AIT%3APDF)
- Regolamento (UE) 2016/679 del 27 aprile 2016 relativo alla protezione delle persone [fisiche](https://eur-lex.europa.eu/legal-content/IT/TXT/?qid=1584088833794&uri=CELEX%3A32016R0679) [con riguardo al trattamento dei dati personali \(in breve GDPR\)](https://eur-lex.europa.eu/legal-content/IT/TXT/?qid=1584088833794&uri=CELEX%3A32016R0679)
- [Direttiva \(UE\) 2019/1024 del 20 giugno 2019 relativa all'apertura dei dati e al riutilizzo](https://eur-lex.europa.eu/legal-content/IT/TXT/?uri=CELEX%3A32019L1024) [dell'informazione del settore pubblico](https://eur-lex.europa.eu/legal-content/IT/TXT/?uri=CELEX%3A32019L1024)
- [Decisione \(UE\) 2019/1372 del 19 agosto 2019 recante attuazione della direttiva](https://eur-lex.europa.eu/eli/dec_impl/2019/1372/oj)  [2007/2/CE](https://eur-lex.europa.eu/eli/dec_impl/2019/1372/oj) [del Parlamento europeo e del Consiglio per quanto riguarda il monitoraggio e](https://eur-lex.europa.eu/eli/dec_impl/2019/1372/oj)  [la](https://eur-lex.europa.eu/eli/dec_impl/2019/1372/oj) [comunicazione](https://eur-lex.europa.eu/eli/dec_impl/2019/1372/oj)
- [Regolamento \(UE\) 2022/868 del Parlamento europeo e del Consiglio del 30 maggio 2022](https://eur-lex.europa.eu/legal-content/IT/TXT/?uri=CELEX%3A32022R0868) [relativo alla governance europea dei dati e che modifica il regolamento \(UE\) 2018/1724](https://eur-lex.europa.eu/legal-content/IT/TXT/?uri=CELEX%3A32022R0868) [\(Regolamento sulla governance dei dati\)](https://eur-lex.europa.eu/legal-content/IT/TXT/?uri=CELEX%3A32022R0868)
- [Comunicazione della Commissione 2014/C 240/01 del 24 luglio 2014 Orientamenti sulle](https://eur-lex.europa.eu/legal-content/EN/TXT/?uri=CELEX%3A52014XC0724(01)) [licenze standard raccomandate, i dataset e la tariffazione del riutilizzo dei documenti](https://eur-lex.europa.eu/legal-content/EN/TXT/?uri=CELEX%3A52014XC0724(01))
- [Comunicazione della Commissione al Parlamento europeo, al Consiglio, al Comitato](https://eur-lex.europa.eu/legal-content/EN/TXT/?uri=CELEX%3A52020DC0066) [economico e sociale europeo e al Comitato delle regioni COM \(2020\) del 19 febbraio](https://eur-lex.europa.eu/legal-content/EN/TXT/?uri=CELEX%3A52020DC0066)  [2020](https://eur-lex.europa.eu/legal-content/EN/TXT/?uri=CELEX%3A52020DC0066) – [Una strategia europea per i dati](https://eur-lex.europa.eu/legal-content/EN/TXT/?uri=CELEX%3A52020DC0066)

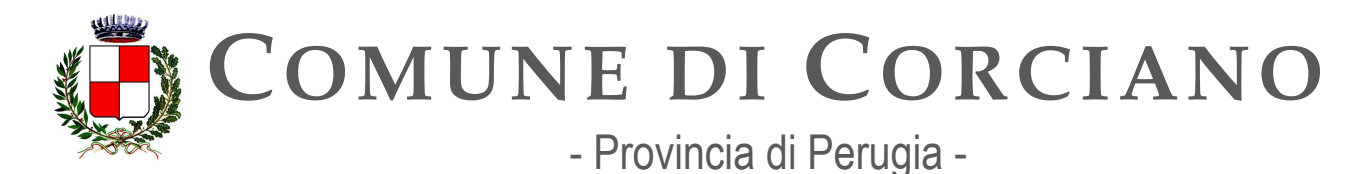

# **OB.2.1 – Favorire la condivisione e il riutilizzo dei dati tra le PA e il riutilizzo da parte di cittadini e imprese**

# **Linea d'azione CAP2.PA.LA01**

#### **Titolo**

Le PA individuano i dataset di tipo dinamico da rendere disponibili in open data coerenti con il modello di interoperabilità e con i modelli di riferimento di dati nazionali ed europei

### **Periodo di riferimento**

Dal 01/01/2021

#### **Azione dell'Ente**

Agid con Determinazione n. 547 del 1 ottobre 2021, ha adottato le Linee guida sull'interoperabilità tecnica delle Pubbliche Amministrazioni e le Linee guida Tecnologie e standard per la sicurezza dell'interoperabilità tramite API dei sistemi informatici che tutte le pubbliche amministrazioni devono adottare al fine di garantire l'interoperabilità dei propri sistemi con quelli di altri soggetti e favorire l'implementazione complessiva del Sistema informativo della PA; con Determinazione n. 341 del 14 dicembre 2022, ha aggiornato le Linee guida Tecnologie e standard per la sicurezza dell'interoperabilità tramite API dei sistemi informatici recependo l'avviso AgID nr. 18 del 15 aprile 2022, con la quale sono state date le raccomandazioni in merito agli elementi da prevedersi nei certificati qualificati di sigillo elettronico e di autenticazione di siti Web ed infine con Determinazione n. 128 del 23 maggio 2023, ha aggiornato il Documento operativo - Pattern di sicurezza delle Linee guida sull9interoperabilità tecnica delle Pubbliche Amministrazioni ai sensi del Capitolo 6 - Pattern e profili di interoperabilità delle stesse Linee Guida.

Tutte le amministrazioni devono aderire agli standard tecnologici e dovrebbero utilizzare i pattern e i profili del nuovo Modello di interoperabilità.

Tali standard sono stati recepiti e attivati nella PDND a cui le PA sono invitate ad aderire anche stimolate dal bando PNRR relativo alla misura 11.3.1 "PIATTAFORMA DIGITALE NAZIONALE DATI" e dai relativi finanziamenti.

Il gestore della PDND cura le interazioni con le PA per definire piani di inclusione delle relative basi di dati e casi d'uso. Le PA di volta in volta coinvolte definiranno le modalità di ingestione dei dati e utilizzo della PDND consone alle proprie attività, nel rispetto dei limiti, delle condizioni e delle modalità stabilite.

Poiché la piattaforma è operativa da fine 2022 e poiché l'Ente ha aderito con successo all'avviso 1.3.1 "PIATTAFORMA DIGITALE NAZIONALE DATI" e ha ottenuto il relativo finanziamento richiesto: l'Ente ha effettuato l'adesione alla PDND in data 26/06/2023 caricando l'apposito accordo firmato dal rappresentante legale nella Piattaforma [https://selfcare.pagopa.it/.](https://selfcare.pagopa.it/) Alla fase di stesura del presente documento sono in corso le attività preliminari per effettuare la contrattualizzazione e l'affidamento ad un fornitore esterno della progettazione delle API da pubblicare. E dunque

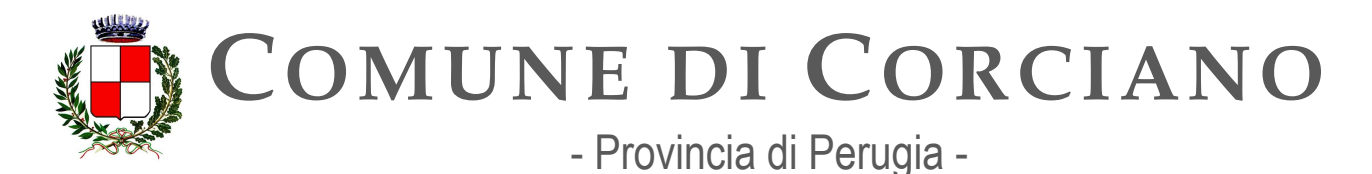

presumibile che entro dicembre 2023 o comunque nei primi mesi del 2024 l'ente sia operante nella PDND.

L'Ente ha aderito con successo all'avviso 1.3.1 "PIATTAFORMA DIGITALE NAZIONALE DATI" e ha ottenuto il relativo finanziamento richiesto: l'Ente ha effettuato l'adesione alla PDND in data 26/06/2023 caricando l'apposito accordo firmato dal rappresentante legale nella Piattaforma [https://selfcare.pagopa.it/.](https://selfcare.pagopa.it/). Alla fase di stesura del presente documento sono in corso le attività preliminari per effettuare la contrattualizzazione e l'affidamento ad un fornitore esterno della progettazione delle API da pubblicare. E dunque presumibile che entro dicembre 2023 o comunque nei primi mesi del 2024 l'ente sia operante nella PDND.

Il Responsabile della Transizione Digitale, avvalendosi dell'Ufficio per la transizione digitale, dovrà quindi verificare la possibilità di individuare dataset di tipo dinamico da rendere disponibili in open data coerenti con il modello di interoperabilità e con i modelli di riferimento di dati nazionali ed europei.

Come indicato dal Piano, vista la attuale carenza di presidio di questa componente tecnologica si intende anche sfruttare i meccanismi di sussidiarietà per implementare l'azione, procedendo nel corso del 2023 ad effettuare quanto necessario per verificare l'opportunità di aderire al portale [http://dati.umbria.it/,](http://dati.umbria.it/) che Regione Umbria mette a disposizione degli Enti locali per la pubblicazione automatizzata e semi-automatizzata di dati aperti (open data).

#### **Strutture responsabili:**

RTD, Ufficio per la transizione digitale **Deadline:**  31/12/2023 **Capitolo di spesa/fonti di finanziamento**  Fonti di finanziamento europee (PNRR).

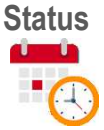

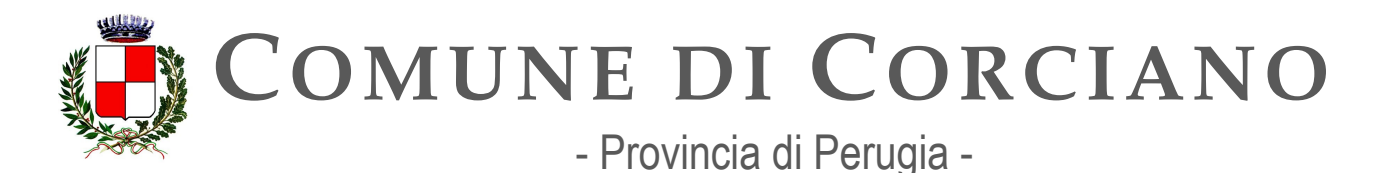

# **Linea d'azione CAP2.PA.LA02**

### **Titolo**

Le PA rendono disponibili i dati territoriali attraverso i servizi di cui alla Direttiva 2007/2/EC (INSPIRE)

# **Periodo di riferimento**

Dal 01/10/2021

### **Azione dell'Ente**

Attualmente il Comune non ha definito alcuna strategia in merito dal momento che l'applicativo SIT utilizzato dall'Ente non consente l'esportazione dei dati territoriali nei formati previsti dalle normative vigenti.

L'Ente valuterà dunque l'eventuale aggiornamento e riprogettazione della procedura SIT, in caso di disponibilità tecnologica e finanziaria, per consentire il soddisfacimento di tale adempimento valutando anche la possibilità di sfruttare eventuali residui di finanziamenti europei previsti nel PNRR eventualmente assegnati per la partecipazione agli avvisi per la digitalizzazione della PA.

#### **Strutture responsabili:**

RTD, Ufficio per la transizione digitale, Ufficio Urbanistica **Deadline:** 

31/12/2024

#### **Capitolo di spesa/fonti di finanziamento**

Non prevedibile in questa fase. Eventuali Fonti di finanziamento europee (PNRR).

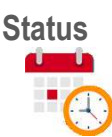

# **Linea d'azione CAP2.PA.LA14**

#### **Titolo**

Le PA titolari di banche di dati di interesse nazionale avviano l'adeguamento al modello di interoperabilità e ai modelli di riferimento di dati nazionali ed europei delle basi di dati della PA e le documentano nel relativo catalogo delle API.

**Periodo di riferimento**  Dal 01/12/2021

**Azione dell'Ente**

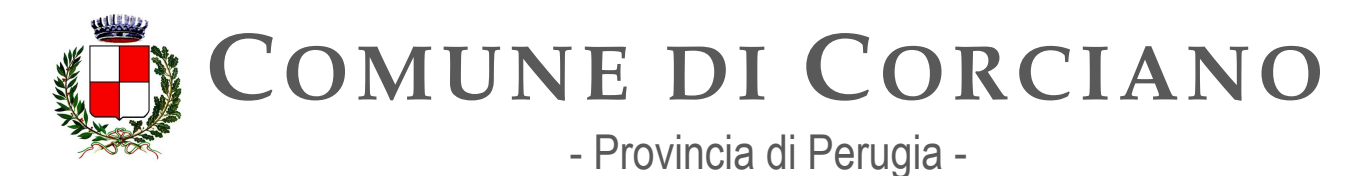

Per quanto riguarda l'ANPR il software gestionale dell'Ente è attualmente conforme alle linee quida del modello di interoperabilità previste dalle linee quida. L'Ente dovrà tuttavia verificare che la conformità sia mantenuta in caso di aggiornamenti tecnici e/o normativi.

L'Ente, come indicato nella linea d'azione CAP2.PA.LA02 valuterà l'eventuale aggiornamento della procedura SIT e l'adeguamento al modello di interoperabilità e ai modelli di riferimento di dati nazionali ed europei delle basi di dati della PA, in caso di disponibilità tecnologica e finanziaria, per consentire il soddisfacimento di tale adempimento valutando anche la possibilità di sfruttare eventuali residui di finanziamenti europei previsti nel PNRR eventualmente assegnati per la partecipazione agli avvisi per la digitalizzazione della PA.

Il Comune di Corciano in ogni caso non è titolare di banche di dati di interesse nazionale, pertanto non è soggetto a tale adempimento.

#### **Strutture responsabili:**

RTD, Ufficio per la transizione digitale

**Deadline:** 

#### **Capitolo di spesa/fonti di finanziamento**

Non prevedibile in questa fase. Eventuali Fonti di finanziamento europee (PNRR).

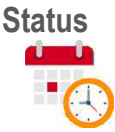

# **Linea d'azione CAP2.PA.LA05**

#### **Titolo**

Le PA documentano le API coerenti con il modello di interoperabilità nei relativi cataloghi di riferimento nazionali

**Periodo di riferimento**  Dal 01/01/2022

#### **Azione dell'Ente**

L'Ente ha aderito con successo all'avviso 1.3.1 "PIATTAFORMA DIGITALE NAZIONALE DATI" e ha ottenuto il relativo finanziamento richiesto: l'Ente ha effettuato l'adesione alla PDND in data 26/06/2023 caricando l'apposito accordo firmato dal rappresentante legale nella Piattaforma [https://selfcare.pagopa.it/.](https://selfcare.pagopa.it/) Alla fase di stesura del presente documento sono in corso le attività preliminari per effettuare la contrattualizzazione e l'affidamento ad un fornitore esterno della progettazione delle API da pubblicare. E dunque presumibile che entro dicembre 2023 o comunque nei primi mesi del 2024 l'ente sia operante nella PDND.

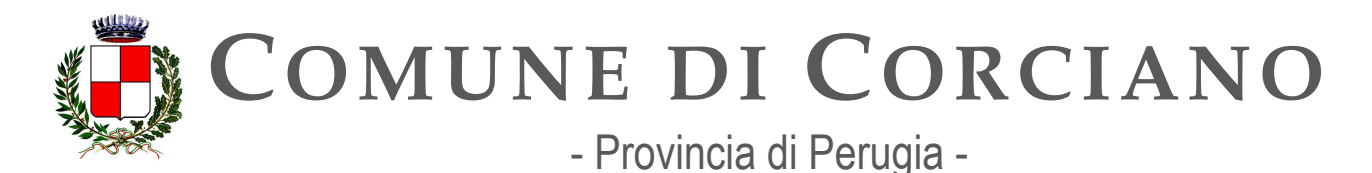

Il Responsabile della Transizione Digitale, avvalendosi dell'Ufficio per la transizione digitale, dovrà quindi verificare che la documentazione delle API pubblicate nella PDND siano coerenti con il modello di interoperabilità.

#### **Strutture responsabili:**

RTD, Ufficio per la transizione digitale **Deadline:**  31/12/2024 **Capitolo di spesa/fonti di finanziamento**  Fonti di finanziamento europee (PNRR).

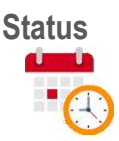

# **Linea d'azione CAP2.PA.LA17**

#### **Titolo**

Le PA attuano le linee quida contenenti regole tecniche per l'implementazione del Decreto Legislativo n. 36/2006

**Periodo di riferimento** 

Da Gennaio 2023

#### **Azione dell'Ente**

Le Linee Guida hanno l'obiettivo di supportare le pubbliche amministrazioni e gli altri soggetti interessati nel processo di apertura dei dati e di riutilizzo dell'informazione del settore pubblico. Le indicazioni fornite dal documento sono volte a implementare le disposizioni e le modalità previste e disciplinate dall'art. 12 del decreto legislativo n. 36/2006 come modificato dal decreto legislativo n. 200/2021, atto di recepimento della Direttiva 2019/1024 (cosiddetta Direttiva Open Data). In particolare, tali indicazioni riguardano formati, modalità di pubblicazione, profili di metadati, licenze e tariffazione, richieste di riutilizzo e strumenti di ricerca. Il documento include, inoltre, indicazioni, seppure non vincolanti, perché non disciplinati dalle norme indicate, su aspetti organizzativi e qualità dei dati. I dati che rientrano nell'ambito di applicazione di Direttiva Open Data sono:

- in generale, tutti i dati pubblici e tutti i documenti contenenti dati pubblici detenuti da pubbliche amministrazioni, organismi di diritto pubblico,
- dati della ricerca
- dati territoriali

Il Responsabile della Transizione Digitale, avvalendosi dell'Ufficio per la transizione digitale, dovrà quindi definire le priorità e un percorso di apertura (tipologie dati individuate da Direttiva, richieste

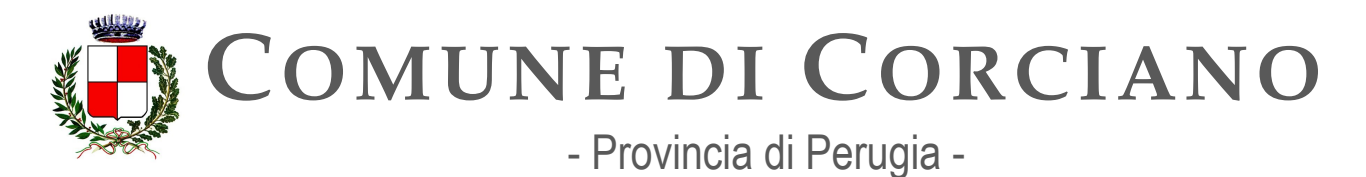

di riutilizzo, atti e documenti soggetti a obblighi di pubblicazione (es. art. 7 D. lgs. 33/2013 – art. 50-quater del CAD)) e per nuovi dati, dovranno essere adottati degli accorgimenti per l'apertura fin dalla progettazione e per impostazione predefinita. Nel corso del 2023 si dovrà verificare l'opportunità di aderire al portale [http://dati.umbria.it/,](http://dati.umbria.it/) che Regione Umbria mette a disposizione degli Enti locali per la pubblicazione automatizzata e semi-automatizzata di dati aperti (open data). Per quanto riguarda la pubblicazione dei dati geografici su RNDT si dovrà valutare l'eventuale aggiornamento della procedura SIT e l'adeguamento al modello di interoperabilità e ai modelli di riferimento di dati nazionali ed europei delle basi di dati della PA in caso di disponibilità tecnologica e finanziaria, per consentire il soddisfacimento di tale adempimento anche valutando la possibilità di sfruttare eventuali residui di finanziamenti europei previsti nel PNRR eventualmente assegnati per la partecipazione agli avvisi per la digitalizzazione della PA.

#### **Strutture responsabili:**

RTD, Ufficio per la transizione digitale **Deadline:**  31/12/2024 **Capitolo di spesa/fonti di finanziamento** 

Non prevedibile in questa fase. Eventuali Fonti di finanziamento europee (PNRR).

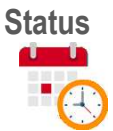

# **Linea d'azione CAP2.PA.LA18**

#### **Titolo**

Le PA attuano le indicazioni presenti nella guida operativa sui dati di elevato valore per l'attuazione del relativo Regolamento di esecuzione (UE) e delle Linee Guida sui dati aperti.

**Periodo di riferimento**  Da Gennaio 2024

#### **Azione dell'Ente**

L'Ente provvederà ad attuare le indicazioni presenti nella guida operativa sui dati di elevato valore per l'attuazione del relativo Regolamento di esecuzione (UE) e delle Linee Guida sui dati aperti nel momento in cui esse saranno applicabili.

#### **Strutture responsabili:**

RTD, Ufficio per la transizione digitale **Deadline:**  31/12/2024

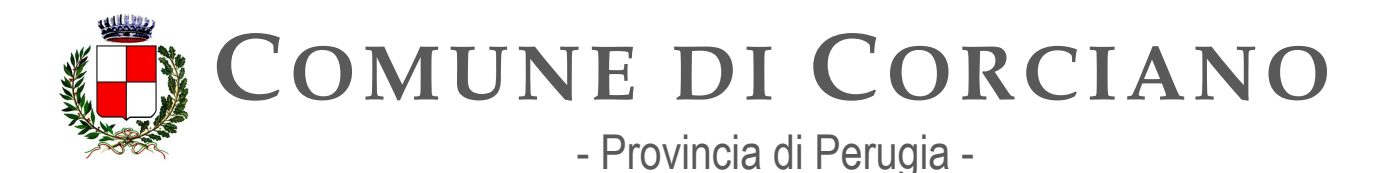

**Capitolo di spesa/fonti di finanziamento**  Non prevedibile in questa fase

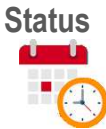

# **OB.2.2 – Aumentare la qualità dei dati e dei metadati**

# **Linea d'azione CAP2.PA.LA06**

#### **Titolo**

Le PA uniformano i propri sistemi di metadati relativi ai dati geografici alle specifiche nazionali e documentano i propri dataset nel catalogo nazionale geodati.gov.it

### **Periodo di riferimento**

Dal 01/01/2021

#### **Azione dell'Ente**

Attualmente il Comune non ha definito alcuna strategia in merito dal momento che l'applicativo SIT utilizzato dall'Ente non consente l'esportazione dei dati territoriali nei formati previsti dalle normative vigenti.

L'Ente valuterà dunque l'eventuale aggiornamento della procedura SIT, in caso di disponibilità tecnologica e finanziaria, per consentire il soddisfacimento di tale adempimento anche valutando la possibilità di sfruttare eventuali residui di finanziamenti europei previsti nel PNRR eventualmente assegnati per la partecipazione agli avvisi per la digitalizzazione della PA.

#### **Strutture responsabili:**

RTD, Ufficio per la transizione digitale, Ufficio Urbanistica **Deadline:**  31/12/2024 **Capitolo di spesa/fonti di finanziamento**  Non prevedibile in questa fase. Eventuali Fonti di finanziamento europee (PNRR).

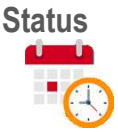

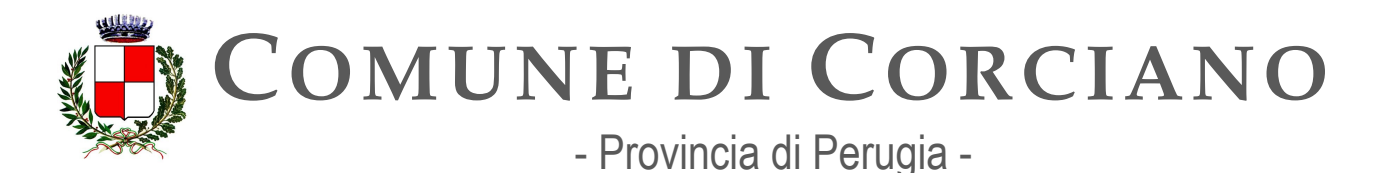

# **Linea d'azione CAP2.PA.LA07**

### **Titolo**

Le PA uniformano i propri sistemi di metadati relativi ai dati non geografici alle specifiche nazionali e documentano i propri dataset nel catalogo nazionale dati.gov.it

#### **Periodo di riferimento**

Dal 01/01/2021

### **Azione dell'Ente**

Il Responsabile della Transizione Digitale, avvalendosi dell'Ufficio per la transizione digitale, dovrà definire le modalità di pubblicazione dei metadati dell'Ente nel catalogo nazionale dei dati aperti dati.gov.it. Nel corso del 2023 si dovrà verificare l'opportunità di aderire al portale [http://dati.umbria.it/,](http://dati.umbria.it/) che Regione Umbria mette a disposizione degli Enti locali per la pubblicazione automatizzata e semi-automatizzata di dati aperti (open data). .

L'Ente ha aderito con successo all'avviso 1.3.1 "PIATTAFORMA DIGITALE NAZIONALE DATI" e ha ottenuto il relativo finanziamento richiesto: l'Ente ha effettuato l'adesione alla PDND in data 26/06/2023 caricando l'apposito accordo firmato dal rappresentante legale nella Piattaforma [https://selfcare.pagopa.it/.](https://selfcare.pagopa.it/) Alla fase di stesura del presente documento sono in corso le attività preliminari per effettuare la contrattualizzazione e l'affidamento ad un fornitore esterno della progettazione delle API da pubblicare. E dunque presumibile che entro dicembre 2023 o comunque nei primi mesi del 2024 l'ente sia operante nella PDND.

Il Responsabile della Transizione Digitale, avvalendosi dell'Ufficio per la transizione digitale, dovrà quindi verificare che i metadati delle API pubblicate nella PDND siano conformi alle specifiche nazionali e documentano i propri dataset nel catalogo nazionale dati.gov.it.

Per la produzione di dataset non geografici, l'Ente deve comunque precedentemente completare la linea d'azione CAP2.PA.LA01 per l'individuazione delle modalità della produzione dei dataset e il popolamento del catalogo nazionale.

#### **Strutture responsabili:**

RTD, Ufficio per la transizione digitale

**Deadline:** 

31/12/2024

#### **Capitolo di spesa/fonti di finanziamento**

Non prevedibile in questa fase. Eventuali Fonti di finanziamento europee (PNRR).

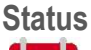

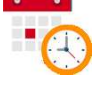

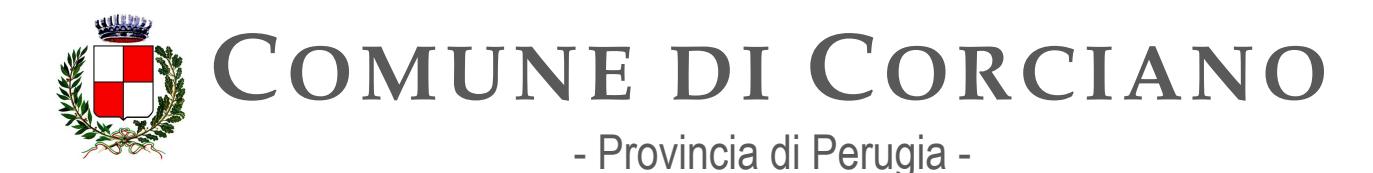

# **Linea d'azione CAP2.PA.LA08**

### **Titolo**

Le PA pubblicano i metadati relativi ai propri dati di tipo aperto attraverso il catalogo nazionale dei dati aperti dati.gov.it

### **Periodo di riferimento**

Dal 01/01/2021

### **Azione dell'Ente**

Attualmente l'Ente non ha pubblicato metadati relativi ai propri open data aperti attraverso il catalogo nazionale dei dati aperti dati.gov.it. Il Responsabile della Transizione Digitale, avvalendosi dell'Ufficio per la transizione digitale, dovrà quindi definire le modalità di pubblicazione dei metadati dell'Ente nel catalogo nazionale dei dati aperti dati.gov.it. Nel corso del 2023 si dovrà verificare l'opportunità di aderire al portale [http://dati.umbria.it/,](http://dati.umbria.it/) che Regione Umbria mette a disposizione degli Enti locali per la pubblicazione automatizzata e semi-automatizzata di dati aperti (open data). Per quanto riguarda la pubblicazione dei dati geografici su RNDT si dovrà valutare l'eventuale aggiornamento della procedura SIT e l'adeguamento al modello di interoperabilità e ai modelli di riferimento di dati nazionali ed europei delle basi di dati della PA, in caso di disponibilità tecnologica e finanziaria, per consentire il soddisfacimento di tale adempimento anche valutando la possibilità di sfruttare eventuali residui di finanziamenti europei previsti nel PNRR eventualmente assegnati per la partecipazione agli avvisi per la digitalizzazione della PA.

#### **Strutture responsabili:**

RTD, Ufficio per la transizione digitale **Deadline:** 

31/12/2024

#### **Capitolo di spesa/fonti di finanziamento**

Non prevedibile in questa fase. Eventuali Fonti di finanziamento europee (PNRR).

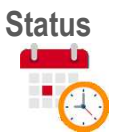

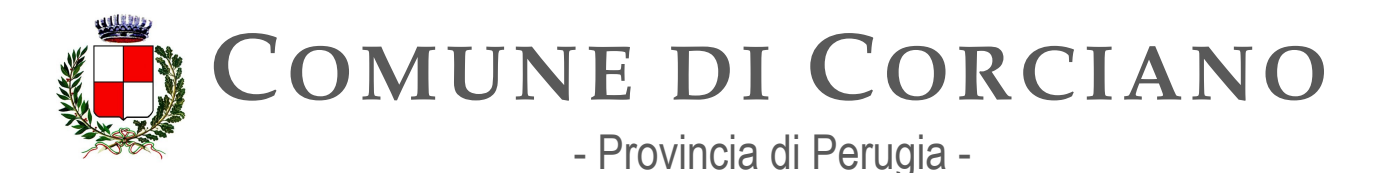

# **Linea d'azione CAP2.PA.LA15**

### **Titolo**

Le PA pubblicano i loro dati aperti tramite API nel catalogo PDND e le documentano anche secondo i riferimenti contenuti nel National Data Catalog per l'interoperabilità semantica.

#### **Periodo di riferimento**

Da marzo 2023

### **Azione dell'Ente**

L'Ente ha aderito con successo all'avviso 1.3.1 "PIATTAFORMA DIGITALE NAZIONALE DATI" e ha ottenuto il relativo finanziamento richiesto: l'Ente ha effettuato l'adesione alla PDND in data 26/06/2023 caricando l'apposito accordo firmato dal rappresentante legale nella Piattaforma [https://selfcare.pagopa.it/.](https://selfcare.pagopa.it/) Alla fase di stesura del presente documento sono in corso le attività preliminari per effettuare la contrattualizzazione e l'affidamento ad un fornitore esterno della progettazione delle API da pubblicare. E dunque presumibile che entro dicembre 2023 o comunque nei primi mesi del 2024 l'ente sia operante nella PDND.

Il Responsabile della Transizione Digitale, avvalendosi dell'Ufficio per la transizione digitale, dovrà quindi verificare la possibilità di implementare API per la pubblicazione dei dati aperti dell'Ente nel catalogo PDND e nel caso in cui il progetto sia fattibile da un punto di vista tecnico ed economico verificare che la documentazione sia conforme ai i riferimenti contenuti nel National Data Catalog per l'interoperabilità semantica.

#### **Strutture responsabili:**

RTD, Ufficio per la transizione digitale **Deadline:**  31/12/2024

#### **Capitolo di spesa/fonti di finanziamento**

Non prevedibile in questa fase. Eventuali Fonti di finanziamento europee (PNRR).

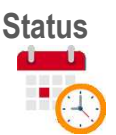

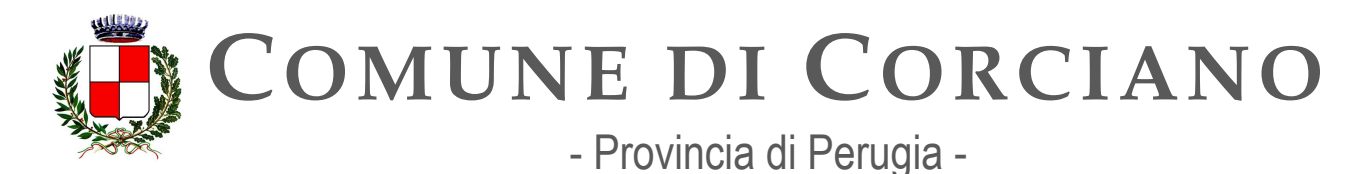

# **OB.2.3 – Aumentare la consapevolezza sulle politiche di valorizzazione del patrimonio informativo pubblico e su una moderna economia dei dati**

# **Linea d'azione CAP2.PA.LA09**

**Titolo** 

Le PA adottano la licenza aperta CC BY 4.0, documentandola esplicitamente come metadato

**Periodo di riferimento** 

Dal 01/01/2021

#### **Azione dell'Ente**

L'Ente ha aderito con successo all'avviso 1.3.1 "PIATTAFORMA DIGITALE NAZIONALE DATI" e ha ottenuto il relativo finanziamento richiesto: l'Ente ha effettuato l'adesione alla PDND in data 26/06/2023 caricando l'apposito accordo firmato dal rappresentante legale nella Piattaforma [https://selfcare.pagopa.it/.](https://selfcare.pagopa.it/) Alla fase di stesura del presente documento sono in corso le attività preliminari per effettuare la contrattualizzazione e l'affidamento ad un fornitore esterno della progettazione delle API da pubblicare. E dunque presumibile che entro dicembre 2023 o comunque nei primi mesi del 2024 l'ente sia operante nella PDND.

Il Responsabile della Transizione Digitale, avvalendosi dell'Ufficio per la transizione digitale, dovrà quindi verificare che nella pubblicazione di API nella piattaforma digitale nazionale dei dati (PDND) che i dati siano pubblicati utilizzando per la documentazione tecnica la licenza Creative Commons CC-BY 4 che è stata scelta in quanto permette un riutilizzo semplice della documentazione e degli esempi di codice in essa contenuti. Tale riferimento dovrà essere inserito esplicitamente tra i metadati pubblicati. Tale verifica dovrà essere effettuata anche in caso di adesione al portale regionale<http://dati.umbria.it/>

#### **Strutture responsabili:**

RTD, Ufficio per la transizione digitale **Deadline:**  31/12/2024 **Capitolo di spesa/fonti di finanziamento**  Non prevedibile in questa fase. Eventuali Fonti di finanziamento europee (PNRR).

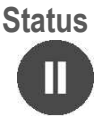

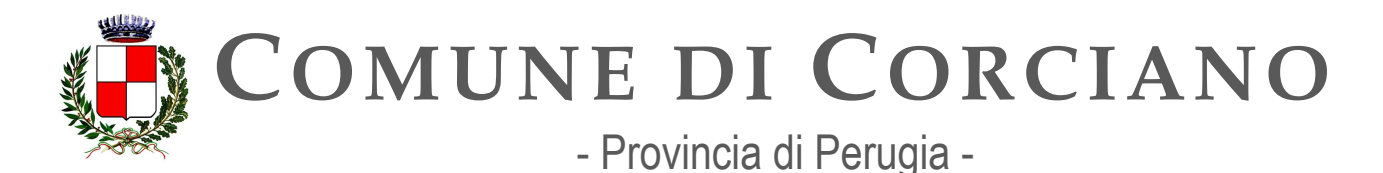

# **Linea d'azione CAP2.PA.LA11**

### **Titolo**

Le PA possono, in funzione delle proprie necessità, partecipare a interventi di formazione e sensibilizzazione sulle politiche open data

### **Periodo di riferimento**

#### Dal 01/09/2021

### **Azione dell'Ente**

L'ente dovrà consentire al personale interessato (RTD, Ufficio per la transizione digitale, Amministratori, dipendenti) la partecipazione ad eventi di formazione e sensibilizzazione sulle politiche open data qualora sussistano le condizioni organizzative e finanziarie necessarie.

A Dicembre 2021 il RTD e il personale dell' Ufficio per la transizione digitale hanno partecipato ad un seminario organizzato dalla Regione Umbria sulle tematiche degli open data ed in particolare è stata illustrata la piattaforma appositamente predisposta dalla regione Umbria [\(http://dati.umbria.it/\)](http://dati.umbria.it/).

A gennaio/febbraio 2023 l'Ufficio per la transizione digitale ha partecipato ad un ciclo di webinar dedicato agli open data dal titolo "Dati aperti dalla teoria alla pratica: la corretta applicazione delle Linee Guida" realizzato nell'ambito del progetto "Italia Login - la casa del cittadino" e in collaborazione con Formez.

Nel corso del 2023 si dovrà dunque monitorare, in collaborazione con l'ufficio personale, la possibilità di partecipazione ad ulteriori eventi, webinar, seminari in tema di open data.

#### **Strutture responsabili:**

RTD, Ufficio per la transizione digitale, ufficio personale

**Deadline:** 

31/12/2022

#### **Capitolo di spesa/fonti di finanziamento**

Non prevedibile in questa fase.

**Status** 

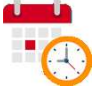

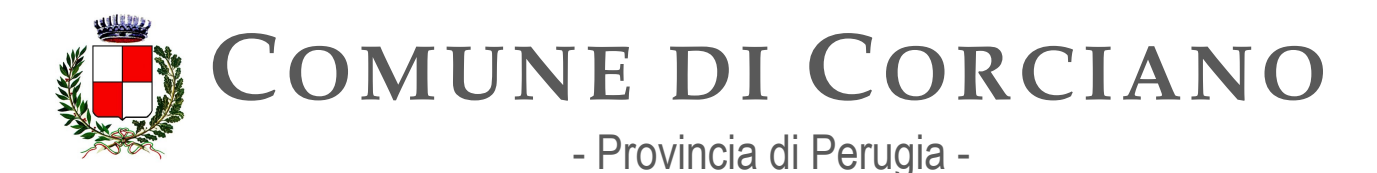

# **Linea d'azione CAP2.PA.LA16**

### **Titolo**

Le PA attuano le linee guida contenenti regole tecniche per l'attuazione della norma di recepimento della Direttiva (EU) 2019/1024 definite da AGID anche per l'eventuale monitoraggio del riutilizzo dei dati aperti sulla base di quanto previsto nella Direttiva stessa

### **Periodo di riferimento**

Dal 01/01/2023

### **Azione dell'Ente**

La direttiva (UE) 2019/1024 si inquadra nella strategia dell'Unione europea per i dati e mira a promuovere l'utilizzo di dati aperti e ad agevolare il riutilizzo, a fini commerciali e non commerciali, delle informazioni detenute da pubbliche amministrazioni, da organismi di diritto pubblico e, a determinate condizioni, anche dalle imprese pubbliche. L'obiettivo è quello di aumentare il numero di dataset aperti di tipo dinamico con riferimento alla loro pubblicazione in formato interoperabile tramite API, mentre per i dataset di elevato valore occorrerà attendere gli esiti della Procedura di Comitato attraverso la quale, come chiaramente previsto dalla Direttiva stessa, tali dataset saranno individuati.

Le Linee Guida hanno l'obiettivo di supportare le pubbliche amministrazioni e gli altri soggetti interessati nel processo di apertura dei dati e di riutilizzo dell'informazione del settore pubblico. Le indicazioni fornite dal documento sono volte a implementare le disposizioni e le modalità previste e disciplinate dall'art. 12 del decreto legislativo n. 36/2006 come modificato dal decreto legislativo n. 200/2021, atto di recepimento della Direttiva 2019/1024 (cosiddetta Direttiva Open Data). In particolare, tali indicazioni riguardano formati, modalità di pubblicazione, profili di metadati, licenze e tariffazione, richieste di riutilizzo e strumenti di ricerca. Il documento include, inoltre, indicazioni, seppure non vincolanti, perché non disciplinati dalle norme indicate, su aspetti organizzativi e qualità dei dati.

L'ente quindi sostanzialmente dovrà monitorare che i dati aperti pubblicati sulla piattaforma regionale<http://dati.umbria.it/> (qualora l'Ente aderisca) e sul PDND (dopo aver fatto l'onboarding e pubblicato le API previste dalla misura 3.1) siano conformi alle linee guida stabilite da AGID in particolare in relazione al monitoraggio del riutilizzo dei dati aperti.

### **Strutture responsabili:**

RTD, Ufficio per la transizione digitale **Deadline:** 

31/12/2024

### **Capitolo di spesa/fonti di finanziamento**

Non prevedibile in questa fase. Eventuali Fonti di finanziamento europee (PNRR).

**Status** 

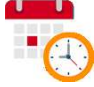

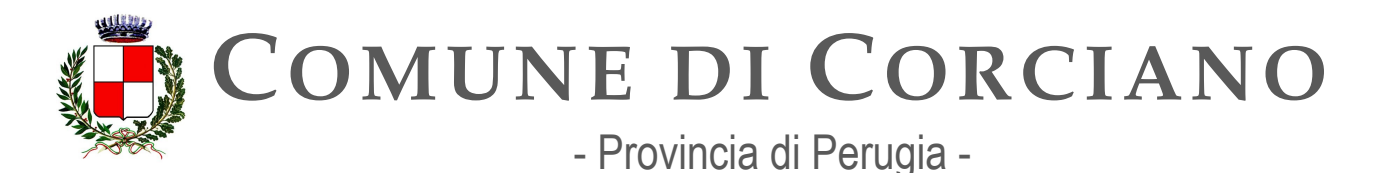

# **Linea d'azione CAP2.PA.LA21**

### **Titolo**

Le PA attuano il Regolamento di esecuzione (UE) relativo ai dati di elevato valore e le relative indicazioni presenti nella guida operativa nazionale per quanto riguarda le disposizioni su licenze e condizioni d'uso da applicare a tale tipologia di dati

# **Periodo di riferimento**

Da gennaio 2024

### **Azione dell'Ente**

L'Ente provvederà ad attuare le indicazioni presenti nella guida operativa sui dati di elevato valore per l'attuazione del relativo Regolamento di esecuzione (UE) e delle Linee Guida sui dati aperti nel momento in cui esse saranno applicabili dal momento che non sono state ancora pubblicate. **Deadline:** 

31/12/2024 **Capitolo di spesa/fonti di finanziamento**  Non prevedibile in questa fase **Status** 

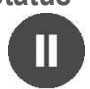

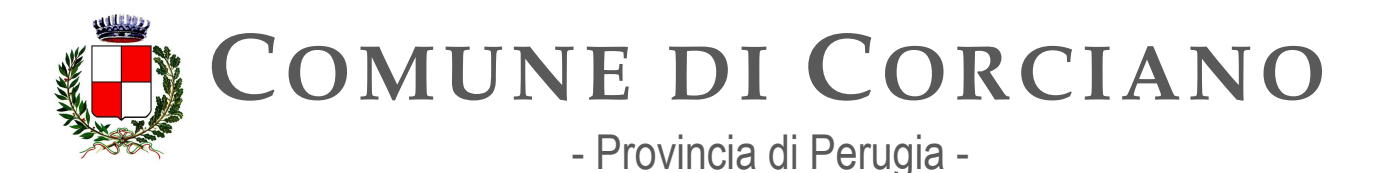

# **Capitolo 3. Piattaforme**

Come per i precedenti Piani, il Piano triennale per l'informatica nella Pubblica Amministrazione 2022-2024 si focalizza sulla evoluzione delle piattaforme della Pubblica Amministrazione, che offrono funzionalità fondamentali nella digitalizzazione dei processi e dei servizi della PA.

Le Piattaforme nascono per supportare la razionalizzazione dei processi di *back-office* o di *front-end*  della PA e sono disegnate per interoperare in modo organico.

Attraverso i loro strumenti, consentono di ridurre il carico di lavoro delle pubbliche amministrazioni, favorendo l'integrazione e l'interoperabilità tra sistemi, sollevandole dalla necessità di dover realizzare ex novo funzionalità, riducendo tempi e costi di attuazione dei servizi e garantendo una maggiore sicurezza informatica.

Le Piattaforme favoriscono la realizzazione di processi distribuiti e la standardizzazione dei flussi di dati tra amministrazioni, nonché la creazione e la fruizione di servizi digitali più semplici e omogenei. Negli ultimi anni le iniziative intraprese dai vari attori coinvolti nell'ambito del Piano, hanno favorito una importante accelerazione nella diffusione di alcune delle principali piattaforme abilitanti, in termini di adozione da parte delle PA e di fruizione da parte degli utenti. Tra queste la piattaforma dei pagamenti elettronici pagoPA, le piattaforme di identità digitale SPID e CIE, nonché la Piattaforma IO che offre un unico punto d'accesso, tramite un'applicazione mobile, ai servizi pubblici locali e nazionali.

Il Piano, quindi, prosegue nel percorso di evoluzione e consolidamento delle piattaforme previste dalle norme (es. SPID, pagoPA, AppIO, CIE, FSE, NoiPA ecc.) e individua una serie di azioni volte a promuovere i processi di adozione, in forma diretta o intermediata, ad aggiungere nuove funzionalità e ad adeguare costantemente la tecnologia utilizzata e i livelli di sicurezza. Il Piano descrive inoltre lo sviluppo di nuove piattaforme che consentono di razionalizzare i servizi per le amministrazioni e di semplificare tramite l'utilizzo delle tecnologie digitali l'interazione tra cittadini e PA (per la Piattaforma Digitale Nazionale Dati – PDND, si rimanda al Capitolo 5 "Interoperabilità"):

- l'Indice nazionale dei domicili digitali delle persone fisiche, dei professionisti e degli altri enti di diritto privato non tenuti all'iscrizione in albi professionali o nel Registro Imprese (INAD), è l'elenco pubblico contenente i domicili digitali eletti, destinati alle comunicazioni aventi valore legale con la PA.
- la Piattaforma Notifiche Digitali (PND) permette la notificazione e la consultazione digitale degli atti a valore legale. In particolare, la piattaforma ha l'obiettivo, per gli enti, di centralizzare la notificazione verso il cittadino o le imprese utilizzando il domicilio digitale eletto e creando un cassetto delle notifiche sempre accessibile (via *mobile* e via web o altri punti di accesso) con un risparmio di tempo e costi per cittadini, imprese e PA.
- il Sistema Gestione Deleghe (SGD) consentirà ai cittadini di delegare l'accesso a uno o più servizi a un soggetto titolare dell'identità digitale.

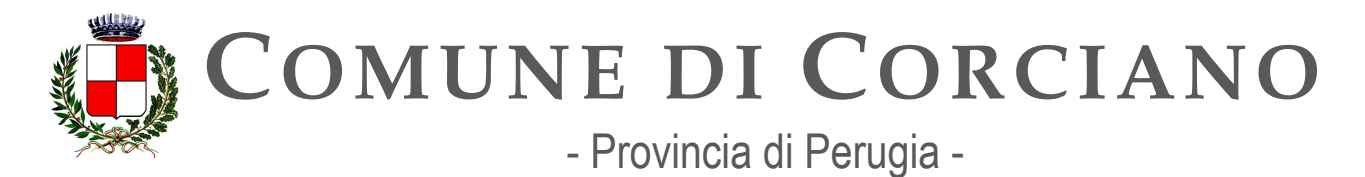

Una ulteriore piattaforma che entrerà in esercizio nel 2024 è la Piattaforma digitale per l'erogazione di benefici economici concessi dalle amministrazioni pubbliche (denominata *IDPay*) che ha l'obiettivo di razionalizzare ed efficientare l'attuale gestione delle molteplici iniziative di *welfare* centrali e locali. Grazie a un sistema di verifica di diritto ai bonus immediato e sicuro, permetterà ai cittadini l'accesso alle agevolazioni al momento dell'acquisto di un bene e servizio con strumenti di pagamento elettronici, mediante terminali fisici o virtuali.

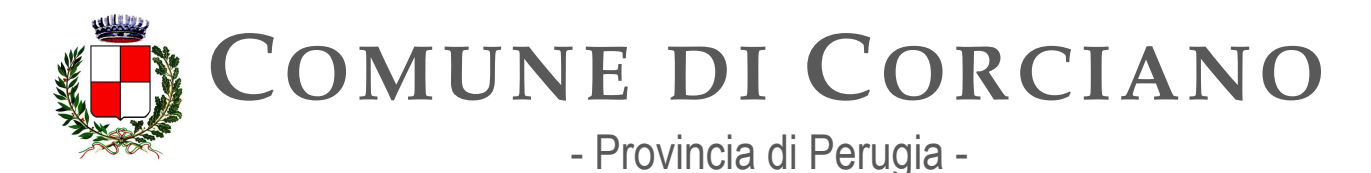

# **Contesto normativo e strategico**

In materia di Piattaforme esistono una serie di riferimenti, normativi o di indirizzo, cui le Amministrazioni devono attenersi. Di seguito si riporta un elenco delle principali fonti, generali o specifiche della singola piattaforma citata nel capitolo:

#### Generali:

- [Decreto legislativo 7 marzo 2005, n. 82](http://www.normattiva.it/uri-res/N2Ls?urn%3Anir%3Astato%3Adecreto.legislativo%3A2005-03-07%3B82!vig) "Codice dell'amministrazione digitale" (CAD)
- [Decreto legislativo 30 giugno 2003, n. 196](https://www.normattiva.it/uri-res/N2Ls?urn%3Anir%3Astato%3Adecreto.legislativo%3A2003-06-30%3B196!vig) "Codice in materia di protezione dei dati personali"
- Piano Nazionale di Ripresa e Resilienza:
	- [Investimento 1.3:](https://italiadomani.gov.it/it/Interventi/investimenti/dati-e-interoperabilita.html) "Dati e Interoperabilità"
	- Investimento 1.4: "Servizi [digitali e cittadinanza](https://italiadomani.gov.it/it/Interventi/investimenti/servizi-digitali-e-cittadinanza-digitale.html) digitale"

#### Riferimenti normativi europei:

- [Regolamento \(UE\) n. 910/2014 del 23 luglio 2014 in materia di identificazione elettronica](https://eur-lex.europa.eu/legal-content/IT/TXT/?qid=1584088967049&uri=CELEX%3A32014R0910)  [e servizi fiduciari per le transazioni elettroniche nel mercato interno \(eIDAS\)](https://eur-lex.europa.eu/legal-content/IT/TXT/?qid=1584088967049&uri=CELEX%3A32014R0910)
- Regolamento (UE) 2016/679 del 27 aprile 2016 relativo alla protezione delle persone [fisiche con riguardo al trattamento dei dati personali \(GDPR\)](https://eur-lex.europa.eu/legal-content/IT/TXT/?qid=1584088833794&uri=CELEX%3A32016R0679)
- **[Linee Guida CE in materia di Data Protection Impact Assessment \(2017\)](https://ec.europa.eu/newsroom/article29/items/611236)**

Fascicolo Sanitario Elettronico:

- Decreto Legge 18 ottobre 2012, n. 179, convertito con modificazioni dalla Legge 17 [dicembre](https://www.normattiva.it/uri-res/N2Ls?urn%3Anir%3Astato%3Adecreto.legge%3A2012-10-18%3B179!vig) 2012, n. 221 "Ulteriori [misure urgenti per la crescita del](https://www.normattiva.it/uri-res/N2Ls?urn%3Anir%3Astato%3Adecreto.legge%3A2012-10-18%3B179!vig) Paese"
- [Decreto del Presidente del Consiglio dei Ministri](https://www.normattiva.it/uri-res/N2Ls?urn%3Anir%3Astato%3Adecreto.del.presidente.del.consiglio.dei.ministri%3A2015-09-29%3B178!vig) 29 settembre 2015, n. 178 "Regolamento in materia di fascicolo sanitario elettronico"
- Legge 11 dicembre 2016, n. 232 "Bilancio di previsione dello Stato per l'anno finanziario [2017 e bilancio pluriennale per il triennio 2017-](https://www.normattiva.it/uri-res/N2Ls?urn%3Anir%3Astato%3Alegge%3A2016-12-11%3B232!vig)2019"
- Decreto Legge 19 maggio 2020, n. 34, convertito con modificazioni dalla Legge 17 [luglio](https://www.normattiva.it/uri-res/N2Ls?urn%3Anir%3Astato%3Adecreto.legge%3A2012-10-18%3B179!vig) 2020, n. 77 <Misure [urgenti in materia di salute, sostegno al lavoro e](https://www.normattiva.it/uri-res/N2Ls?urn%3Anir%3Astato%3Adecreto.legge%3A2012-10-18%3B179!vig)  [all'economia, nonché' di politiche sociali connesse all'emergenza epidemiologica da](https://www.normattiva.it/uri-res/N2Ls?urn%3Anir%3Astato%3Adecreto.legge%3A2012-10-18%3B179!vig)  [COVID-](https://www.normattiva.it/uri-res/N2Ls?urn%3Anir%3Astato%3Adecreto.legge%3A2012-10-18%3B179!vig)19"
- Decreto Legge 28 ottobre 2020, n. 137, convertito con modificazioni dalla Legge 18 [dicembre](https://www.normattiva.it/uri-res/N2Ls?urn%3Anir%3Astato%3Adecreto.legge%3A2020-10-28%3B137) 2020, n. 176 "Ulteriori misure urgenti in materia di tutela della salute, sostegno

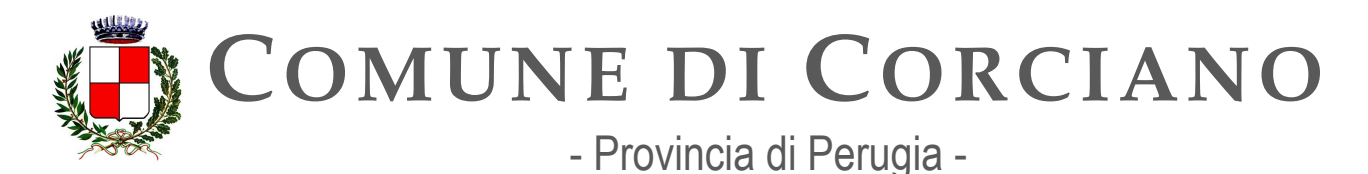

> [ai lavoratori e alle imprese, giustizia e sicurezza, connesse all'emergenza](https://www.normattiva.it/uri-res/N2Ls?urn%3Anir%3Astato%3Adecreto.legge%3A2020-10-28%3B137)  [epidemiologica da COVID-](https://www.normattiva.it/uri-res/N2Ls?urn%3Anir%3Astato%3Adecreto.legge%3A2020-10-28%3B137)19"

- Decreto Legge 27 gennaio 2022, n. 4, convertito con modificazioni dalla Legge 28 [marzo](https://www.normattiva.it/uri-res/N2Ls?urn%3Anir%3Astato%3Adecreto.legge%3A2022%3B4~art4-com2) 2022, n. 25 <Misure [urgenti in materia di sostegno alle imprese e agli operatori](https://www.normattiva.it/uri-res/N2Ls?urn%3Anir%3Astato%3Adecreto.legge%3A2022%3B4~art4-com2)  [economici, di lavoro, salute e servizi territoriali, connesse all'emergenza da COVID-19,](https://www.normattiva.it/uri-res/N2Ls?urn%3Anir%3Astato%3Adecreto.legge%3A2022%3B4~art4-com2)  [nonché per il contenimento degli effetti degli aumenti dei prezzi nel settore](https://www.normattiva.it/uri-res/N2Ls?urn%3Anir%3Astato%3Adecreto.legge%3A2022%3B4~art4-com2) elettrico"
- Decreto del Ministero dell'Economia e delle Finanze 23 dicembre 2019 "Utilizzo del [Fondo per il finanziamento degli investimenti e lo sviluppo infrastrutturale - Fascicolo](https://www.gazzettaufficiale.it/eli/gu/2020/01/17/13/sg/pdf)  [sanitario](https://www.gazzettaufficiale.it/eli/gu/2020/01/17/13/sg/pdf) elettronico" [\(Piano di digitalizzazione dei dati e documenti sanitari\)](https://www.gazzettaufficiale.it/eli/gu/2020/01/17/13/sg/pdf)
- [Decreto del Ministero della Salute 18 maggio 2022](https://www.gazzettaufficiale.it/eli/id/2022/07/11/22A03960/sg) "Integrazione dei dati essenziali [che](https://www.gazzettaufficiale.it/eli/id/2022/07/11/22A03960/sg) compongono i documenti del Fascicolo sanitario elettronico"
- [Decreto del Ministero della Salute 20 maggio 2022](https://www.gazzettaufficiale.it/eli/id/2022/07/11/22A03961/sg) "Adozione delle Linee guida [per](https://www.gazzettaufficiale.it/eli/id/2022/07/11/22A03961/sg) l'attuazione del Fascicolo sanitario elettronico"
- Linee Guida per l'attuazione del Fascicolo Sanitario Elettronico

[\(2022\)](https://www.gazzettaufficiale.it/do/atto/serie_generale/caricaPdf?cdimg=22A0396100100010110001&dgu=2022-07-11&art.dataPubblicazioneGazzetta=2022-07-11&art.codiceRedazionale=22A03961&art.num=1&art.tiposerie=SG) NoiPA:

- Legge 27 dicembre 2006, n. 296 "Disposizioni per la formazione del bilancio annuale e pluriennale dello Stato" [\(legge finanziaria 2007\) art. 1 commi 446 e 447](https://www.normattiva.it/uri-res/N2Ls?urn%3Anir%3Astato%3Alegge%3A2006-12-27%3B296!vig)
- Legge 23 dicembre 2009, n. 191 "Disposizioni per la formazione del bilancio annuale e pluriennale dello Stato" [\(legge finanziaria 2010\) art. 2, comma 197](https://www.normattiva.it/uri-res/N2Ls?urn%3Anir%3Astato%3Alegge%3A2009-12-23%3B191)
- Decreto Legge 6 luglio 2011, n. 98, convertito con modificazioni dalla L. 15 luglio 2011, n. [11](https://www.normattiva.it/uri-res/N2Ls?urn%3Anir%3Astato%3Adecreto.legge%3A2011-07-06%3B98!vig) "Disposizioni [urgenti per la stabilizzazione](https://www.normattiva.it/uri-res/N2Ls?urn%3Anir%3Astato%3Adecreto.legge%3A2011-07-06%3B98!vig) finanziaria"
- Legge 19 giugno 2019, n. 56 "Interventi per la concretezza delle azioni delle pubbliche [amministrazioni e la prevenzione](https://www.normattiva.it/uri-res/N2Ls?urn%3Anir%3Astato%3Alegge%3A2019-06-19%3B56) dell'assenteismo"
- [Decreto del Ministro dell'Economia e delle Finanze 31 ottobre 2002](https://www.gazzettaufficiale.it/eli/id/2002/12/11/02A13777/sg) "Modifiche delle [norme sull'articolazione organizzativa del Dipartimento per le politiche di sviluppo e di](https://www.gazzettaufficiale.it/eli/id/2002/12/11/02A13777/sg)  [coesione del](https://www.gazzettaufficiale.it/eli/id/2002/12/11/02A13777/sg) Ministero dell'Economia e delle Finanze"
- [Decreto del Ministro dell'Economia e delle Finanze 6 luglio 2012](http://www.dag.mef.gov.it/pubblicita_legale/documenti/DM_6_luglio_2012.pdf) "Contenuti e [modalità di attivazione dei servizi in materia stipendiale erogati dal Ministero](http://www.dag.mef.gov.it/pubblicita_legale/documenti/DM_6_luglio_2012.pdf)  [dell'Economia e delle](http://www.dag.mef.gov.it/pubblicita_legale/documenti/DM_6_luglio_2012.pdf) Finanze"

SPID:

- [Decreto legislativo 7 marzo 2005, n. 82](http://www.normattiva.it/uri-res/N2Ls?urn%3Anir%3Astato%3Adecreto.legislativo%3A2005-03-07%3B82!vig) "Codice dell'amministrazione digitale" (CAD), art.64
- [Decreto del Presidente del Consiglio dei Ministri 24 ottobre 2014 recante la Definizione](https://www.gazzettaufficiale.it/eli/id/2014/12/09/14A09376/sg)  [delle](https://www.gazzettaufficiale.it/eli/id/2014/12/09/14A09376/sg) caratteristiche del sistema pubblico per la gestione dell'identità digitale di cittadini e

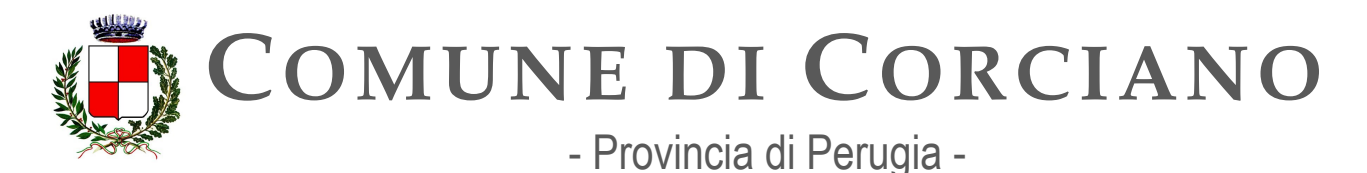

> [imprese \(SPID\), nonché dei tempi e delle modalità di adozione del sistema SPID da](https://www.gazzettaufficiale.it/eli/id/2014/12/09/14A09376/sg)  [parte delle pubbliche amministrazioni e delle imprese](https://www.gazzettaufficiale.it/eli/id/2014/12/09/14A09376/sg)

- [Regolamento AGID recante le regole tecniche dello SPID \(2014\)](https://www.agid.gov.it/sites/default/files/repository_files/circolari/spid-regole_tecniche_v1.pdf)
- [Regolamento AGID recante le modalità attuative per la realizzazione dello SPID \(2014\)](http://www.agid.gov.it/sites/default/files/repository_files/regolamento_modalita_attuative_spid_2.0.pdf)
- [Linee Guida AGID per la realizzazione di un modello di R.A.O. pubblico \(2019\)](https://www.agid.gov.it/sites/default/files/repository_files/linee_guida_rao_pubblico_v.1.0_3_1.pdf)
- [Linee guida per il rilascio dell'identità digitale per uso professionale \(2020\)](https://www.agid.gov.it/sites/default/files/repository_files/linee_guida_identita_digitale_per_uso_professionale_v.1.0_0.pdf)
- [Linee guida AGID recanti Regole Tecniche per la sottoscrizione elettronica di](https://www.agid.gov.it/sites/default/files/repository_files/linee_guida_per_la_sottoscrizione_elettronica_di_documenti_ai_sensi_dellart.20_del_cad.pdf) [documenti ai sensi dell'art. 20 del CAD \(2020\)](https://www.agid.gov.it/sites/default/files/repository_files/linee_guida_per_la_sottoscrizione_elettronica_di_documenti_ai_sensi_dellart.20_del_cad.pdf)
- [Linee Guida AGID](https://www.agid.gov.it/sites/default/files/repository_files/616_dt_dg_n._616_-_2_dic_2021_-_linee_guida_openid_connect.pdf) "OpenID Connect in SPID" (2021)
- [Linee guida AGID per la fruizione dei servizi SPID da parte dei minori \(2022\)](https://www.agid.gov.it/sites/default/files/repository_files/linee_guida_operative_fruizione_spid_minori_-_11_maggio_2022.pdf)
- [Linee guida AGID recanti le regole tecniche dei gestori di attributi qualificati \(2022\)](https://www.agid.gov.it/sites/default/files/repository_files/llgg_attribute_authorities_0.pdf)

CIE:

- [Decreto legislativo 7 marzo 2005, n. 82](https://docs.italia.it/italia/piano-triennale-ict/codice-amministrazione-digitale-docs/it/v2018-09-28/_rst/capo5_sezione3_art66.html) "Codice dell'amministrazione digitale" (CAD), art.66
- Legge 15 maggio 1997, n. 127 "Misure urgenti per lo snellimento dell'attività amministrativa e dei procedimenti di decisione e di controllo"
- [Decreto del Presidente della Repubblica 28 dicembre 2000, n. 445](https://www.gazzettaufficiale.it/eli/id/2001/02/20/001G0049/sg) "Testo unico delle disposizioni [legislative e regolamentari in materia di documentazione](https://www.gazzettaufficiale.it/eli/id/2001/02/20/001G0049/sg) amministrativa"
- [Decreto Legge 31 gennaio 2005, n. 7, convertito con modificazioni dalla L. 31 marzo 2005, n. 43](https://www.normattiva.it/uri-res/N2Ls?urn%3Anir%3Astato%3Adecreto.legge%3A2005%3B7~art1ter)  [<Disposizioni urgenti per l'università e la ricerca, per i beni e le attività culturali, per il](https://www.normattiva.it/uri-res/N2Ls?urn%3Anir%3Astato%3Adecreto.legge%3A2005%3B7~art1ter) [completamento di grandi opere strategiche, per la mobilità dei pubblici dipendenti, \(e per](https://www.normattiva.it/uri-res/N2Ls?urn%3Anir%3Astato%3Adecreto.legge%3A2005%3B7~art1ter)  semplificare gli adempimenti relativi a imposte di bollo e tasse di concessione, nonché altre misure urgenti)"
	- [Decreto Ministeriale del Ministero](https://www.gazzettaufficiale.it/eli/id/2015/12/30/15A09809/sg) dell'Interno 23 dicembre 2015 "Modalità tecniche [di](https://www.gazzettaufficiale.it/eli/id/2015/12/30/15A09809/sg) emissione della Carta d'identità elettronica"
	- Regolamento (UE) n. 1157 del 20 giugno 2019 sul rafforzamento della sicurezza delle [carte d'identità dei cittadini dell'Unione e dei titoli di soggiorno rilasciati ai cittadini](https://eur-lex.europa.eu/legal-content/IT/TXT/?uri=CELEX%3A32019R1157)  [dell'Unione e ai loro familiari che esercitano il diritto di libera circolazione](https://eur-lex.europa.eu/legal-content/IT/TXT/?uri=CELEX%3A32019R1157)

pagoPA:

- [Decreto legislativo 7 marzo 2005, n. 82](http://www.normattiva.it/uri-res/N2Ls?urn%3Anir%3Astato%3Adecreto.legislativo%3A2005-03-07%3B82~art64bis) "Codice dell'amministrazione digitale" (CAD), art. 5
- Decreto Legge 18 ottobre 2012, n. 179, convertito con modificazioni dalla Legge 17 [dicembre](https://www.normattiva.it/uri-res/N2Ls?urn%3Anir%3Astato%3Adecreto.legge%3A2012%3B179) 2012, n. 221 comma 5 bis, art. 15, "Ulteriori misure urgenti per la crescita del Paese"
- Decreto Legge 14 dicembre 2018, n. 135, convertito con modificazioni dalla Legge [11](https://www.normattiva.it/uri-res/N2Ls?urn%3Anir%3Astato%3Adecreto.legge%3A2018-12-14%3B135!vig) febbraio 2019, n. 12 "Disposizioni urgenti in materia di sostegno e [semplificazione per le](https://www.normattiva.it/uri-res/N2Ls?urn%3Anir%3Astato%3Adecreto.legge%3A2018-12-14%3B135!vig) imprese e per la pubblica amministrazione", art 8, comma 2-3

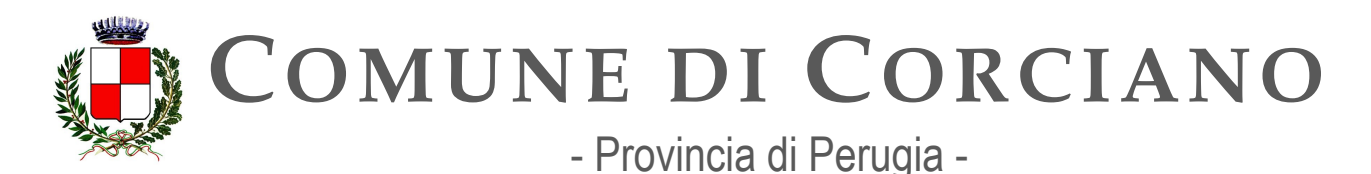

- [Decreto Legge 16 luglio 2020, n. 76, convertito con modificazioni dalla Legge 11](https://www.normattiva.it/uri-res/N2Ls?urn%3Anir%3Astato%3Adecreto.legge%3A2020-07-16%3B76)  [settembre](https://www.normattiva.it/uri-res/N2Ls?urn%3Anir%3Astato%3Adecreto.legge%3A2020-07-16%3B76) 2020, n. 120 "Misure [urgenti per la semplificazione e l'innovazione](https://www.normattiva.it/uri-res/N2Ls?urn%3Anir%3Astato%3Adecreto.legge%3A2020-07-16%3B76) digitale", [comma 2, art. 24, lettera a\)](https://www.normattiva.it/uri-res/N2Ls?urn%3Anir%3Astato%3Adecreto.legge%3A2020-07-16%3B76)
- Linee Guida AGID per l'Effettuazione dei Pagamenti Elettronici a favore delle Pubbliche [Amministrazioni e dei Gestori di Pubblici Servizi \(2018\)](https://www.agid.gov.it/sites/default/files/repository_files/lineeguidapagamenti_v_1.2.pdf)

SIOPE+:

● Legge 11 dicembre 2016 "Bilancio di previsione dello Stato per l'anno finanziario [2017 e bilancio pluriennale per il triennio 2017-2019, art. 1, comma 533](https://www.normattiva.it/uri-res/N2Ls?urn%3Anir%3Astato%3Alegge%3A2016-12-11%3B232)

INAD:

- [Decreto legislativo 7 marzo 2005, n. 82](http://www.normattiva.it/uri-res/N2Ls?urn%3Anir%3Astato%3Adecreto.legislativo%3A2005-03-07%3B82~art64bis) "Codice dell'amministrazione digitale" (CAD), art. 3- bis e 6-quater
- Decreto Legge 6 novembre 2021, n. 152, convertito con modificazioni dalla Legge 29 dicembre 2021, n. 233 "Disposizioni urgenti per l'attuazione del Piano nazionale di ripresa [e resilienza \(PNRR\) e per la prevenzione delle infiltrazioni](https://www.normattiva.it/uri-res/N2Ls?urn%3Anir%3Astato%3Adecreto.legge%3A2021-11-06%3B152) mafiose"
- [Linee guida AGID sull'Indice nazionale dei domicili digitali delle persone fisiche, dei](https://trasparenza.agid.gov.it/moduli/downloadFile.php?file=oggetto_allegati/221871119160O__OLinee%2Bguida%2Binad%2Bex%2Bart.%2B6quater%2Bcad.pdf)  [professionisti e degli altri enti di diritto privato non tenuti all'iscrizione in albi, elenchi](https://trasparenza.agid.gov.it/moduli/downloadFile.php?file=oggetto_allegati/221871119160O__OLinee%2Bguida%2Binad%2Bex%2Bart.%2B6quater%2Bcad.pdf)  [o registri professionali o nel registro delle imprese \(2022\)](https://trasparenza.agid.gov.it/moduli/downloadFile.php?file=oggetto_allegati/221871119160O__OLinee%2Bguida%2Binad%2Bex%2Bart.%2B6quater%2Bcad.pdf)

IO, l'app dei servizi pubblici:

- [Decreto legislativo 7 marzo 2005, n. 82](http://www.normattiva.it/uri-res/N2Ls?urn%3Anir%3Astato%3Adecreto.legislativo%3A2005-03-07%3B82~art64bis) "Codice dell'amministrazione digitale" (CAD), art. [64- bis](http://www.normattiva.it/uri-res/N2Ls?urn%3Anir%3Astato%3Adecreto.legislativo%3A2005-03-07%3B82~art64bis)
- Decreto Legge 14 dicembre 2018, n. 135, convertito con modificazioni dalla Legge [11](https://www.normattiva.it/uri-res/N2Ls?urn%3Anir%3Astato%3Adecreto.legge%3A2018-12-14%3B135!vig) febbraio 2019, n. 12 "Disposizioni urgenti in materia di sostegno e [semplificazione per le](https://www.normattiva.it/uri-res/N2Ls?urn%3Anir%3Astato%3Adecreto.legge%3A2018-12-14%3B135!vig) imprese e per la pubblica amministrazione", art. 8
- [Decreto Legge 16 luglio 2020, n. 76, convertito con modificazioni dalla Legge 11](https://www.normattiva.it/uri-res/N2Ls?urn%3Anir%3Astato%3Adecreto.legge%3A2020-07-16%3B76)  [settembre](https://www.normattiva.it/uri-res/N2Ls?urn%3Anir%3Astato%3Adecreto.legge%3A2020-07-16%3B76)
- 2020, n. 120 "Misure [urgenti per la semplificazione e l'innovazione](https://www.normattiva.it/uri-res/N2Ls?urn%3Anir%3Astato%3Adecreto.legge%3A2020-07-16%3B76) digitale", art. 24, lett. F
- [Decreto Legge 31 maggio 2021, n. 77](https://www.normattiva.it/uri-res/N2Ls?urn%3Anir%3Astato%3Adecreto.legge%3A2021-05-31%3B77!vig=2021-06-01) "Governance del Piano nazionale di rilancio e [resilienza e prime misure di rafforzamento delle strutture amministrative e di](https://www.normattiva.it/uri-res/N2Ls?urn%3Anir%3Astato%3Adecreto.legge%3A2021-05-31%3B77!vig=2021-06-01)  [accelerazione e snellimento delle](https://www.normattiva.it/uri-res/N2Ls?urn%3Anir%3Astato%3Adecreto.legge%3A2021-05-31%3B77!vig=2021-06-01) procedure", art. 42
- Linee guida AGID per l'accesso [telematico ai servizi della Pubblica Amministrazione](https://www.agid.gov.it/sites/default/files/repository_files/lg_punto_accesso_telematico_servizi_pa_3112021.pdf) [\(2021\)](https://www.agid.gov.it/sites/default/files/repository_files/lg_punto_accesso_telematico_servizi_pa_3112021.pdf)

Sistema Gestione Deleghe (SGD):

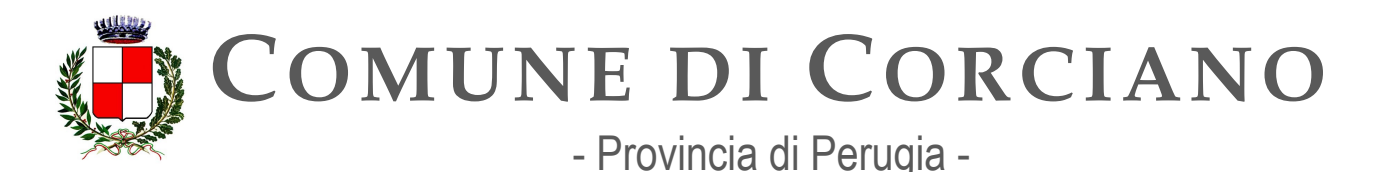

- [Decreto legislativo 7 marzo 2005, n. 82](https://www.normattiva.it/uri-res/N2Ls?urn%3Anir%3Astato%3Adecreto.legislativo%3A2005-03-07%3B82!vig) "Codice dell'amministrazione digitale" (CAD), art. [64- ter](https://www.normattiva.it/uri-res/N2Ls?urn%3Anir%3Astato%3Adecreto.legislativo%3A2005-03-07%3B82!vig)
- [Decreto della Presidenza del Consiglio dei Ministri](https://www.gazzettaufficiale.it/eli/id/2022/08/03/22A04328/sg)  Dipartimento per la [trasformazione digitale, 30 marzo 2022, Disciplina delle modalità di funzionamento del](https://www.gazzettaufficiale.it/eli/id/2022/08/03/22A04328/sg)  [Sistema di Gestione Deleghe \(«SGD»\)](https://www.gazzettaufficiale.it/eli/id/2022/08/03/22A04328/sg)

Piattaforma Notifiche Digitali:

- Decreto Legge 14 dicembre 2018, n. 135, convertito con modificazioni dalla Legge [11](https://www.normattiva.it/uri-res/N2Ls?urn%3Anir%3Astato%3Adecreto.legge%3A2018-12-14%3B135!vig) febbraio 2019, n. 12 "Disposizioni urgenti in materia di sostegno e [semplificazione per le](https://www.normattiva.it/uri-res/N2Ls?urn%3Anir%3Astato%3Adecreto.legge%3A2018-12-14%3B135!vig) imprese e per la pubblica amministrazione", art. 8
- [Legge n. 160 del 2019](http://www.normattiva.it/uri-res/N2Ls?urn%3Anir%3Astato%3Alegge%3A2019-12-27%3B160!vig=2020-10-11) "Bilancio di previsione dello Stato per l'anno finanziario 2020 e bilancio pluriennale per il triennio 2020-2022" [art. 1, commi 402 e 403](http://www.normattiva.it/uri-res/N2Ls?urn%3Anir%3Astato%3Alegge%3A2019-12-27%3B160!vig=2020-10-11)
- Decreto Legge 16 luglio 2020, n. 76, convertito con modificazioni dalla Legge 11 [settembre](https://www.normattiva.it/uri-res/N2Ls?urn%3Anir%3Astato%3Adecreto.legge%3A2020-07-16%3B76) 2020, n. 120 "Misure [urgenti per la semplificazione e l'innovazione](https://www.normattiva.it/uri-res/N2Ls?urn%3Anir%3Astato%3Adecreto.legge%3A2020-07-16%3B76) digitale"
- [Decreto Legge 31 maggio 2021, n. 77](https://www.normattiva.it/uri-res/N2Ls?urn%3Anir%3Astato%3Adecreto.legge%3A2021-05-31%3B77!vig=2021-06-01) "Governance del Piano nazionale di rilancio e [resilienza e prime misure di rafforzamento delle strutture amministrative e di](https://www.normattiva.it/uri-res/N2Ls?urn%3Anir%3Astato%3Adecreto.legge%3A2021-05-31%3B77!vig=2021-06-01)  [accelerazione e](https://www.normattiva.it/uri-res/N2Ls?urn%3Anir%3Astato%3Adecreto.legge%3A2021-05-31%3B77!vig=2021-06-01) snellimento delle procedure", art. 38

Piattaforma digitale per l'erogazione di benefici economici concessi dalle amministrazioni pubbliche

(denominata IDPay):

● Decreto Legge 6 novembre 2021, n. 152, convertito con modificazioni dalla Legge 29 dicembre 2021, n. 233 "Disposizioni urgenti per l'attuazione del Piano nazionale di ripresa [e resilienza \(PNRR\) e per la prevenzione delle infiltrazioni](https://www.normattiva.it/uri-res/N2Ls?urn%3Anir%3Astato%3Adecreto.legge%3A2021-11-06%3B152) mafiose", art. 28 bis

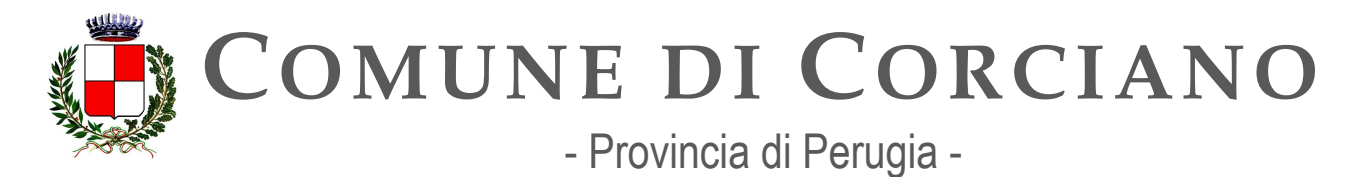

Le pubbliche amministrazioni, qualora non lo avessero già fatto, devono impegnarsi ad aderire e ad utilizzare le piattaforme rese obbligatorie dalla norma (es. SPID, PagoPA, ANPR, CIE ecc.).

- **CIE**: si prevede il mantenimento della postazione per il rilascio della Carta d'Identità Elettronica, fatto salvo l'insorgere di nuove esigenze e necessità.
- **ANPR**: il Comune di Corciano è subentrato il 25 settembre 2019.
- **SIOPE+**: dal 2019 è stato individuato dall'Ufficio Ragioneria un intermediario per l'invio degli OPI al gateway Siope+ ;
- **Piattaforma IO**: il Comune di Corciano tramite la Regione Umbria, in qualità di soggetto aggregante, a gennaio 2021 ha effettuato l'adesione alla piattaforma per l'accesso telematico ai procedimenti e servizi digitali ("Piattaforma IO"). Mediante l'interlocuzione e la collaborazione dei fornitori (Halley, Maggioli e Puntozero) sono stati attivati numerosi servizi. Ad aprile 2022 con l'attivazione dello sportello telematico del cittadino è anche stata attivata la notifica su App IO dell'accettazione e protocollazione delle istanze inviate online in maniera autenticata. In virtù della partecipazione all'avviso 1.4.3 "ADOZIONE APP IO" l'Ente ha ottenuto il finanziamento previsto per l'implementazione di ulteriori 50 servizi di notifica tramite App IO. Al momento di stesura del presente documento il progetto è in fare di verifica ed asseverazione da parte del MiTD;
- **SPID**: Dal 30 settembre 2021 l'accesso ai servizi online dell'Ente aviviene unicamente reamite SPID, CIE e CNS. Il comune di Corciano ha aderito dal 29/11/2018 alla piattaforma regionale per "l'accesso sicuro e unificato ai servizi" mediante la sottoscrizione dell'Accordo di Servizio per la piattaforma regionale LoginUMBRIA gestita da Puntozero in qualità di Referente tecnico SPID per conto della Regione Umbria scegliendo quest'ultima come intermediario tecnologico con Spid. Ad aprile 2022 con l'attivazione dello sportello telematico del cittadino la società Maggioli Spa è stata indicata come intermediario tecnologico con Spid per le attività di integrazione dello sportello telematico con SPID/CIE/CNS. In virtù della partecipazione all'avviso 1.4.4" ESTENSIONE DELL'UTILIZZO DELLE PIATTAFORME NAZIONALI DI IDENTITÀ DIGITALE - SPID CIE" l'Ente ha ottenuto il finanziamento previsto per la federazione ad Eidas dello sportello telematico dell'Ente e l'integrazione al protocollo OpenID Connet.. Al momento di stesura del presente documento il progetto è in fase di implementazione da parte del fornitore;
- **PagoPA**: il Comune di Corciano ha aderito dal 21/12/2015 alla piattaforma regionale di servizi di pagamento elettronico mediante la sottoscrizione dell'Accordo di Servizio per la piattaforma di servizi di pagamento PagoUMBRIA gestita da Puntozero per conto della Regione Umbria scegliendo quest'ultima come intermediario tecnologico con PagoPA. Il Comune ha attivato la migrazione "full pagoPA" Mod 1 e Mod 3 (ove applicabile). Nel corso del 2023 sono previsti ulteriori attivazioni per il completamento della migrazione dei servizi di incasso rimanenti a PagoPa.

Il Comune ha attivato la modalità di pagamento spontaneo per numerose tipologie di servizio e diverse modalità di pagamento con caricamento automatico delle posizioni debitorie (TARI,
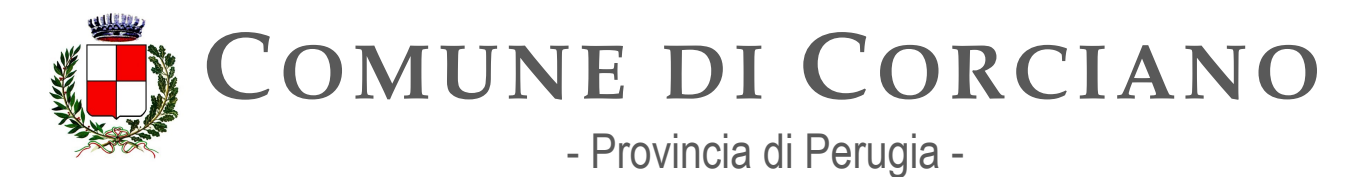

> Lampade votive, Canone Unico Patrimoniale, Servizi scolastici, Trasporto scolastico, Sanzioni del codice della strada) (mod. 1 e mod 3).

> Attualmente sono stati attivati 47 servizi di incasso. È stata inoltre effettuata l'integrazione di 13 servizi di incasso, per i quali già erano attivi i pagamenti spontanei, riguardanti il SUAPE con l'applicativo SUAPE-VBG di PuntoZero in modo tale da consentire ai tecnici che inoltrano le pratiche dal SUAPE di poter effettuare pagamenti PagoPA "al volo" direttamente dall'interno della procedura. A seguito di quanto previsto dalla Misura 1.4.3 "ADOZIONE PIATTAFORMA PAGOPA" del PNRR sono stati ulteriormenti attivati 7 servizi di incasso tra quelli non ancora attivati. Al momento di stesura del presente documento il progetto è in fase di implementazione da parte del fornitore;

> IL cittadino effettua il pagamento online tramite il portale [https://pagoumbria.regione.umbria.it/pagoumbria.](https://pagoumbria.regione.umbria.it/pagoumbria)

> PagoUmbria mette a disposizione degli uffici comunali un portale di servizio che consente di estrarre i flussi di export delle ricevute telematiche e così facilitare la riconciliazione dei pagamenti ricevuti sul sistema contabile.

> Da marzo 2020 l'applicativo Halley che gestisce la generazione dei pagamenti delle Lampade Votive, delle rette dell'Asilo Nido e del trasporto scolastico mediante collegamento tramite web service col Portale PagoUmbria consente il caricamento automatico sul portale delle posizioni debitorie con successiva riconciliazione dei pagamenti. A gennaio 2022 è stata effettuata l'integrazione tra la procedura che gestisce le sanzioni del Codice della strada (gestita dalla società Maggioli) e PagoUmbria per il caricamento automatico delle posizioni debitorie.

# **OB1.3.1 – Favorire l'evoluzione delle piattaforme esistenti**

### **Linea d'azione CAP3.PA.LA01**

### **Titolo**

Le PA che intendono aderire a NoiPA esprimono manifestazione di interesse e inviano richiesta di adesione

# **Periodo di riferimento**

Dal 01/10/2020

### **Azione dell'Ente**

L'Ufficio per la transizione digitale nel corso del 2022 ha richiesto all'ufficio stipendi se era intenzione dell'Ente di effettuare l'adesione a NoiPA. L'ufficio stipendi ha ritenuto la piattaforma non efficiente ed economica per le esigenze dell'Ente pertanto ha comunicato di non procedere all'adesione. Tuttavia nel corso del 2023 si dovrà nuovamente valutare un'eventuale fattibilità di adesione al fine di rilevare la possibilità tecnica di interfacciare l'applicativo di back-office attualmente utilizzato (gestionale Halley) con NoiPA per ottenere l'interoperabilità dei dati e la

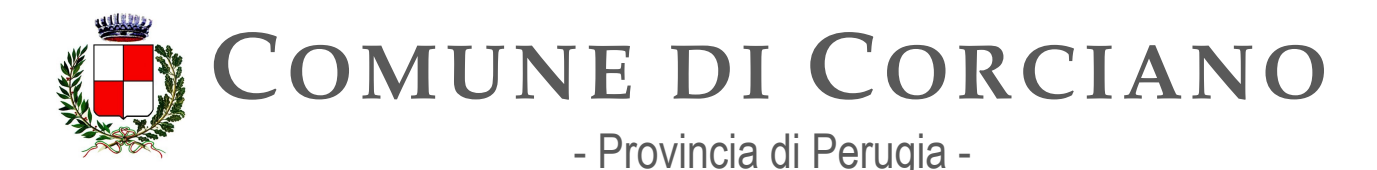

trasmissione automatica. Si dovranno inoltre verificare e quantificare eventuali miglioramenti, risparmi di spesa rispetto al gestionale attualmente utilizzato che giustifichino l'eventuale migrazione.

#### **Strutture responsabili:**

RTD, Ufficio per la transizione digitale, Ufficio Stipendi **Deadline:**  31/12/2024 **Capitolo di spesa/fonti di finanziamento** 

Non prevedibile in questa fase.

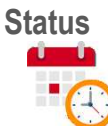

### **Linea d'azione CAP3.PA.LA04**

#### **Titolo**

Le PA interessate compilano il questionario per la raccolta delle informazioni di assessment per l'adesione a NoiPA

**Periodo di riferimento**  Dal 01/10/2021

### **Azione dell'Ente**

Qualora l'Ente dovesse valutare positivamente e deliberare l'adesione a NoiPA, l'Ufficio per la transizione digitale, d'intesa con l'Ufficio stipendi, dovrà effettuare la compilazione del questionario in oggetto e predisporre tutto quanto necessario per l'adesione. Ad oggi non si ritiene necessario compilare il questionario in oggetto.

**Strutture responsabili:**  RTD, Ufficio per la transizione digitale, Ufficio Stipendi **Deadline:**  31/12/2024 **Capitolo di spesa/fonti di finanziamento**  Non prevedibile in questa fase.

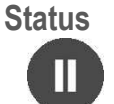

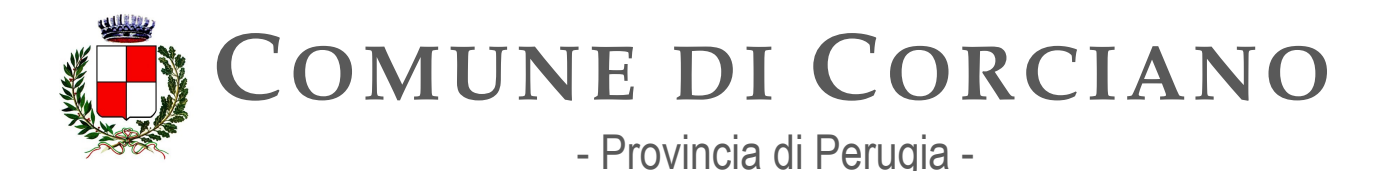

### **Linea d'azione CAP3.PA.LA24**

### **Titolo**

Le PA interessate ai nuovi servizi NoiPA disponibili dal 2024 esprimono manifestazione di interesse per l'adesione ai servizi

### **Periodo di riferimento**

Da gennaio 2024

### **Azione dell'Ente**

L'Ente, qualora dovesse aver interesse ai nuovi sevizi NoiPA, esprimerà manifestazione di interesse per l'adesione. L'Ufficio per la transizione digitale, d'intesa con l'Ufficio stipendi, dovrà monitorare la disponibilità di tali nuovi servizi e valutare la possibilità di effettuare l'adesione qualora lo ritenga necessario ed utile per l'ente.

#### **Strutture responsabili:**

RTD, Ufficio per la transizione digitale, Ufficio Stipendi **Deadline:**  31/12/2024 **Capitolo di spesa/fonti di finanziamento**  Non prevedibile in questa fase.

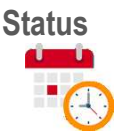

# **OB.3.2 – Aumentare il grado di adozione delle piattaforme abilitanti esistenti da parte delle pubbliche amministrazioni**

### **Linea d'azione CAP3.PA.LA07**

**Titolo** 

Le PA e i gestori di pubblici servizi proseguono il percorso di adesione a SPID e PagoPA e dismettono le altre modalità di autenticazione e pagamento associate ai propri servizi online

**Periodo di riferimento**  Dal 01/09/2020

**Azione dell'Ente**

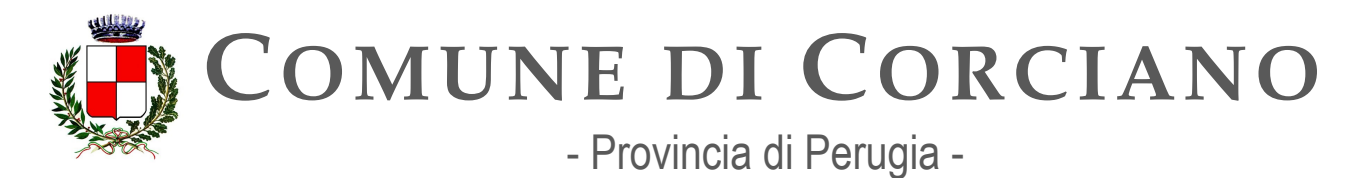

 **SPID**: Il comune di Corciano ha aderito dal 29/11/2018 alla piattaforma regionale di servizi di pagamento elettronico mediante la sottoscrizione dell'Accordo di Servizio per la piattaforma regionale LoginUMBRIA gestita da Puntozero in qualità di Referente tecnico SPID per conto della Regione Umbria scegliendo quest'ultima come intermediario tecnologico con SPID.

Il Comune utilizza i seguenti servizi online verticali che si caratterizzano per il fatto che l'istanza presentata dai cittadini o dalle imprese è presa in carico o gestita da applicativi back office integrati con le pagine pubbliche:

- SUAPE: <https://suape.regione.umbria.it/frontend/index/C990/SS>Accesso SPID,CIE/CNS
- Servizi al Cittadino (L'area dei "Servizi al cittadino" ha il fine di organizzare le informazioni ed i servizi sulla base delle esigenze concrete e quotidiane di vita e di lavoro dei cittadini. Si potrà così prendere visione dei propri dati anagrafici, elettorali [https://sol.comune.corciano.pg.it/po/po\\_login.php](https://sol.comune.corciano.pg.it/po/po_login.php) Accesso SPID,CIE/CNS
- Servizi alle imprese (L'area "Servizi alle imprese" è un supporto telematico con lo scopo di promuovere e qualificare un sistema locale di servizi per le imprese) [https://sol.comune.corciano.pg.it/po/po\\_imlogin.php](https://sol.comune.corciano.pg.it/po/po_imlogin.php) Accesso SPID,CIE/CNS
- <https://sportellotelematico.comune.corciano.pg.it/>Lo Sportello telematico del Cittadino è stato attivato ad Aprile 2022 e consente di inoltrare al Comune direttamente online, tramite la compilazione di appositi form, le istanze predisposte le quali saranno automaticamente protocollate in tempo reale. Accesso SPID,CIE/CNS

Dal 30 settembre 2021 l'accesso ai servizi online dell'Ente avviene unicamente tramite SPID. CIE e CNS.

Inoltre, verrà richiesta l'adesione a SPID/CIE/CNS anche per i servizi online del Comune delegati a fornitori terzi che saranno attivati in futuro.

In virtù della partecipazione all'avviso 1.4.4" ESTENSIONE DELL'UTILIZZO DELLE PIATTAFORME NAZIONALI DI IDENTITÀ DIGITALE - SPID CIE" l'Ente ha ottenuto il finanziamento previsto per la federazione ad Eidas dello sportello telematico dell'Ente e l'integrazione al protocollo OpenID Connet. Al momento di stesura del presente documento il progetto è in fase di implementazione da parte del fornitore;

 **PagoPA**: il Comune di Corciano ha aderito dal 21/12/2015 alla piattaforma regionale di servizi di pagamento elettronico mediante la sottoscrizione dell'Accordo di Servizio per la piattaforma di servizi di pagamento PagoUMBRIA gestita da Puntozero per conto della Regione Umbria scegliendo quest'ultima come intermediario tecnologico con PagoPA. Il Comune ha attivato la migrazione "full pagoPA" Mod 1 e Mod 3 (ove applicabile). Nel corso del 2023 sono previsti ulteriori attivazioni per il completamento della migrazione dei servizi di incasso rimanenti a PagoPa.

Il Comune ha attivato la modalità di pagamento spontaneo per numerose tipologie di servizio e diverse modalità di pagamento con caricamento automatico delle posizioni debitorie (TARI, Lampade votive, Canone Unico Patrimoniale, Servizi scolastici, Trasporto scolastico, Sanzioni del codice della strada) (mod. 1 e mod 3).

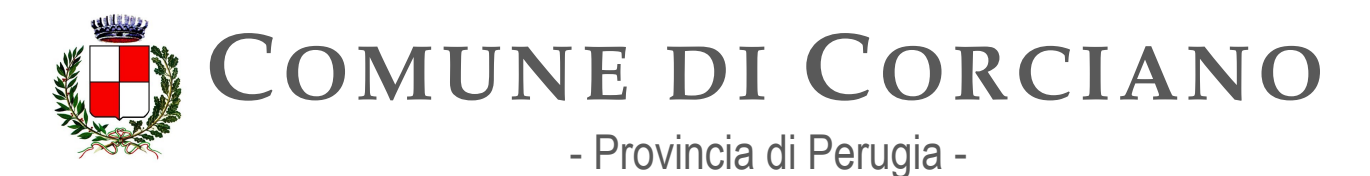

> Attualmente sono stati attivati 47 servizi di incasso. È stata inoltre effettuata l'integrazione di 13 servizi di incasso, per i quali già erano attivi i pagamenti spontanei, riguardanti il SUAPE con l'applicativo SUAPE-VBG di PuntoZero in modo tale da consentire ai tecnici che inoltrano le pratiche dal SUAPE di poter effettuare pagamenti PagoPA "al volo" direttamente dall'interno della procedura. A seguito di quanto previsto dalla Misura 1.4.3 "ADOZIONE PIATTAFORMA PAGOPA" del PNRR sono stati ulteriormenti attivati 7 servizi di incasso tra quelli non ancora attivati. Al momento di stesura del presente documento il progetto è in fase di implementazione da parte del fornitore;

> IL cittadino effettua il pagamento online tramite il portale [https://pagoumbria.regione.umbria.it/pagoumbria.](https://pagoumbria.regione.umbria.it/pagoumbria)

> PagoUmbria mette a disposizione degli uffici comunali un portale di servizio che consente di estrarre i flussi di export delle ricevute telematiche e così facilitare la riconciliazione dei pagamenti ricevuti sul sistema contabile.

> Da marzo 2020 l'applicativo Halley che gestisce la generazione dei pagamenti delle Lampade Votive, delle rette dell'Asilo Nido e del trasporto scolastico mediante collegamento tramite web service col Portale PagoUmbria consente il caricamento automatico sul portale delle posizioni debitorie con successiva riconciliazione dei pagamenti. A gennaio 2022 è stata effettuata l'integrazione tra la procedura che gestisce le sanzioni del Codice della strada (gestita dalla società Maggioli) e PagoUmbria per il caricamento automatico delle posizioni debitorie

### **Strutture responsabili:**

RTD, Ufficio per la transizione digitale

**Deadline:** 

31/12/2024

**Capitolo di spesa/fonti di finanziamento** 

Finanziamenti europei derivanti dal PNRR.

**Status** 

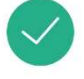

### **Linea d'azione CAP3.PA.LA12**

### **Titolo**

Le PA e i gestori di pubblici servizi interessati cessano il rilascio di credenziali proprietarie a cittadini dotabili di SPID

**Periodo di riferimento**  Dal 01/10/2021

**Azione dell'Ente**

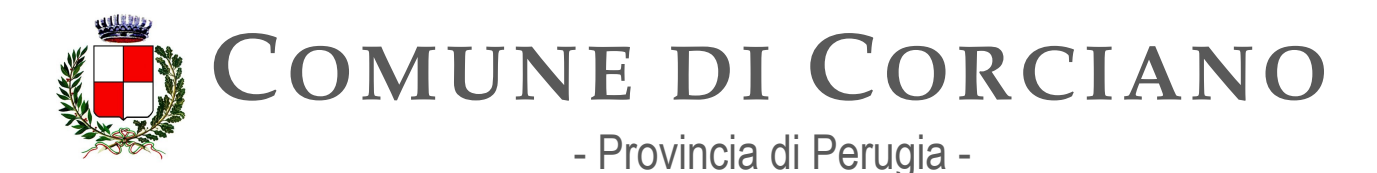

Dal 30 settembre 2021 l'accesso ai servizi online dell'Ente avviene unicamente tramite SPID, CIE e CNS.

# **Strutture responsabili:**

RTD, Ufficio per la transizione digitale **Deadline:** 

**Capitolo di spesa/fonti di finanziamento**  Nessun costo previsto. **Status** 

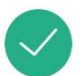

### **Linea d'azione CAP3.PA.LA13**

### **Titolo**

Le PA e i gestori di pubblici servizi interessati adottano lo SPID e la CIE by default: le nuove applicazioni devono nascere SPID e CIE-only a meno che non ci siano vincoli normativi o tecnologici, se dedicate a soggetti dotabili di SPID o CIE. Le PA che intendono adottare lo SPID di livello 2 e 3 devono anche adottare il "Login with eIDAS" per l'accesso transfrontaliero ai propri servizi.

### **Periodo di riferimento**

Dal 01/10/2021

### **Azione dell'Ente**

Il Comune di Corciano acquisirà nuove piattaforme o servizi ICT solo se adottano lo SPID o e CIEonly by default salvo eventuali vincoli normativi o tecnologici. Dovranno essere anche garantiti lo standard di autenticazione a tali piattaforme mediante OpenID Connect (OIDC) e l'integrazione con i portali con EIDAS al fine di facilitare l'accesso dei cittadini e delle imprese ai servizi online ai cittadini nei diversi Stati membri.

In virtù della partecipazione all'avviso 1.4.4" ESTENSIONE DELL'UTILIZZO DELLE PIATTAFORME NAZIONALI DI IDENTITÀ DIGITALE - SPID CIE" l'Ente ha ottenuto il finanziamento previsto per la federazione ad Eidas dello sportello telematico dell'Ente e l'integrazione al protocollo OpenID Connet. Al momento di stesura del presente documento il progetto è in fase di implementazione da parte del fornitore.

La piattaforma Regionale LoginUmbria dovrebbe adeguarsi ad Eidas nel corso del 2023. Il Responsabile della Transizione Digitale, avvalendosi dell'Ufficio per la transizione digitale, dovrà quindi monitorare che tali adeguamenti vengano portati a termine ed eventualmente sollecitare i fornitori ad effettuare l'adempimento richiesto.

### **Strutture responsabili:**

RTD, Ufficio per la transizione digitale

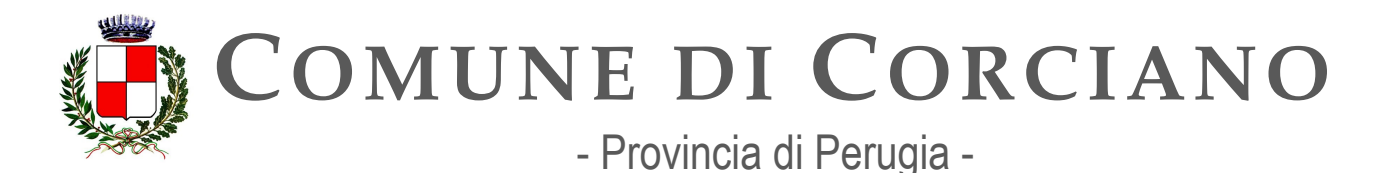

**Deadline:**  31/12/2023 **Capitolo di spesa/fonti di finanziamento**  Non prevedibile in questa fase - Fonti di finanziamento europee (PNRR). **Status** 

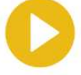

### **Linea d'azione CAP3.PA.LA20**

### **Titolo**

Le PA devono adeguarsi alle evoluzioni previste dall'ecosistema SPID (tra cui OpenID connect, servizi per i minori e gestione degli attributi qualificati)

### **Periodo di riferimento**

Dal 01/10/2021

### **Azione dell'Ente**

In virtù della partecipazione all'avviso 1.4.4" ESTENSIONE DELL'UTILIZZO DELLE PIATTAFORME NAZIONALI DI IDENTITÀ DIGITALE - SPID CIE" l'Ente ha ottenuto il finanziamento previsto per la federazione ad Eidas dello sportello telematico dell'Ente e l'integrazione al protocollo OpenID Connet. Al momento di stesura del presente documento il progetto è in fase di implementazione da parte del fornitore.

La piattaforma Regionale LoginUmbria dovrebbe adeguarsi ad Eidas nel corso del 2023. Il Responsabile della Transizione Digitale, avvalendosi dell'Ufficio per la transizione digitale, dovrà quindi monitorare che tali adeguamenti vengano portati a termine ed eventualmente sollecitare i fornitori ad effettuare l'adempimento richiesto.

### **Strutture responsabili:**

RTD, Ufficio per la transizione digitale

### **Deadline:**

31/12/2023

### **Capitolo di spesa/fonti di finanziamento**

Non prevedibile in questa fase. Fonti di finanziamento europee (PNRR).

### **Status**

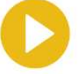

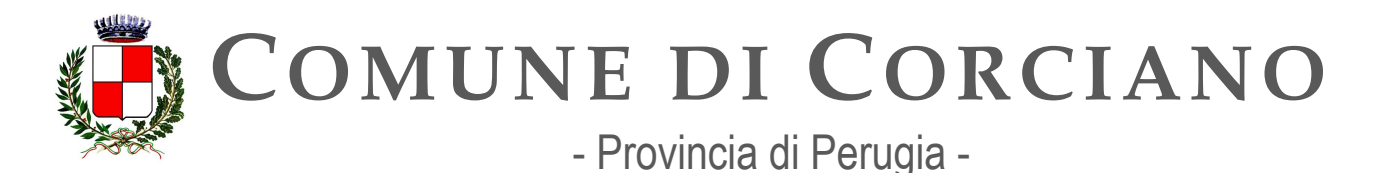

### **Linea d'azione CAP3.PA.LA21**

#### **Titolo**

Le PA aderenti a pagoPA e App IO assicurano per entrambe le piattaforme l'attivazione di nuovi servizi in linea con i target sopra descritti e secondo le modalità attuative definite nell'ambito del Piano Nazionale di Ripresa e Resilienza (PNRR)

### **Periodo di riferimento**

Entro 31/12/2023

#### **Azione dell'Ente**

In virtù della partecipazione all'avviso 1.4.3 "ADOZIONE APP IO" l'Ente ha ottenuto il finanziamento previsto per l'implementazione di ulteriori 50 servizi di notifica tramite App IO. Al momento di stesura del presente documento il progetto è in fare di verifica ed asseverazione da parte del MiTD Analogamente in relazione all'avviso 1.4.3 "ADOZIONE PIATTAFORMA PAGOPA" l'Ente ha ottenuto il finanziamento previsto per l'attivazione di ulteriori 7 servizi di incasso. Al momento di stesura del presente documento il progetto è in fase di implementazione da parte del fornitore. I progetti in oggetto saranno realizzati secondo le modalità attuative definite nell'ambito del Piano Nazionale di Ripresa e Resilienza (PNRR).

#### **Strutture responsabili:**

RTD, Ufficio per la transizione digitale **Deadline:**  31/12/2023 **Capitolo di spesa/fonti di finanziamento**  Fonti di finanziamento europee (PNRR). **Status** 

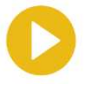

### **Linea d'azione CAP3.PA.LA25**

#### **Titolo**

Le PA aderenti a pagoPA e App IO assicurano per entrambe le piattaforme l'attivazione di nuovi servizi in linea con i target sopra descritti e secondo le modalità attuative definite nell'ambito del Piano Nazionale di Ripresa e Resilienza (PNRR)

# **Periodo di riferimento**

Entro 30/12/2024

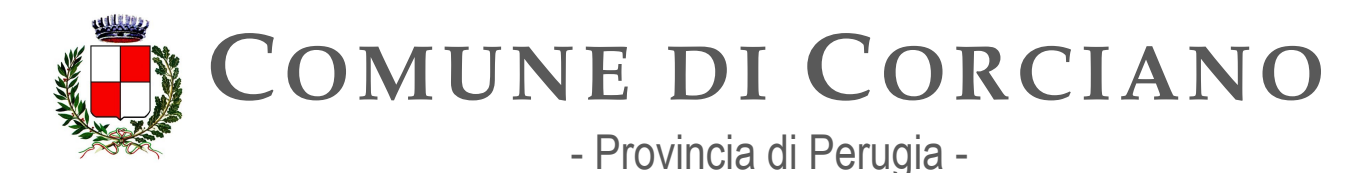

### **Azione dell'Ente**

L'Ente provvederà, per l'anno 2024, ad assicurare per entrambe le piattaforme l'attivazione di nuovi servizi in linea con i target e le modalità attuative definite nell'ambito del Piano Nazionale di Ripresa e Resilienza (PNRR). **Strutture responsabili:**  RTD, Ufficio per la transizione digitale **Deadline:**  31/12/2024 **Capitolo di spesa/fonti di finanziamento**  Non prevedibile in questa fase **Status** 

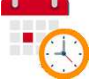

### **OB.3.3 – Incrementare il numero di piattaforme per le amministrazioni ed i cittadini**

### **Linea d'azione CAP3.PA.LA22**

### **Titolo**

Le PA centrali e i Comuni, in linea con i target sopra descritti e secondo la roadmap di attuazione prevista dal Piano Nazionale di Ripresa e Resilienza (PNRR), dovranno integrarsi alla Piattaforma Notifiche Digitali

**Periodo di riferimento**  Entro 30/12/2023

#### **Azione dell'Ente**

A ottobre 2022 l'Ente ha presentato la propria candidatura per l'adesione all'avviso Misura 1.4.5 "Piattaforma notifiche digitali" (PND)" finanziato dal PNNR. La misura finanzia l'adesione e il collegamento dell'Ente alla Piattaforma Notifiche Digitali e l'integrazione dei sistemi del Comune sulla Piattaforma Notifiche Digitali con l'attivazione di due servizi relativi a tipologie di atti di notifica. La PND permette alla PA mittente di inviare notifiche ai cittadini semplicemente depositando l'atto da notificare in PND. Tra i due servizi da attivare uno dei due deve essere obbligatoriamente appartenente alla tipologia di atti di "Notifiche violazioni al codice della strada".

L'Ente è stato ammesso al finanziamento e al momento di stesura di questo documento il progetto è in fase di implementazione da parte del fornitore. Il Progetto prevede dunque sostanzialmente l'adesione dell'Ente al PND e l'integrazione dei propri gestionali con tale piattaforma. Poiché è

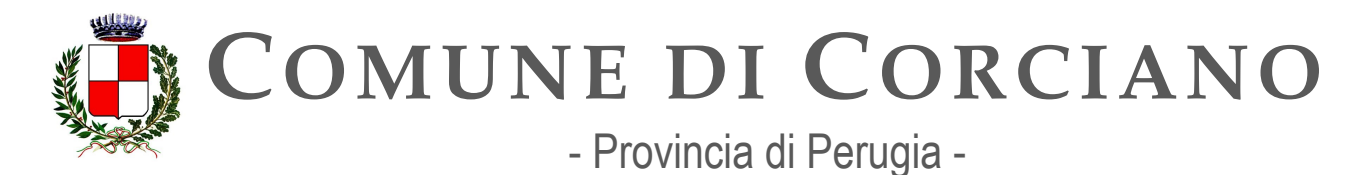

obbligatorio attivare il servizio Notifiche violazioni al codice della strada e le sanzioni del codice della strada sono gestite dal software Concilia di Maggioli il progetto è stato affidato alla Società Maggioli. A giugno 2023 l'ufficio per la transizione digitale ha effettuato l'onboarding sulla piattaforma PND stipulando l'apposito accordo di adesione con esito positivo. Tuttavia, al momento della stesura del presente documento, la piattaforma PND in ambiente di produzione è ancora in fase di collaudo: dovrebbe essere accessibile da luglio 2023.

Il Responsabile della Transizione Digitale, avvalendosi dell'Ufficio per la transizione digitale, dovrà quindi monitorare l'attivazione della piattaforma e quindi comunicare al fornitore le API-KEY per l'attivazione del collegamento.

#### **Strutture responsabili:**

RTD, Ufficio per la transizione digitale **Deadline:** 

31/12/2023

### **Capitolo di spesa/fonti di finanziamento**

Fonti di finanziamento europee (PNRR).

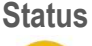

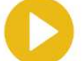

### **Linea d'azione CAP3.PA.LA26**

#### **Titolo**

Le PA centrali e i Comuni, in linea con i target sopra descritti e secondo la roadmap di attuazione prevista dal Piano Nazionale di Ripresa e Resilienza (PNRR), dovranno integrarsi alla Piattaforma Notifiche Digitali

### **Periodo di riferimento**

Entro 30/12/2024

Azione dell'Ente

Il Responsabile della Transizione Digitale, avvalendosi dell'Ufficio per la transizione digitale, dovrà quindi monitorare l'avvenuta integrazione dei servizi indicati alla linea di azione precedente CAP3.PA.LA22 ed inoltre dovrà valutare la possibilità di integrare con la piattaforma PND ulteriori servizi oltre ai due precedentemente integrati che sono operanti anche su altri gestionali utilizzati dall'Ente (Halley..) interfacciandosi con i fornitori.

### **Strutture responsabili:**

RTD, Ufficio per la transizione digitale

**Deadline:** 

31/12/2024

### **Capitolo di spesa/fonti di finanziamento**

Non prevedibile in questa fase **–** residui Fonti di finanziamento europee (PNRR).

**Status** 

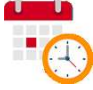

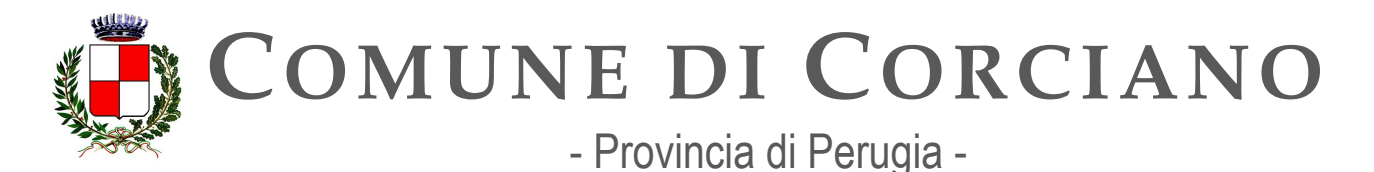

# **Capitolo 4. Infrastrutture**

Lo sviluppo delle infrastrutture digitali è parte integrante della strategia di modernizzazione del settore pubblico; esse devono essere affidabili, sicure, energeticamente efficienti ed economicamente sostenibili e garantire l'erogazione di servizi essenziali per il Paese.

L'evoluzione tecnologica espone, tuttavia, i sistemi a nuovi e diversi rischi, anche con riguardo alla tutela dei dati personali. L'obiettivo di garantire una maggiore efficienza dei sistemi non può essere disgiunto dall'obiettivo di garantire contestualmente un elevato livello di sicurezza delle reti e dei sistemi informativi utilizzati dalla Pubblica amministrazione.

Tuttavia, come già rilevato a suo tempo da AGID attraverso il Censimento del Patrimonio ICT della PA, molte infrastrutture della PA risultano prive dei requisiti di sicurezza e di affidabilità necessari e, inoltre, sono carenti sotto il profilo strutturale e organizzativo. Ciò espone il Paese a numerosi rischi, tra cui quello di interruzione o indisponibilità dei servizi e quello di attacchi *cyber,* con conseguente accesso illegittimo da parte di terzi a dati (o flussi di dati) particolarmente sensibili o perdita e alterazione degli stessi dati.

Lo scenario delineato pone l'esigenza immediata di attuare un percorso di razionalizzazione delle infrastrutture per garantire la sicurezza dei servizi oggi erogati tramite infrastrutture classificate come gruppo B, mediante la migrazione degli stessi verso infrastrutture conformi a standard di qualità, sicurezza, performance e scalabilità, portabilità e interoperabilità.

Con il presente documento, in coerenza con quanto stabilito dall'articolo 33-septies del decreto- legge 18 ottobre 2012, n. 179, si ribadisce che:

- con riferimento alla classificazione dei *data center* di cui alla Circolare AGID 1/2019 e ai fini della strategia di razionalizzazione dei *data center*, le categorie "infrastrutture candidabili ad essere utilizzate da parte dei PSN" e "Gruppo A" sono rinominate "A";
- al fine di tutelare l'autonomia tecnologica del Paese, consolidare e mettere in sicurezza le infrastrutture digitali delle pubbliche amministrazioni di cui all'articolo 2, comma 2, lettere a) e c) del decreto legislativo 7 marzo 2005, n. 82, garantendo, al contempo, la qualità, la sicurezza, la scalabilità, l'efficienza energetica, la sostenibilità economica e la continuità operativa dei sistemi e dei servizi digitali, il Dipartimento per la Trasformazione Digitale della Presidenza del Consiglio dei ministri promuove lo sviluppo di un'infrastruttura ad alta affidabilità localizzata sul territorio nazionale, anche detta Polo Strategico Nazionale (PSN), per la razionalizzazione e il consolidamento dei Centri per l'elaborazione delle informazioni (CED) destinata a tutte le pubbliche amministrazioni;
- le amministrazioni centrali individuate ai sensi dell'articolo 1, comma 3, della legge 31 dicembre 2009, n. 196, nel rispetto dei principi di efficienza, efficacia ed economicità

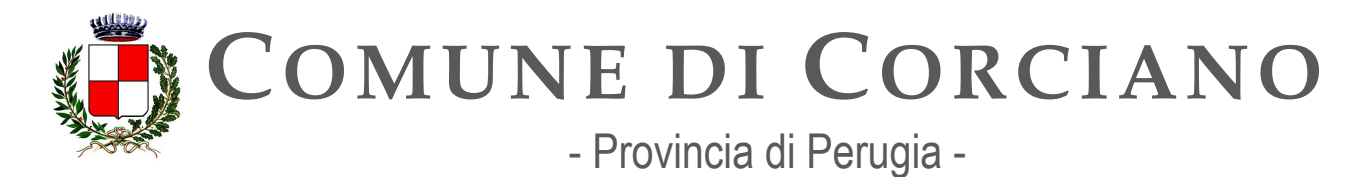

> dell'azione amministrativa, migrano i loro Centri per l'elaborazione delle informazioni (CED) e i relativi sistemi informatici, privi dei requisiti fissati dalla Circolare AGID 1/2019 e, successivamente, dal regolamento di cui all'articolo 33-septies, comma 4, del decretolegge 18 ottobre 2012, n. 179 (di seguito Regolamento cloud e infrastrutture), verso l'infrastruttura del PSN o verso altra infrastruttura propria già esistente e in possesso dei requisiti fissati dalla Circolare AGID 1/2019 e, successivamente, dal Regolamento cloud e infrastrutture. Le amministrazioni centrali, in alternativa, possono migrare i propri servizi verso soluzioni cloud qualificate, nel rispetto di quanto previsto dalle Circolari AGID n. 2 e n. 3 del 2018 e, successivamente, dal Regolamento cloud e infrastrutture;

- le amministrazioni locali individuate ai sensi dell'articolo 1, comma 3, della legge 31 dicembre 2009, n. 196, nel rispetto dei principi di efficienza, efficacia ed economicità dell'azione amministrativa, migrano i loro Centri per l'elaborazione delle informazioni (CED) e i relativi sistemi informatici, privi dei requisiti fissati dalla Circolare AGID 1/2019 e, successivamente, dal regolamento cloud e infrastrutture, verso l'infrastruttura PSN o verso altra infrastruttura della PA già esistente in possesso dei requisiti fissati dallo stesso regolamento cloud e infrastrutture. Le amministrazioni locali, in alternativa, possono migrare i propri servizi verso soluzioni cloud qualificate nel rispetto di quanto previsto dalle Circolari AGID n. 2 e n. 3 del 2018 e, successivamente, dal Regolamento cloud e infrastrutture;
- le amministrazioni non possono investire nella costruzione di nuovi data center per ridurre la frammentazione delle risorse e la proliferazione incontrollata di infrastrutture con conseguente moltiplicazione dei costi. È ammesso il consolidamento dei data center nel rispetto di quanto previsto dall'articolo 33-septies del DL 179/2012 e dal Regolamento di cui al comma 4 del citato articolo 33-septies.

Nel delineare il processo di razionalizzazione delle infrastrutture è necessario considerare che, nel settembre 2021, il Dipartimento per la Trasformazione Digitale e l'Agenzia per la Cybersicurezza Nazionale (ACN) hanno pubblicato il documento di indirizzo strategico sul *cloud* intitolato <Strategia Cloud Italia". Tale documento si sviluppa lungo tre direttrici fondamentali: i) la creazione del PSN, la cui gestione e controllo di indirizzo siano autonomi da fornitori extra UE, destinato ad ospitare sul territorio nazionale principalmente dati e servizi strategici la cui compromissione può avere un impatto sulla sicurezza nazionale, in linea con quanto previsto in materia di perimetro di sicurezza nazionale cibernetica dal Decreto Legge 21 settembre 2019, n. 105 e dal DPCM 81/2021; ii) un percorso di qualificazione dei fornitori di cloud pubblico e dei loro servizi per garantire che le caratteristiche e i livelli di servizio dichiarati siano in linea con i requisiti necessari di sicurezza, affidabilità e rispetto delle normative rilevanti e iii) lo sviluppo di una metodologia di classificazione dei dati e dei servizi gestiti dalle Pubbliche Amministrazioni, per permettere una migrazione di questi verso la soluzione cloud più opportuna (PSN o adeguata tipologia di *cloud* qualificato).

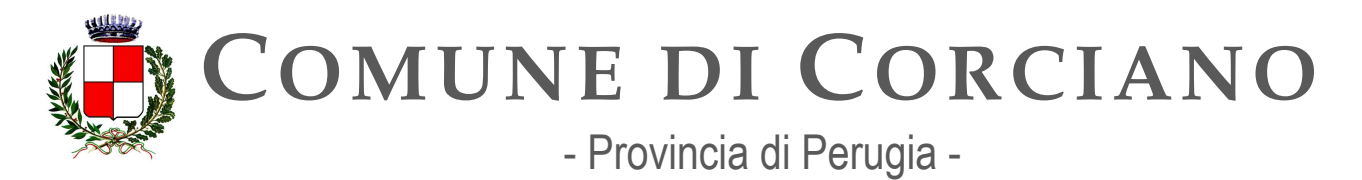

Con riferimento al punto i) creazione del PSN, si è conclusa a luglio 2022 la fase di aggiudicazione della gara europea per l'individuazione dell'operatore economico concessionario mediante partenariato pubblico-privato che si occuperà di realizzare e gestire l'infrastruttura PSN. Inoltre, ad agosto 2022 è stato stipulato il contratto tra il Dipartimento e la nuova società costituita dal RTI aggiudicatario. Le amministrazioni che intendono avviare il percorso di migrazione verso il PSN sono tenute a consultare la documentazione di gara disponibile sul sito cloud.italia.it e contattare il Dipartimento mediante i contatti pubblicati sul medesimo sito.

Con riferimento ai punti ii) qualificazione e iii) classificazione a dicembre 2021 sono stati pubblicati il regolamento cloud e infrastrutture e a gennaio 2022 i relativi atti successivi. Inoltre, la Circolare AGID 1/2022 ha chiarito che in attesa del perfezionamento del trasferimento di competenza ed attribuzioni all'Agenzia per la Cybersicurezza Nazionale (ACN), le attività per la qualificazione dei Cloud Service Provider (CSP) e dei servizi cloud *IaaS, PaaS* e dei servizi *SaaS* continueranno a essere svolte da AGID. La classificazione di dati e servizi rappresenta il primo passo operativo per le amministrazioni necessario per identificare la corretta tipologia di cloud verso la quale migrare tali dati e servizi in accordo con la Strategia Cloud Italia e il Regolamento cloud.

Le amministrazioni che devono attuare il processo di migrazione potranno avvalersi dei seguenti strumenti:

- i finanziamenti previsti nel PNRR per un ammontare complessivo di 1,9 miliardi di euro, nello specifico con i due investimenti che mirano all'adozione dell'approccio *Cloud first* da parte della PA, ovvero "Investimento 1.1: Infrastrutture digitali" (PA Centrali, ASL e Aziende Ospedaliere) e "Investimento 1.2: Abilitazione e facilitazione migrazione al *cloud*" (Comuni, Scuole, ASL e Aziende Ospedaliere);
- il [Manuale di abilitazione al Cloud](https://docs.italia.it/italia/manuale-di-abilitazione-al-cloud/manuale-di-abilitazione-al-cloud-docs/it/bozza/index.html) nell'ambito del Programma nazionale di abilitazione al *cloud*;
- le Gare strategiche ICT di Consip (es. Accordo Quadro Public Cloud) e gli altri strumenti Consip (MEPA e SDAPA). In particolare, l'Accordo Quadro Public Cloud consentirà alle PA di ridurre, in modo significativo, i tempi di approvvigionamento di servizi *public cloud IaaS*  e *PaaS* e di servizi professionali per le PA che necessitano di reperire sul mercato le competenze necessarie per attuare quanto previsto nel manuale di abilitazione al cloud. È possibile consultare lo stato di attivazione di questa e di altre gare strategiche ICT attraverso la pagina pubblicata da Consip sul sito [Acquisti in Rete PA.](https://www.acquistinretepa.it/opencms/opencms/) Inoltre, con riferimento al MEPA è stata attivata una sezione dedicata alle amministrazioni individuate come soggetti attuatori dell'investimento 1.2.

Per realizzare un'adeguata evoluzione tecnologica e supportare il paradigma *cloud*, favorendo altresì la razionalizzazione delle spese per la connettività delle pubbliche amministrazioni, è stato aggiornato il modello di connettività. Tale aggiornamento renderà disponibili alle Pubbliche Amministrazioni servizi

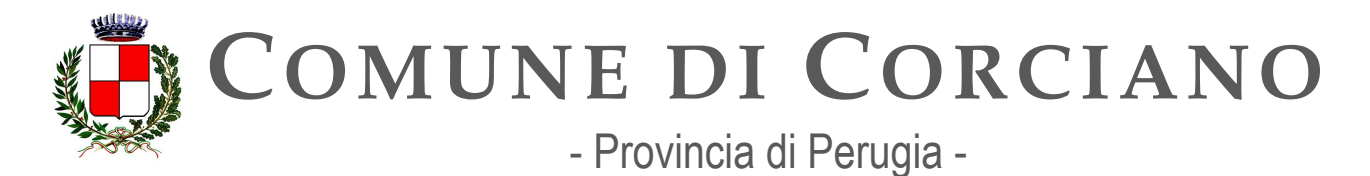

di connettività avanzati, atti a potenziare le prestazioni delle reti delle PA e a soddisfare la più recente esigenza di garantire lo svolgimento del lavoro agile in sicurezza.

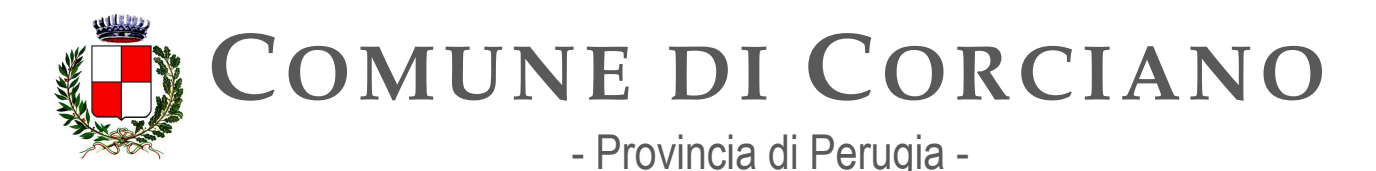

# **Contesto normativo e strategico**

In materia di *data center*, *cloud* e rete esistono una serie di riferimenti sia normativi che strategici a cui le amministrazioni devono attenersi. Di seguito un elenco delle principali fonti.

Riferimenti normativi nazionali:

- Decreto legislativo 7 marzo 2005, n. 82, "Codice dell'amministrazione digitale", articoli. 8bis e 73;
- [Decreto Legge 18 ottobre 2012, n. 179, convertito, con modificazioni, dalla legge 17](https://www.normattiva.it/uri-res/N2Ls?urn%3Anir%3Astato%3Adecreto.legge%3A2012-10-18%3B179!vig=2020-03-23) dicembre 2012, n. 221, "Ulteriori misure urgenti per la crescita del Paese", articolo 33septies:
- Decreto legislativo 18 maggio 2018, n. 65, "Attuazione della direttiva (UE) 2016/1148 del [Parlamento europeo e del Consiglio, del 6 luglio 2016, recante misure per un livello comune](https://www.normattiva.it/uri-res/N2Ls?urn%3Anir%3Astato%3Adecreto.legislativo%3A2018-05-18%3B65!vig) elevato di sicurezza delle reti e dei sistemi informativi nell'Unione"
- [Decreto Legge 21 settembre 2019, n. 105, convertito con modificazioni dalla L. 18](https://www.normattiva.it/uri-res/N2Ls?urn%3Anir%3Astato%3Adecreto.legge%3A2019-09-21%3B105!vig)  [novembre](https://www.normattiva.it/uri-res/N2Ls?urn%3Anir%3Astato%3Adecreto.legge%3A2019-09-21%3B105!vig) 2019, n. 133 "Disposizioni urgenti in materia di perimetro di sicurezza nazionale [cibernetica](https://www.normattiva.it/uri-res/N2Ls?urn%3Anir%3Astato%3Adecreto.legge%3A2019-09-21%3B105!vig) e di disciplina dei poteri speciali nei settori di rilevanza strategica"
- [Decreto Legge 17 marzo 2020, n. 18, convertito con modificazioni dalla Legge 24 aprile](https://www.normattiva.it/uri-res/N2Ls?urn%3Anir%3Astato%3Adecreto.legge%3A2020-03-17%3B18) [2020, n. 27 <Misure di potenziamento del Servizio sanitario nazionale e di sostegno](https://www.normattiva.it/uri-res/N2Ls?urn%3Anir%3Astato%3Adecreto.legge%3A2020-03-17%3B18) [economico per famiglie, lavoratori e imprese connesse all'emergenza epidemiologica da](https://www.normattiva.it/uri-res/N2Ls?urn%3Anir%3Astato%3Adecreto.legge%3A2020-03-17%3B18) COVID-19", art. 75;
- [Decreto Legge 16 luglio 2020, n. 76, convertito con modificazioni dalla Legge 11](https://www.normattiva.it/uri-res/N2Ls?urn%3Anir%3Astato%3Adecreto.legge%3A2020-07-16%3B76) settembre 2020, n. 120 "Misure urgenti per la semplificazione e l'innovazione digitale", [art. 35;](https://www.normattiva.it/uri-res/N2Ls?urn%3Anir%3Astato%3Adecreto.legge%3A2020-07-16%3B76)
- [Decreto Legge 31 maggio 2021, n. 77, convertito con modificazioni dalla Legge 29 luglio](https://www.normattiva.it/uri-res/N2Ls?urn%3Anir%3Astato%3Adecreto.legge%3A2021-05-31%3B77!vig=2021-06-01) [2021, n. 108 <Governance del Piano nazionale di ripresa e resilienza e prime misure di](https://www.normattiva.it/uri-res/N2Ls?urn%3Anir%3Astato%3Adecreto.legge%3A2021-05-31%3B77!vig=2021-06-01) [rafforzamento delle strutture amministrative e di accelerazione e snellimento delle](https://www.normattiva.it/uri-res/N2Ls?urn%3Anir%3Astato%3Adecreto.legge%3A2021-05-31%3B77!vig=2021-06-01) procedure":
- [Decreto Legge 14 giugno 2021, n. 82, convertito con modificazioni dalla Legge 4 agosto](https://www.normattiva.it/uri-res/N2Ls?urn%3Anir%3Astato%3Adecreto.legge%3A2021-06-14%3B82) 2021, n. 109 "Disposizioni urgenti in materia di cybersicurezza, definizione dell'architettura [nazionale di cybersicurezza e istituzione dell'Agenzia per la](https://www.normattiva.it/uri-res/N2Ls?urn%3Anir%3Astato%3Adecreto.legge%3A2021-06-14%3B82) cybersicurezza nazionale"
- [Circolare AGID n. 1/2019,](https://trasparenza.agid.gov.it/archivio19_regolamenti_0_5379.html) del 14 giugno 2019 Censimento del patrimonio ICT delle Pubbliche Amministrazioni e classificazione delle infrastrutture idonee all'uso da parte dei Poli Strategici Nazionali;
- [Strategia italiana per la banda ultra-larga \(2021\);](https://bandaultralarga.italia.it/)
- [Strategia Cloud Italia \(2021\);](https://assets.innovazione.gov.it/1634299755-strategiacloudit.pdf)
- Regolamento AGID, di cui all'articolo 33[-septies, comma 4, del decreto-legge 18 ottobre](https://trasparenza.agid.gov.it/moduli/downloadFile.php?file=oggetto_allegati/213481843250O__ORegolamento%2Bservizi%2Bcloud.pdf) [2012, n. 179, convertito, con modificazioni, dalla legge 17 dicembre 2012, n. 221, recante](https://trasparenza.agid.gov.it/moduli/downloadFile.php?file=oggetto_allegati/213481843250O__ORegolamento%2Bservizi%2Bcloud.pdf) [i livelli minimi di sicurezza, capacità elaborativa, risparmio energetico e affidabilità delle](https://trasparenza.agid.gov.it/moduli/downloadFile.php?file=oggetto_allegati/213481843250O__ORegolamento%2Bservizi%2Bcloud.pdf) [infrastrutture digitali per la pubblica amministrazione e le caratteristiche di qualità,](https://trasparenza.agid.gov.it/moduli/downloadFile.php?file=oggetto_allegati/213481843250O__ORegolamento%2Bservizi%2Bcloud.pdf) [sicurezza, performance e scalabilità, portabilità dei servizi cloud per la pubblica](https://trasparenza.agid.gov.it/moduli/downloadFile.php?file=oggetto_allegati/213481843250O__ORegolamento%2Bservizi%2Bcloud.pdf)

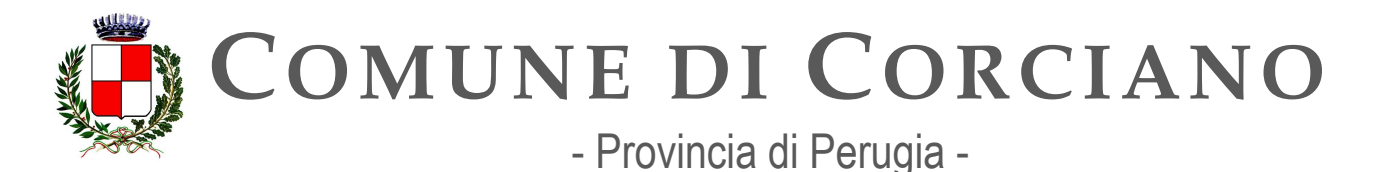

> [amministrazione, le modalità di migrazione nonché le modalità di qualificazione dei](https://trasparenza.agid.gov.it/moduli/downloadFile.php?file=oggetto_allegati/213481843250O__ORegolamento%2Bservizi%2Bcloud.pdf) [servizi](https://trasparenza.agid.gov.it/moduli/downloadFile.php?file=oggetto_allegati/213481843250O__ORegolamento%2Bservizi%2Bcloud.pdf)  [cloud per la pubblica amministrazione \(2021\);](https://trasparenza.agid.gov.it/moduli/downloadFile.php?file=oggetto_allegati/213481843250O__ORegolamento%2Bservizi%2Bcloud.pdf)

- Determinazioni ACN in attuazione al precedente Regolamento n. [306/2022](https://assets.innovazione.gov.it/1642693979-det_306_cloud_modclass_20220118.pdf) (con [allegato\)](https://assets.innovazione.gov.it/1642694063-det_306_all1_20220118_modello.pdf) su e n. [307/2022](https://assets.innovazione.gov.it/1642694131-det_307_cloud_ulteriorilerqc_20220118.pdf) (con [allegato\)](https://assets.innovazione.gov.it/1642754054-all1det307acn.pdf)
- Piano Nazionale di Ripresa e Resilienza:
	- o Investimento 1.1: "Infrastrutture digitali"
	- Investimento 1.2: "Abilitazione e facilitazione migrazione al cloud"

Riferimenti europei:

- European Commission Cloud Strategy, Cloud as an enabler for the European Commission [Digital Strategy, 16 May 2019;](https://ec.europa.eu/info/sites/info/files/ec_cloud_strategy.pdf)
- [Strategia europea sui dati,](https://ec.europa.eu/info/sites/info/files/communication-european-strategy-data-19feb2020_en.pdf) Commissione Europea 19.2.2020 COM (2020) 66 final;
- [Data Governance and data policy at the European Commission, July 2020;](https://ec.europa.eu/info/publications/data-governance-and-data-policies-european-commission_en)
- [Regulation of the European Parliament and Tof the Council on European data](https://eur-lex.europa.eu/legal-content/EN/TXT/?uri=CELEX%3A52020PC0767) governance [\(Data Governance Act\) \(2020\)](https://eur-lex.europa.eu/legal-content/EN/TXT/?uri=CELEX%3A52020PC0767)

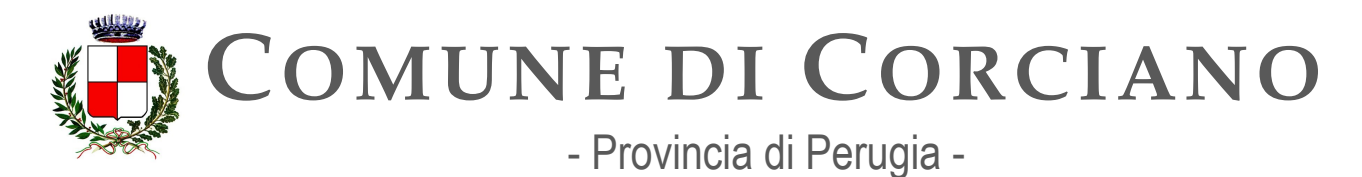

# **OB.4.1 – Migliorare la qualità dei servizi digitali erogati dalle amministrazioni locali favorendone l'aggregazione e la migrazione su infrastrutture sicure ed affidabili**

### **Linea d'azione CAP4.PA.LA11**

### **Titolo**

Le PAL proprietarie di data center di gruppo B richiedono l'autorizzazione ad AGID per le spese in materia di data center nelle modalità stabilite dalla Circolare AGID 1/2019 e prevedono in tali contratti, qualora autorizzati, una durata massima coerente con i tempi strettamente necessari a completare il percorso di migrazione previsti nei propri piani di migrazione

### **Periodo di riferimento**

**Periodo** 

Dal 01/09/2020

### **Azione dell'Ente**

Non sono previsti investimenti per acquisto di computer server o infrastrutture virtuali, anche perché a giugno 2021 è stato completato il processo di consolidamento dei server (migrazione in modalità rehost) dal CED Comunale al DCRU (Data Center Regione Umbria) qualificata quale CSP come primo passo di una successiva migrazione in modalità aggiornamento in sicurezza di applicazioni in Cloud.

L'Ente a giugno 2022 ha presentato la propria candidatura per l'adesione all'avviso 1.2 ABILITAZIONE AL CLOUD PER LE PA LOCALI previsto dal PNRR per la migrazione al cloud. Alla data di stesura del documento sono in corso le operazioni preliminari per la scelta e la contrattualizzazione del fornitore a cui affidare l'esecuzione del progetto.

### **Strutture responsabili:**

RTD, Ufficio per la transizione digitale

**Status** 

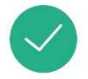

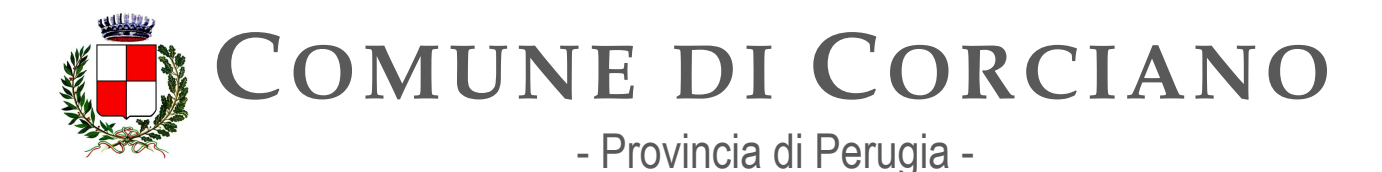

### **Linea d'azione CAP4.PA.LA12**

### **Titolo**

Le PAL proprietarie di data center classificati da AGID nel gruppo A continuano a gestire e manutenere tali data center

#### **Periodo di riferimento**

#### Dal 01/09/2020

#### **Azione dell'Ente**

Il Comune di Corciano non è interessato a questo adempimento in quanto non rientra nella classificazione di AGID di PAL con data center di gruppo A.

#### **Strutture responsabili:**

RTD, Ufficio per la transizione digitale

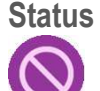

### **Linea d'azione CAP4.PA.LA17**

### **Titolo**

Le PA avviano il percorso di migrazione verso il cloud in coerenza con quanto previsto dalla Strategia Cloud Italia

### **Periodo di riferimento**

Da settembre 2020

### **Azione dell'Ente**

Il Comune di Corciano ha completato la migrazione al DCRU (Data Center Regione Umbria) il 30/06/2021 utilizzando come strategia di migrazione il Trasferimento in sicurezza dell'infrastruttura IT denominata Lift&Shift (anche detta Rehost), cioè la migrazione al Cloud dell'infrastruttura già esistente, senza la necessità di reingegnerizzare le applicazioni (spostamento dei server onpremise da una struttura locale ad un altro server on-premise strutturato delocalizzato e più protetto) che successivamente ha ottenuto la qualificazione come CSP come primo passo di una successiva migrazione in modalità aggiornamento in sicurezza di applicazioni in Cloud.

A tal fine l'Ente a giugno 2022 ha presentato la propria candidatura per l'adesione all'avviso 1.2 ABILITAZIONE AL CLOUD PER LE PA LOCALI previsto dal PNRR per la migrazione al cloud. Alla data di stesura del documento sono in corso le operazioni preliminari per la scelta e la contrattualizzazione del fornitore a cui affidare l'esecuzione del progetto. Come indicato nelle Linee Guida per i Soggetti attuatori emanate dal MITD e nelle FAQ relativi alla misura 1.2 su portale <https://padigitale2026.gov.it/>il passaggio da IaaS Qualificato a Saas risulta ammissibile solo se il

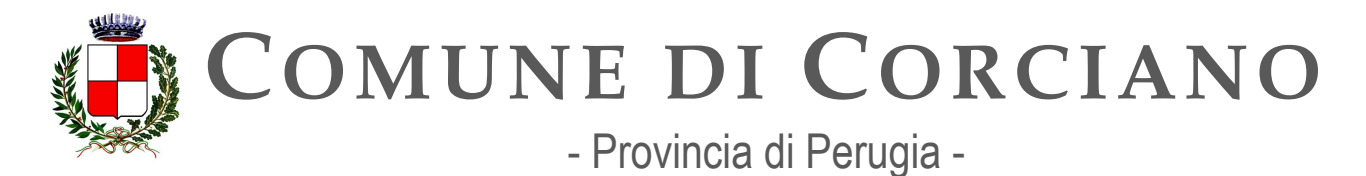

passaggio da on premise strutturato a Iaas Qualificato è avvenuto dopo il 1° Febbraio 2020 ed è il primo step di una migrazione più impattante che prevede, come step finale, il SaaS. A seguito di interlocuzioni con il team territoriale del MITD il Comune di Corciano, come altri Comuni Umbri, ricade nella fattispecie indicata e quindi la candidatura risulta ammissibile.

Avendo l'Ente presentato la candidatura per la misura 1.2 ha contestualmente assolto l'invio del piano di migrazione al Cloud in quanto ha dovuto effettuare la classificazione dei dati e dei servizi, come previsto dall'articolo 3 del regolamento adottato con determinazione AGID n. 628/2021 del 15 dicembre 2021. Il piano di migrazione dell'Ente risulta convalidato nella piattaforma <https://padigitale2026.gov.it/>alla data del 23/06/2022.

**Strutture responsabili:**  RTD, Ufficio per la transizione digitale **Deadline:**  Dicembre 2024 **Capitolo di spesa/fonti di finanziamento**  fonti di finanziamento europeo (PNRR) **Status** 

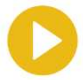

### **Linea d'azione CAP4.PA.LA02**

**Titolo** 

Le PA continuano ad applicare il principio Cloud First e ad acquisire servizi cloud solo se qualificati

**Periodo di riferimento**  Dal 01/10/2020

### **Azione dell'Ente**

Tenendo conto di quanto già specificato nella precedente Linea di Azione CAP4.PA.LA17 l'Ente ha già avviato il percorso di migrazione al Cloud e tenendo conto di quanto previsto dalle tempistiche previste dalla misura 1.2 ABILITAZIONE AL CLOUD PER LE PA LOCALI intende completare il processo di migrazione entro il 31/12/2024. Per quanto riguarda altri applicativi e gestionali in uso presso l'Ente già vengono adottate soluzioni in cloud qualificati (Applicativo per la Gestione delle sanzioni del codice della Strada di Maggioli, Sportello Telematico del cittadino di Maggioli). Eventuali nuovi servizi saranno acquisiti solo ed esclusivamente se erogati su Cloud qualificato ACN.

### **Strutture responsabili:**

RTD, Ufficio per la transizione digitale

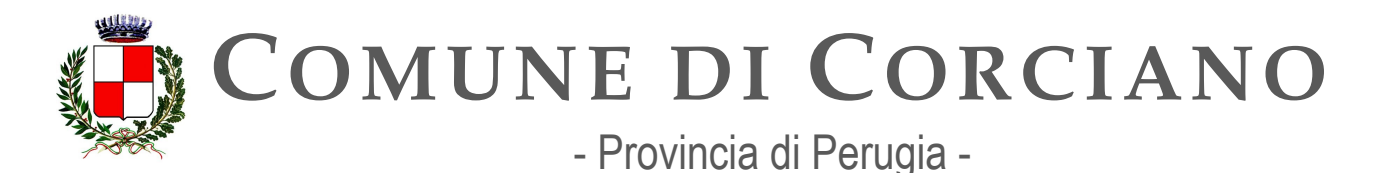

#### **Deadline:**

Dicembre 2024

#### **Capitolo di spesa/fonti di finanziamento**

fonti di finanziamento europeo (PNRR) per la conclusione della migrazione al cloud. Fonti di finanziamento ordinario non attualmente prevedibili per eventuali nuove acquisizioni. **Status** 

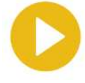

### **Linea d'azione CAP4.PA.LA14**

#### **Titolo**

Le PA aggiornano l'elenco e la classificazione dei dati e dei servizi digitali in presenza di dati e servizi ulteriori rispetto a quelli già oggetto di conferimento e classificazione come indicato nel Regolamento

### **Periodo di riferimento**

Dal 01/07/2022 (o al termine indicato nel regolamento)

Azione dell'Ente

L'Ente a giugno 2022 ha presentato la propria candidatura per l'adesione all'avviso 1.2 ABILITAZIONE AL CLOUD PER LE PA LOCALI previsto dal PNRR per la migrazione al cloud. Alla data di stesura del documento sono in corso le operazioni preliminari per la scelta e la contrattualizzazione del fornitore a cui affidare l'esecuzione del progetto.

Avendo l'Ente presentato la candidatura per la misura 1.2 ha contestualmente assolto l'invio del piano di migrazione al Cloud in quanto ha dovuto effettuare la classificazione dei dati e dei servizi, come previsto dall'articolo 3 del regolamento adottato con determinazione AGID n. 628/2021 del 15 dicembre 2021. Il piano di migrazione dell'Ente risulta convalidato nella piattaforma <https://padigitale2026.gov.it/>alla data del 23/06/2022.

Il Responsabile della Transizione Digitale, avvalendosi dell'Ufficio per la transizione digitale, dovrà quindi verificare se sussistono dati o servizi già non precedentemente qualificati e procedere ad aggiornare l'elenco e la classificazione dei dati e dei servizi digitali come indicato nel Regolamento. **Strutture responsabili:** 

RTD, Ufficio per la transizione digitale **Deadline:** 

Dicembre 2024 **Capitolo di spesa/fonti di finanziamento**  Non attualmente prevedibili **Status** 

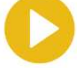

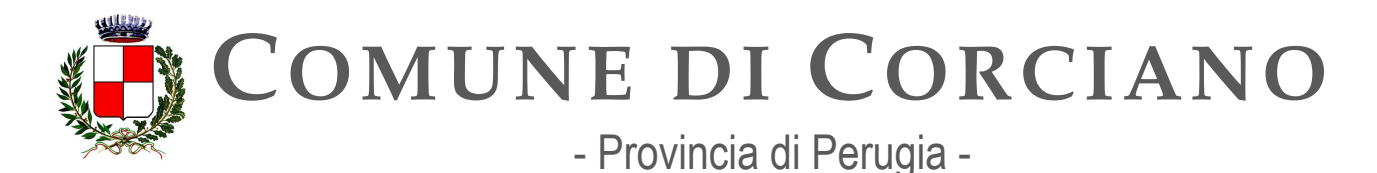

### **Linea d'azione CAP4.PA.LA24**

### **Titolo**

Le PA, ove richiesto dal Dipartimento per la Trasformazione Digitale o da AGID, trasmettono le informazioni relative allo stato di avanzamento dell'implementazione dei piani di migrazione

### **Periodo di riferimento**

Da ottobre 2022

### **Azione dell'Ente**

Il Responsabile della Transizione Digitale, avvalendosi dell'Ufficio per la transizione digitale, dovrà trasmettere, nelle modalità previste, le informazioni relative allo stato di avanzamento dell'implementazione dei piani di migrazione al Dipartimento per la Trasformazione Digitale o ad AGID qualora richiesto.

#### **Strutture responsabili:**

RTD, Ufficio per la transizione digitale **Deadline:**  Dicembre 2024 **Capitolo di spesa/fonti di finanziamento**  Non attualmente prevedibili

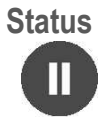

### **Linea d'azione CAP4.PA.LA15**

#### **Titolo**

Le PAL con data center di tipo "A" adeguano tali infrastrutture ai livelli minimi di sicurezza, capacità elaborativa e di affidabilità e all'aggiornamento dei livelli minimi di sicurezza, capacità elaborativa e di affidabilità che le infrastrutture devono rispettare per trattare i dati e i servizi digitali classificati come ordinari, critici e strategici come indicato nel Regolamento.

**Periodo di riferimento**  Entro 31/01/2023

**Azione dell'Ente**

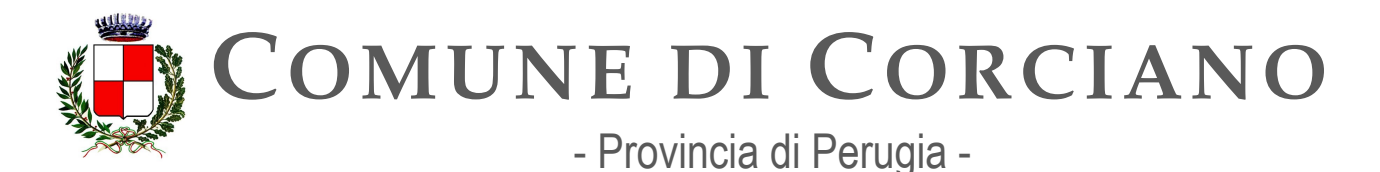

Il Comune di Corciano non è interessato a questo adempimento in quanto non rientra nella classificazione di AGID di PAL con data center di gruppo A.

#### **Strutture responsabili:**

RTD, Ufficio per la transizione digitale

**Status** 

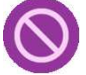

### **Linea d'azione CAP4.PA.LA16**

#### **Titolo**

Le PAL con obbligo di migrazione verso il cloud trasmettono al DTD e all'AGID i piani di migrazione mediante una piattaforma dedicata messa a disposizione dal DTD come indicato nel Regolamento

### **Periodo di riferimento**

Entro 28/02/2023

#### **Azione dell'Ente**

L'Ente a giugno 2022 ha presentato la propria candidatura per l'adesione all'avviso 1.2 ABILITAZIONE AL CLOUD PER LE PA LOCALI previsto dal PNRR per la migrazione al cloud. Alla data di stesura del documento sono in corso le operazioni preliminari per la scelta e la contrattualizzazione del fornitore a cui affidare l'esecuzione del progetto.

Avendo l'Ente presentato la candidatura per la misura 1.2 ha contestualmente assolto l'invio del piano di migrazione al Cloud in quanto ha dovuto effettuare la classificazione dei dati e dei servizi, come previsto dall'articolo 3 del regolamento adottato con determinazione AGID n. 628/2021 del 15 dicembre 2021. Il piano di migrazione dell'Ente è stato dunque trasmesso e risulta convalidato nella piattaforma<https://padigitale2026.gov.it/>alla data del 23/06/2022.

#### **Strutture responsabili:**

RTD, Ufficio per la transizione digitale **Capitolo di spesa/fonti di finanziamento**  Nessun costo sostenuto

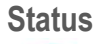

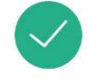

Ù

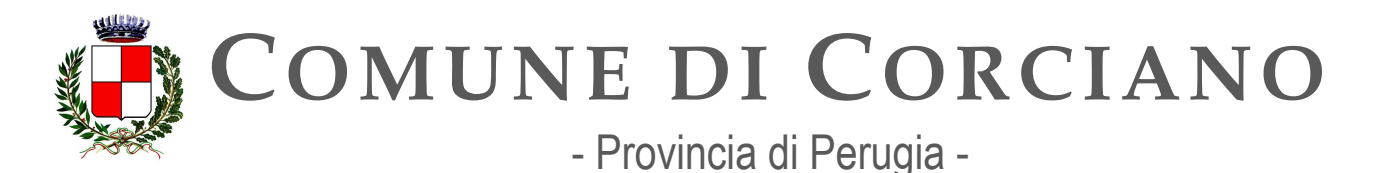

### **Linea d'azione CAP4.PA.LA25**

#### **Titolo**

4.000 amministrazioni concludono la migrazione in coerenza con il piano di migrazione e, ove richiesto dal Dipartimento per la trasformazione digitale o da AGID, trasmettono le informazioni necessarie per verificare il completamento della migrazione

#### **Periodo di riferimento**

Entro 29/09/2024

#### **Azione dell'Ente**

L'Ente a giugno 2022 ha presentato la propria candidatura per l'adesione all'avviso 1.2 ABILITAZIONE AL CLOUD PER LE PA LOCALI previsto dal PNRR per la migrazione al cloud. Alla data di stesura del documento sono in corso le operazioni preliminari per la scelta e la contrattualizzazione del fornitore a cui affidare l'esecuzione del progetto.

Come indicato nelle Linee Guida per i Soggetti attuatori emanate dal MITD e nelle FAQ relativi alla misura 1.2 su portale<https://padigitale2026.gov.it/>il passaggio da IaaS Qualificato a Saas risulta ammissibile solo se il passaggio da on premise strutturato a Iaas Qualificato è avvenuto dopo il 1° Febbraio 2020 ed è il primo step di una migrazione più impattante che prevede, come step finale, il SaaS. A seguito di interlocuzioni con il team territoriale del MITD il Comune di Corciano, come altri Comuni Umbri, ricade nella fattispecie indicata e quindi la candidatura risulta ammissibile.

Il Responsabile della Transizione Digitale, avvalendosi dell'Ufficio per la transizione digitale, dovrà quindi interagire con i fornitori per il rispetto di quanto previsto dalla roadmap dell'avviso 1.2 concludendo il processo entro le date indicate e trasmettendo tutte le informazioni necessarie al Dipartimento per la trasformazione digitale o ad AGID, sia nella fase di asseverazione tecnica che nelle fasi successive, per completare il processo.

### **Strutture responsabili:**

RTD, Ufficio per la transizione digitale **Deadline:**  Settembre 2024 **Capitolo di spesa/fonti di finanziamento**  fonti di finanziamento europeo (PNRR) **Status** 

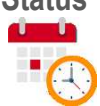

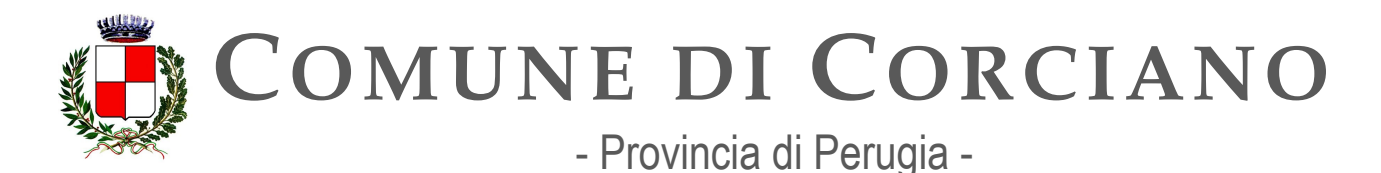

# **OB.4.2 – Migliorare l'offerta di servizi di connettività per le PA**

### **Linea d'azione CAP4.PA.LA09**

#### **Titolo**

Le PAL si approvvigionano sul nuovo catalogo MEPA per le necessità di connettività non riscontrabili nei contratti SPC

#### **Periodo di riferimento**

Dal 01/10/2020

### **Azione dell'Ente**

Il Comune di Corciano a seguito di esperimento di gara pubblica da aprile 2023 ha affidato il servizio di connettività delle sedi Comunali e delle scuole del territorio alla società, operante nel MEPA, FIBRAWEB S.p.A. per un periodo di 3 anni fino ad aprile 2026. Il Comune non ha infatti aderito a SPC in quanto, sulla base di uno studio di fattibilità effettuato prima dell'indizione della gara, si è dimostrato, oltre al fatto che non era possibile aderire alla convenzione SPC2 in vigore in quanto in scadenza a maggio 2023 e che la nuova SPC non era ancora attiva, che i costi per il mantenimento della situazione preesistente con SPC erano estremamente onerosi e che per ottenere costi paragonabili alla situazione esistente si sarebbero dovute ridurre in maniera drastica le prestazioni della rete. Mediante invece l'effettuazione della gara pubblica l'Ente ha posto a base di gara il mantenimento almeno delle prestazioni esistenti e al contempo ha richiesto ulteriori migliorie partendo da un importo a base gara estremamente conveniente. Come detto in precedenza l'affidamento scadrà ad aprile 2026 pertanto prima dell'effettuazione di un nuovo affidamento sarà effettuato un nuovo studio di fattibilità per verificare la convenienza tecnica ed economica di aderire ai contratti SPC in vigore (se attivi) ovvero di esperire una gara aperta con il vincolo che i partecipanti siano operanti nel MEPA o valutare l'ipotesi di una proroga tecnica nelle more dell'attivazione dei contratti SPC. Qualora dovessero insorgere ulteriori necessità di connettività il Responsabile della Transizione Digitale, avvalendosi dell'Ufficio per la transizione digitale, dovrà valutare la convenienza tecnica ed economica di approvvigionarsi in SPC e qualora le necessità non siano soddisfatte i servizi saranno attivati esclusivamente utilizzando il catalogo MEPA.

### **Strutture responsabili:**

RTD, Ufficio per la transizione digitale **Deadline:**  31//12/2024 **Capitolo di spesa/fonti di finanziamento**  Capitoli di spesa ordinari dell'Ente per i servizi di connettività **Status** 

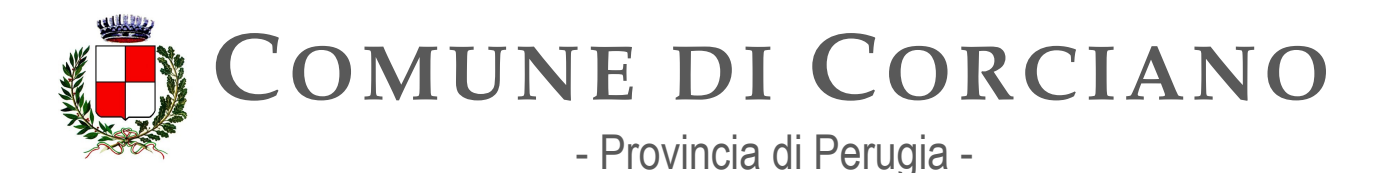

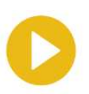

### **Linea d'azione CAP4.PA.LA23**

**Titolo** 

Le PA possono acquistare i servizi della nuova gara di connettività SPC

**Periodo di riferimento**  Da Gennaio 2024

#### **Azione dell'Ente**

Il Responsabile della Transizione Digitale, avvalendosi dell'Ufficio per la transizione digitale, valuterà la convenienza tecnica e economica ad aderire alla nuova gara di connettività SPC qualora dovessero insorgere nuove richieste di approvvigionamento di connettività mantenendo o migliorando le prestazioni attualmente in essere.

#### **Strutture responsabili:**

RTD, Ufficio per la transizione digitale **Deadline:**  31//12/2024 **Capitolo di spesa/fonti di finanziamento**  Capitoli di spesa ordinari dell'Ente per i servizi di connettività

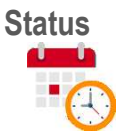

### **Linea d'azione CAP4.PA.LA26**

**Titolo** 

Le PA che hanno acquistato i servizi della nuova gara di connettività SPC terminano la migrazione

**Periodo di riferimento**  Entro 30/12/2024

### **Azione dell'Ente**

Il Responsabile della Transizione Digitale, avvalendosi dell'Ufficio per la transizione digitale, qualora dovesse acquistare servizi della nuova gara di connettività SPC, provvederà a terminare la migrazione nei tempi previsti.

**Strutture responsabili:** 

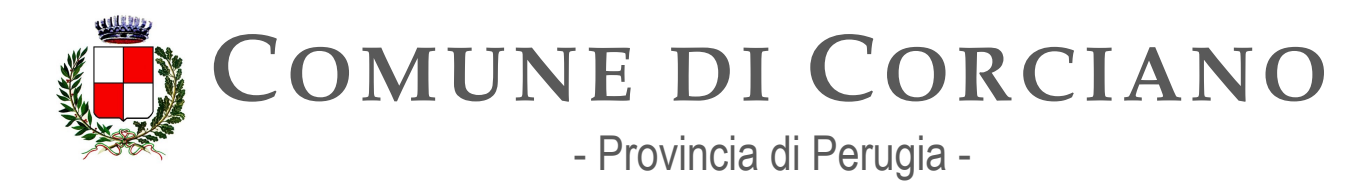

RTD, Ufficio per la transizione digitale **Deadline:**  31//12/2024 **Capitolo di spesa/fonti di finanziamento**  Capitoli di spesa ordinari dell'Ente per i servizi di connettività

**Status** 

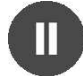

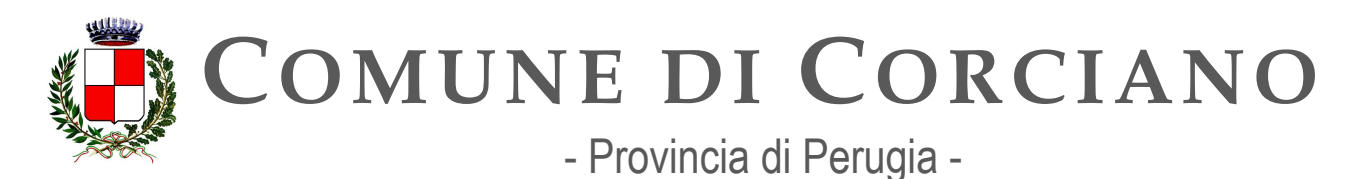

# **Capitolo 5. Interoperabilità**

L'interoperabilità permette la collaborazione e l'interazione digitale tra pubbliche amministrazioni, cittadini e imprese, favorendo l'attuazione del principio *once only* e recependo le indicazioni dell'*European Interoperability Framework*.

Questo capitolo si concentra sul livello di interoperabilità tecnica e si coordina con gli altri sui restanti livelli: giuridico, organizzativo e semantico. Per l'interoperabilità semantica si consideri il Capitolo 2 "Dati" e il Capitolo 3 "Piattaforme", e per le tematiche di sicurezza il Capitolo 6 "Sicurezza informatica". L'insieme delle Linee Guida sull'interoperabilità costituisce il Modello di interoperabilità (ModI) e individua gli standard e le loro modalità di utilizzo per l'implementazione delle API favorendo:

- l'aumento dell'interoperabilità tra PA e tra queste e cittadini/imprese;
- la qualità e la sicurezza delle soluzioni realizzate;
- la de-duplicazione e la co-creazione delle banche dati e delle relative API, migliorando il trattamento dei dati e la loro gestione.

Le "Linee guida sull'interoperabilità tecnica delle Pubbliche Amministrazioni" adottate da AGID con Determinazione n. 547 del 1° ottobre 2021, individuano le tecnologie SOAP e REST da utilizzare per l'implementazione delle API e, per esse, le modalità di loro utilizzo attraverso l'individuazione di *pattern* e/o profili da applicarsi da parte delle PA e sono periodicamente aggiornate in modo da assicurare il confronto continuo con:

- le PA, per determinare le esigenze operative delle stesse;
- i Paesi Membri dell'Unione Europea e gli organismi di standardizzazione, per agevolare la realizzazione di servizi digitali transfrontalieri.

Nell'ambito del Sub-Investimento M1C1\_11.3.1 "Piattaforma nazionale digitale dei dati" del Piano Nazionale di Ripresa e Resilienza, sarà realizzata la Piattaforma Digitale Nazionale Dati (PDND). La PDND permette di autorizzare e autenticare le PA alla comunicazione tra i loro sistemi informativi e alla condivisione dei dati a loro disposizione, realizzando l'interoperabilità attraverso l'esposizione di servizi digitali implementati dalle necessarie API. La Piattaforma contribuisce alla realizzazione del principio once only e in futuro, dovrà consentire anche l'accesso ai big data prodotti dalle amministrazioni l'elaborazione di politiche *data-driven*.

Le PA nell'attuazione del Modello d'interoperabilità devono esporre i propri servizi tramite API conformi alle Linee Guida e registrate sul Catalogo delle API, reso disponibile dalla Piattaforma Digitale Nazionale Dati.

Allo scopo di sviluppare servizi integrati e centrati sulle esigenze di cittadini e imprese, il Dipartimento per la Trasformazione Digitale supporta le PA nell'adozione del Modello di Interoperabilità pianificando e coordinando iniziative di condivisione e accompagnamento per le pubbliche amministrazioni, anche attraverso protocolli d'intesa ed accordi per:

- la costituzione di tavoli e gruppi di lavoro;
- l'avvio di progettualità congiunte;
- la capitalizzazione delle soluzioni realizzate dalla PA in *open source* ecc.

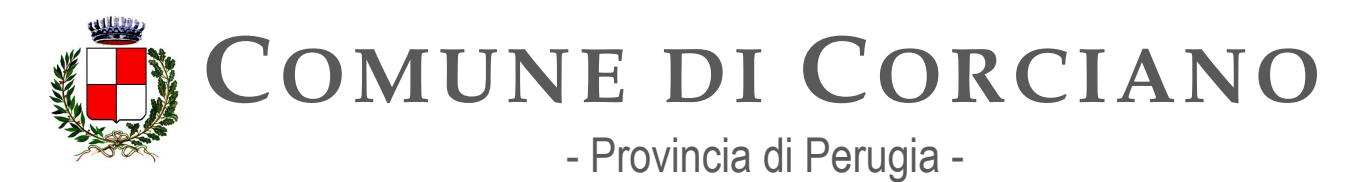

Si tratta di iniziative di raccordo operativo per abilitare l'interoperabilità tra le PA e per supportare:

- 1. la reingegnerizzazione dei processi e la digitalizzazione di procedure analogiche, la progettazione di nuovi sistemi e servizi;
- 2. il processo di diffusione e adozione delle piattaforme abilitanti di livello nazionale, nonché la razionalizzazione delle piattaforme esistenti;
- 3. l'attuazione del Modello di Interoperabilità in specifici contesti in cui le Pubbliche Amministrazioni interagiscono tramite API.

In attuazione del DPR 160/2010 è stato infine attivato un gruppo tecnico per la stesura delle "specifiche" tecniche SUAP" che attuano il Modello di Interoperabilità al contesto dei SUAP definendo le modalità telematiche per la comunicazione e il trasferimento dei dati tra lo Sportello Unico Attività Produttive (SUAP) e tutti gli enti coinvolti nei procedimenti attivati dallo stesso SUAP.

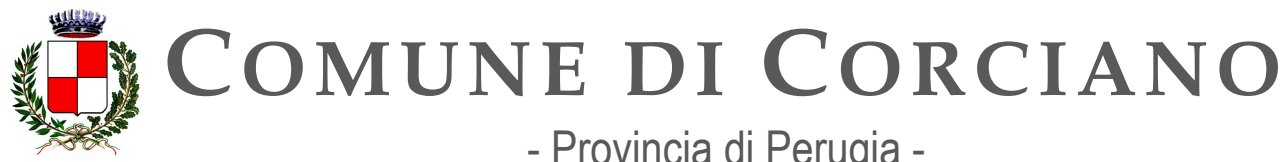

- Provincia di Perugia -

**Servizi Informatici – Ufficio per la Transizione Digitale Area Lavori Pubblici**

### **Contesto normativo e strategico**

In materia di interoperabilità esistono una serie di riferimenti sia normativi che strategici a cui le amministrazioni devono attenersi. Di seguito un elenco delle principali fonti.

Riferimenti normativi italiani:

- Decreto legislativo 30 giugno 2003, n. 196 "Codice in materia di protezione dei dati personali"
- Decreto legislativo 7 marzo 2005, n. 82 "Codice dell'amministrazione digitale" (in breve [CAD\), artt. 12, 15, 50, 50-ter, 73, 75](http://www.normattiva.it/uri-res/N2Ls?urn:nir:stato:decreto.legislativo:2005-03-07;82!vig=)
- Decreto del Presidente della Repubblica 7 settembre 2010, n. 160 "Regolamento per la [semplificazione ed il riordino della disciplina sullo sportello unico per le attività produttive,](https://www.normattiva.it/uri-res/N2Ls?urn%3Anir%3Astato%3Adecreto.del.presidente.della.repubblica%3A2010-09-07%3B160!vig)  [ai](https://www.normattiva.it/uri-res/N2Ls?urn%3Anir%3Astato%3Adecreto.del.presidente.della.repubblica%3A2010-09-07%3B160!vig) [sensi dell'articolo 38, comma 3, del decreto-legge 25 giugno 2008, n. 112, convertito,](https://www.normattiva.it/uri-res/N2Ls?urn%3Anir%3Astato%3Adecreto.del.presidente.della.repubblica%3A2010-09-07%3B160!vig)  [con](https://www.normattiva.it/uri-res/N2Ls?urn%3Anir%3Astato%3Adecreto.del.presidente.della.repubblica%3A2010-09-07%3B160!vig) modificazioni, dalla legge 6 agosto 2008, n. 133"
- [Decreto Legge 14 dicembre 2018, n. 135, convertito con modificazioni dalla Legge 11](https://www.normattiva.it/uri-res/N2Ls?urn%3Anir%3Astato%3Adecreto.legge%3A2018-12-14%3B135!vig) febbraio 2019, n. 12 "Disposizioni urgenti in materia di sostegno e semplificazione per le imprese e per la pubblica amministrazione", art. 8, comma 3
- [Decreto Legge 16 luglio 2020, n. 76, convertito con modificazioni dalla Legge 11 settembre](https://www.normattiva.it/uri-res/N2Ls?urn:nir:stato:decreto.legge:2020-07-16;76) 2020, n. 120 "Misure urgenti per la semplificazione e l'innovazione digitale", art. 34
- [Decreto Legge 31 maggio 2021, n. 77, convertito con modificazioni dalla Legge 29 luglio](https://www.normattiva.it/uri-res/N2Ls?urn%3Anir%3Astato%3Adecreto.legge%3A2021-05-31%3B77!vig=2021-06-01) 2021, n. 108 "Governance del Piano nazionale di ripresa e resilienza e prime misure di [rafforzamento delle strutture amministrative e di accelerazione e snellimento delle](https://www.normattiva.it/uri-res/N2Ls?urn:nir:stato:decreto.legge:2021-05-31;77!vig=2021-06-01) procedure", art. 39
- [Linee Guida AGID per transitare al nuovo modello di interoperabilità \(2017\)](https://www.agid.gov.it/sites/default/files/repository_files/upload_avvisi/linee_guida_passaggio_nuovo_modello_interoperabilita.pdf)
- Linee Guida AGID sull'interoperabilità tecnica delle Pubbliche Amministrazioni (2021)
- Linee Guida AGID sull'infrastruttura tecnologica della Piattaforma Digitale Nazionale Dati [per](https://www.agid.gov.it/sites/default/files/repository_files/lg_infrastruttura_interoperabilita_pdnd.pdf) l'interoperabilità dei sistemi informativi e delle basi di dati (2021)
- [Decreto 12 novembre 2021 del Ministero dello sviluppo economico di modifica dell'allegato](https://www.gazzettaufficiale.it/eli/id/2021/12/03/21A07055/sg) [tecnico del decreto del Presidente della Repubblica 7 settembre 2010, n. 160](https://www.gazzettaufficiale.it/eli/id/2021/12/03/21A07055/sg)
- Piano Nazionale di Ripresa e Resilienza:
	- o Investimento M1C1 1.3: "Dati e interoperabilità"
	- Investimento M1C1 2.2: "Task Force digitalizzazione, monitoraggio e performance"

Riferimenti normativi europei:

- [Regolamento \(UE\) 2014/910 del 23 luglio 2014 in materia di identificazione elettronica e](https://eur-lex.europa.eu/legal-content/IT/TXT/?qid=1584088967049&uri=CELEX%3A32014R0910) [servizi fiduciari per le transazioni elettroniche nel mercato interno \(in breve eIDAS\)](https://eur-lex.europa.eu/legal-content/IT/TXT/?qid=1584088967049&uri=CELEX%3A32014R0910)
- [Regolamento \(UE\) 2016/679 del 27 aprile 2016 relativo alla protezione delle persone](https://eur-lex.europa.eu/legal-content/IT/TXT/?qid=1584088833794&uri=CELEX%3A32016R0679)  [fisiche](https://eur-lex.europa.eu/legal-content/IT/TXT/?qid=1584088833794&uri=CELEX%3A32016R0679) [con riguardo al trattamento dei dati personali \(in breve GDPR\)](https://eur-lex.europa.eu/legal-content/IT/TXT/?qid=1584088833794&uri=CELEX%3A32016R0679)
- [European Interoperability Framework](https://eur-lex.europa.eu/legal-content/IT/TXT/?qid=1584086617794&uri=CELEX%3A52017DC0134)  Implementation Strategy (2017)
- [Interoperability solutions for public administrations, businesses and citizens \(2017\)](https://ec.europa.eu/isa2/eif_en)

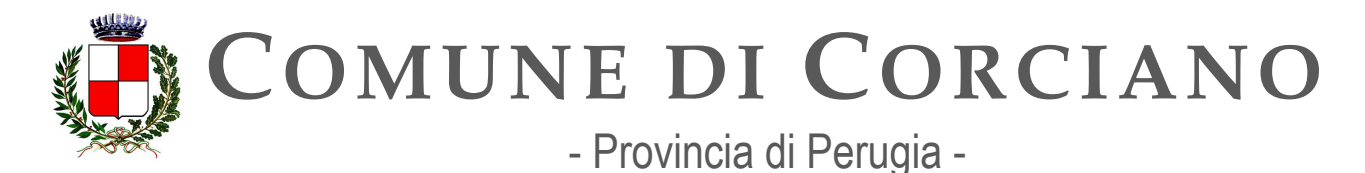

# **OB.5.1 – Favorire l'applicazione della Linea guida sul Modello di Interoperabilità da parte degli erogatori di API**

### **Linea d'azione CAP5.PA.LA02**

### **Titolo**

Le PA adottano la Linea guida sul Modello di Interoperabilità per la PA realizzando API per l'interazione con altre PA e/o soggetti privati

### **Periodo di riferimento**

Dal 01/01/2022

#### **Azione dell'Ente**

L'Ente ha aderito con successo all'avviso 1.3.1 "PIATTAFORMA DIGITALE NAZIONALE DATI" e ha ottenuto il relativo finanziamento richiesto: l'Ente ha effettuato l'adesione alla PDND in data 26/06/2023 caricando l'apposito accordo firmato dal rappresentante legale nella Piattaforma [https://selfcare.pagopa.it/.](https://selfcare.pagopa.it/) Alla fase di stesura del presente documento sono in corso le attività preliminari per effettuare la contrattualizzazione e l'affidamento ad un fornitore esterno della progettazione delle API da pubblicare. E dunque presumibile che entro dicembre 2023 o comunque nei primi mesi del 2024 l'ente sia operante nella PDND.

Il Responsabile della Transizione Digitale, avvalendosi dell'Ufficio per la transizione digitale, dovrà quindi verificare che le API pubblicate siano conformi alle Linea guida sul Modello di Interoperabilità per la PA. Se in futuro, emergerà l'esigenza di pubblicare altre API richiederà alla ditta appaltatrice dei servizi di gestione, manutenzione e assistenza del sistema informativo comunale integrato, ai fornitori di servizi SaaS o alla Regione Umbria in qualità di Ente capofila il rispetto e l'applicazione delle Linee Guida, inserendo un apposito dettato nei contratti di servizio.

### **Strutture responsabili:**

RTD, Ufficio per la transizione digitale **Deadline:**  31//12/2024 **Capitolo di spesa/fonti di finanziamento** 

Fonti di finanziamento europee (PNRR) - Fonti di finanziamento ordinario non attualmente prevedibili per eventuali nuove acquisizioni **Status** 

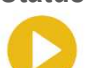

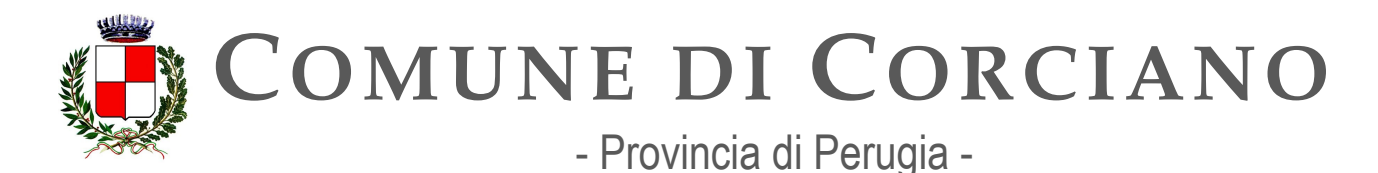

### **Linea d'azione CAP5.PA.LA23**

### **Titolo**

Le PA, secondo la roadmap di attuazione prevista dal Piano Nazionale di Ripresa e Resilienza (PNRR), dovranno integrare 90 API nella Piattaforma Digitale Nazionale Dati

### **Periodo di riferimento**

Entro 31/12/2023

### **Azione dell'Ente**

L'Ente ha aderito con successo all'avviso 1.3.1 "PIATTAFORMA DIGITALE NAZIONALE DATI" e ha ottenuto il relativo finanziamento richiesto: l'Ente ha effettuato l'adesione alla PDND in data 26/06/2023 caricando l'apposito accordo firmato dal rappresentante legale nella Piattaforma [https://selfcare.pagopa.it/.](https://selfcare.pagopa.it/) Alla fase di stesura del presente documento sono in corso le attività preliminari per effettuare la contrattualizzazione e l'affidamento ad un fornitore esterno della progettazione delle API da pubblicare. E dunque presumibile che entro dicembre 2023 o comunque nei primi mesi del 2024 l'ente sia operante nella PDND.

Il Responsabile della Transizione Digitale, avvalendosi dell'Ufficio per la transizione digitale, dovrà quindi verificare che nei tempi indicati le API previste dall'avviso 1.3.1 siano pubblicate nella PDND. Si noti che l'obiettivo di integrazione di 90 API nella PDND è il target di riferimento a livello nazionale non del singolo Ente.

### **Strutture responsabili:**

RTD, Ufficio per la transizione digitale **Deadline:**  31//12/2023 **Capitolo di spesa/fonti di finanziamento**  Fonti di finanziamento europee (PNRR). **Status** 

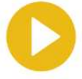

### **Linea d'azione CAP5.PA.LA09**

### **Titolo**

Le PA, secondo la roadmap di attuazione prevista dal Piano Nazionale di Ripresa e Resilienza (PNRR), dovranno integrare 400 API nella Piattaforma Digitale Nazionale Dati

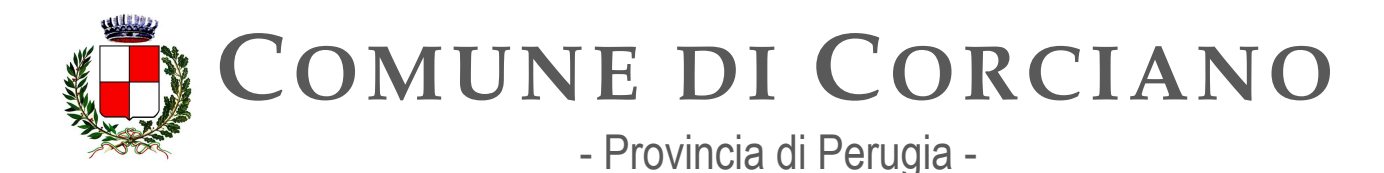

**Periodo di riferimento**  Entro 30/12/2024

### **Azione dell'Ente**

L'Ente ha aderito con successo all'avviso 1.3.1 "PIATTAFORMA DIGITALE NAZIONALE DATI" e ha ottenuto il relativo finanziamento richiesto: l'Ente ha effettuato l'adesione alla PDND in data 26/06/2023 caricando l'apposito accordo firmato dal rappresentante legale nella Piattaforma [https://selfcare.pagopa.it/.](https://selfcare.pagopa.it/) Alla fase di stesura del presente documento sono in corso le attività preliminari per effettuare la contrattualizzazione e l'affidamento ad un fornitore esterno della progettazione delle API da pubblicare. E dunque presumibile che entro dicembre 2023 o comunque nei primi mesi del 2024 l'ente sia operante nella PDND.

Il Responsabile della Transizione Digitale, avvalendosi dell'Ufficio per la transizione digitale, dovrà quindi verificare qualora sussistano necessità la possibilità di pubblicare ulteriori API nella PDND. Si noti che l'obiettivo di integrazione di 400 API nella PDND è il target di riferimento a livello europeo non del singolo Ente.

#### **Strutture responsabili:**

RTD, Ufficio per la transizione digitale **Deadline:**  31//12/2024 **Capitolo di spesa/fonti di finanziamento**  Residui Fonti di finanziamento europee (PNRR).

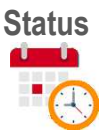

# **OB.5.2 – Adottare API conformi al Modello di Interoperabilità**

### **Linea d'azione CAP5.PA.LA07**

**Titolo** 

Le PA che hanno riportato su Developers Italia le proprie API provvedono al porting sul Catalogo delle API della Piattaforma Digitale Nazionale Dati

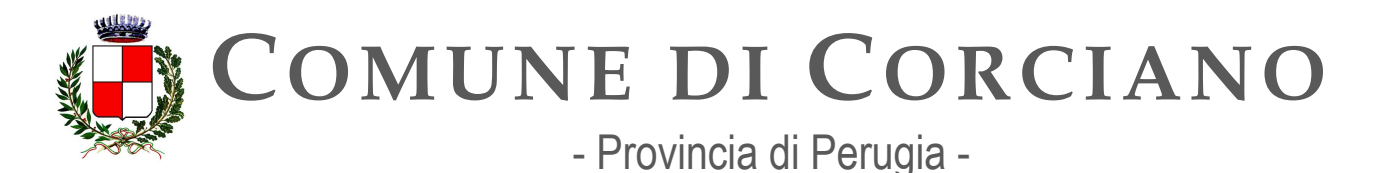

**Periodo di riferimento**  Dal 01/12/2022

### **Azione dell'Ente**

L'Ente non realizza direttamente API e quindi non ha pubblicato API su Developers Italia pertanto non è soggetta al porting sul Catalogo delle API della Piattaforma Digitale Nazionale Dati. **Strutture responsabili:**  RTD, Ufficio per la transizione digitale **Deadline:**  31//12/2023

**Capitolo di spesa/fonti di finanziamento Nessuna** 

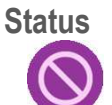

### **Linea d'azione CAP5.PA.LA04**

### **Titolo**

Le PA popolano il Catalogo con le API conformi alla Linea guida sul Modello di Interoperabilità per la PA

**Periodo di riferimento** 

Da gennaio 2023

### **Azione dell'Ente**

L'Ente ha aderito con successo all'avviso 1.3.1 "PIATTAFORMA DIGITALE NAZIONALE DATI" e ha ottenuto il relativo finanziamento richiesto: l'Ente ha effettuato l'adesione alla PDND in data 26/06/2023 caricando l'apposito accordo firmato dal rappresentante legale nella Piattaforma [https://selfcare.pagopa.it/.](https://selfcare.pagopa.it/) Alla fase di stesura del presente documento sono in corso le attività preliminari per effettuare la contrattualizzazione e l'affidamento ad un fornitore esterno della progettazione delle API da pubblicare. E dunque presumibile che entro dicembre 2023 o comunque nei primi mesi del 2024 l'ente sia operante nella PDND.

Il Responsabile della Transizione Digitale, avvalendosi dell'Ufficio per la transizione digitale, dovrà quindi verificare che le API pubblicate nel catalogo siano conformi alle Linea guida sul Modello di Interoperabilità per la PA. Se in futuro, insorgerà l'esigenza di pubblicare altre API richiederà alla ditta appaltatrice dei servizi di gestione, manutenzione e assistenza del sistema informativo comunale integrato, ai fornitori di servizi SaaS o alla Regione Umbria in qualità di Ente capofila il rispetto e l'applicazione delle Linee Guida, inserendo un apposito dettato nei contratti di servizio.

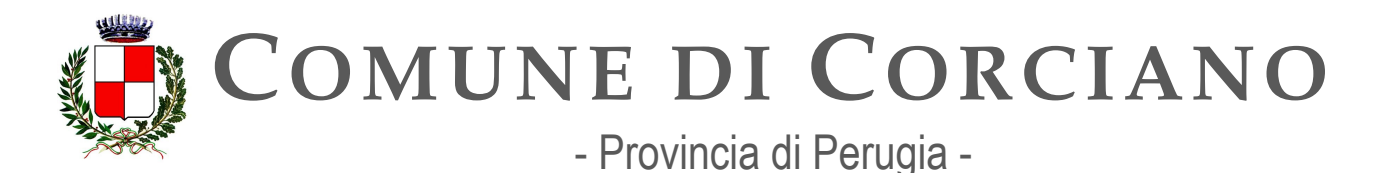

**Strutture responsabili:**  RTD, Ufficio per la transizione digitale **Deadline:**  31//12/2024 **Capitolo di spesa/fonti di finanziamento**  Fonti di finanziamento europee (PNRR). **Status** 

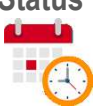

### **Linea d'azione CAP5.PA.LA05**

**Titolo**  Le PA utilizzano le API presenti sul Catalogo

**Periodo di riferimento**  Da Gennaio 2023

### **Azione dell'Ente**

L'Ente ha effettuato l'adesione alla PDND in data 26/06/2023 caricando l'apposito accordo firmato dal rappresentante legale nella Piattaforma [https://selfcare.pagopa.it/.](https://selfcare.pagopa.it/)

Il Responsabile della Transizione Digitale, avvalendosi dell'Ufficio per la transizione digitale, dovrà quindi verificare, qualora emergano necessità, la presenza nel catalogo PDND di API rispondenti a soddisfare i fabbisogni emersi ed eventualmente richiederà alla ditta appaltatrice dei servizi di gestione, manutenzione e assistenza del sistema informativo comunale integrato, ai fornitori di servizi SaaS di utilizzare tali API integrandole con i servizi dell'Ente.

**Strutture responsabili:**  RTD, Ufficio per la transizione digitale **Deadline:**  31//12/2024 **Capitolo di spesa/fonti di finanziamento**  Fonti di finanziamento ordinario non attualmente prevedibili.

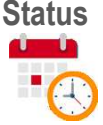

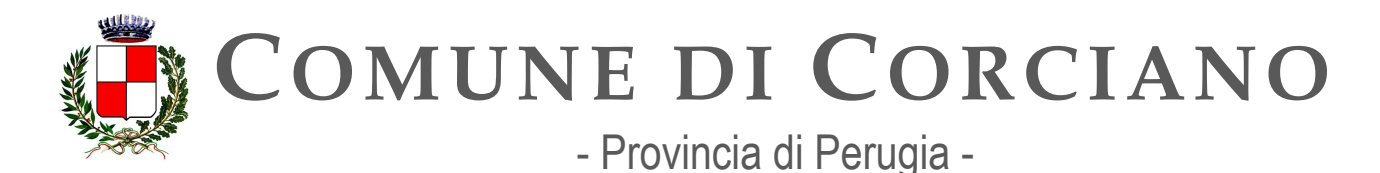

### **Linea d'azione CAP5.PA.LA11**

### **Titolo**

Le PA rispondono ai bandi pubblicati per l'erogazione di API su PDND

### **Periodo di riferimento**

Da marzo 2023

### **Azione dell'Ente**

L'Ente ha assolto all'adempimento in oggetto in quanto ha aderito con successo all'avviso 1.3.1 "PIATTAFORMA DIGITALE NAZIONALE DATI" e ha ottenuto il relativo finanziamento richiesto: l'Ente ha effettuato l'adesione alla PDND in data 26/06/2023 caricando l'apposito accordo firmato dal rappresentante legale nella Piattaforma [https://selfcare.pagopa.it/.](https://selfcare.pagopa.it/) Alla fase di stesura del presente documento sono in corso le attività preliminari per effettuare la contrattualizzazione e l'affidamento ad un fornitore esterno della progettazione delle API da pubblicare. E dunque presumibile che entro dicembre 2023 o comunque nei primi mesi del 2024 l'ente sia operante nella PDND.

Il Responsabile della Transizione Digitale, avvalendosi dell'Ufficio per la transizione digitale, dovrà monitorare l'eventuale ed ulteriore pubblicazione di bandi per l'erogazione di API su PDND. **Strutture responsabili:** 

RTD, Ufficio per la transizione digitale **Deadline:**  31//12/2024 **Capitolo di spesa/fonti di finanziamento**  Fonti di finanziamento europee (PNRR).

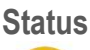

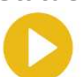

# **OB.5.3 – Modelli e regole per l'erogazione integrata di servizi interoperabili**

### **Linea d'azione CAP5.PA.LA08**

### **Titolo**

Le PA evidenziano le esigenze che non trovano riscontro nella Linea guida e partecipano alla definizione di pattern e profili di interoperabilità per l'aggiornamento delle stesse

**Periodo di riferimento** 

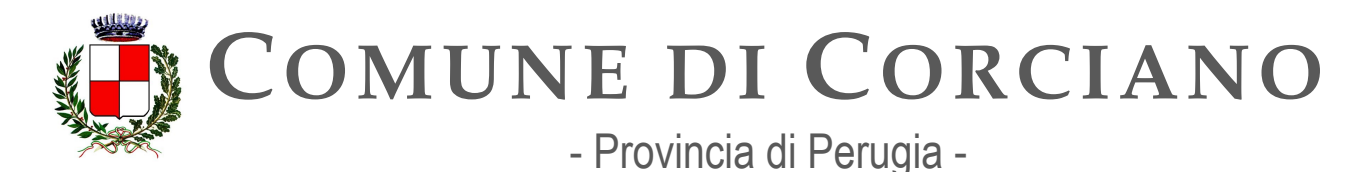

### Dal 01/02/2022

### **Azione dell'Ente**

Le Linee Guida sull'interoperabilità tecnica delle Pubbliche Amministrazioni individuano i pattern e i profili di interoperabilità come modalità tecniche condivise secondo le quali un fruitore e un erogatore realizzano l'interoperabilità dei propri sistemi informatici, nel dettaglio:

- i pattern di interoperabilità risolvono singoli requisiti che la PA deve soddisfare, e si dividono in:
	- o pattern di interazione che descrivono il modello di comunicazione tra fruitore ed erogatore;
	- o pattern di sicurezza che descrivono le modalità per assicurare specifiche caratteristiche di sicurezza della comunicazione;
- i profili di interoperabilità sono combinazioni dei pattern di interoperabilità per risolvere i casi d'uso che una PA deve soddisfare.

I pattern e i profili di interoperabilità che le PA dovrebbero utilizzare sono indicati nei Documenti Operativi: Pattern di integrazione, Pattern di sicurezza e Profili di interoperabilità. Nel caso in cui le Pubbliche Amministrazioni rilevino l'impossibilità di dare seguito alle specifiche esigenze dei domini di interoperabilità che le vedano coinvolte, a causa della mancanza di pattern e/o profili di interoperabilità adeguati, o evidenzino l'opportunità di aggiornare i pattern e i profili di interoperabilità esistenti, devono segnalare la circostanza ad AgID, definendo un'esigenza e/o formulando una proposta.

L'Ente ha aderito con successo all'avviso 1.3.1 "PIATTAFORMA DIGITALE NAZIONALE DATI" e ha ottenuto il relativo finanziamento richiesto: l'Ente ha effettuato l'adesione alla PDND in data 26/06/2023 caricando l'apposito accordo firmato dal rappresentante legale nella Piattaforma [https://selfcare.pagopa.it/.](https://selfcare.pagopa.it/) Alla fase di stesura del presente documento sono in corso le attività preliminari per effettuare la contrattualizzazione e l'affidamento ad un fornitore esterno della progettazione delle API da pubblicare. E dunque presumibile che entro dicembre 2023 o comunque nei primi mesi del 2024 l'ente sia operante nella PDND.

Il Responsabile della Transizione Digitale, avvalendosi dell'Ufficio per la transizione digitale, dovrà quindi verificare che le API pubblicate nel catalogo siano conformi a quanto indicato nelle linee guida inoltrando ad AGID richieste relativa alla mancanza di pattern e/o profili di interoperabilità adeguati. Se in futuro, insorgerà l'esigenza di pubblicare altre API richiederà alla ditta appaltatrice dei servizi di gestione, manutenzione e assistenza del sistema informativo comunale integrato, ai fornitori di servizi SaaS o alla Regione Umbria in qualità di Ente capofila il rispetto e l'applicazione di quanto indicato nelle linee guida inoltrando ad AGID richieste relativa alla mancanza di pattern e/o profili di interoperabilità adeguati, inserendo un apposito dettato nei contratti di servizio.

### **Strutture responsabili:**

RTD, Ufficio per la transizione digitale **Deadline:**  31//12/2024
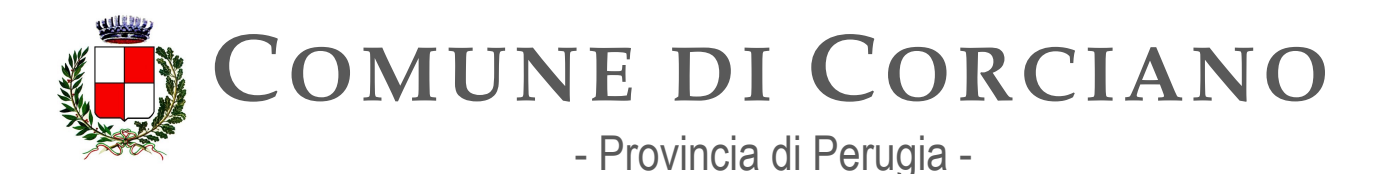

**Capitolo di spesa/fonti di finanziamento**  N.D. **Status** 

# **Linea d'azione CAP5.PA.LA13**

#### **Titolo**

I Comuni e le altre amministrazioni coinvolte nei procedimenti SUAP si dotano di piattaforme digitali conformi alle "specifiche tecniche SUAP"

**Periodo di riferimento**  Da giugno 2023

#### **Azione dell'Ente**

i Comuni e le altre amministrazioni coinvolte nei procedimenti SUAP devono dotarsi di piattaforme digitali conformi alle "specifiche tecniche SUAP" come previsto dal Decreto interministeriale 12 novembre 2021 - Specifiche tecniche e riordino della disciplina sullo sportello unico della attività produttive (SUAP) (Modifica dell'allegato tecnico del decreto del Presidente della Repubblica 7 settembre 2010, n. 160, in materia di specifiche tecniche e di riordino della disciplina sullo sportello unico della attività produttive (SUAP)).

L'ente utilizza la piattaforma regionale a riuso denominata SUAPE-VBG gestita per conto della Regione Umbria dalla Società in-house PuntoZero sc.ar.l.

Al momento della stesura di questo documento è stato istituito un tavolo tecnico tra le Regione Umbria, gli enti locali umbri e Puntozero per verificare la possibilità di adeguare la piattaforma SUAPE-VBG alle specifiche tecniche sopra indicate anche in relazione a quanto previsto dalla misura 2.2.3 – Digitalizzazione delle porcedure SUAP & SUE del PNRR. Al tavolo per il comune di Corciano partecipano i rappresentanti dell'ufficio SUAPE.

AGID, su incarico del Dipartimento della Funzione Pubblica ha chiesto alla Regione Umbra di valutare i costi necessari per l'adeguamento della piattaforma regionale VBG alle linee guida di cui sopra procedendo con le relative stime. Il DFP sta decidendo la modalità di distribuzione ed utilizzo delle risorse disponibili tra un modello che prevede un coordinamento centrale a livello di Regioni (anche attraverso le società in house) e uno distribuito, mediante risorse da assegnare ai singoli comuni.

Il Responsabile della Transizione Digitale e l'ufficio SUAPE dovranno quindi continuare a partecipare al tavolo tecnico e a sollecitare l'adeguamento in tempi ragionevoli.

#### **Strutture responsabili:**

RTD, ufficio SUAPE

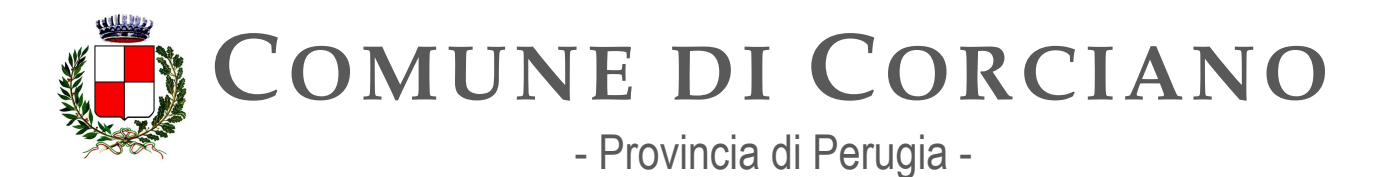

#### **Deadline:**

31//12/2024

#### **Capitolo di spesa/fonti di finanziamento**

Fonti di finanziamento europee (PNRR) - eventuali Fonti di finanziamento ordinario non attualmente prevedibili.

**Status** 

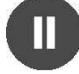

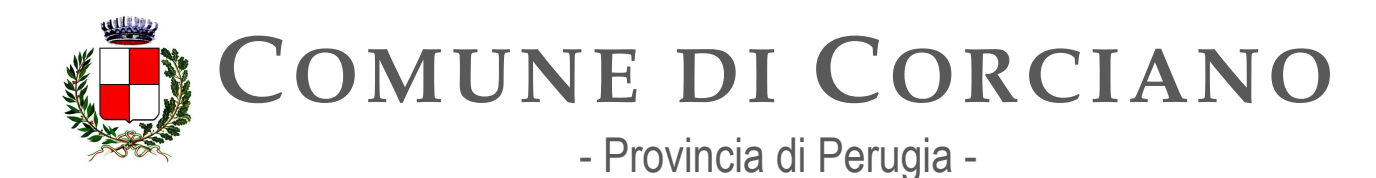

# **Capitolo 6. Sicurezza Informatica**

La Direttiva NIS 2, di prossima pubblicazione sulla Gazzetta Ufficiale dell"UE e destinata ad abrogare la direttiva (UE) 2016/1148 del Parlamento europeo e del Consiglio, del 6 luglio 2016, pone particolare rilevanza all'innalzamento dei livelli di cybersecurity delle reti e dei sistemi informativi degli Stati membri includendo, nel suo ambito di applicazione, le Pubbliche Amministrazioni Centrali – salvo alcune eccezioni tra le quali Banche Centrali, Parlamenti ed Enti operanti in ambito giudiziario – nonché le Amministrazioni regionali, sulla base, per quest'ultime, di una valutazione del rischio e laddove forniscano servizi la cui interruzione potrebbe avere un impatto significativo su attività critiche, sociali ovvero economiche. Benché alle citate Amministrazioni, centrali e regionali, non si applichino le sanzioni previste dalla Direttiva, esse sono soggette agli stessi obblighi previsti per gli altri soggetti essenziali/importanti contemplati dalla Direttiva NIS 2.

Tale obiettivo viene altresì perseguito dalla Strategia Nazionale di Cybersicurezza 2022-2026 e dal relativo Piano di implementazione, attualmente in fase di definizione relativamente al modello di misurazione dell'implementazione delle tempistiche e dei target delle misure, che contemplano una serie di azioni volte a rafforzare la cybersecurity delle PA, sia intervenendo a livello tecnico, sia accrescendo la consapevolezza e le competenze dei pubblici dipendenti e degli utenti dei servizi pubblici.

Appare infatti essenziale garantire servizi digitali non solo efficienti e facilmente accessibili, ma anche sicuri e resilienti sotto il profilo informatico, così da accrescerne l'affidabilità e l'utilizzo anche da parte di utenti meno avvezzi all'impiego di tecnologie digitali. La crescente risonanza e copertura mediatica data ad incidenti e ad attacchi cyber, se da un lato contribuisce ad accrescere il livello di consapevolezza sui rischi dello spazio cibernetico, dall'altro può ingenerare un senso di insicurezza nell'impiego dello strumento digitale.

Per superare tali timori è quindi essenziale un approccio olistico alla cybersecurity, attraverso una gestione continuativa ed automatizzata del rischio cyber, che contempli un'architettura "zero trust", per la cui implementazione è essenziale la collaborazione degli utenti, interni ed esterni alla PA, ma anche dei fornitori di beni e servizi ICT.

A partire dall'istituzione dell'Agenzia per la Cybersicurezza Nazionale (ACN), è tuttora in fase di revisione l'architettura nazionale cyber, tramite il progressivo trasferimento di competenze dai soggetti che ne esercitavano le funzioni alla stessa ACN: per tale motivo, come meglio descritto in seguito, i target e le linee di azione relative al triennio di competenza del Piano potranno essere integrati a seguito della definizione di appositi indicatori del Piano di implementazione della Strategia Nazionale di Cybersicurezza 2022-2026

### **Contesto normativo e strategico**

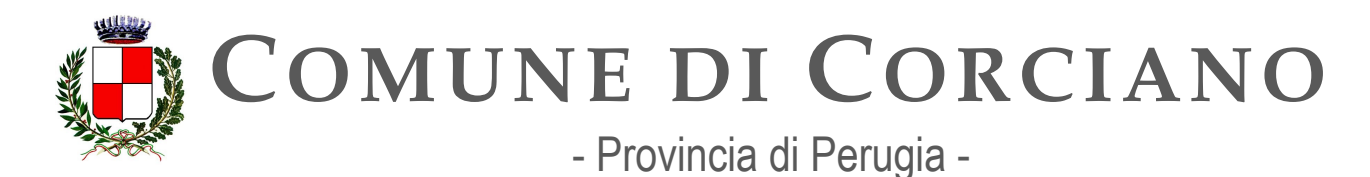

In materia di sicurezza informatica esistono una serie di riferimenti normativi e strategici a cui le amministrazioni devono attenersi. Di seguito un elenco delle principali fonti.

- [Decreto legislativo 7 marzo 2005, n. 82 Codice dell'amministrazione digitale \(in breve](https://www.normattiva.it/uri-res/N2Ls?urn:nir:stato:decreto.legislativo:2005-03-07;82)  [CAD\),](https://www.normattiva.it/uri-res/N2Ls?urn:nir:stato:decreto.legislativo:2005-03-07;82) [art.51](https://www.normattiva.it/uri-res/N2Ls?urn%3Anir%3Astato%3Adecreto.legislativo%3A2005-03-07%3B82)
- [Decreto Legislativo 18 maggio 2018, n. 65 Attuazione della direttiva \(UE\) 2016/1148 del](http://www.normattiva.it/uri-res/N2Ls?urn%3Anir%3Astato%3Adecreto.legislativo%3A2018-05-18%3B65!vig) [Parlamento europeo e del Consiglio, del 6 luglio 2016, recante misure per un livello](http://www.normattiva.it/uri-res/N2Ls?urn:nir:stato:decreto.legislativo:2018-05-18;65!vig=)  [comune](http://www.normattiva.it/uri-res/N2Ls?urn:nir:stato:decreto.legislativo:2018-05-18;65!vig=) [elevato di sicurezza delle reti e dei sistemi informativi nell'Unione](http://www.normattiva.it/uri-res/N2Ls?urn%3Anir%3Astato%3Adecreto.legislativo%3A2018-05-18%3B65!vig)
- [Decreto del Presidente del Consiglio dei Ministri 8 agosto 2019 Disposizioni](https://www.gazzettaufficiale.it/eli/id/2019/11/08/19A06940/sg) sull'organizzazione e il funzionamento del computer security incident response team -[CSIRT](https://www.gazzettaufficiale.it/eli/id/2019/11/08/19A06940/sg) [italiano](https://www.gazzettaufficiale.it/eli/id/2019/11/08/19A06940/sg)
- [Decreto Legge 21 settembre 2019, n. 105 Disposizioni urgenti in materia di perimetro di](https://www.normattiva.it/uri-res/N2Ls?urn%3Anir%3Astato%3Adecreto.legge%3A2019-09-21%3B105!vig) [sicurezza nazionale cibernetica](https://www.normattiva.it/uri-res/N2Ls?urn:nir:stato:decreto.legge:2019-09-21;105!vig=)
- [Regolamento in materia di notifiche degli incidenti aventi impatto su reti, sistemi informativi](https://www.gazzettaufficiale.it/eli/id/2021/06/11/21G00089/sg) e servizi informatici di cui all'articolo 1, comma 2, lettera b), del Decreto Legge 21 [settembre](https://www.gazzettaufficiale.it/eli/id/2021/06/11/21G00089/sg) 2019, n.105, convertito, con modificazioni, dalla legge 18 novembre 2019, n. [133, e di misura](https://www.gazzettaufficiale.it/eli/id/2021/06/11/21G00089/sg) [volte a garantire elevati livelli di sicurezza](https://www.gazzettaufficiale.it/eli/id/2021/06/11/21G00089/sg)
- Decreto Legge 14 giugno 2021 n. 82 – [Disposizioni urgenti in materia di cybersicurezza,](https://www.gazzettaufficiale.it/eli/id/2021/06/14/21G00098/sg) definizione dell'architettura nazionale di cybersicurezza e istituzione dell'Agenzia per la [Cybersicurezza Nazionale](https://www.gazzettaufficiale.it/eli/id/2021/06/14/21G00098/sg)
- [Decreto del Presidente del Consiglio dei Ministri 17 maggio 2022 Adozione della Strategia](https://www.gazzettaufficiale.it/eli/id/2022/06/01/22A03288/sg) [nazionale di cybersicurezza 2022-2026 e del Piano di implementazione 2022-2026](https://www.gazzettaufficiale.it/eli/id/2022/06/01/22A03288/sg)
- [Linee guida sulla sicurezza nel procurement ICT \(2020\)](https://trasparenza.agid.gov.it/moduli/downloadFile.php?file=oggetto_allegati/201391021420O__OLG_Sicurezza_Procurement_ICT_versione_finale_pub.pdf)
- [Misure minime di sicurezza ICT per le pubbliche amministrazioni](https://www.gazzettaufficiale.it/eli/id/2017/05/05/17A03060/sg)
- [Piano Nazionale per la Protezione Cibernetica 2017](https://www.sicurezzanazionale.gov.it/sisr.nsf/wp-content/uploads/2017/05/piano-nazionale-cyber-2017.pdf)
- Piano Nazionale di Ripresa e Resilienza Investimento 1.5: "Cybersecurity"

● Riferimenti normativi europei:

- [Regolamento \(UE\) n. 910/2014 del Parlamento europeo e del Consiglio](https://eur-lex.europa.eu/legal-content/IT/TXT/?uri=CELEX%3A32014R0910)  Regolamento [eIDAS](https://eur-lex.europa.eu/legal-content/IT/TXT/?uri=CELEX%3A32014R0910)
- [Regolamento \(UE\) 2016/679 del Parlamento europeo e del Consiglio del 27 aprile 2016 in](https://www.garanteprivacy.it/il-testo-del-regolamento) [materia di protezione dei dati personali](https://www.garanteprivacy.it/il-testo-del-regolamento)
- [The EU's Cybersecurity Strategy for the Digital Decade \(2020\)](https://ec.europa.eu/newsroom/dae/redirection/document/72164)

# **OB.6.1 – Aumentare la consapevolezza del rischio cyber (Cyber Security Awareness) nelle PA**

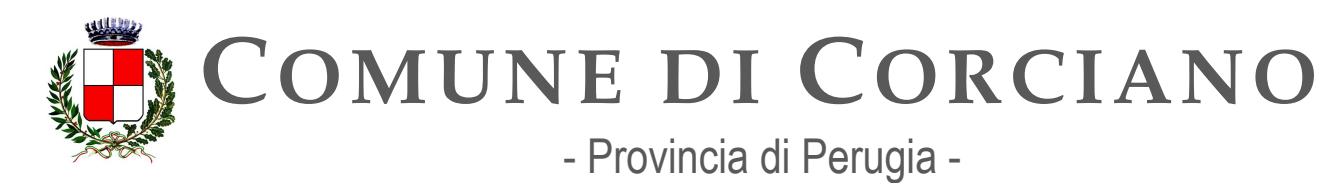

# **Linea d'azione CAP6.PA.LA01**

#### **Titolo**

Le PA nei procedimenti di acquisizione di beni e servizi ICT devono far riferimento alle Linee guida sulla sicurezza nel procurement ICT

**Periodo di riferimento**  Dal 01/09/2020

#### **Azione dell'Ente**

Si ritiene necessario che la concretizzazione delle linee guida nel contesto operativo comunale sia definita a partire da una proposta operativa elaborata dall'Ufficio della transizione digitale. In particolare poiché le prescrizioni contenute nelle linee guida riguardano l'intero procedimento di approvvigionamento di beni e servizi informatici, dalla pianificazione degli acquisti, alla redazione del bando e del disciplinare, fino alla fase di esecuzione del contratto sarà necessario che in sede di pianificazione degli acquisti sia effettuata la valutazione del fornitore, la definizione di una metodologia di audit interno, in materia di sicurezza informatica, nonché l'analisi del fabbisogno dell'amministrazione. Quanto alla fase del procurement vero e proprio, le linee quida aiutano l'amministrazione nella definizione dei contenuti della lex specialis e nella scelta dello strumento di procurement più idoneo per l'acquisto, considerando il livello di rischio della fornitura. Ad esempio, l'amministrazione potrebbe effettuare acquisizioni di bassa criticità sul MEPA, o comunque verificando che il bando MEPA di riferimento contenga requisiti di sicurezza adeguati all'acquisizione da effettuare. Al contrario, per acquisizioni classificate di alta criticità, l'amministrazione potrebbe, ad esempio, vagliare l'opportunità di servirsi di eventuali accordi quadro disponibili che prevedano requisiti di sicurezza adeguati per quel grado di criticità. Infine, in fase di esecuzione, le linee guida forniscono indicazioni per mantenere alto il livello di sicurezza dei sistemi acquistati.

Il Comune di Corciano si avvale di strumenti di procurement idonei per l'acquisto.

### **Strutture responsabili:**

RTD, Ufficio per la transizione digitale

**Deadline:** 

31//12/2024

### **Capitolo di spesa/fonti di finanziamento**

Fonti di finanziamento ordinario non attualmente prevedibili.

**Status** 

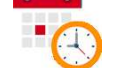

### **Linea d'azione CAP6.PA.LA02**

**Titolo** 

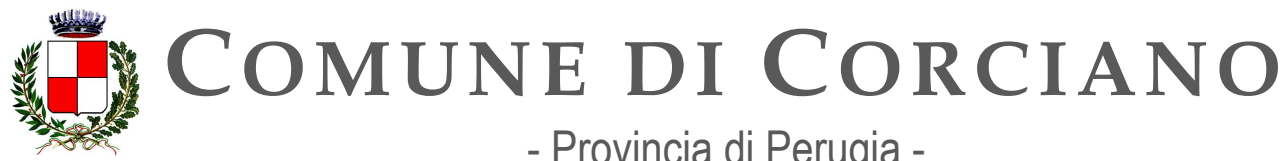

- Provincia di Perugia -

**Servizi Informatici – Ufficio per la Transizione Digitale Area Lavori Pubblici**

Le PA devono fare riferimento al documento tecnico Cipher Suite protocolli TLS minimi per la comunicazione tra le PA e verso i cittadini

**Periodo di riferimento** 

**Azione dell'Ente** Dal 01/11/2020

### **Azione dell'Ente**

Transport Layer Security (TLS) è un protocollo che permette di stabilire un canale con le proprietà di integrità e riservatezza in senso crittografico tra un client e un server. Dopo aver stabilito una connessione sicura tramite il protocollo TLS, le applicazioni possono utilizzarla per scambiare dati. TLS viene utilizzato in molteplici contesti applicativi (HTTPS, SMTPS, etc.).

Con determinazione n. 471 del 5 novembre 2020 AGID ha deliberato delle Raccomandazioni AGID in merito allo standard Transport Layer Security (TLS) che stabilisce che servizi esposti devono utilizzare la versione TLS 1.2 o superiori e dovrebbero rifiutare versioni del protocollo inferiori. Versioni precedenti del protocollo sono insicure o contengono vulnerabilità note. Periodicamente bisogna controllare tutte le versioni e rimanere aggiornati per evitare configurazioni errate e nuove vulnerabilità e stabilisce inoltre quali siano le suite di cifratura accettate.

Il Responsabile della Transizione Digitale, avvalendosi dell'Ufficio per la transizione digitale, dovrà dunque vigilare e verificare che i siti istituzionali dell'Ente soddisfino i requisiti minimi stabiliti dal documento tecnico *Cipher Suite* protocolli TLS e sollecitare i fornitori ad adeguarsi qualora tali requisiti non siano soddisfatti. Inoltre in caso di attivazione futura di ulteriori servizi l'Ente dovrà prevedere questo requisito nei contratti di servizio (rifacimento sito istituzionale in seguito dalla partecipazione all'avviso PNRR misura 1.4.1).

#### **Strutture responsabili:**

RTD, Ufficio per la transizione digitale

**Deadline:** 

31//12/2024

### **Capitolo di spesa/fonti di finanziamento**

Fonti di finanziamento europee (PNRR) - eventuali Fonti di finanziamento ordinarie non attualmente prevedibili.

**Status** 

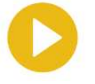

### **Linea d'azione CAP6.PA.LA06**

**Titolo** 

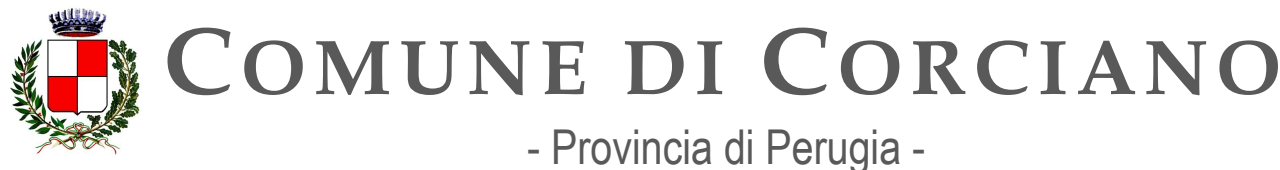

Le PA continuano a seguire le Misure minime di sicurezza ICT per le pubbliche amministrazioni

#### **Periodo di riferimento**

Entro il 31/12/2023

#### **Azione dell'Ente**

Le misure di sicurezza per le pubbliche amministrazioni previste da Agenzia per l'Italia Digitale consistono in una serie di controlli di natura tecnologica, organizzativa e procedurale che consentono di valutare il proprio livello di sicurezza informatica: si tratta dunque di un processo di auto-assessment, che può essere utile per svolgere in modo relativamente rapido un processo di gap analysis e individuare prontamente le necessarie remediation da implementare per rendere il proprio sistema più sicuro, nonché consono (nel caso delle PA) ai requisiti minimi previsti.

A seconda della complessità del sistema informativo a cui si riferiscono e della realtà organizzativa della PA, le misure possono essere implementate in modo graduale seguendo tre livelli di attuazione:

- Minimo. Il livello al quale ogni Pubblica Amministrazione, indipendentemente dalla sua natura e dimensione, deve necessariamente essere o rendersi conforme.
- Standard. Il livello che ogni amministrazione deve considerare come base di riferimento in termini di sicurezza
- Avanzato. Si tratta di un livello da adottare in tutte le organizzazioni maggiormente esposte a rischi, ad esempio per la criticità delle informazioni trattate e/o dei servizi erogati: nondimeno, deve essere visto come ipotesi di miglioramento (benchmark) anche da parte di tutte le altre organizzazioni.

Le misure minime sono un importante supporto metodologico, oltre che un mezzo attraverso il quale le Amministrazioni, soprattutto quelle più piccole e che hanno meno possibilità di avvalersi di professionalità specifiche, possono verificare autonomamente la propria situazione e avviare un percorso di monitoraggio e miglioramento. Le misure minime:

- forniscono un riferimento operativo direttamente utilizzabile (checklist),
- stabiliscono una base comune di misure tecniche ed organizzative irrinunciabili;
- forniscono uno strumento utile a verificare lo stato di protezione contro le minacce informatiche e poter tracciare un percorso di miglioramento;
- responsabilizzano le Amministrazioni sulla necessità di migliorare e mantenere adeguato il proprio livello di protezione cibernetica.

Il Responsabile della Transizione Digitale, avvalendosi dell'Ufficio per la transizione digitale, con Deliberazione della Giunta Comunale n. 47 del 17/03/2023 ha provveduto ad approvare l'aggiornamento per il 2023 del il Modulo di Implementazione redatto dal Responsabile per la Transizione Digitale dello stato di attuazione delle Misure minime di sicurezza ICT per il Comune di Corciano. L'RTD dovrà quindi implementare e aggiornare le misure minime di sicurezza ICT periodicamente e verificare la corrispondenza con gli aggiornamenti proposti da AGID e dovrà quindi predisporre gli eventuali adeguamenti tecnici e metodologici indicati nelle misure guida adattandoli al sistema informativo comunale

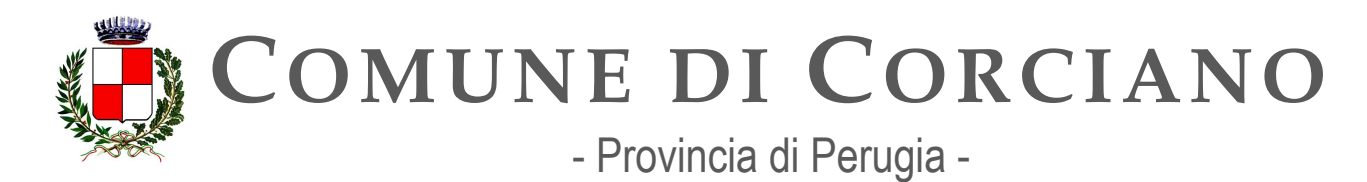

**Strutture responsabili:**  RTD, Ufficio per la transizione digitale **Deadline:**  31//12/2023 **Capitolo di spesa/fonti di finanziamento**  N.D. **Status** 

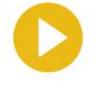

# **Linea d'azione CAP6.PA.LA05**

#### **Titolo**

Le PA possono definire, in funzione delle proprie necessità, all'interno dei piani di formazione del personale, interventi sulle tematiche di Cyber Security Awareness

#### **Periodo di riferimento**

Entro 31/12/2022

### **Azione dell'Ente**

Il Responsabile della Transizione Digitale, avvalendosi dell'Ufficio per la transizione digitale, già nel 2021 si è fatto promotore presso la Polizia Postale di Perugia circa la necessità di effettuare giornate formative presso gli Enti sulle tematiche di *Cyber Security Awareness.* Tale opera di sensibilizzazione ha portato alla stipula di un protocollo di intesa tra Anci Umbria e la Polizia Postale per il contrasto dei crimini informatici che prevede, tra le altre cose, anche la possibilità di realizzare attività formative sulle tematiche in oggetto.

In virtù di tale protocollo in data 28.04.2022 è stata svolta un'attività formativa di 2 ore per i dipendenti comunali da parte del Compartimento Polizia Postale e delle Comunicazioni dell'Umbria sulle tematiche della Cyber Security Awareness.

Il Responsabile Transizione Digitale, con il supporto dell'Ufficio personale e dell'Ufficio per la transizione digitale verificherà dunque la possibilità di usufruire di ulteriori giornate formative per i propri dipendenti e valuterà la redazione di ulteriori piani di formazione mirati sulle tematiche in oggetto qualora sussistano le condizioni organizzative e finanziarie necessarie.

Il Responsabile Transizione Digitale, con Il supporto dell'Ufficio per la transizione digitale ha effettuato l'iscrizione al Syllabus in data 17.11.2022 e verificherà dunque la possibilità di erogare ulteriore formazione sulla tematica della Cybersecurity avvalendosi dello strumento con il quale i dipendenti posso fare autoformazione a distanza.

In data 11/09/2021, infine, l'ufficio ha effettuato una campagna di Phishing mediante l'utilizzo di un particolare phishing framework Open Source, indicato da AGID, che permette di simulare campagne di Phishing. Per la simulazione è stato scelto di inviare ai dipendenti, ai responsabili e alla giunta comunale una mail opportunamente creata con la richiesta di inserire le proprie credenziali nella pagina di accesso alla webmail comunale. Ovviamente la mail, la pagina di accesso e il mittente della comunicazione erano fasulli anche se il testo era calato sulla realtà

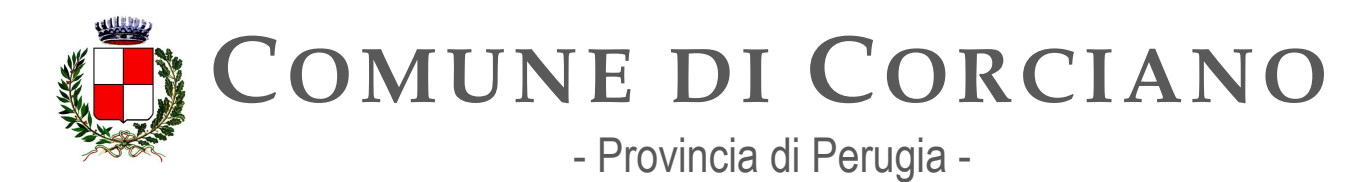

lavorativa dell'Ente. A seguito di tale campagna è stata prodotta una relazione con un'analisi dei risultati che è stata condivisa sia con gli amministratori che con i dipendenti comunali. **Strutture responsabili:**  RTD, Ufficio per la transizione digitale, Ufficio Personale **Deadline:**  31//12/2022 **Capitolo di spesa/fonti di finanziamento**  Capitoli di spesa ordinari

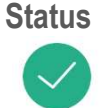

# **OB.6.2 – Aumentare il livello di sicurezza informatica dei portali istituzionali della Pubblica Amministrazione**

# **Linea d'azione CAP6.PA.LA08**

**Titolo** 

Le PA devono mantenere costantemente aggiornati i propri portali istituzionali e applicare le correzioni alle vulnerabilità

**Periodo di riferimento** 

Dal 01/05/2021

#### **Azione dell'Ente**

Il Responsabile della Transizione Digitale, avvalendosi dell'Ufficio per la transizione digitale, dovrà periodicamente verificare l'eventuale esistenza di vulnerabilità relativamente ai i propri portali istituzionali ed in caso positivo dovrà sollecitare il/i fornitore/i che ha/hanno in gestione i portali ad aggiornarli applicando le patch di sicurezza previste. Inoltre sarà necessario inserire questo requisito qualora dovessero essere stipulati nuovi contratti di servizio o di fornitura.

#### **Strutture responsabili:**

RTD, Ufficio per la transizione digitale **Deadline:** 

31//12/2023

**Capitolo di spesa/fonti di finanziamento** 

N.D.

**Status** 

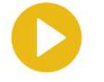

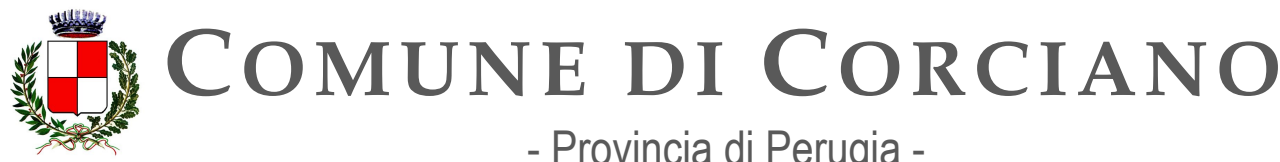

- Provincia di Perugia -

**Servizi Informatici – Ufficio per la Transizione Digitale Area Lavori Pubblici**

## **Linea d'azione CAP6.PA.LA09**

**Titolo** 

Le PA, in funzione delle proprie necessità, possono utilizzare il tool di self assessment per il controllo del protocollo HTTPS e la versione del CMS messo a disposizione da AGID **Periodo di riferimento** 

Dal 01/12/2021

### **Azione dell'Ente**

AgID, nel suo ruolo di supporto alle amministrazioni nell'attività di progettazione e pianificazione azioni atte ad assicurare la resilienza dell'infrastruttura informatica nazionale della PA, ha messo a disposizione un tool di valutazione e trattamento del rischio cyber.

AgID provvederà a inviare un report informativo alle singole organizzazioni che risulteranno al di sotto del livello atteso indicato negli obiettivi del piano triennale, in modo da intraprendere un percorso utile alla mitigazione dei problemi riscontrati.

Questa attività è effettuata con lo scopo di ridurre i rischi di eventuali attacchi cyber e al contempo aumentare il livello della consapevolezza di tali rischi all'interno delle proprie organizzazioni.

Il Servizio di autoverifica della configurazione HTTPS e CMS dedicato alle PA è disponibile all'indirizzo [https://cert-agid.gov.it/verifica-https-cms/ e](https://cert-agid.gov.it/verifica-https-cms/) consente alle Amministrazioni di richiedere un report contenente la verifica della configurazione HTTPS e dello stato di aggiornamento del CMS dei propri siti istituzionali.

L'ufficio per la transizione digitale dovrà quindi periodicamente effettuare delle verifiche e a seconda dei risultati ottenuti porre in atto tutte le operazioni necessarie a risolvere problemi relativi alla configurazione HTTPS o allo stato di aggiornamento anche attraverso il confronto con fornitore a cui è stata affidata la gestione e la manutenzione dei siti istituzionali dell'Ente.

### **Strutture responsabili:**

RTD, Ufficio per la transizione digitale **Deadline:** 

31//12/2023

**Capitolo di spesa/fonti di finanziamento** 

N.D.

**Status** 

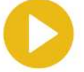

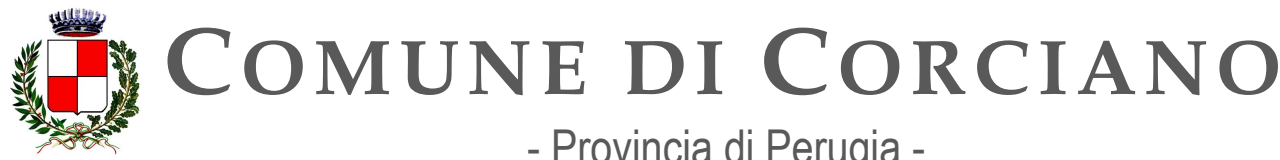

- Provincia di Perugia -

**Servizi Informatici – Ufficio per la Transizione Digitale Area Lavori Pubblici**

# **Capitolo 7. Le Leve per l'innovazione**

Il presente capitolo focalizza le leve strategiche su cui investire per accelerare il processo di trasformazione digitale delle PA. L'attenzione, già dal 2021 si è posata su due aspetti:

- la qualità degli acquisti di beni e servizi, una spesa annuale di decine di miliardi di euro che deve essere orientata con decisione verso obiettivi di modernizzazione della PA e di innovazione del tessuto produttivo del Paese;
- le competenze digitali dei cittadini e nelle imprese, la cui crescita avrebbe effetti strutturali sulla rapidità di diffusione dei servizi digitali del Paese.

### **Il procurement per l'innovazione della PA**

Nel decennio 2012-2021 la pubblica amministrazione italiana ha effettuato acquisti per un valore complessivo di quasi 1.900 Miliardi di euro e ha stipulato contratti con oltre 35.000 fornitori. Con un valore che si avvicina al 10% del PIL, la spesa pubblica in appalti rappresenta uno strumento strategico a disposizione delle politiche di innovazione dell'amministrazione e del Paese.

La trasformazione digitale della Pubblica Amministrazione si basa sull'innovazione dei suoi processi, finalizzati al miglioramento dell'efficienza e della qualità dei servizi a partire dalle aree di interesse pubblico ad alto impatto per il benessere dei cittadini come la salute, la giustizia, la protezione dei consumatori, la mobilità, il monitoraggio ambientale, l'istruzione e la cultura, con l'obiettivo di stimolare la diffusione di modelli organizzativi di *open innovation*.

Le amministrazioni pubbliche sono chiamate ad attuare progetti ad elevato contenuto di innovazione, volti non soltanto alla razionalizzazione dei costi di gestione e allo sviluppo dei servizi in un'ottica di modernizzazione degli stessi, ma anche al rafforzamento di un processo di trasformazione dei servizi pubblici offerti a cittadini e imprese che stimoli la domanda pubblica, accresca la competitività dei territori e punti al miglioramento qualitativo delle prestazioni fornite dal mercato.

Tra le novità più recenti, di rilievo, in materia di *procurement* come leva di innovazione rientrano:

- la legge delega n. 78/2022 di riforma del Codice dei contratti pubblici (D.lgs. n. 50/2016), che prevede tra l'altro, un impulso alla digitalizzazione delle procedure di acquisto e alla promozione delle procedure di partenariato per l'innovazione;
- l'aggiornamento delle linee guida della Commissione Europea "Orientamenti in materia di appalti per l'innovazione";
- la costituzione, ad ottobre 2021, del Comitato di indirizzo previsto dal "Protocollo d'intesa per l'attuazione di una politica di innovazione basata sulla domanda pubblica" per l'attuazione del programma *Smarter Italy*.

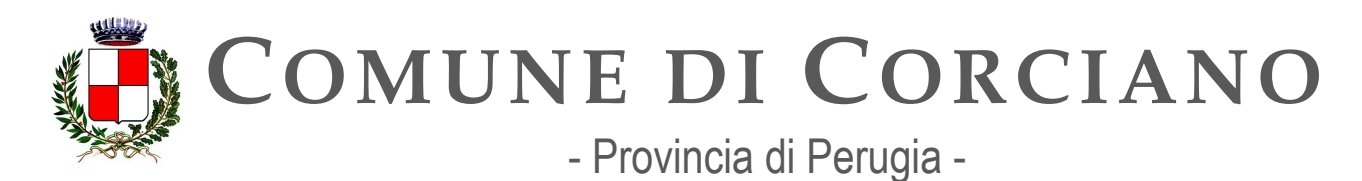

#### *La digitalizzazione delle procedure di appalto: e-procurement*

La pubblica amministrazione italiana svolge ogni anno milioni di procedure di appalto. La digitalizzazione completa delle procedure promette una significativa riduzione di costi e tempi, facilita la partecipazione di tutti gli operatori economici, anche delle PMI e delle *startup* che dispongono di una minore capacità finanziaria.

La digitalizzazione delle procedure di appalto necessita di un'apposita piattaforma di *e-procurement*, costituita da un insieme coordinato e normato di servizi, banche dati e sistemi di trasmissione, su cui si appoggiano gli applicativi verticali di negoziazione ed acquisto.

Il Codice dei contratti pubblici attribuisce ad alcuni soggetti pubblici, Ministero delle Infrastrutture e della Mobilità Sostenibili (MIMS), ANAC, AGID i compiti di normazione, sviluppo e gestione delle procedure di contratti pubblici attraverso piattaforme di *e-procurement*. Nel corso del 2022 AGID ha avviato l'elaborazione delle regole tecniche per la digitalizzazione delle procedure, previste dall'art. 44 del Codice dei contratti pubblici. Queste regole tecniche andranno a completare il quadro di regolamentazione tecnica del sistema di *e-procurement*.

Nel triennio 2022-2024 il PNRR prevede la revisione del Codice dei contratti pubblici, che avrà come conseguenza anche l'aggiornamento delle regole tecniche delle piattaforme di *e-procurement* delle singole Amministrazioni. Nel triennio di competenza del presente Piano Triennale, pertanto, AGID realizzerà le seguenti attività:

- l9aggiornamento delle regole tecniche nel settore *e-procurement*, che coinvolgerà almeno AGID, ANAC e MIMS, in coordinamento con il Consiglio di Stato cui è stato affidato il compito di elaborare la revisione del Codice dei contratti pubblici;
- un ulteriore impulso all'adozione delle applicazioni di e-procurement da parte di tutte le amministrazioni aggiudicatrici;
- la regolazione tecnica per digitalizzazione *"end to end"* dell'intero processo di acquisto pubblico, andando a comprendere le fasi precedenti alla procedura di selezione del contraente (cosiddetto *pre-award*) e le fasi successive alla stipula del contratto (cosiddetto *post-award*), includendo almeno la regolazione del formato degli ordini e le modalità di trasmissione, l'introduzione del formato UBL, l'utilizzo della rete PEPPOL, la evoluzione del Sistema d'Interscambio (SDI) per l'equivalenza tra il formato domestico FatturaPA e la EN16931 e infine l'integrazione di SDI con la rete PEPPOL.

Tutte le amministrazioni aggiudicatrici sono chiamate a mettere a disposizione degli operatori economici servizi di *e-procurement* e ad ampliare quanto più possibile il campo di digitalizzazione delle procedure relative ai propri acquisti. Ciò può essere fatto anche avvalendosi dei servizi di committenza ausiliaria offerti dalle centrali di committenza, dai soggetti aggregatori, stazioni uniche appaltanti delle Province e delle Città metropolitane e da fornitori di mercato.

### *Le consultazioni di mercato preliminari agli appalti di innovazione*

Già a partire dal Piano Triennale 2019-2021, si è espressa la consapevolezza che *l'innovation procurement* e l'open innovation debbano essere utilizzati sinergicamente con il duplice scopo di accelerare la trasformazione digitale dell'amministrazione pubblica e creare nuovi mercati di innovazione.

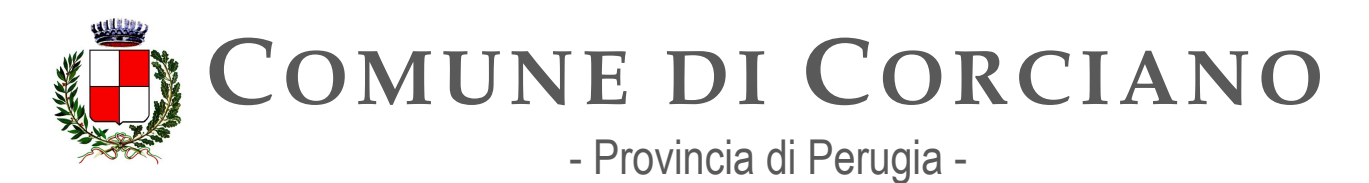

Sin dal 2017, AGID ha elaborato e sperimentato prassi e strumenti per le consultazioni di mercato preliminari agli appalti di innovazione, in applicazione dell'art. 66 del Codice dei contratti pubblici.

L'esperienza ha portato a definire più puntualmente il ruolo della domanda pubblica di innovazione, del modo di confrontarsi con il mercato dell'innovazione e della centralità dell'*innovation procurement broker,* soggetto promotore e animatore del confronto tra domanda e offerta.

Le amministrazioni che individuano specifici fabbisogni di innovazione e sono disponibili a intraprendere relazioni con altre amministrazioni anche per progetti e acquisti di innovazione, possono trovare supporto alle funzioni di *broker*:

- nella collaborazione con AGID, che esercita il ruolo di *innovation procurement broker*;
- nella collaborazione tra AGID e SOGEI S.p.A, avviata a giugno 2022, che provvede, nell'ambito dei progetti e delle attività da quest'ultima gestiti, alla definizione e allo sviluppo di servizi e prodotti innovativi operando a sua volta, anche in favore delle proprie amministrazioni committenti, in qualità di *innovation procurement broker (*DL 76 luglio 2020);
- attraverso il programma *Smarter Italy* di cui al Decreto Ministeriale del MISE 31/01/2019 e meglio descritto di seguito.

Le funzioni di *brokerage*, coordinate tra i soggetti coinvolti, sono realizzate tramite lo strumento della Piattaforma per gli appalti di innovazione, raggiungibile all'indirizzo [appaltinnovativi.gov.it.](https://appaltinnovativi.gov.it/)

L'approccio open innovation applicato alle consultazioni preliminari di mercato si sta rivelando particolarmente utile nel perseguimento dei seguenti obiettivi:

- aggregare i fabbisogni comuni a più amministrazioni;
- incrementare e ampliare la partecipazione degli operatori economici agli appalti di innovazione, coinvolgendo anche PMI, startup, enti di ricerca e terzo settore.

### *L'acquisto, lo sviluppo e la sperimentazione dell'innovazione*

Gli appalti di innovazione (*Innovation procurement*) sono uno strumento per l'attuazione delle progettualità innovative e di trasformazione digitale. Essi possono essere anche usati come strumento di politica dell'innovazione e dello sviluppo socio-economico di un territorio.

Rientrano nella categoria delle procedure per gli appalti di innovazione:

- l'appalto pre-commerciale, ad oggetto servizi di ricerca e sviluppo (art. 158 D.lgs n.50/2016);
- $\bullet$  il Partenariato per l'innovazione (art.65 D.lgs n.50/2016);
- $\bullet$  il Dialogo competitivo (art.64 D.lgs. n.50/2016 motivazione dell'art. 59, c.2 lett. a) punti 1) e2);
- la Procedura competitiva con negoziazione (art.62 D.lgs. n.50/2016 motivazione dell'art. 59, c.2 lett. a) punti 1) e 2).

Le amministrazioni che intendono avviare appalti di innovazione, indipendentemente dalla fonte di finanziamento (nazionale, comunitaria, PNRR) possono ottenere supporto attraverso la collaborazione

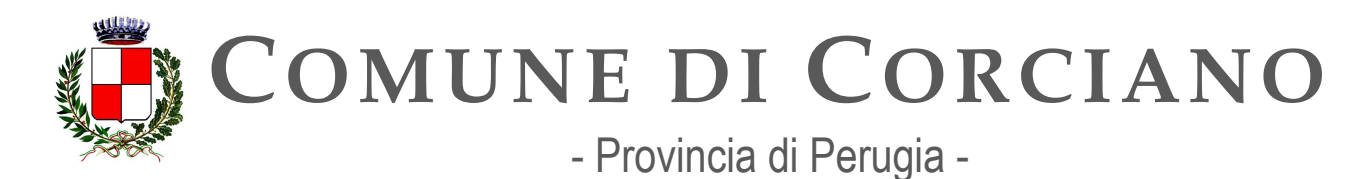

con AGID, che può svolgere anche il ruolo di centrale di committenza di innovazione e fornire il supporto come meglio descritto in successiva sezione.

Le funzioni di *innovation procurement* utilizzano la già citata Piattaforma per gli appalti di innovazione. Per il periodo 2022-2024, si ritengono prioritarie le iniziative focalizzate su prospettive di evoluzione e di sviluppo economico dei territori basate sulle *smart community*, tema già delineato nel Piano triennale 2020-22 (*Smart cities* e Borghi del Futuro). Il ruolo che le città possono svolgere per indirizzare l'innovazione è fondamentale per migliorare la qualità della vita dei cittadini, innovare il contesto imprenditoriale del territorio, generare un impatto rilevante sull'efficienza della Pubblica Amministrazione.

In continuità con quanto descritto nella precedente edizione del Piano sono state avviate collaborazioni tra soggetti pubblici che svolgono ruoli di rilievo nel settore del *procurement* e già operanti in significative aree del Paese, al fine di costituire Nodi Territoriali di Competenza (NTC), che assumono la funzione di *hub* locale del CdCT (Centro di Competenza Territoriale) di AGID, ideati e realizzati partendo dalle esigenze di progettualità espresse dai territori in ambito provinciale e metropolitano.

### *il supporto alle PA per gli appalti di innovazione*

AGID offre supporto alle amministrazioni che intendono realizzare appalti di innovazione. Allo scopo di promuovere e supportare la domanda pubblica di innovazione è operativa la piattaforma istituzionale per gli appalti di innovazione prevista nel [Piano Triennale 2019-2021.](https://docs.italia.it/italia/piano-triennale-ict/pianotriennale-ict-doc/it/2019-2021/10_modelli-e-strumenti-innovazione.html#modelli-e-strumenti-per-linnovazione)

La suddetta piattaforma istituzionale è denominata *[Smarter Italy](https://smarteritaly.appaltinnovativi.gov.it/)*. Essa implementa un modello di collaborazione che coinvolga in modo sistematico i soggetti istituzionali che operano in sinergia per sostenere le amministrazioni che vogliono innovare. Tale modello di collaborazione istituzionale è in linea con le disposizioni di cui all'articolo 19 del D.L. 179/2012.

*Smarter Italy* comprende un programma sperimentale di appalti di innovazione che intendono generare e sperimentare innovazioni per migliorare la qualità della vita dei cittadini, stimolare il contesto imprenditoriale nel territorio nazionale, generare un rilevante impatto sull'efficienza del funzionamento della Pubblica amministrazione.

Il programma è promosso dal Ministero dello Sviluppo Economico, dal Ministero della Università e Ricerca, dal Dipartimento per la Trasformazione Digitale della Presidenza del Consiglio ed è attuato dall'Agenzia per l'Italia Digitale.

Il programma, allo stato dell'anno 2022, mette a disposizione delle amministrazioni:

- 1. risorse per circa 90 milioni di euro nel Fondo Crescita Sostenibile di cui all'articolo 23, comma 2, del D.L. 83/2012;
- 2. i servizi di *procurement innovation broker* e la piattaforma per gli appalti di innovazione
- 3. i servizi di centrale di committenza di appalti di innovazione
- 4. un laboratorio distribuito per la sperimentazione di soluzioni innovative, costituito da un insieme di territori rappresentativi della domanda pubblica
- 5. un programma di accompagnamento e valorizzazione degli appalti di innovazione

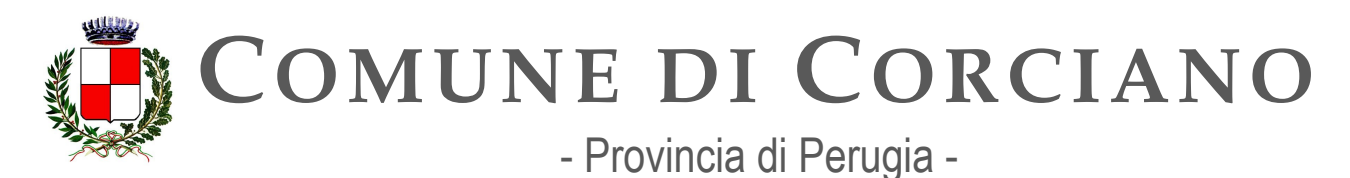

Smarter Italy è aperto alla partecipazione e alla adesione delle amministrazioni pubbliche. Più puntualmente, le grandi amministrazioni con capacità di *policy making* (Ministeri, Regioni, Città Metropolitane e Province) possono perseguire propri specifici obiettivi e di innovazione attraverso l'adesione e l'eventuale cofinanziamento di *Smarter Italy.* 

In generale, tutte le amministrazioni pubbliche che hanno individuato rilevanti fabbisogni di innovazione possono candidarsi ad ospitare la sperimentazione delle soluzioni innovative sviluppate dal programma. Nel prossimo triennio, *Smarter Italy* tratterà le seguenti aree prioritarie di intervento: "Salute e benessere del cittadino", "Valorizzazione dei beni culturali" e "Protezione dell'ambiente".

L'organo di gestione e amministrazione di *Smarter Italy* è la Struttura di progetto, in cui sono rappresentati il Ministero per lo Sviluppo Economico, il Ministero per l'Università e la Ricerca, il Dipartimento per la Trasformazione Digitale della Presidenza del Consiglio e l'Agenzia per l'Italia Digitale.

### *La diffusione dell'innovazione con le gare strategiche*

Le gare strategiche ICT si pongono il duplice obiettivo di:

- creare il "sistema operativo" del Paese, ovvero una serie di componenti fondamentali sui quali definire ed erogare servizi più semplici ed efficaci per i cittadini, le imprese e la stessa Pubblica Amministrazione;
- incentivare l'utilizzo e supportare le amministrazioni nella definizione di contratti coerenti con gli obiettivi definiti dal Piano Triennale.

Le gare strategiche ICT sono appalti aggiudicati da Consip nella forma dell'accordo quadro, che consentono a tutte le amministrazioni di acquistare rapidamente i servizi necessari per attuare il percorso di transizione al digitale.

In questo senso, AGID, Dipartimento per la Trasformazione Digitale e Consip assicurano una *governance* unitaria *multistakeholder* e una struttura organizzativa omogenea affinché gli obiettivi dei contratti stipulati nell'ambito delle gare strategiche rispondano pienamente a quanto indicato nel Piano.

Nell'ambito delle attività di *governance* sono stati definiti gli "Indicatori generali di digitalizzazione", per mappare i diversi macro-obiettivi rispetto agli obiettivi del Piano triennale.

### **Le competenze digitali per la PA e per il Paese e l'inclusione digitale**

Tutti i processi dell'innovazione, sono pervasi dal tema delle competenze digitali quale acceleratore delle loro fasi, nonché comune denominatore per un approccio consapevole e qualificato al fine di un consolidamento del processo di cambiamento guidato dalle moderne tecnologie.

Le competenze digitali esercitano un ruolo fondamentale e rappresentano un fattore abilitante, anche in relazione alla efficacia delle altre leve e strumenti proposti e, qui di seguito approfonditi. Di natura trasversale, lo sviluppo di competenze digitali assunto come *asset* strategico, comprende tutto ciò che può essere identificato in termini di bagaglio culturale e conoscenza diffusa per favorire l'innesto, efficace e duraturo, dei processi di innovazione in atto.

Il *gap di* competenze digitali da colmare nella popolazione produce effetti negativi sulla:

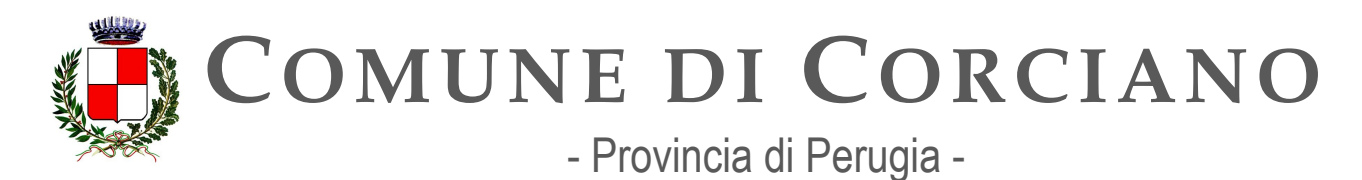

- possibilità di esercitare i diritti di cittadinanza e la partecipazione consapevole al dialogo democratico;
- capacità di rispondere alle richieste dal mondo del lavoro;
- capacità del Paese di adeguarsi all'evoluzione dei nuovi mercati e delle nuove professioni, in gran parte correlate alle tecnologie emergenti.

In questo quadro la "Strategia nazionale per le competenze digitali" e il relativo Piano operativo nell'ambito dell'iniziativa strategica nazionale Repubblica Digitale, si articolano su quattro assi di intervento:

- 1. lo sviluppo delle competenze digitali necessarie all'interno del ciclo dell'istruzione e della formazione superiore, con il coordinamento di Ministero dell'Istruzione e Ministero dell'Università e Ricerca:
- 2. il potenziamento e lo sviluppo delle competenze digitali della forza lavoro e di *e-leadership*, sia nel settore privato che nel settore pubblico, con il coordinamento di Ministero dello Sviluppo Economico e del Dipartimento della Funzione Pubblica;
- 3. lo sviluppo di competenze specialistiche ICT per fronteggiare le sfide legate alle tecnologie emergenti e al possesso delle competenze chiave per i lavori del futuro con il coordinamento di Ministero dell'Università e Ricerca e Ministero dello Sviluppo Economico;
- 4. il potenziamento delle competenze digitali necessarie per esercitare i diritti di cittadinanza (inclusa la piena fruizione dei servizi *online*) e la partecipazione consapevole al dialogo democratico con il coordinamento del Ministro per l'Innovazione Tecnologica e la Transizione Digitale.

Anche il PNRR attribuisce grande rilevanza al tema delle competenze digitali. L'investimento 1.7 "Competenze digitali di base" si pone infatti l'obiettivo di ridurre la quota di cittadini a rischio di esclusione digitale.

In particolare, gli interventi mirano a rafforzare il network territoriale attraverso il potenziamento della Rete esistente dei Centri di facilitazione digitale (sub-investimento 1.7.2) e la progressiva diffusione del "Servizio Civile Digitale" (sub-investimento 1.7.1) attraverso la creazione di una rete di giovani volontari per fornire alle persone a rischio di esclusione digitale una formazione per lo sviluppo e il miglioramento delle competenze digitali.

Nell'ambito specifico dei diritti e dei doveri di cittadinanza digitale, per favorire la piena fruizione dei servizi pubblici digitali e semplificare i rapporti tra cittadini, imprese e Pubblica Amministrazione, è stata anche realizzata la "Guida dei diritti di cittadinanza digitali" prevista nel CAD.

Gli obiettivi del Piano Triennale potranno essere raggiunti solo attraverso azioni di sensibilizzazione e di formazione che coinvolgano necessariamente i dipendenti della Pubblica Amministrazione.

Il *re-skilling* e *up-skilling* su tematiche connesse alla trasformazione digitale rappresenta uno dei pilastri dell'imponente investimento previsto nell'ambito del PNRR sul capitale umano della pubblica amministrazione italiana e della Strategia "Ri-formare la PA. Persone qualificate per qualificare il Paese", promossa dal Ministro per la pubblica amministrazione a gennaio 2022.

Insieme alla Strategia è stata in particolare lanciata l'iniziativa "Syllabus per la formazione digitale" che mira a consentire a tutti i dipendenti delle amministrazioni che aderiscono all'iniziativa l'accesso a percorsi formativi sulle competenze digitali messi a disposizione da grandi *player* del mondo ICT e della formazione, erogati in *e-learning* e personalizzati a partire da una rilevazione *online*, strutturata

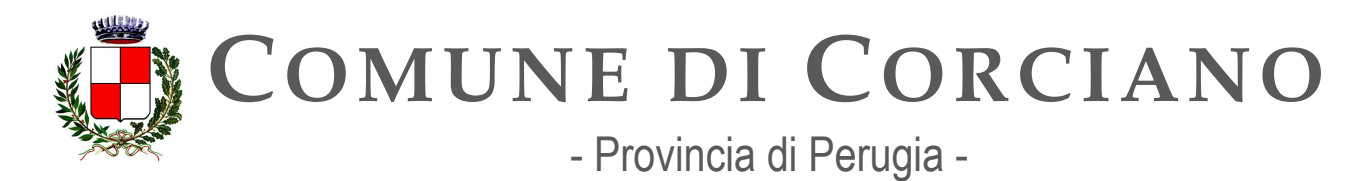

ed omogenea dei fabbisogni individuali di formazione. L'iniziativa "Syllabus per la formazione digitale", il cui impianto – ulteriormente arricchito e potenziato - si basa sul progetto del Dipartimento della Funzione Pubblica "Competenze digitali per la PA" finanziato con il PON Governance e Capacità Istituzionale 2014-2020, rientra tra gli interventi finanziati nell'ambito del sub-investimento 21.3.1 in istruzione e formazione a valere sulla Missione 1, Componente 1 del PNRR.

A questa attività si sono aggiunte iniziative "verticali": la formazione specifica sui temi della qualità dei dati, dell'accessibilità, della *security awareness*, del governo e della gestione dei progetti ICT, rivolta a tutti i dipendenti della PA; la formazione e l'aggiornamento sui temi della trasformazione digitale e del governo dei processi di innovazione per i Responsabili per la Transizione al digitale.

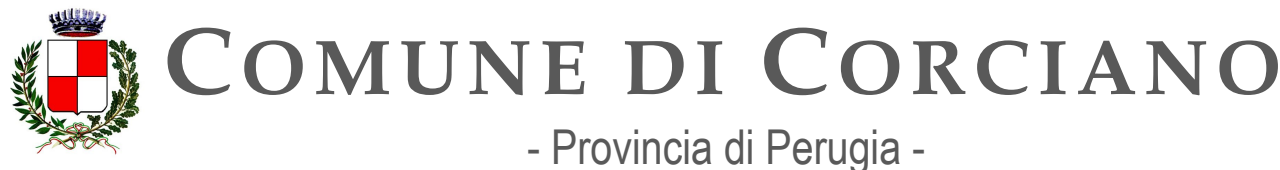

# **Contesto normativo e strategico**

Il procurement per l'innovazione della PA

Riferimenti normativi italiani:

- Legge 24 dicembre 2007, n. 244 "Disposizioni per la formazione del bilancio annuale [e](https://www.normattiva.it/uri-res/N2Ls?urn%3Anir%3Astato%3Alegge%3A2007%3B244) pluriennale dello Stato" (legge finanziaria 2008) art. 1 co. 209 -214
- [Decreto Legge 18 ottobre 2012, n. 179, convertito con modificazioni dalla Legge 17](https://www.normattiva.it/uri-res/N2Ls?urn:nir:stato:decreto.legge:2012-10-18;179!vig=)  dicembre 2012, n. 221 "Ulteriori misure urgenti per la crescita del Paese", art. 19
- Decreto legislativo 18 aprile 2016, n. 50 "Codice dei contratti pubblici"
- Legge 27 dicembre 2017, n. 205 "Bilancio di previsione dello Stato per l'anno [finanziario](https://www.normattiva.it/uri-res/N2Ls?urn%3Anir%3Astato%3Alegge%3A2017%3B205) [2018 e bilancio pluriennale per il triennio 2018-](https://www.normattiva.it/uri-res/N2Ls?urn:nir:stato:legge:2017;205)2020", art. 1 co. 411-415
- Decreto del Ministero dell'Economia e delle Finanze del 27 dicembre 2019 "Modifica [del](https://www.gazzettaufficiale.it/eli/id/2020/01/16/20A00236/sg) [decreto 7 dicembre 2018 recante: Modalità e tempi per l'attuazione delle](https://www.gazzettaufficiale.it/eli/id/2020/01/16/20A00236/sg)  [disposizioni in](https://www.gazzettaufficiale.it/eli/id/2020/01/16/20A00236/sg) [materia di emissione e trasmissione dei documenti attestanti](https://www.gazzettaufficiale.it/eli/id/2020/01/16/20A00236/sg)  [l'ordinazione degli acquisti](https://www.gazzettaufficiale.it/eli/id/2020/01/16/20A00236/sg) [di beni e servizi effettuata in forma elettronica da applicarsi](https://www.gazzettaufficiale.it/eli/id/2020/01/16/20A00236/sg)  [agli enti del Servizio](https://www.gazzettaufficiale.it/eli/id/2020/01/16/20A00236/sg) sanitario nazionale"
- [Decreto Legge 14 dicembre 2018, n. 135, convertito con modificazioni dalla Legge 11](https://www.normattiva.it/uri-res/N2Ls?urn%3Anir%3Astato%3Adecreto.legge%3A2018-12-14%3B135!vig) febbraio 2019, n. 12 "Disposizioni urgenti in materia di sostegno e semplificazione per [le](https://www.normattiva.it/uri-res/N2Ls?urn%3Anir%3Astato%3Adecreto.legge%3A2018-12-14%3B135!vig) imprese e per la pubblica amministrazione"[, articolo 8, comma 1-ter](https://www.normattiva.it/uri-res/N2Ls?urn:nir:stato:decreto.legge:2018-12-14;135!vig=)
- [Decreto Legislativo 27 dicembre 2018, n. 148 Attuazione della direttiva \(UE\) 2014/55](https://www.normattiva.it/uri-res/N2Ls?urn%3Anir%3Astato%3Adecreto.legislativo%3A2018%3B148) [del Parlamento europeo e del Consiglio del 16 aprile 2014, relativa alla fatturazione](https://www.normattiva.it/uri-res/N2Ls?urn:nir:stato:decreto.legislativo:2018;148) [elettronica negli appalti pubblici](https://www.normattiva.it/uri-res/N2Ls?urn%3Anir%3Astato%3Adecreto.legislativo%3A2018%3B148)
- [Decreto della Presidenza del Consiglio dei Ministri](https://www.normattiva.it/uri-res/N2Ls?urn%3Anir%3Apresidenza.consiglio.ministri.dipartimento.funzione.pubblica%3Adecreto%3A2021-08-12%3B148!vig=~art29)  Dipartimento della Funzione Pubblica, 12 agosto 2021, n. 148 "Regolamento recante modalità di digitalizzazione [delle](https://www.normattiva.it/uri-res/N2Ls?urn%3Anir%3Apresidenza.consiglio.ministri.dipartimento.funzione.pubblica%3Adecreto%3A2021-08-12%3B148!vig=~art29) [procedure dei contratti pubblici, da adottare ai sensi dell'articolo 44 del decreto](https://www.normattiva.it/uri-res/N2Ls?urn:nir:presidenza.consiglio.ministri.dipartimento.funzione.pubblica:decreto:2021-08-12;148!vig=~art29) legislativo 18 aprile 2016, n. 50"
- Legge 21 giugno 2022, n. 78 "Delega al Governo in materia di contratti pubblici"
- Circolare AGID n. 3 del 6 dicembre 2016 "Regole Tecniche aggiuntive per garantire il [colloquio e la condivisione dei dati tra sistemi](https://www.agid.gov.it/sites/default/files/repository_files/circolari/circolare_n.3_del_6_dicembre_2016_-_regole_tecniche_colloquio_e_scambio_dati_piattaforme_e-procurement_1.pdf) telematici di acquisto e di negoziazione"
- Piano Nazionale di ripresa e resilienza:
	- o Riforma 1.10 M1C1-70 "*[Recovery procurement platform](https://italiadomani.gov.it/it/Interventi/riforme/riforme-abilitanti/recovery-procurement-platform---digitalizzazione-e-rafforzamento.html)*" per la modernizzazione del sistema nazionale degli appalti pubblici e il sostegno delle politiche di sviluppo attraverso la digitalizzazione e il rafforzamento della capacità amministrativa delle amministrazioni aggiudicatrici

Riferimenti normativi europei:

● [Comunicazione della Commissione al Parlamento europeo, al Consiglio, al Comitato](https://eur-lex.europa.eu/legal-content/IT/TXT/PDF/?uri=CELEX%3A52013DC0453) [economico e sociale europeo e al Comitato delle regioni COM \(2013\) 453 del 26](https://eur-lex.europa.eu/legal-content/IT/TXT/PDF/?uri=CELEX%3A52013DC0453)  [giugno](https://eur-lex.europa.eu/legal-content/IT/TXT/PDF/?uri=CELEX%3A52013DC0453) [2013 - Appalti elettronici end-to-end per modernizzare la pubblica](https://eur-lex.europa.eu/legal-content/IT/TXT/PDF/?uri=CELEX%3A52013DC0453)  [amministrazione](https://eur-lex.europa.eu/legal-content/IT/TXT/PDF/?uri=CELEX%3A52013DC0453)

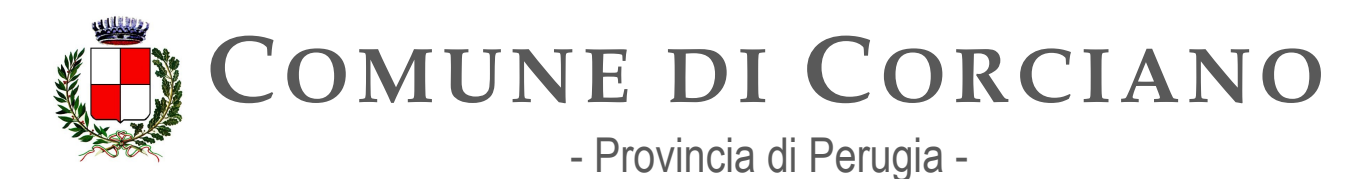

- [Comunicazione della Commissione al Parlamento europeo, al Consiglio, al Comitato](https://eur-lex.europa.eu/legal-content/IT/TXT/PDF/?uri=CELEX%3A52017DC0572&from=EN) [economico e sociale europeo e al Comitato delle regioni COM \(2017\) 572 del 3 ottobre](https://eur-lex.europa.eu/legal-content/IT/TXT/PDF/?uri=CELEX%3A52017DC0572&from=EN) [2017 - Appalti pubblici efficaci in Europa e per l'Europa](https://eur-lex.europa.eu/legal-content/IT/TXT/PDF/?uri=CELEX%3A52017DC0572&from=EN)
- [Comunicazione della Commissione al Parlamento europeo, al Consiglio, al Comitato](https://eur-lex.europa.eu/LexUriServ/LexUriServ.do?uri=COM%3A2007%3A0799%3AFIN%3AIT%3APDF) [economico e sociale europeo e al Comitato delle regioni COM \(2007\) 799 del 14](https://eur-lex.europa.eu/LexUriServ/LexUriServ.do?uri=COM%3A2007%3A0799%3AFIN%3AIT%3APDF) [dicembre](https://eur-lex.europa.eu/LexUriServ/LexUriServ.do?uri=COM%3A2007%3A0799%3AFIN%3AIT%3APDF)  2017 - Appalti pre-commerciali: promuovere l'innovazione per garantire servizi pubblici [sostenibili e di elevata qualità in Europa](https://eur-lex.europa.eu/LexUriServ/LexUriServ.do?uri=COM%3A2007%3A0799%3AFIN%3AIT%3APDF)
- [Comunicazione della Commissione europea COM \(2018\) 3051 del 15 maggio 2018](https://ec.europa.eu/transparency/documents-register/detail?ref=C(2018)3051&lang=it)  "Orientamenti in materia di appalti per l'innovazione"
- [Comunicazione della Commissione Europea "Orientamenti in materia di appalti per](https://ec.europa.eu/docsroom/documents/45975/attachments/1/translations/it/renditions/native) [l'innovazione" \(2021\) 4320 del 18 giugno 2021](https://ec.europa.eu/docsroom/documents/45975/attachments/1/translations/it/renditions/native)
- [Comunicazione del Consiglio Europeo "Joint Declaration on Innovation Procurement in](https://data.consilium.europa.eu/doc/document/ST-11908-2021-INIT/en/pdf) [EU](https://data.consilium.europa.eu/doc/document/ST-11908-2021-INIT/en/pdf)  [- Information by the Greek and Italian Delegations" del 20 settembre 2021](https://data.consilium.europa.eu/doc/document/ST-11908-2021-INIT/en/pdf)

Le competenze digitali per la PA e per il Paese e l'inclusione digitale

Riferimenti normativi italiani:

- Decreto legislativo 7 marzo 2005, n. 82 "Codice dell'amministrazione digitale" (in breve [CAD\), art. 13](https://www.normattiva.it/uri-res/N2Ls?urn%3Anir%3Astato%3Adecreto.legislativo%3A2005-03-07%3B82!vig)
- [Competenze digitali, documento AGID, 13 febbraio 2020](https://docs.italia.it/media/pdf/lg-competenzedigitali-docs/bozza/lg-competenzedigitali-docs.pdf)
- [Syllabus "Competenze digitali per la PA" \(2020\)](https://www.competenzedigitali.gov.it/fileadmin/user_upload/documenti/28feb22_Syllabus-competenze-digitali-pa_v2.pdf)
- [Strategia Nazionale per le competenze digitali \(2020\)](https://assets.innovazione.gov.it/1610029655-dtd-1277-a-all1.pdf)
- [Piano Operativo della Strategia Nazionale per le competenze digitali \(2020\)](https://repubblicadigitale.innovazione.gov.it/assets/docs/Piano-Operativo-Strategia-Nazionale-per-le-competenze-digitali.pdf)
- [Guida AGID dei diritti di cittadinanza digitale \(2022\)](https://www.agid.gov.it/sites/default/files/repository_files/guida_riepilogo_diritti_cittadinanza_digitale_03-2022-acc.pdf)
- Piano Nazionale di Ripresa e Resilienza:
	- o Investimento 1.7: "Competenze digitali di base"
	- Investimento 2.3: "Competenze e capacità amministrativa"

Riferimenti normativi europei:

- [Raccomandazione del Consiglio del 22 maggio 2018 relativa alle competenze chiave per](https://eur-lex.europa.eu/legal-content/IT/TXT/PDF/?uri=CELEX%3A32018H0604(01))  l'apprendimento permanente (GU 2018/C 189/01)
- [Comunicazione della Commissione al Parlamento europeo, al Consiglio, al Comitato](https://ec.europa.eu/transparency/regdoc/rep/1/2020/IT/COM-2020-67-F1-IT-MAIN-PART-1.PDF) [economico e sociale europeo e al Comitato delle regioni COM \(2020\) 67 final del 19](https://ec.europa.eu/transparency/regdoc/rep/1/2020/IT/COM-2020-67-F1-IT-MAIN-PART-1.PDF) [febbraio 2020 - Plasmare il futuro digitale dell'Europa](https://ec.europa.eu/transparency/regdoc/rep/1/2020/IT/COM-2020-67-F1-IT-MAIN-PART-1.PDF)

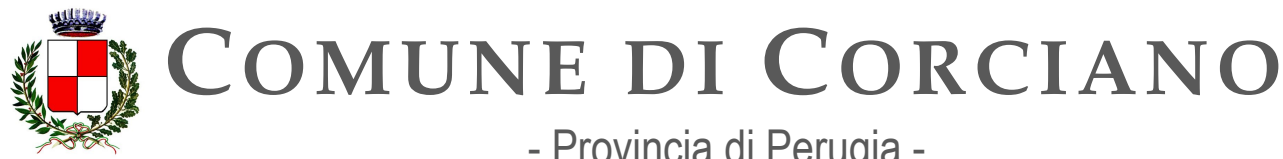

- Provincia di Perugia -

**Servizi Informatici – Ufficio per la Transizione Digitale Area Lavori Pubblici**

# **OB.7.1 – Rafforzare le leve per l'innovazione delle PA e dei territori**

# **Linea d'azione CAP7.PA.LA07**

### **Titolo**

Le PA, nell'ambito della pianificazione per l'attuazione della propria strategia digitale, valutano gli strumenti di procurement disponibili

### **Periodo di riferimento**

# Da 01/12/2021

### **Azione dell'Ente**

Il Comune di Corciano utilizza attualmente la piattaforma di e-procurement denominata "Portale Acquisti Umbria" ([https://app.albofornitori.it/alboeproc/albo\\_umbriadc\)](https://app.albofornitori.it/alboeproc/albo_umbriadc) fornita da Net4Market per la gestione dell'albo fornitori telematico, e per attivare procedure o gare telematiche gestita fino al 31/12/2023 dalla società in-house PuntoZero Scarl per conto della Regione Umbria.

Sebbene infatti risulti attivo il sistema di e-procurement denominato "acquistiinretepa" erogato in modalità ASP da MEF/Consip, come previsto dal D.L. 6 luglio 2012, n. 95 art 1, comma 17 secondo cui "Il Ministero dell'economia e delle finanze per il tramite della Consip S.p.A. cura lo sviluppo e la gestione del sistema informatico di e-procurement realizzato a supporto del Programma di razionalizzazione degli acquisti", l'Ente, dopo attenta analisi e valutato il grado di soddisfazione degli uffici, ha optato per proseguire nell'utilizzo della piattaforma Net4market.

La piattaforma può essere utilizzata dagli Enti, dalle Agenzie e dalle Aziende della regione Umbria nonché dalle CUC e dai soggetti aggregatori, per l'acquisto di forniture, servizi, attività di manutenzione, lavori pubblici nonché per procedure di aggiudicazione di contratti di concessione di servizi ed ha un funzionamento omogeneo rispetto alle altre piattaforme Consip (MEPA, SDAPA) garantendo pertanto una semplicità di apprendimento e d'uso per l'utente finale.

Il Responsabile della Transizione Digitale, avvalendosi dell'Ufficio per la transizione digitale, dovrà valutare nel corso del 2023 la possibilità di continuare ad utilizzare la piattaforma Net4market ovvero ad aderire al sistema di e-procurement denominato "acquistiinretepa" oppure ad altre soluzioni presenti nel mercato che soddisfino i requisiti normativi in vigore.

#### **Strutture responsabili:**

RTD, Ufficio per la transizione digitale **Deadline:**  31//12/2023 **Capitolo di spesa/fonti di finanziamento**  Capitoli di spesa ordinari

**Status** 

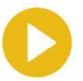

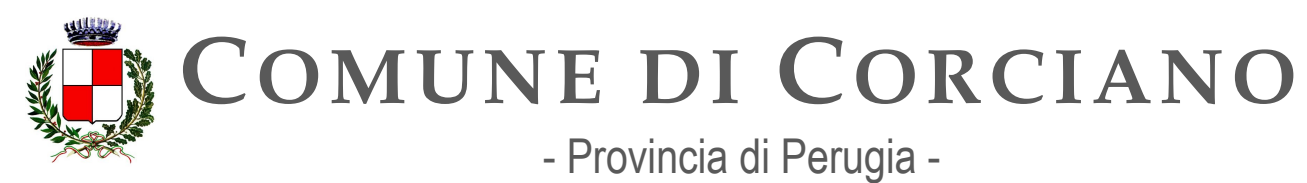

**Servizi Informatici – Ufficio per la Transizione Digitale** 

**Area Lavori Pubblici**

# **Linea d'azione CAP7.PA.LA05**

### **Titolo**

Le PAL coinvolte nel programma Smarter Italy partecipano allo sviluppo delle linee di azione applicate a: Salute e benessere, Valorizzazione dei beni culturali, Protezione dell'Ambiente

**Periodo di riferimento**  Entro 30/10/2022

**Azione dell'Ente** Il Comune non è coinvolto nel programma Smarter Italy.

**Strutture responsabili:**  RTD, Ufficio per la transizione digitale **Deadline:**  31//12/2023 **Capitolo di spesa/fonti di finanziamento** 

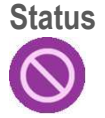

N.D.

# **Linea d'azione CAP7.PA.LA10**

**Titolo**  Le PA programmano i fabbisogni di innovazione, gli acquisti di beni e servizi innovativi per l'anno 2024

**Periodo di riferimento**  Entro 31/10/2023

### **Azione dell'Ente**

IL RTD dovrà valutare le eventuali necessità di innovazione tecnologica e se necessario definire i relativi fabbisogni dell'Ente comunicandoli al sito [https://appaltinnovativi.gov.it](https://appaltinnovativi.gov.it/) mediante la compilazione di un'apposita scheda di fabbisogno che presenta le seguenti caratteristiche:

- Descrizione di un fabbisogno o segnalazione di un problema della PA che si vuole affrontare in modo innovativo
- Individuazione dei campi d'applicazione e dei risultati attesi dalle soluzioni che il mercato e la ricerca potrebbero proporre
- indicazione dei potenziali benefici economici e sociali che ci si aspetta dalla soluzione

 L'Agenzia per l'Italia Digitale ed i partner istituzionali si adoperano per aiutare il Proponente a trasformare i fabbisogni in soluzioni.

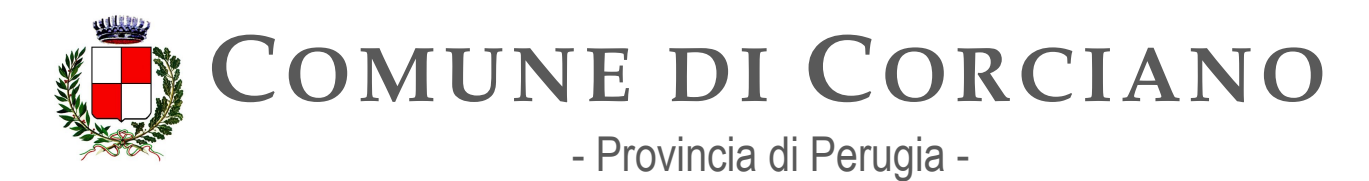

**Strutture responsabili:**  RTD, Ufficio per la transizione digitale **Deadline:**  31//12/2023 **Capitolo di spesa/fonti di finanziamento**  Verrà definito eventualmente nel P.E.G.

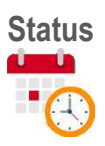

# **Linea d'azione CAP7.PA.LA11**

**Titolo** 

Almeno una PA aggiudica un appalto secondo la procedura del Partenariato per l'innovazione

**Periodo di riferimento**  Entro 31/12/2023

#### **Azione dell'Ente**

Il Partenariato per l'innovazione è la nuova tipologia di procedura introdotta dalla direttiva europea 2014/24/UE e recepita nel d.lgs. N. 50/2016 (Codice dei contratti pubblici) per l'affidamento di lavori, servizi e forniture innovativi. Può essere utilizzata solo nei casi in cui sul mercato non esista alcuna soluzione che risponda alle esigenze della stazione appaltante. Attualmente il Comune di Corciano non rientra tra i comuni pilota e dunque non è interessato a questo adempimento. In futuro sarà compito del RTD verificare se l'Ente rientrerà tra le PA pilota ed eventualmente attivarsi per aggiudicare un appalto secondo la procedura prevista.

#### **Strutture responsabili:**

RTD, Ufficio per la transizione digitale **Deadline:**  31//12/2023 **Capitolo di spesa/fonti di finanziamento**  N.D.

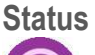

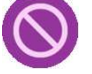

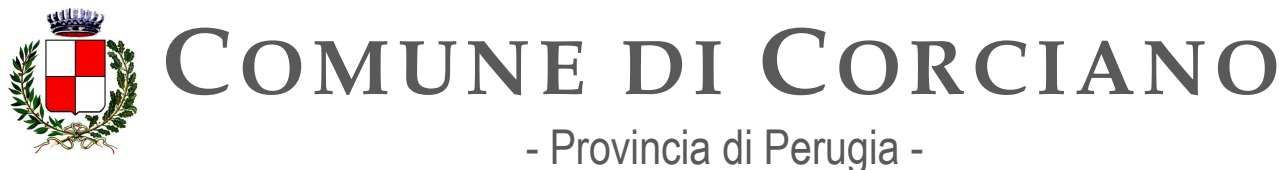

# **Linea d'azione CAP7.PA.LA17**

**Titolo**  Le PA programmano gli acquisti di beni e servizi innovativi per l'anno 2025

**Periodo di riferimento**  Entro 29/10/2024

**Azione dell'Ente** L'Ente programmerà, secondo le esigenze che insorgeranno, i fabbisogni necessari di beni e servizi innovativi per l'anno 2025 nel P.E.G. **Strutture responsabili:**  RTD, Ufficio per la transizione digitale **Deadline:**  29//10/2024 **Capitolo di spesa/fonti di finanziamento**  Verrà definito eventualmente nel P.E.G.

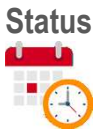

# **Linea d'azione CAP7.PA.LA18**

**Titolo**  I soggetti aggregatori utilizzano sistemi di e-procurement per la digitalizzazione degli appalti pubblici.

**Periodo di riferimento**  Entro 29/06/2024

#### **Azione dell'Ente**

L'Ente utilizza attualmente le piattaforme di e-procurement MEPA e Net4Market.

Il Responsabile della Transizione Digitale, avvalendosi dell'Ufficio per la transizione digitale, dovrà quindi valutare la possibilità di utilizzare ulteriori piattaforme di e-procurement e vigilare che le piattaforme attualmente utilizzate siano conformi alle nuove Regole Tecniche per gli appalti digitali pubblicate da Agid a giugno 2023 a cui le piattaforme dovranno adeguarsi entro il 01/01/2024 eventualmente sollecitando i fornitori ad effettuare l'adeguamento previsto.

#### **Strutture responsabili:**

RTD, Ufficio per la transizione digitale **Deadline:** 

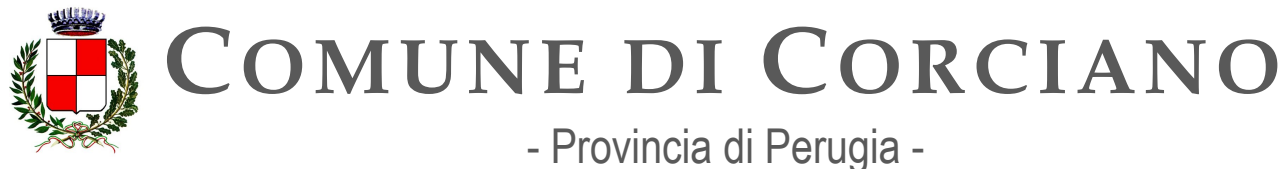

29//06/2024 **Capitolo di spesa/fonti di finanziamento**  Eventuali Fonti di finanziamento ordinarie non attualmente prevedibili. **Status** 

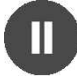

# **OB.7.2 – Rafforzare le competenze digitali per la PA e per il Paese e favorire l'inclusione digitale**

# **Linea d'azione CAP7.PA.LA12**

#### **Titolo**

Le PA, in funzione delle proprie necessità, partecipano alle iniziative pilota, alle iniziative di sensibilizzazione e a quelle di formazione di base e specialistica previste dal Piano triennale e in linea con il Piano strategico nazionale per le competenze digitali

**Periodo di riferimento** 

Da 01/09/2021

#### **Azione dell'Ente**

Il Piano Triennale individua nelle persone, prima ancora che nelle tecnologie, il motore del cambiamento e dell'innovazione nella Pubblica Amministrazione. "Ri-formare la PA. Persone qualificate per qualificare il Paese" è il Piano strategico per la valorizzazione e lo sviluppo delle competenze dei dipendenti della pubblica amministrazione.

Il modello di riferimento per la formazione sulle competenze digitali è il progetto 'Syllabus' del Dipartimento della Funzione pubblica. La formazione si svolge sulla piattaforma online del Dipartimento in modalità e-learning. Il Dipartimento della Funzione Pubblica ha realizzato allo scopo il portale [https://www.competenzedigitali.gov.it/.](https://www.competenzedigitali.gov.it/)

Attraverso questo portale, le amministrazioni che aderiranno all'iniziativa, consentiranno ai propri dipendenti di fruire di una formazione sulle competenze digitali relative alle 5 aree descritte nel Syllabus, individuata a partire dall'autovalutazione delle conoscenze individuali.

Il Syllabus e la piattaforma per l'assessment e l'erogazione della formazione sono stati realizzati dal Dipartimento della funzione pubblica nell'ambito del progetto "Competenze digitali per la PA".

Il 17/11/2022 l'Ente, tramite l'ufficio per la transizione digitale, ha presentato al Ministero della Funzione Pubblica la richiesta adesione al programma di assessment e formazione sulle competenze digitali. La richiesta è stata accettata in data 28/11/2022. Sono attualmente in corso, in collaborazione con l'ufficio personale, le valutazioni per stabilire le modalità di partecipazione dei dipendenti per consentire agli stessi di poter utilizzare la piattaforma entro il 30/09/2023. Infatti a seguito dell'emanazione a marzo 2023 della direttiva "Zangrillo" le PA che hanno aderito al Syllabus entro il

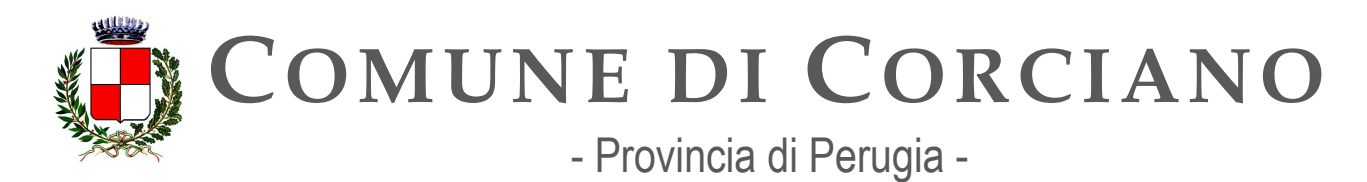

28.02.2023 devono assicurare il completamento delle attività di assessment e l'avvio della formazione da parte di almeno il 30% dei propri dipendenti entro il 30/09/2023 e il completamento delle attività di assessment e il conseguimento dell'obiettivo formativo da parte di un'ulteriore quota non inferiore al 25% dei propri dipendenti (valore cumulato minimo 55%) entro il 31/12/2024 e almeno del 75% entro il 31/12/2025.

#### **Strutture responsabili:**

RTD, Ufficio per la transizione digitale, Ufficio Personale **Deadline:**  31//12/2025 **Capitolo di spesa/fonti di finanziamento**  Eventuali Fonti di finanziamento ordinarie non attualmente prevedibili.

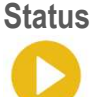

# **Linea d'azione CAP7.PA.LA19**

#### **Titolo**

Le PA aderiscono all'iniziativa "Syllabus per la formazione digitale" e promuovono la partecipazione alle iniziative formative sulle competenze di base da parte dei dipendenti pubblici, concorrendo al conseguimento dei target del PNRR in tema di sviluppo del capitale umano della PA e in linea con il Piano strategico nazionale per le competenze digitali

**Periodo di riferimento** 

Entro giugno 2023

#### **Azione dell'Ente**

Il 17/11/2022 l'Ente, tramite l'ufficio per la transizione digitale, ha presentato al Ministero della Funzione Pubblica la richiesta adesione al programma di assessment e formazione sulle competenze digitali. La richiesta è stata accettata in data 28/11/2022. Sono attualmente in corso, in collaborazione con l'ufficio personale, le valutazioni per stabilire le modalità di partecipazione dei dipendenti per consentire agli stessi di poter utilizzare la piattaforma entro il 30/09/2023. Infatti a seguito dell'emanazione a marzo 2023 della direttiva "Zangrillo" le PA che hanno aderito al Syllabus entro il 28.02.2023 devono assicurare il completamento delle attività di assessment e l'avvio della formazione da parte di almeno il 30% dei propri dipendenti entro il 30/09/2023 e il completamento delle attività di assessment e il conseguimento dell'obiettivo formativo da parte di un'ulteriore quota non inferiore al 25% dei propri dipendenti (valore cumulato minimo 55%) entro il 31/12/2024 e almeno del 75% entro il 31/12/2025.

### **Strutture responsabili:**

RTD, Ufficio per la transizione digitale, Ufficio Personale

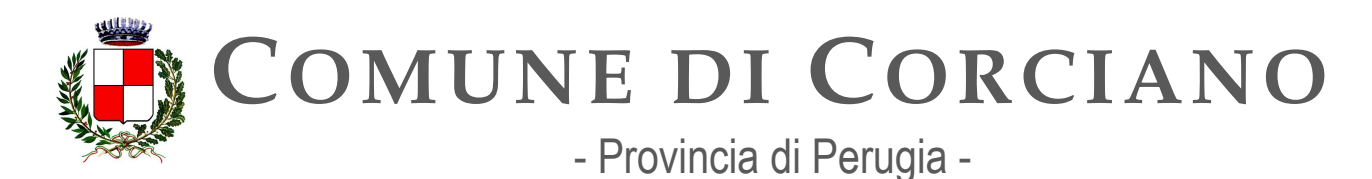

**Deadline:**  31//12/2025 **Capitolo di spesa/fonti di finanziamento**  Nessun Costo

**Status** 

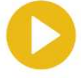

# **Linea d'azione CAP7.PA.LA13**

### **Titolo**

Le PA, in funzione delle proprie necessità, partecipano alle attività di formazione "Monitoraggio dei contratti ICT" secondo le indicazioni fornite da AGID

#### **Periodo di riferimento**  Da 01/09/2021

### **Azione dell'Ente**

In materia di "definizione di criteri e modalità per il monitoraggio dell'esecuzione dei contratti ICT", AgID ha predisposto ed emanato la circolare attuativa n. 1 del 20 gennaio 2021, in vigore dal 11 febbraio 2021. Il Monitoraggio deve essere inteso come un complesso di attività e processi, finalizzato a gestire e migliorare la governance dei contratti IT e costruire un modello di verifica e controllo dei propri sistemi informativi in ottica di servizio.

I contratti da sottoporre a monitoraggio sono i seguenti:

a. contratti con un valore, al netto di IVA, superiore a 10 (dieci) milioni di euro, ovvero, in caso di contratti con validità pluriennale, superiore a 2,5 (duevirgolacinque) milioni di euro in media ogni anno. In caso di procedure di gara suddivisi in lotti, si considera il valore totale della procedura indipendentemente dal numero dei lotti e dal loro valore relativo. In tal caso, il monitoraggio si applicherà a ognuno dei contratti scaturenti dalle aggiudicazioni dei vari lotti.

b. contratti derivanti da proroghe o atti aggiuntivi delle tipologie di contratto sopra riportato;

c. contratti che si riferiscano a servizi che interessino la sicurezza dello Stato, la difesa nazionale, l'ordine e la sicurezza pubblica, lo svolgimento di consultazioni elettorali nazionali ed europee, indipendentemente dalle dimensioni economiche sopra indicate;

d. contratti con un rilevante impatto sotto il profilo organizzativo o dei benefici che si prefiggono di conseguire, indipendentemente dalle dimensioni economiche sopra indicate, e che l'Agenzia ritenga necessario sottoporre a monitoraggio; in questo caso, l'Agenzia si riserva di richiedere tutte le

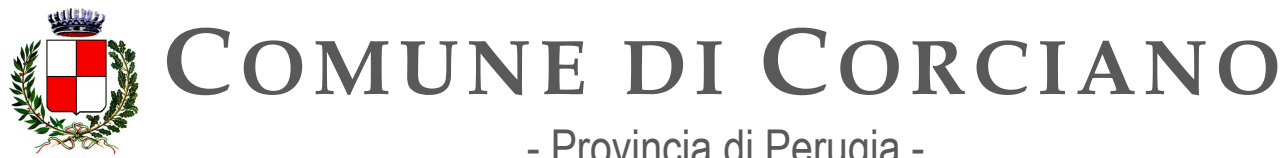

- Provincia di Perugia -

**Servizi Informatici – Ufficio per la Transizione Digitale Area Lavori Pubblici**

informazioni necessarie a stabilire l'eventuale richiesta di monitoraggio del contratto all'Amministrazione.

e. contratti inclusi tra gli obiettivi ed i risultati attesi che le singole Amministrazioni sono invitate a realizzare per contribuire concretamente al Piano Triennale.

f. contratti derivanti da adesioni a contratti quadro, o altre procedure CONSIP, il monitoraggio si applica a tutti i piani dei fabbisogni richiesti dall'Amministrazione, se il valore complessivo di detti piani dei fabbisogni, al netto di IVA, è superiore a 10 (dieci) milioni di euro;

g. contratti derivanti da affidamenti a in-house, il monitoraggio si applica direttamente a tutti gli affidamenti, se il valore complessivo è superiore, al netto di IVA, a 5 (cinque) milioni di euro annui;

È compito del RTD verificare la presenza di contratti ICT che presentano le caratteristiche previste dalla circolare da sottoporre a monitoraggio ed eventualmente coinvolgere nei percorsi di formazione i funzionari tecnici e amministrativi impegnati nelle attività di gestione dei contratti.

#### **Strutture responsabili:**

RTD, Ufficio per la transizione digitale **Deadline:**  31//12/2023 **Capitolo di spesa/fonti di finanziamento**  N.D. **Status** 

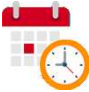

### **Linea d'azione CAP7.PA.LA14**

#### **Titolo**

Le PA, in funzione delle proprie necessità, partecipano alle iniziative per lo sviluppo delle competenze digitali dei cittadini previste dal PNRR e in linea con il Piano operativo della Strategia Nazionale per le Competenze Digitali

**Periodo di riferimento**  Da 01/04/2022

#### **Azione dell'Ente**

Il Piano Nazionale di Ripresa e Resilienza (PNRR) all'interno della "Missione 1" pone il focus sul potenziamento delle competenze digitali dei cittadini, e in particolare delle fasce della popolazione a maggior rischio di digital divide. La novità più importante è l'istituzione del fondo "Repubblica Digitale". Con uno stanziamento di 250 milioni di euro, si mettono in campo iniziative di formazione digitale e per il superamento del digital divide. L'obiettivo è quello di raggiungere il target previsto dall'Europa,

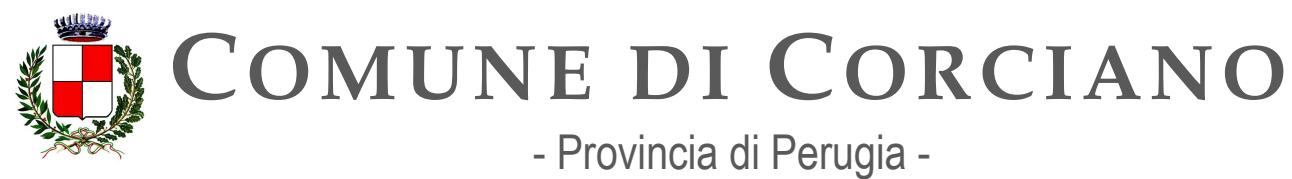

**Servizi Informatici – Ufficio per la Transizione Digitale** 

**Area Lavori Pubblici**

con il 70% di cittadini digitalmente abili entro il 2026. È compito del RTD individuare eventuali iniziative utili a perseguire l'innalzamento del livello di competenze digitali nella cittadinanza.

**Strutture responsabili:** 

RTD, Ufficio per la transizione digitale **Deadline:**  31//12/2023 **Capitolo di spesa/fonti di finanziamento**  Eventuali Fonti di finanziamento europee (PNRR).

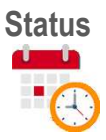

# **Linea d'azione CAP7.PA.LA15**

**Titolo** 

Le PA, in funzione delle proprie necessità, utilizzano tra i riferimenti per i propri piani di azione quanto previsto nel Piano operativo della strategia nazionale per le competenze digitali aggiornato

**Periodo di riferimento**  Da 01/04/2022

### **Azione dell'Ente**

Il Piano Operativo della "Strategia Nazionale per le Competenze Digitali" indica le azioni di sistema per l'attuazione delle linee di intervento e ne individua gli obiettivi, misurabili, perseguiti per ogni azione nell'ambito di ciascun asse di intervento. Nel perseguimento dell'obiettivo di rafforzare le competenze digitali per la PA e per il Paese e favorire l'inclusione digitale, è compito del RTD allineare, in accordo con l'ufficio Personale, i piani formativi dell'ente a quanto indicato nel relativo Piano strategico nazionale.

#### **Strutture responsabili:**

RTD, Ufficio per la transizione digitale, Ufficio Personale **Deadline:**  31//12/2023 **Capitolo di spesa/fonti di finanziamento**  N.D.

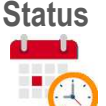

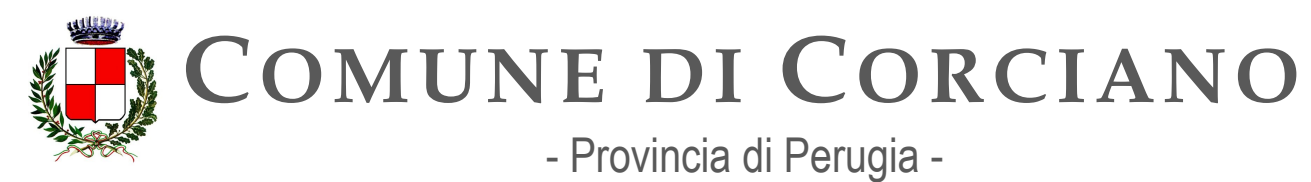

**Servizi Informatici – Ufficio per la Transizione Digitale** 

**Area Lavori Pubblici**

# **Linea d'azione CAP7.PA.LA20**

#### **Titolo**

Le Regioni e le Province Autonome formalizzano il Piano Operativo di attuazione per il progetto "rete dei servizi di facilitazione digitale" (misura 1.7.2 del PNRR)

**Periodo di riferimento**  Da ottobre 2022

**Azione dell'Ente** Il Comune di Corciano non è soggetto all'adempimento. **Strutture responsabili:**  RTD, Ufficio per la transizione digitale **Deadline:** 

**Capitolo di spesa/fonti di finanziamento** 

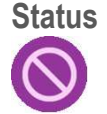

# **Linea d'azione CAP7.PA.LA21**

**Titolo** 

Le Province e le città metropolitane costituiscono "Centri di competenza" per l'innovazione per supportare i processi di transizione al digitale degli enti locali del territorio, in particolare con riferimento a iniziative di formazione e alfabetizzazione digitale

**Periodo di riferimento**  Da gennaio 2023

**Azione dell'Ente** Il Comune di Corciano non è soggetto all'adempimento. **Strutture responsabili:**  RTD, Ufficio per la transizione digitale **Deadline: Capitolo di spesa/fonti di finanziamento** 

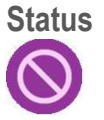

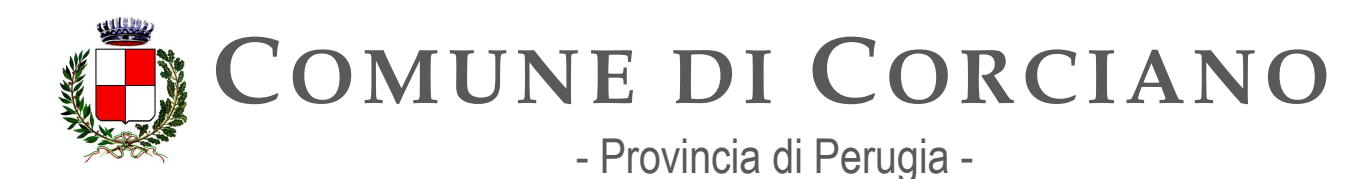

# **Linea d'azione CAP7.PA.LA16**

#### **Titolo**

Le PA, in funzione delle proprie necessità, utilizzano tra i riferimenti per i propri piani di azione quanto previsto nel Piano operativo della strategia nazionale per le competenze digitali aggiornato 2022

### **Periodo di riferimento**

Da 01/04/2023

### **Azione dell'Ente**

Il Piano Operativo della "Strategia Nazionale per le Competenze Digitali" indica le azioni di sistema per l'attuazione delle linee di intervento e ne individua gli obiettivi, misurabili, perseguiti per ogni azione nell'ambito di ciascun asse di intervento. Nel perseguimento dell'obiettivo di rafforzare le competenze digitali per la PA e per il Paese e favorire l'inclusione digitale, è compito del RTD allineare, in accordo con l'ufficio Personale, i piani formativi dell'ente a quanto indicato nel relativo Piano strategico nazionale.

#### **Strutture responsabili:**

RTD, Ufficio per la transizione digitale, Ufficio Personale

**Deadline:**  31//12/2023

**Capitolo di spesa/fonti di finanziamento**  N.D.

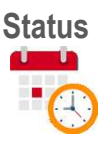

# **Linea d'azione CAP7.PA.LA22**

#### **Titolo**

Le PA, in funzione delle proprie necessità, utilizzano tra i riferimenti per i propri piani di azione quanto previsto nel Piano operativo della strategia nazionale per le competenze digitali aggiornato 2023

# **Periodo di riferimento**

Entro 29/02/2024

#### **Azione dell'Ente**

Il Piano Operativo della "Strategia Nazionale per le Competenze Digitali" indica le azioni di sistema per l'attuazione delle linee di intervento e ne individua gli obiettivi, misurabili, perseguiti per ogni azione

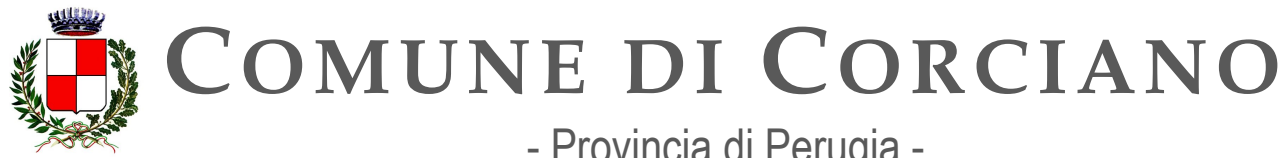

- Provincia di Perugia -

**Servizi Informatici – Ufficio per la Transizione Digitale Area Lavori Pubblici**

nell'ambito di ciascun asse di intervento. Nel perseguimento dell'obiettivo di rafforzare le competenze digitali per la PA e per il Paese e favorire l'inclusione digitale, è compito del RTD allineare, in accordo con l'ufficio Personale, i piani formativi dell'ente a quanto indicato nel relativo Piano strategico nazionale.

#### **Strutture responsabili:**

RTD, Ufficio per la transizione digitale, Ufficio Personale

**Deadline:**  29//02/2024

**Capitolo di spesa/fonti di finanziamento**  N.D.

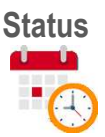

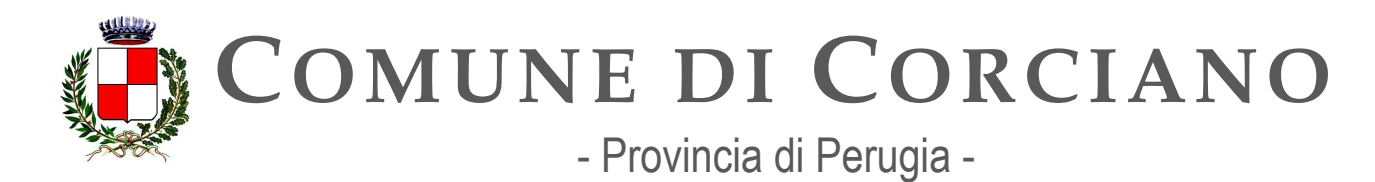

# **Capitolo 8. Governare la Trasformazione Digitale**

I processi di transizione digitale in cui sono coinvolte le amministrazioni richiedono visione strategica, capacità realizzativa e efficacia della governance. Con il Piano Triennale per l'informatica nella PA, nel corso di questi ultimi anni, visione e metodo sono stati declinati in azioni concrete e condivise, in raccordo con le amministrazioni centrali e locali e attraverso il coinvolgimento dei Responsabili della transizione al digitale che rappresentano l'interfaccia tra AGID e le Pubbliche Amministrazioni.

I cambiamenti che hanno investito il nostro Paese negli ultimi anni, anche a causa della crisi pandemica, sono stati accompagnati da una serie di novità normative e da nuove opportunità che hanno l'obiettivo di dare un'ulteriore spinta al processo di trasformazione digitale già iniziata. Il Piano triennale, in questo contesto, si pone come strumento di sintesi tra le differenti linee di trasformazione digitale della Pubblica Amministrazione.

Tra queste va data rilevanza a quella rappresentata dal Piano Nazionale di Ripresa e Resilienza (PNRR), inserita nel programma *Next Generation EU* (NGEU). In particolare, la Missione 1 del PNRR si pone l'obiettivo di dare un impulso decisivo al rilancio della competitività e della produttività del Sistema Paese affidando alla trasformazione digitale un ruolo centrale. Lo sforzo di digitalizzazione e innovazione è centrale in questa Missione, ma riguarda trasversalmente anche tutte le altre.

In questo mutato contesto obiettivi e azioni del Piano triennale, dunque, non possono che essere definiti e individuati in accordo con le indicazioni del PNRR. Da questo punto di vista, è importante evidenziare che il Decreto Legge 31 maggio 2021 n. 77 c.d. "Semplificazioni" (come convertito con la legge n. 108/2021) contiene disposizioni in ordine all'organizzazione della gestione del Piano Nazionale di Ripresa e Resilienza, definendo i ruoli ricoperti dalle diverse amministrazioni coinvolte nonché le modalità di monitoraggio del Piano e del dialogo con le autorità europee.

La prima parte del decreto-legge, in particolare, ha definito, con un'articolazione a più livelli, la *governance* del Piano nazionale di ripresa e resilienza (PNRR). La responsabilità di indirizzo del Piano è assegnata alla Presidenza del Consiglio dei ministri. Viene istituita una Cabina di regia, presieduta dal Presidente del Consiglio dei ministri, alla quale partecipano di volta in volta i Ministri e i Sottosegretari competenti in ragione delle tematiche affrontate in ciascuna seduta. La Cabina di regia esercita poteri di indirizzo, impulso e coordinamento generale sull'attuazione degli interventi del PNRR. Nel corso del 2022, a seguito dei numerosi documenti attuativi e di indirizzo rilasciati dalle Amministrazioni Titolari di Missione nonché dal MEF, l'impianto di conduzione e monitoraggio degli interventi si è venuto via via dettagliando, andando così a definire un sistema di gestione, monitoraggio e controllo degli interventi, coerente con i principi di efficienza, efficacia ed economicità ed in generale rispettoso della sana gestione delle risorse finanziarie del PNRR.

Nell'ambito della governance della trasformazione digitale si aggiunga inoltre che la "Direttiva di definizione degli obiettivi dell'Agenzia per l'Italia Digitale" prevede che AGID debba "assicurare

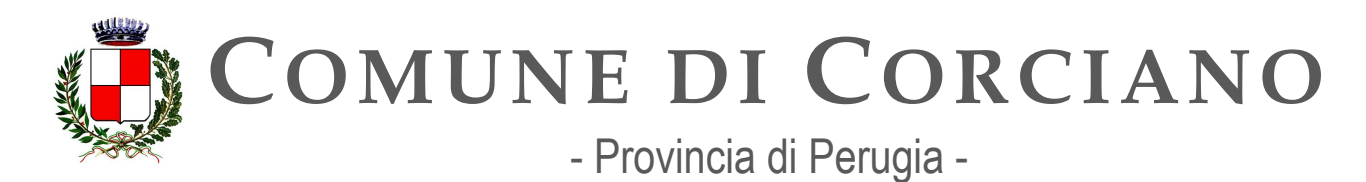

parimenti che il medesimo obiettivo di vigilanza, verifica, controllo e monitoraggio sia esercitato, a partire dal 2022, anche con riferimento ai progetti di trasformazione digitale attivati dalle singole Amministrazioni nell'ambito delle iniziative del PNRR, e a quelli finanziati dal Fondo per l'innovazione tecnologica e la digitalizzazione istituito con il decreto-legge 19 maggio 2020, n. 34, garantendo, altresì, che le attività di monitoraggio del Piano Triennale per l'informatica nella pubblica amministrazione siano volte a favorire un'azione coordinata tra i vari livelli della PA, al fine di supportare le scelte che fanno capo alle PA e la loro pianificazione operativa e rendere, in tal senso, il predetto Piano Triennale uno strumento a supporto dell'attuazione del PNRR medesimo".

Va sottolineato, inoltre, che lo stesso decreto legge 31 maggio 2021 n. 77 con l'articolo 41 - che introduce l'articolo 18-bis del Codice dell'amministrazione digitale - prevede un articolato procedimento sanzionatorio per le pubbliche amministrazioni per le violazioni degli obblighi in materia di transizione digitale. AGID esercita poteri di vigilanza, verifica, controllo e monitoraggio sul rispetto delle disposizioni del Codice dell'amministrazione digitale e di ogni altra norma in materia di innovazione tecnologica e digitalizzazione della pubblica amministrazione, comprese quelle contenute nelle Linee guida e nel Piano triennale. Al riguardo, l'Agenzia ha adottato un Regolamento che disciplina le procedure di "*contestazione, accertamento, segnalazione e irrogazione delle sanzioni*" in caso di violazioni delle norme indicate dall'articolo 18-bis.

### **Nomina e consolidamento del ruolo del Responsabile per la transizione al digitale (RTD)**

Come previsto dall'art. 17 del CAD, sin dal 2016, le Pubbliche Amministrazioni sono tenute alla individuazione del Responsabile (RTD) preposto all'Ufficio per la transizione al digitale e alla relativa registrazione sull'Indice dei domicili digitali della Pubblica Amministrazione e dei Gestori di Pubblici Servizi [\(www.indicepa.gov.it\)](https://www.indicepa.gov.it/ipa-portale/). A settembre 2022 risultano ancora da nominare quasi 4.000 RTD nelle PA, di cui circa la metà nelle amministrazioni comunali, in particolare di piccole dimensioni. Alcune PA locali, sulla base delle proprie esigenze, hanno colto l'opportunità di procedere alla nomina del RTD in forma associata in aderenza a quanto previsto dal comma 1-septies dell'art. 17 del CAD.

Al fine di sostenere i processi di individuazione di tale figura e della sua funzione, si rende necessario sensibilizzare le PA su tale adempimento e sulla rilevanza del ruolo per la transizione alla modalità operativa digitale nonché definire ed attuare modelli e pratiche volti all'individuazione della funzione RTD anche in forma associata.

Alla luce degli obiettivi da raggiungere a livello nazionale ed europeo e degli sfidanti processi di cambiamento e innovazione a cui sono chiamate le singole PA per la modernizzazione del sistema informativo pubblico e per cogliere le opportunità di investimento del PNRR, diventa cruciale il consolidamento del ruolo del Responsabile per la Transizione al Digitale.

Tale ruolo si esplica su due livelli strettamente correlati:

• quello interno all'ente di appartenenza per la gestione delle attività organizzative/operative e per il coordinamento dei processi di trasformazione digitale,

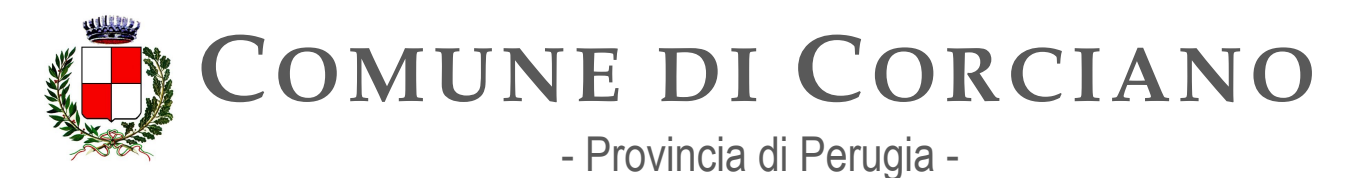

> outrilie quello esterno per innescare forme di collaborazione interistituzionale anche in un'ottica di rete.

In tale scenario, si rende strategico attivare e mettere a disposizione dei RTD specifici strumenti utili a favorire percorsi di incontro caratterizzati da canali di informazione, condivisione e approfondimento su specifici temi e relative pratiche: le comunità digitali tematiche/ territoriali nella *community* dei RTD, disponibile all'indirizzo retedigitale.gov.it, hanno questo intento e mirano a favorire forme di rafforzamento del sistema dei RTD su temi specialistici per supportare l'attuazione dei processi di trasformazione digitale in linea con la strategia nazionale e con le previsioni del presente Piano Triennale.

### **Il monitoraggio del Piano triennale**

Il monitoraggio del Piano triennale si compone delle seguenti attività:

- misurazione dei risultati (R.A.) conseguiti dal sistema PA per ciascuna componente tecnologica e non tecnologica del Piano;
- analisi della spesa e degli investimenti pubblici in ICT delle PA centrali e locali componenti il relativo *panel*;
- avvio di una riflessione su un processo di allineamento tra gli indicatori e gli obiettivi del Piano stesso e gli strumenti di misurazione e monitoraggio già presenti nei diversi strumenti di programmazione. A tal proposito si prenderanno in considerazione:
	- o gli obiettivi della Strategia Italiana sul digitale "Italia Digitale 2026";
	- Il target del PNRR, con particolare riferimento con quanto previsto nella Missione 1;
	- le misure del programma europeo "Percorso per il decennio digitale", che prevede un sistema di monitoraggio strutturato, trasparente e condiviso basato sull'indice di digitalizzazione dell'economia e della società (DESI) per misurare i progressi compiuti verso ciascuno degli obiettivi per il 2030.

L'attuazione di queste azioni ha la finalità di ottenere una visione delle attività svolte dalle amministrazioni in relazione alla loro coerenza con il Piano triennale con la possibilità di introdurre azioni correttive necessarie per il raggiungimento degli obiettivi previsti dalle strategie nazionali ed europee.

I target rappresentati dalla dicitura "Monitoraggio 2021", già impostati nel Piano, rappresentano le *baseline* del sistema di monitoraggio rispetto alle quali verificare gli avanzamenti successivi.

I dati e le informazioni raccolti come *baseline* del sistema di monitoraggio permettono, abbinati alla logica di aggiornamento (*rolling*) annuale del Piano triennale, di inserire correttivi sia sulla catena Obiettivo-Risultato Atteso-Target sia sulle relative *roadmap* di Linee di Azione.

Allo stesso tempo, tali azioni di monitoraggio e verifica hanno l'obiettivo di supportare l'attuazione fisica, finanziaria e procedurale del Piano triennale nel suo complesso.

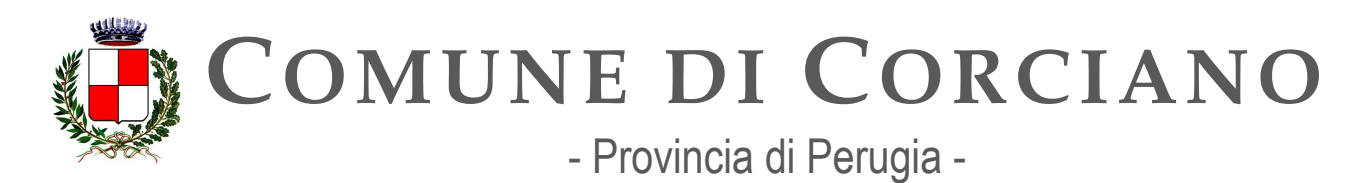

### **Format Piano Triennale**

Le Pubbliche Amministrazioni, secondo la *roadmap* definita dalle Linee d'Azione nel Piano triennale e le modalità operative fornite da AGID, potranno compilare il "Format PT" per le PA così da rendere possibile la costruzione e l'alimentazione della base dati informativa.

Tale Format ricalca la struttura obiettivi-azioni del Piano triennale ed è stato rilasciato in via definitiva nel 2022 e pubblicato sul [sito AGID,](https://www.agid.gov.it/sites/default/files/repository_files/schema_redazione_format_pt_agid.doc) con i seguenti obiettivi:

- rendere uniforme i Piani Triennali ICT dei diversi enti;
- semplificare le attività di redazione di ciascuna Amministrazione;
- comprendere e monitorare con maggiore efficacia in che modo sono state recepite dalle PA

le azioni previste all'interno del Piano Triennale;

● approfondire quali altre azioni sono state individuate localmente per il conseguimento dei singoli obiettivi previsti nel Piano Triennale.

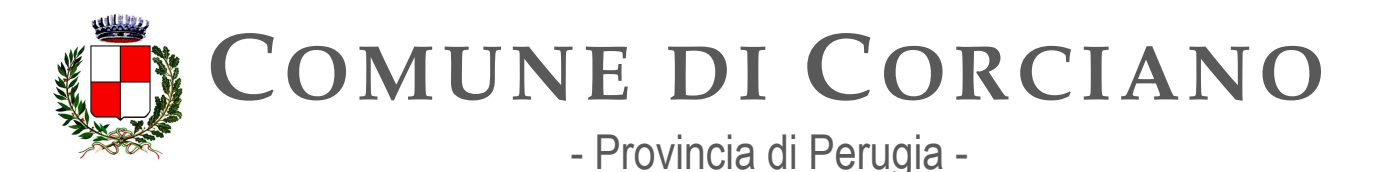

# **Contesto normativo e strategico**

Di seguito un elenco delle principali fonti, raccomandazioni e norme sugli argomenti trattati a cui le amministrazioni devono attenersi.

Generali:

- Decreto legislativo 7 marzo 2005, n. 82 "Codice dell'amministrazione digitale" (in breve [CAD\)](https://www.normattiva.it/uri-res/N2Ls?urn%3Anir%3Astato%3Adecreto.legislativo%3A2005-03-07%3B82) [art 14-bis, lettera c e 18-bis](https://www.normattiva.it/uri-res/N2Ls?urn:nir:stato:decreto.legislativo:2005-03-07;82!vig=)
- [Decreto Legge 31 maggio 2021, n. 77, convertito con modificazioni dalla Legge 29 luglio](https://www.normattiva.it/uri-res/N2Ls?urn%3Anir%3Astato%3Adecreto.legge%3A2021-05-31%3B77!vig=2021-06-01) [2021, n. 108 <Governance del Piano nazionale di ripres](https://www.normattiva.it/uri-res/N2Ls?urn:nir:stato:decreto.legge:2021-05-31;77!vig=2021-06-01)a e resilienza e prime misure di [rafforzamento delle strutture amministrative e di accelerazione e snellimento delle](https://www.normattiva.it/uri-res/N2Ls?urn%3Anir%3Astato%3Adecreto.legge%3A2021-05-31%3B77!vig=2021-06-01) procedure" artt. 1-11 e art. 41
- [Decreto Legge 30 aprile 2022, n. 36, convertito con modificazioni dalla Legge 29 giugno](https://www.normattiva.it/uri-res/N2Ls?urn%3Anir%3Astato%3Adecreto.legge%3A2022-04-30%3B36) [2022, n. 79 <Ulteriori misure urgenti per l'attuazione del Piano nazional](https://www.normattiva.it/uri-res/N2Ls?urn%3Anir%3Astato%3Adecreto.legge%3A2022-04-30%3B36)e di ripresa e resilienza (PNRR)"
- [Regolamento AGID recante le procedure di contestazione, accertamento, segnalazione](https://www.agid.gov.it/sites/default/files/repository_files/regolamento_vigilanza_sugli_obblighi_di_transizione_digitale.pdf)  [delle](https://www.agid.gov.it/sites/default/files/repository_files/regolamento_vigilanza_sugli_obblighi_di_transizione_digitale.pdf) [violazioni in materia di transizione digitale e di esercizio del potere sanzionatorio ai](https://www.agid.gov.it/sites/default/files/repository_files/regolamento_vigilanza_sugli_obblighi_di_transizione_digitale.pdf)  [sensi](https://www.agid.gov.it/sites/default/files/repository_files/regolamento_vigilanza_sugli_obblighi_di_transizione_digitale.pdf) dell'art. 18[-bis del d. lgs. 7 marzo 2005, n. 82 e successive modifiche \(2021\)](https://www.agid.gov.it/sites/default/files/repository_files/regolamento_vigilanza_sugli_obblighi_di_transizione_digitale.pdf)
- Strategia "Italia Digitale 2026" (2021)
- [Communication: "2030 Digital Compass: the European way for the Digital Decade"](https://eur-lex.europa.eu/legal-content/IT/TXT/PDF/?uri=CELEX%3A52021DC0118&from=it) (2021)

Nomina e consolidamento del ruolo del Responsabile per la transizione al digitale:

- Decreto legislativo 7 marzo 2005, n. 82 "Codice dell'amministrazione digitale" (in breve [CAD\)](https://www.normattiva.it/uri-res/N2Ls?urn:nir:stato:decreto.legislativo:2005-03-07;82!vig=) [art. 17](https://www.normattiva.it/uri-res/N2Ls?urn%3Anir%3Astato%3Adecreto.legislativo%3A2005-03-07%3B82)
- [Circolare n. 3 del 1° ottobre 2018 del Ministro per la Pubblica Amministrazione sul](http://www.funzionepubblica.gov.it/sites/funzionepubblica.gov.it/files/Circolare_n_3_10_2018.pdf) [Responsabile per la transizione al digitale](http://www.funzionepubblica.gov.it/sites/funzionepubblica.gov.it/files/Circolare_n_3_10_2018.pdf)
- [Piano Nazionale di Ripresa e Resilienza M1C1.2 Modernizzazione della Pubblica](https://italiadomani.gov.it/it/Interventi/investimenti/competenze-competenze-e-capacita-amministrativa.html) [Amministrazione - Investimento 2.3: Competenze e capacità amministrativa](https://italiadomani.gov.it/it/Interventi/investimenti/competenze-competenze-e-capacita-amministrativa.html)

Il monitoraggio del Piano triennale:

- Direttiva di definizione degli obiettivi dell'Agenzia per l'Italia Digitale (2022)
- [Proposal for a Decision establishing the 2030 Policy](https://digital-strategy.ec.europa.eu/en/library/proposal-decision-establishing-2030-policy-programme-path-digital-decade) Programme "Path to the Digital Decade"
- [The Digital Economy and Society Index \(DESI\)](https://digital-strategy.ec.europa.eu/en/policies/desi)
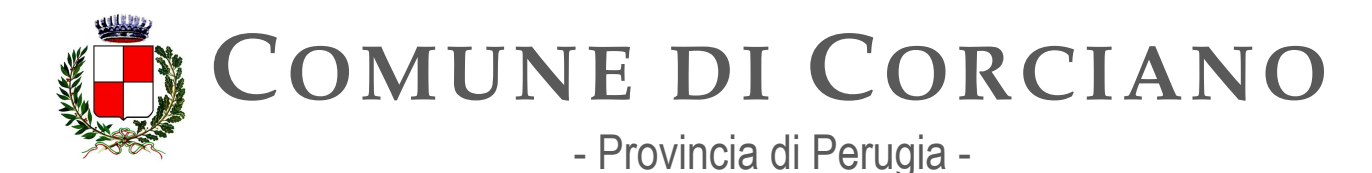

## **OB.8.1 – Migliorare i processi di trasformazione digitale della PA**

## **Linea d'azione CAP8.PA.LA07**

#### **Titolo**

Le PA che hanno nominato il RTD possono aderire alla piattaforma di community al fine di partecipare attivamente ai lavori

#### **Periodo di riferimento**

Entro 01/01/2021

#### **Azione dell'Ente**

AgID promuove il confronto tra i Responsabili per la Transizione al Digitale e sostiene il percorso di trasformazione digitale della PA: per queste finalità è stata creata la piattaforma ReTe Digitale che si rivolge ai RTD ed ai rispettivi uffici. La piattaforma ospita la community dei RTD e costituisce un luogo per condividere modelli e strumenti di lavoro, priorità, strategie e iniziative, anche formative, che possono facilitare le attività di semplificazione e digitalizzazione in capo al RTD. Molti i temi posti all'attenzione dei RTD, nell'ottica di fornire informazioni e materiali utili e soprattutto di animare un dibattito ed uno scambio di idee e buone pratiche fra le amministrazioni pubbliche. Per tale ragione nel corso del 2023 l'RTD valuterà l'opportunità di registrazione alla piattaforma di community al<https://www.retedigitale.gov.it/it/home>

#### **Strutture responsabili:**

RTD, Ufficio per la transizione digitale **Deadline:**  31//12/2023 **Capitolo di spesa/fonti di finanziamento**  Nessun costo previsto

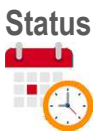

## **Linea d'azione CAP8.PA.LA32**

#### **Titolo**

Le PA in base alle proprie esigenze, partecipano alle iniziative di formazione per RTD e loro uffici proposte da AGID

**Periodo di riferimento** 

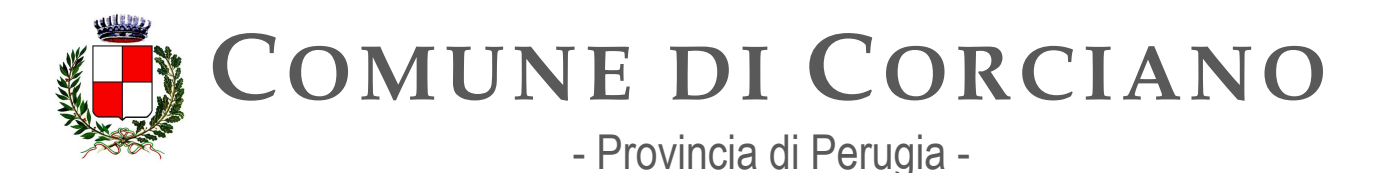

Dal 01/01/2022

#### **Azione dell'Ente**

Essendo una delle principali leve per l'innovazione del paese, la formazione del personale ricopre un ruolo di primaria importanza per la digitalizzazione delle organizzazioni pubbliche. Per un costante aggiornamento delle competenze, l'Ufficio per la Transizione al Digitale partecipa a percorsi formativi dedicati. Sarà compito del RTD farsi promotore delle iniziative interne e segnalare le proposte di formazione rese disponibili da agID in collaborazione l'ufficio personale.

#### **Strutture responsabili:**

RTD, Ufficio per la transizione digitale, Ufficio Personale **Deadline:**  31//12/2023 **Capitolo di spesa/fonti di finanziamento**  Non prevedibile in questa fase.

**Status** 

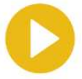

## **Linea d'azione CAP8.PA.LA34**

#### **Titolo**

Le PA aderenti alla community degli RTD possono proporre ad AGID l'attivazione di comunità digitali territoriali/tematiche all'interno di ReteDigitale.gov.it

**Periodo di riferimento**  Da ottobre 2022

#### **Azione dell'Ente**

Come indicato nella Linea d'azione CAP8.PA.LA07 Il Responsabile della Transizione Digitale, avvalendosi dell'Ufficio per la transizione digitale in caso di adesione alla piattaforma di community <https://www.retedigitale.gov.it/it/home>nel caso vi sia necessità provvederà a proporre ad AGID l'attivazione di comunità digitali territoriali/tematiche.

#### **Strutture responsabili:**

RTD, Ufficio per la transizione digitale **Deadline:**  31//12/2023 **Capitolo di spesa/fonti di finanziamento**  Nessun costo previsto

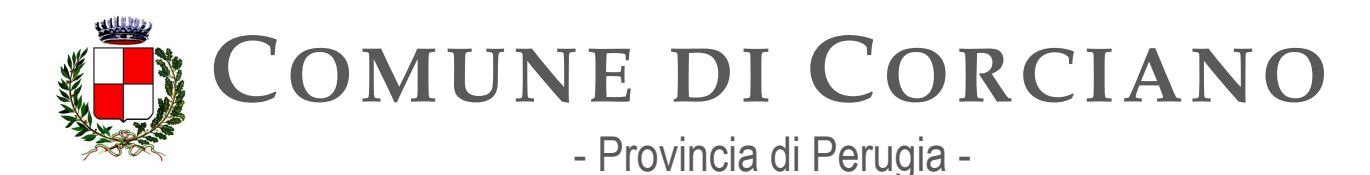

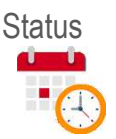

## **Linea d'azione CAP8.PA.LA35**

#### **Titolo**

Le PA promotrici di comunità digitali territoriali/tematiche attivate all'interno di ReteDigitale.gov.it individuano un referente per le attività di animazione territoriale e di condivisione tematica nella community, anche ai fini del relativo monitoraggio

**Periodo di riferimento**  Da ottobre 2022

#### **Azione dell'Ente**

Come indicato nella Linea d'azione CAP8.PA.LA07 Il Responsabile della Transizione Digitale, avvalendosi dell'Ufficio per la transizione digitale in caso di adesione alla piattaforma di community <https://www.retedigitale.gov.it/it/home>nel caso vi sia necessità provvederà ad individuare un referente per le attività di animazione territoriale e di condivisione tematica nella community.

### **Strutture responsabili:**

RTD, Ufficio per la transizione digitale **Deadline:**  31//12/2023 **Capitolo di spesa/fonti di finanziamento**  N.D.

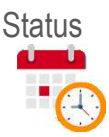

## **Linea d'azione CAP8.PA.LA10**

#### **Titolo**

Le PA, attraverso i propri RTD, partecipano alle survey periodiche sui fabbisogni di formazione del personale, in tema di trasformazione digitale

#### **Periodo di riferimento**

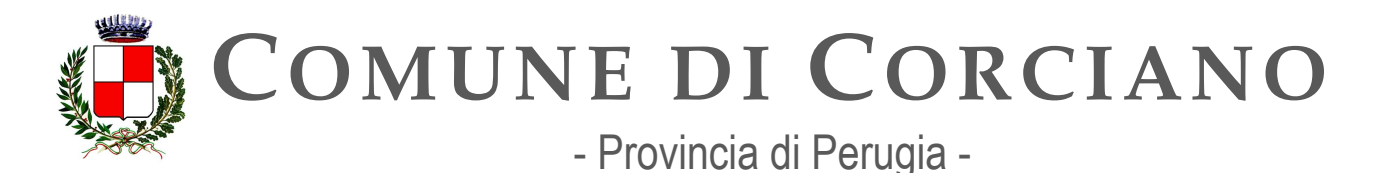

Da Dicembre 2022

#### **Azione dell'Ente**

AgID al fine di supportare gli Enti nell'attuazione del Piano Triennale suggerisce l'adesione a percorsi formativi dedicati ai Responsabili per la transizione al digitale, ai dipendenti dell'Ufficio RTD ed a tutti i dirigenti e i dipendenti impegnati in processi di innovazione e digitalizzazione all'interno della PA.

Il RTD dovrà quindi verificare periodicamente la sussistenza di eventuali necessità di formazione in ambito Transizione Digitale e promuovere iniziative formative qualora sussistano le condizioni organizzative e finanziarie necessarie in accordo con l'ufficio personale.

#### **Strutture responsabili:**

RTD, Ufficio per la transizione digitale, Ufficio Personale **Deadline:**  31//12/2023

**Capitolo di spesa/fonti di finanziamento**  Non prevedibile in questa fase.

**Status** 

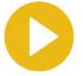

## **Linea d'azione CAP8.PA.LA36**

#### **Titolo**

Le PA partecipanti al Laboratorio e che hanno adottato modelli organizzativi/operativi per l'Ufficio Transizione Digitale condividono le esperienze, gli strumenti sviluppati e i processi implementati

#### **Periodo di riferimento**  Da Gennaio 2023

#### **Azione dell'Ente**

Come indicato nella Linea d'azione CAP8.PA.LA07 Il Responsabile della Transizione Digitale, avvalendosi dell'Ufficio per la transizione digitale in caso di adesione alla piattaforma di community [https://www.retedigitale.gov.it/it/home;](https://www.retedigitale.gov.it/it/home) dopo aver effettuato l'adesione il RTD valuterà la possibilità di individuare fra i componenti dell'ufficio transizione digitale i partecipanti al laboratorio e a porre in essere tutte le azioni necessarie per poter effettuare l'adesione allo stesso. In caso di adesione e adozione dei modelli organizzativi/operativi per l'Ufficio Transizione Digitale provvederà a condividere le esperienze, gli strumenti sviluppati e i processi implementati.

#### **Strutture responsabili:**

RTD, Ufficio per la transizione digitale

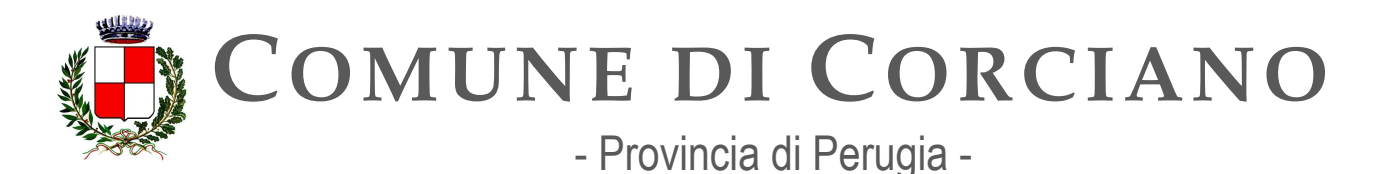

**Deadline:**  31//12/2024 **Capitolo di spesa/fonti di finanziamento**  N.D. **Status** 

## **Linea d'azione CAP8.PA.LA37**

#### **Titolo**

Le PA partecipanti al Laboratorio che hanno nominato RTD in forma associata condividono le esperienze, gli strumenti sviluppati e i processi implementati

### **Periodo di riferimento**

Da gennaio 2023

#### **Azione dell'Ente**

Il Comune di Corciano non è soggetto a tale adempimento in quanto non ha nominato il RTD in forma associata.

#### **Strutture responsabili:**

RTD, Ufficio per la transizione digitale

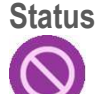

## **Linea d'azione CAP8.PA.LA38**

#### **Titolo**

Le PA possono partecipare alla sperimentazione dei modelli organizzativi/operativi e degli strumenti elaborati all'interno del Laboratorio

**Periodo di riferimento**  Da maggio 2024

#### **Azione dell'Ente**

Come indicato nella Linea d'azione CAP8.PA.LA07 Il Responsabile della Transizione Digitale, avvalendosi dell'Ufficio per la transizione digitale in caso di adesione alla piattaforma di community [https://www.retedigitale.gov.it/it/home;](https://www.retedigitale.gov.it/it/home) dopo aver effettuato l'adesione il RTD valuterà la possibilità di partecipare alla sperimentazione dei modelli organizzativi/operativi e degli strumenti elaborati

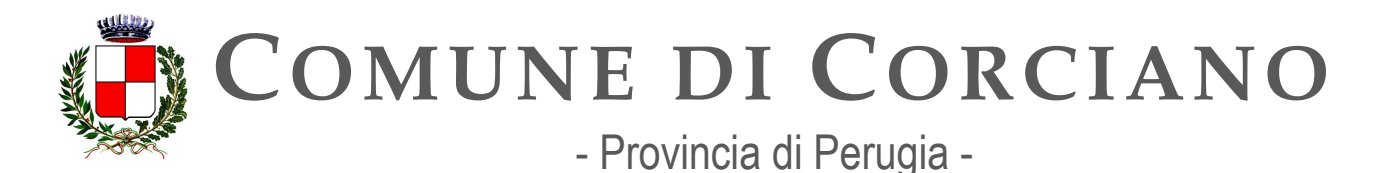

all'interno del Laboratorio se ne sussiste la necessità e se tali strumenti saranno ritenuti utili all'Ente.

#### **Strutture responsabili:**

RTD, Ufficio per la transizione digitale **Deadline:**  31//12/2024 **Capitolo di spesa/fonti di finanziamento**  N.D. **Status** 

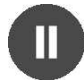

## **Linea d'azione CAP8.PA.LA25**

#### **Titolo**

Le PA possono avviare l'adozione del "Format PT" di raccolta dati e informazioni per la verifica di coerenza delle attività con il Piano triennale

#### **Periodo di riferimento**

Dal 01/01/2022

#### **Azione dell'Ente**

Dopo una fase di collaborazione tra enti pilota svolta nel 2021 è stato pubblicato da parte di AgID il Modello per la redazione del Piano ICT.

Il Comune di Corciano ha redatto il presente Piano adottando gli schemi e le indicazioni previste nel modello predisposto da AgID per la redazione del Piano ICT salvo alcune piccole modifiche per aumentare la leggibilità del documento.

Una volta che il modello sarà adottato in maniera definitiva il piano triennale sarà redatto in conformità a quanto indicato utilizzando la piattaforma online che sarà indicata.

#### **Strutture responsabili:**

RTD, Ufficio per la transizione digitale **Deadline:**  31//12/2023 **Capitolo di spesa/fonti di finanziamento**  Nessun costo previsto.

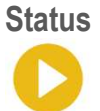

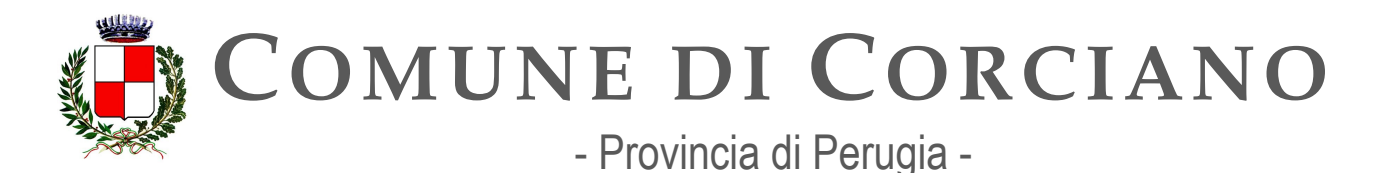

## **Linea d'azione CAP8.PA.LA28**

#### **Titolo**

Le PA coinvolte nell'analisi della Spesa ICT partecipano alle attività di monitoraggio del Piano triennale secondo le modalità definite da AGID

#### **Periodo di riferimento**  Entro 31/12/2022

**Azione dell'Ente**

Il Comune di Corciano non è coinvolto da questo adempimento in quanto non facente parte delle PA panel. **Strutture responsabili:**  RTD, Ufficio per la transizione digitale **Deadline:**  31//12/2022 **Capitolo di spesa/fonti di finanziamento**  N.D.

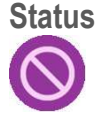

## **Linea d'azione CAP8.PA.LA30**

**Titolo** 

Le PA possono adottare la soluzione online per la predisposizione del "Format PT"

**Periodo di riferimento**  Dal 01/07/2023

#### **Azione dell'Ente**

L'AgID ha definito un modello standard per la redazione del Piano ICT da parte delle Amministrazioni denominato "Format PT" che si propone strumento standard per facilitare la redazione dei rispettivi Piani ICT.

Il RTD dovrà quindi verificare, organizzare e pianificare quanto necessario per l'invio dei dati e delle informazioni utili ad alimentare la base dati nazionale di verifica dell'attuazione del Piano Triennale denominata "Format PT" quando entrerà in esercizio; la piattaforma ad oggi non risulta ancora disponibile.

**Strutture responsabili:** 

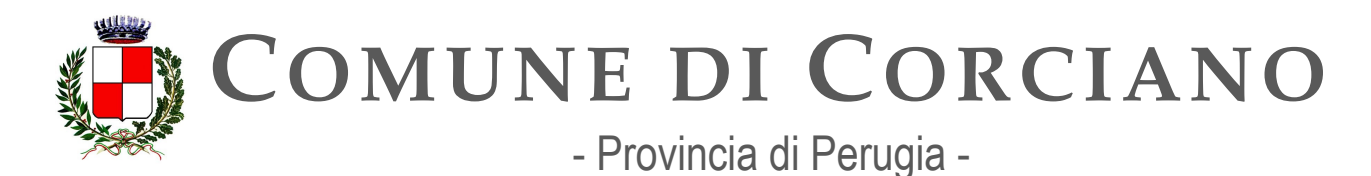

RTD, Ufficio per la transizione digitale **Deadline:**  31//12/2023 **Capitolo di spesa/fonti di finanziamento**  Nessun costo previsto.

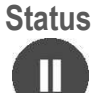

## **Linea d'azione CAP8.PA.LA31**

**Titolo** 

Le PA panel partecipano alle attività di monitoraggio del Piano triennale secondo le modalità definite da AGID

**Periodo di riferimento**  Entro 31/12/2023

#### **Azione dell'Ente**

Il Comune di Corciano non è coinvolto da questo adempimento in quanto non facente parte delle PA panel.

#### **Strutture responsabili:**

RTD, Ufficio per la transizione digitale **Deadline:**  31//12/2023 **Capitolo di spesa/fonti di finanziamento**  N.D.

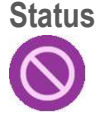

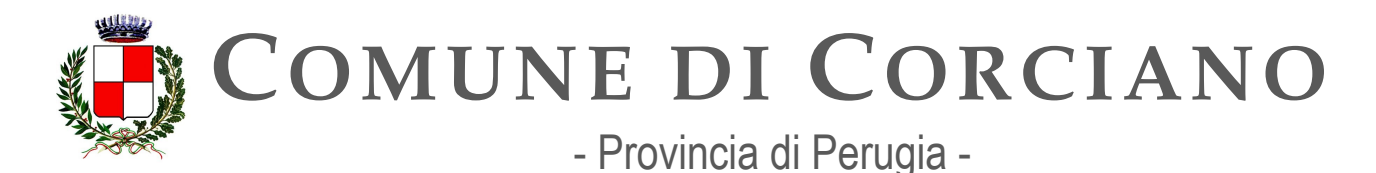

## **Linea d'azione CAP8.PA.LA39**

#### **Titolo**

Le PA coinvolte nell'analisi della Spesa ICT partecipano alle attività di monitoraggio del Piano triennale secondo le modalità definite da AGID

#### **Periodo di riferimento**

Entro 30/12/2024

#### **Azione dell'Ente**

Il Comune di Corciano non è coinvolto da questo adempimento in quanto non rientra nelle PA coinvolte nell'analisi della Spesa ICT. Il Responsabile della Transizione Digitale, avvalendosi dell'Ufficio per la transizione digitale, dovrà monitorare la situazione e qualora fosse coinvolto nell'analisi dovrà partecipare alle attività di monitoraggio del Piano triennale secondo le modalità definite da AGID

#### **Strutture responsabili:**

RTD, Ufficio per la transizione digitale **Deadline:**  30//12/2024 **Capitolo di spesa/fonti di finanziamento**  N.D.

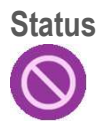

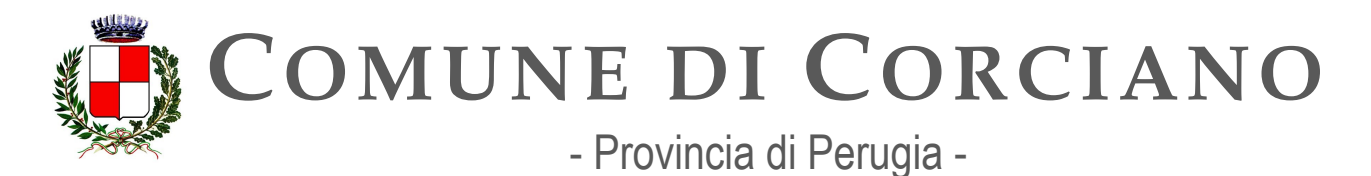

## **Capitolo 9. Indicazioni per le PA**

L'aggiornamento 2022-2024 del Piano Triennale mantiene inalterata la struttura del documento consolidata nella scorsa edizione e fa riferimento al Modello strategico di evoluzione ICT della PA, che descrive in maniera funzionale la trasformazione digitale, attraverso: due livelli trasversali relativi a interoperabilità e sicurezza informatica e, quattro livelli verticali per servizi, dati, piattaforme ed infrastrutture. Nella figura seguente viene mostrato il modello strategico di evoluzione del sistema informativo della Pubblica Amministrazione

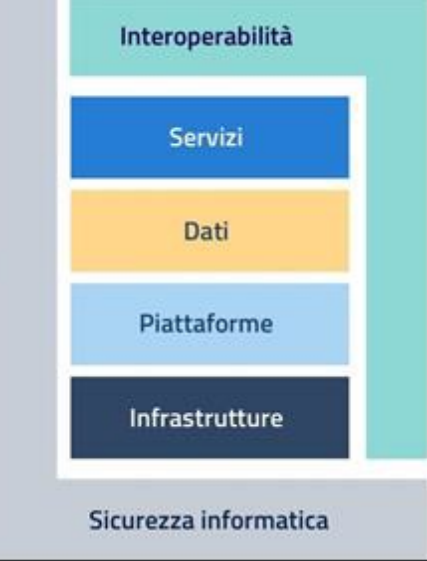

La presente edizione del Piano Triennale, prosegue il costante e continuo aggiornamento, grazie anche al coinvolgimento di un set sempre più ampio di Amministrazioni con specifiche competenze sui vari ambiti (Dipartimento per la Trasformazione Digitale, Ministero dell'Economia e delle Finanze, Dipartimento della Funzione Pubblica, Agenzia per la Cybersicurezza Nazionale, Istituto Poligrafico e Zecca dello Stato S.p.A., PagoPA S.p.A., Consip S.p.A.), delle Linee d'Azione (LA) e dei Risultati Attesi (R.A.), tenendo conto sia dei cambiamenti intercorsi in ambito tecnologico e organizzativo, e sia, soprattutto, dell'avvio della fase attuativa del Piano Nazionale di Ripresa e Resilienza (PNRR). In sintesi, l'aggiornamento offerto nella presente edizione, ha riguardato, in particolare:

- la revisione del contesto normativo e strategico, in linea con gli ultimi interventi legislativi e le più recenti linee guida adottate;
- l'adeguamento di obiettivi, risultati attesi e linee di azione per gli anni 2022, 2023 e 2024, sulla base degli esiti del monitoraggio 2021, con l'integrazione di riferimenti diretti a target e investimenti previsti dal PNRR;
- il mantenimento delle Linee di azione a carico delle PA, presenti nelle precedenti edizioni del Piano e ancora attuali, sono state collocate all'interno della sezione "Linee di azione ancora vigenti";
- la riformulazione e ripianificazione delle linee di azione del Piano Triennale 2021-2023 che non hanno raggiunto la naturale conclusione.

Il Piano Triennale ha mantenuto la stessa organizzazione in capitoli dell'edizione 2020-2022.

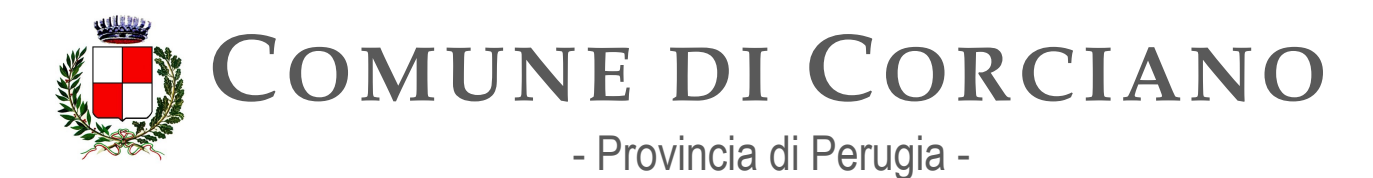

## **Acronimi, abbreviazioni e definizioni**

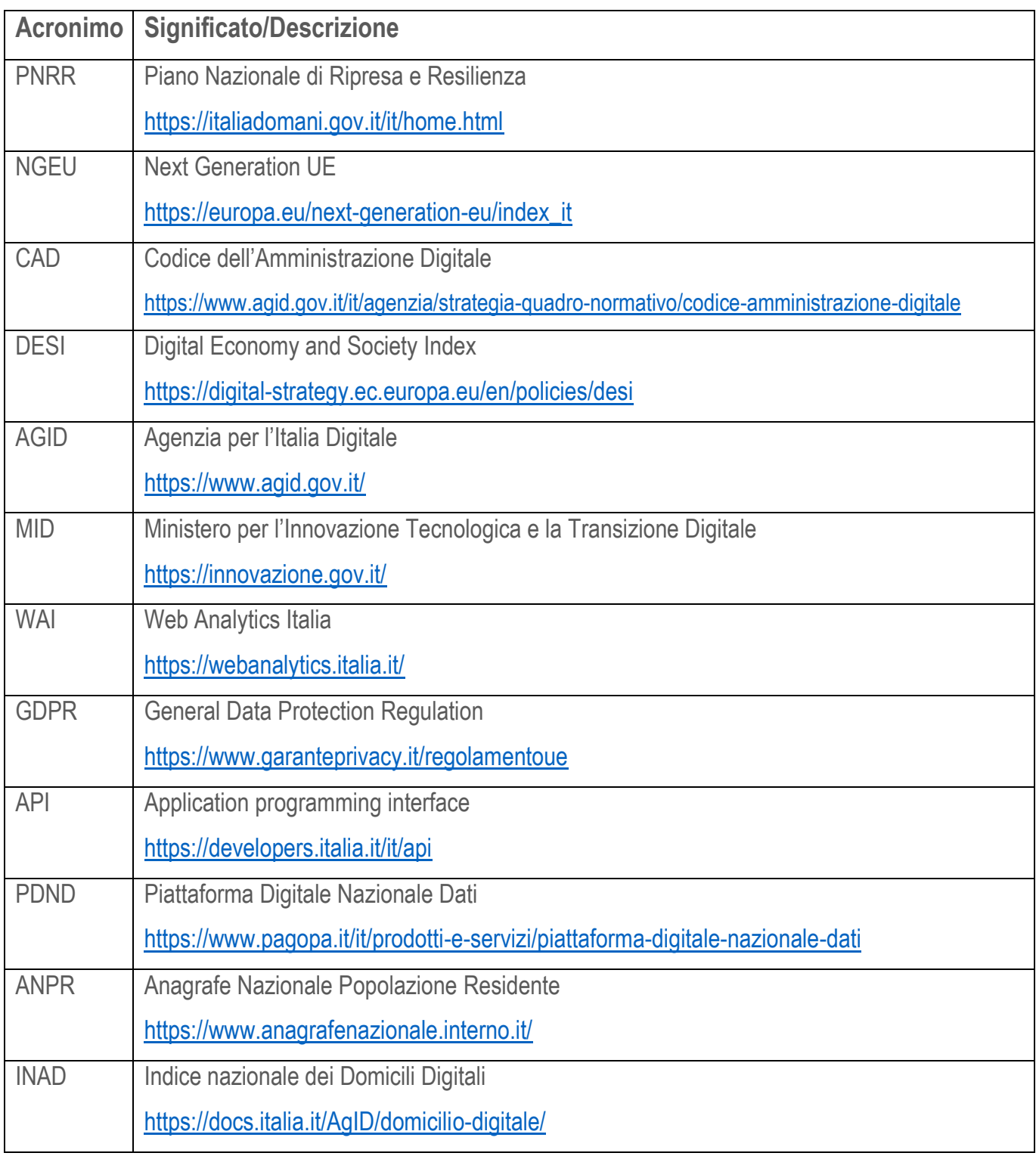

# **COMUNE DI CORCIANO** - Provincia di Perugia -

**Servizi Informatici – Ufficio per la Transizione Digitale Area Lavori Pubblici**

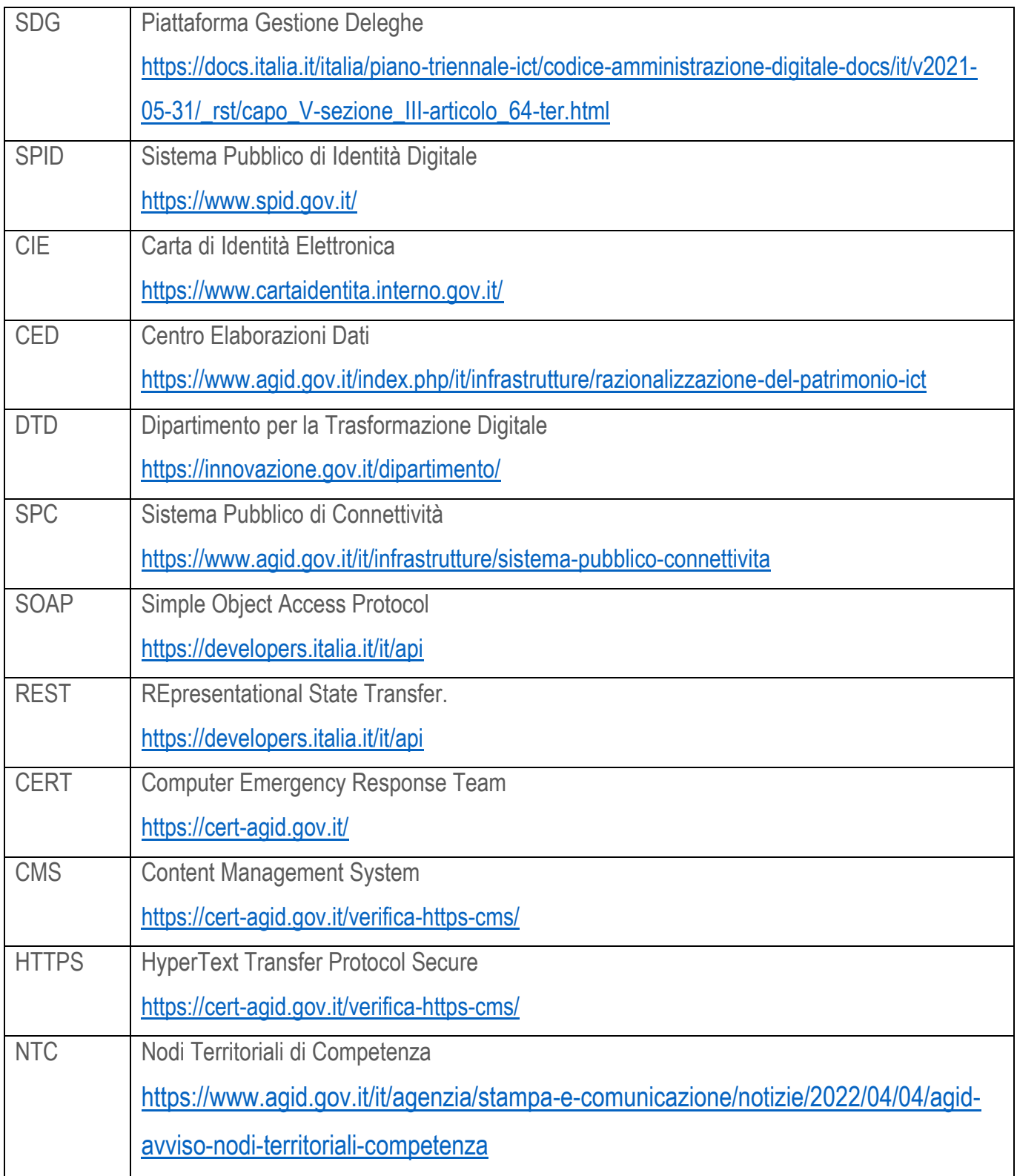

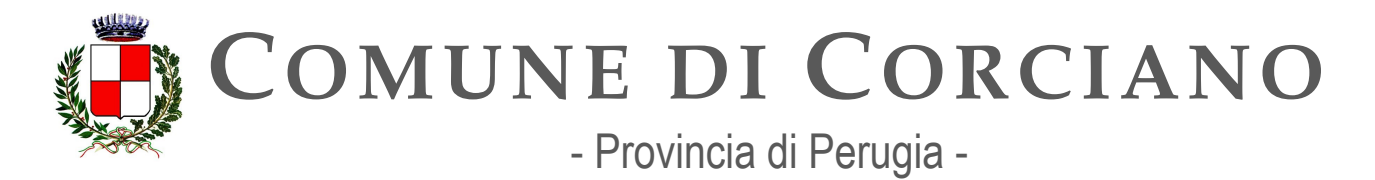

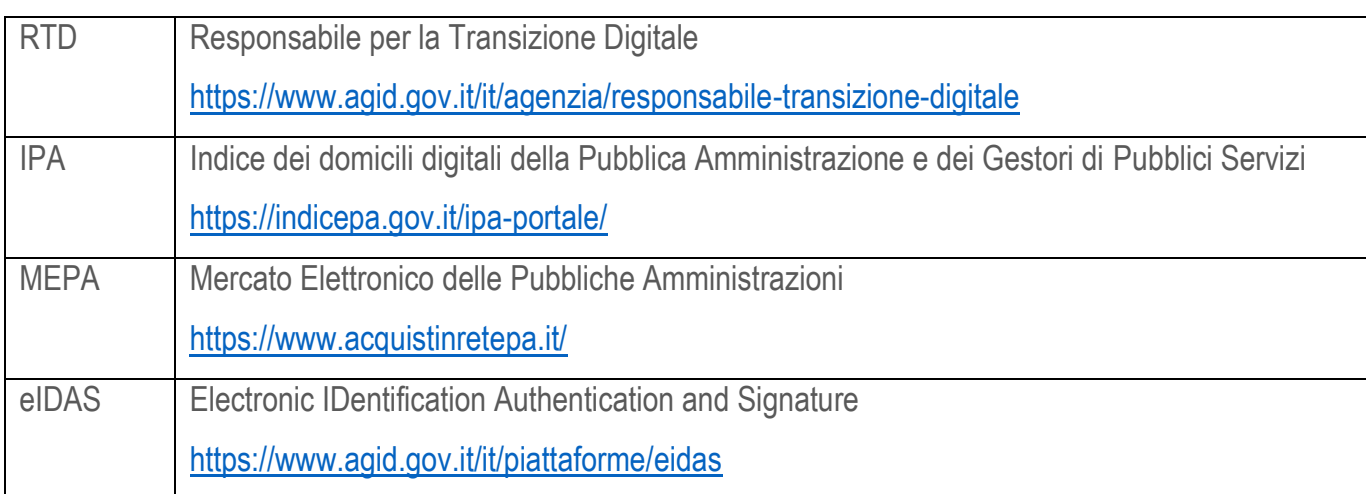